# TINKER Tools for Molecular Design

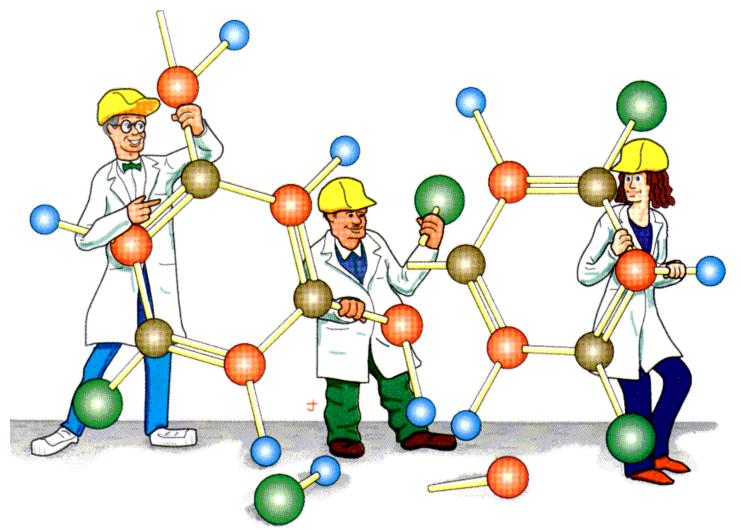

# Version 8.11 February 2024

Copyright © 1990-2024 by Jay William Ponder All Rights Reserved

User's Guide Cover Illustration by Jay Nelson Courtesy of Prof. R. T. Paine, Univ. of New Mexico

TINKER IS PROVIDED "AS IS" AND WITHOUT ANY WARRANTY EXPRESS OR IMPLIED. THE USER ASSUMES ALL RISKS OF USING THIS SOFTWARE. THERE IS NO CLAIM OF THE MERCHANTABILITY OR FITNESS FOR A PARTICULAR PURPOSE.

YOU MAY MAKE COPIES OF TINKER FOR YOUR OWN PERSONAL, ACADEMIC OR NONPROFIT USE, AND YOU MAY MODIFY THOSE COPIES. YOU MAY NOT DISTRIBUTE ANY ORIGINAL OR MODIFIED SOURCE CODE, EXECUTABLES OR DOCUMENTATION TO USERS AT ANY SITE OTHER THAN YOUR OWN.

PLEASE READ THE FULL TINKER LICENSE, AND SIGN AND RETURN THE LICENSE AGREEMENT IF YOU MAKE USE OF THIS SOFTWARE. COMMERCIAL USE OF TINKER IS GOVERNED UNDER A SEPARATE AGREEMENT AS DESCRIBED IN THE FULL TINKER LICENSE.

V8.11 02/24

# **Tinker User's Guide**

**TinkerTools Organization** 

Apr 12, 2024

# CONTENTS

| 1 | Introduction to the Software1.1What is Tinker?1.2Features and Capabilities1.3Contact Information                                                                                                    | 1<br>1<br>1<br>3                                         |
|---|----------------------------------------------------------------------------------------------------|----------------------------------------------------------|
| 2 | Installation on Your Computer2.1How to Obtain a Copy of Tinker2.2Prebuilt Tinker Executables2.3Building your Own Executables2.4Tinker-FFE (Force Field Explorer)2.5Documentation and Other Information2.6Where to Direct Questions                                                                                                    | <b>5</b><br>5<br>5<br>6<br>7<br>7                        |
| 3 | Types of Input & Output Files                                                                                                    | 9                                                        |
| 4 | Potential Energy Programs                                                                                                    | 13                                                       |
| 5 | Analysis & Utility Programs & Scripts                                                                                                    | 21                                                       |
| 6 | Force Field Parameter Sets                                                                                                    | 27                                                       |
| 7 | 7.1File Version Numbers7.2Command Line Options7.3Use on Windows Systems7.4Use on MacOS Systems7.5Atom Types vs. Atom Classes7.6Calculations on Partial Structures7.7Metal Complexes and Hypervalent Species7.8Neighbor Methods for Nonbonded Terms7.9Periodic Boundary Conditions7.10Distance Cutoffs for Energy Functions7.11Ewald Summations Methods7.12Continuum Solvation Models7.13Polarizable Multipole Electrostatics | 36<br>36<br>37<br>38<br>38<br>39<br>39<br>39<br>39<br>39 |

|     | .15 Distance Geometry Metrization                                                                                                    | 41                                            |
|-----|----------------------------------------------------------------------------------------------------|-----------------------------------------------|
| 8   | Ise of the Keyword Control File   .1 Using Keywords to Control Tinker Calculations   .2 Keywords Grouped by Functionality   .3 Description of Individual Keywords                                                                                                    | 44                                            |
| 9   | outines & Functions                                                                                                    | 99                                            |
| 10  | Iodules & Global Variables                                                                                                    | 189                                           |
| 11  | est Cases & Examples                                                                                                    | 237                                           |
| 12  | enchmark Results2.1Calmodulin Energy Evaluation (Serial)2.2Crambin Crystal Energy Evaluation (Serial)2.3Crambin Normal Mode Calculation (Serial)2.4Water Box Molecular Dynamics using TIP3P (Serial)2.5Water Box Molecular Dynamics using AMOEBA (Serial)2.6MD on DHFR in Water using CHARMM (OpenMP Parallel)2.7MD on DHFR in Water using AMOEBA (OpenMP Parallel)2.8MD on COX-2 in Water using OPLS-AA (OpenMP Parallel)2.9MD on COX-2 in Water using AMOEBA (OpenMP Parallel) | 242<br>242<br>242<br>243<br>243<br>244<br>244 |
| 13  | cknowledgments                                                                                                    | 247                                           |
| 14  | <b>eferences</b><br>4.1 Molecular Mechanics & Dynamics Software Packages                                                                                                    |                                               |
| Inc | x                                                                                                    | 271                                           |

CHAPTER

# INTRODUCTION TO THE SOFTWARE

## 1.1 What is Tinker?

Welcome to the Tinker molecular modeling package! Tinker is designed to be an easily used and flexible system of programs and routines for molecular mechanics and dynamics as well as other energy-based and structural manipulation calculations. It is intended to be modular enough to enable development of new computational methods and efficient enough to meet most production calculation needs. Rather than incorporating all the functionality in one monolithic program, Tinker provides a set of relatively small programs that interoperate to perform complex computations. New programs can be easily added by modelers with only limited programming experience.

### **1.2 Features and Capabilities**

The series of major programs included in the distribution system perform the following core tasks:

- (1) building protein and nucleic acid models from sequence
- (2) energy minimization and structural optimization
- (3) analysis of energy distribution within a structure
- (4) molecular dynamics and stochastic dynamics
- (5) simulated annealing with a choice of cooling schedules
- (6) normal modes and vibrational frequencies
- (7) conformational search and global optimization
- (8) transition state location and conformational pathways
- (9) fitting of energy parameters to crystal data
- (10) distance geometry with pairwise metrization
- (11) molecular surface areas, volumes and their gradients
- (12) free energy changes for structural mutations
- (13) advanced algorithms based on potential smoothing

Many of the various energy minimization and molecular dynamics computations can be performed on full or partial structures, over Cartesian, internal or rigid body coordinates, and including a variety of boundary conditions and crystal cell types. Other programs are available to generate timing data and allow checking of potential function derivatives for coding errors. Special features are available to facilitate input and output of protein and nucleic acid structures. However, the basic core routines have no knowledge of biopolymer structure and can be used for general molecular systems.

Due to its emphasis on ease of modification, Tinker differs from many other currently available molecular modeling packages in that the user is expected to be willing to write simple "front-end" programs and make some alterations at the source code level. The main programs provided should be considered as templates for the users to change according to their wishes. All subroutines are internally documented and structured programming practices are adhered to throughout. The result, it is hoped, will be a calculational system which can be tailored to local needs and desires.

The core Tinker system consists of over 240,000 lines of source written entirely in a portable Fortran superset. Use is made of only some very common extensions that aid in writing highly structured code. The current version of the package has been ported to a wide range of computers with no or extremely minimal changes. Tested systems include: Ubuntu, CentOS and Red Hat Linux, Microsoft Windows 10 and earlier, Apple MacOS, and various older Unix-based workstations under vendor supplied Unix. At present, our new code is written on various Linux platforms, and occasionally tested for compatibility on various of the other machine and OS combinations listed above. At present, our primary source code development efforts are in Fortran, using a portable subset of Fortran90 with some common extensions. A machine-translated C version of Tinker is currently available, and a hand-translated optimized C version of a previous Tinker release is available for inspection. Conversion to C or C++ is under consideration, but not being actively pursued at this time.

The basic design of the energy function engine used by the Tinker system allows usage of several different parameter sets. At present we are distributing parameters that implement several Amber and CHARMM potentials, MM2, MM3, OPLS-UA, OPLS-AA, MMFF, Liam Dang's polarizable potentials, and our own AMOEBA (Atomic Multipole Optimized Energetics for Biomolecular Applications), AMOEBA+, and HIPPO (Hydrogen-like Intermolecular Polarizable Potential) force fields. In most cases, the source code separates the geometric manipulations needed for energy derivatives from the actual form of the energy function itself. Several other literature parameter sets are being considered for possible future development (later versions of CHARMM and Amber, as well as GROMOS, ENCAD, MM4, UFF, etc.), and many of the alternative potential function forms reported in the literature can be implemented directly or after minor code changes.

Much of the software in the Tinker package has been heavily used and well tested, but some modules are still in a fairly early stage of development. Further work on the Tinker system is planned in three main areas: (1) extension and improvement of the potential energy parameters including additional parameterization and testing of our polarizable multipole AMOEBA force field, (2) coding of new computational algorithms including additional methods for free energy determination, torsional Monte Carlo and molecular dynamics sampling, advanced methods for long range interactions, better transition state location, and further application of the potential smoothing paradigm, and (3) further development of Force Field Explorer, a Java-based GUI front-end to the Tinker programs that provides for calculation setup, launch and control as well as basic molecular visualization.

# **1.3 Contact Information**

Questions and comments regarding the Tinker package, including suggestions for improvements and changes should be made to the author:

Professor Jay William Ponder Department of Chemistry, Box 1134 Washington University in Saint Louis One Brookings Hall Saint Louis, MO 63130 U.S.A.

office: Louderman Hall, Room 453 phone: (314) 935-4275 fax: (314) 935-4481 email: ponder@dasher.wustl.edu

In addition, an Internet web site containing an online version of this User's Guide, the most recent distribution version of the full Tinker package and other useful information can be found at https://dasher.wustl.edu/tinker/, the Home Page for the Tinker Molecular Modeling Package. Tinker and related software packages are also available from GitHub at the site https: //github.com/TinkerTools/Tinker.git/.

CHAPTER

# INSTALLATION ON YOUR COMPUTER

# 2.1 How to Obtain a Copy of Tinker

The Tinker package is distributed on the Internet at the Ponder lab's Tinker web site located at https: //dasher.wustl.edu/tinker/, or via download from the Github site for the TinkerTools organization at https://github.com/TinkerTools/Tinker/. After unpacking the distribution, you can build a set of Tinker executables on almost any machine with a Fortran compiler. Makefiles, a CMakeLists.txt file for cmake, as well as standalone scripts to compile, build object libraries, and link executables on a wide variety of machine-CPU-operating system combinations are provided.

# 2.2 Prebuilt Tinker Executables

Pre-built Tinker executables for Linux, MacOS, and Windows are also available for download from the sites mentioned above. They should run on most recent vintage machines using the above operating systems, and can handle a maximum of 1 million atoms provided sufficient memory is available. The Linux executables require at least glibc-2.6 or later. Note starting with Tinker 8, we no longer provide pre-built executables for any 32-bit operating systems.

The provided executables are OpenMP capable, but do not support APBS or the Tinker-FFE interface. You will still need to have a copy of the complete Tinker distribution as it contains the parameter sets, examples, benchmarks, test files and documentation required to use the package.

# 2.3 Building your Own Executables

The compilation and building of the Tinker executables should be easy for most of the common Linux, MacOS and Windows computers. We provide in the /make area of the distribution a Make-file that with minor modification can be used to build Tinker on any of these machines. As an alternative to Makefiles, we also provide machine-specific directories with three separate shell scripts to compile the source, build an object library, and link binary executables.

The first step in building Tinker using the script files is to run the appropriate compile.make script for your operating system and compiler version. Next you must use a library.make script to create an archive of object code modules. Finally, run a link.make script to produce the complete set of Tinker executables. The executables can be renamed and moved to wherever you like by editing

and running the "rename" script. These steps will produce executables that can run from the command line, but without the capability to interact with the FFE GUI. Building FFE-enabled Tinker executables involves replacing the sockets.f source file with sockets.c, and included the object from the C code in the Tinker object library. Then executables must be linked against Java libraries in addition to the usual resources. Sample compgui.make and linkgui.make scripts are provided for systems capable of building GUI-enabled executables.

Regardless of your target machine, only a few small pieces of code can possibly require attention prior to building. The most common source alterations are to the master array dimensions found in the source file sizes.f. The basic limit is on the number of atoms allowed, "maxatm". This parameter can be set to 1000000 or more on most workstations. Personal computers with minimal memory may need a lower limit, depending on available memory, swap space and other resources. A description of the other parameter values is contained in the header of the file.

# 2.4 Tinker-FFE (Force Field Explorer)

Tinker-FFE, formerly Force Field Explorer, is a Java-based GUI for the Tinker package. It provides visualization for Tinker molecule files, as well as launching of Tinker calculations from a graphical interface. Tinker-FFE for Linux, MacOS and Windows can be downloaded from the Ponder lab Tinker web site as "installation kits" containing the FFE GUI and an FFE-enabled version of Tinker. Tinker-FFE requires a 64-bit CPU and operating system, as 32-bit systems are no longer supported.

Integration with Tinker, including the ability to interactively run Tinker calculations, and to access molecule downloads from the PubChem, NCI and PDB databases make Tinker-FFE a useful tool in classroom teaching environments. For research work, we recommend using the latest command line version of Tinker for numerical calculations, and using FFE or another visualization program to view results. Several other visualization programs (including VMD, Avogadro, Jmol, MOLDEN, WebMO, some PyMOL versions, etc.) can display Tinker structure and MD trajectory files.

The Tinker-FFE Installer for Linux is provided as a gzipped shell script. Uncompress the the .gz archive to produce an .sh script, and then run the script. The script must have the "executable" attribute, set via "chmod +x installer-file-name.sh", prior to being run.

The Tinker-FFE Installer for MacOS is provided as a .dmg disk image file. Double-click on the file to run the installer. MacOS 10.8 and later contains a security feature called Gatekeeper that keeps applications not obtained via the App Store or Apple-approved developers from being opened. Gatekeeper is enabled by default, and may result in the (incorrect!) error message: "Tinker-FFE Installer.app is damaged and can't be opened." To turn off Gatekeeper, go to the panel System Preferences > Security & Privacy > General, and set "Allow apps downloaded from:" to "Anywhere". This will require an Administrator account, and must be done before invoking the FFE installer. Once FFE is installed and launched for the first time, you can return the System Preference to its prior value. On Sierra (10.12) and later, the "Anywhere" option has been removed. In most cases the Security & Privacy panel will open and permit the user to run the installer. Alternatively, the "Anywhere" option can be restored by running the command "sudo spctl –master-disable" in a Terminal window.

The Tinker-FFE Installer for Windows is provided as a zipped executable. First, unzip the .zip file, then run the resulting executable .exe file. In order to perform minimizations or molecular dynamics from within FFE, some environment variables and symbolic links must be set prior to

using the program. A batch file named "FFESetupWin.bat" is installed in the main Tinker-FFE directory, which by default resides in the user's home directory. To complete the setup of FFE, this batch file should be run from a Command Prompt window following installation. It is only necessary to invoke this batch file once, as the settings should persist between logins.

For those wishing to modify the FFE GUI or build a version from source, we provide a complete development package for Tinker-FFE. This is a large download which contains the code for all components, including the Java source for FFE itself and the many required Java libraries. This package allows building Tinker-FFE on all three supported operating systems from a common code base. External requirements are the GNU compiler suite with gcc, g++ and gfortran (on Windows use MinGW-w64 compilers under Cygwin), and the Install4j Java installer builder. Note Install4j is a commercial product; only the compiler is needed, not the full Install4j GUI interface.

# 2.5 Documentation and Other Information

The documentation for the Tinker programs, including the guide you are currently reading, is located in the /doc subdirectory of the distribution. The documentation was prepared using the Sphinx documentation generator. Portable versions of the documentation are provided as PDF files and in HTML format for web display. Please read and return by mail the Tinker license. In particular, we note that Tinker is not an Open Source package as users are prohibited from redistribution of original or modified Tinker source code or binaries to other parties. While our intent is to distribute the Tinker code to anyone who wants it, the Ponder Lab would keep track of researchers using the package. The returned license forms also help us justify further development of Tinker. When new modules and capabilities become available, and when the inevitable bugs are uncovered, we will attempt to notify those who have returned a license form. Finally, we remind you that this software is copyrighted, and ask that it not be redistributed in any form.

# 2.6 Where to Direct Questions

Specific questions about the building or use of the Tinker package should be directed to ponder@dasher.wustl.edu. Tinker related questions or comments of more general interest can be posted on Twitter @TINKERtoolsMD. The Tinker developers monitor this account and will respond to the site or the individual poster as appropriate.

# **TYPES OF INPUT & OUTPUT FILES**

This section describes the basic file types used by the Tinker package. Let's say you wish to perform a calculation on a particular small organic molecule. Assume that the file name chosen for our input and output files is sample. Then all of the Tinker files will reside on the computer under the name sample.xxx where .xxx is any of the several extension types to be described below.

#### SAMPLE.XYZ

The .xyz file is the basic Tinker Cartesian coordinates file type. It contains a title line followed by one line for each atom in the structure. Each line contains: the sequential number within the structure, an atomic symbol or name, X-, Y-, and Z-coordinates, the force field atom type number of the atom, and a list of the atoms connected to the current atom. Except for programs whose basic operation is in torsional space, all Tinker calculations are done from some version of the .xyz format.

#### SAMPLE.INT

The .int file contains an internal coordinates representation of the molecular structure. It consists of a title line followed by one line for each atom in the structure. Each line contains: the sequential number within the structure, an atomic symbol or name, the force field atom type number of the atom, and internal coordinates in the usual Z-matrix format. For each atom the internal coordinates consist of a distance to some previously defined atom, and either two bond angles or a bond angle and a dihedral angle to previous atoms. The length, angle and dihedral definitions do not have to represent real bonded interactions. Following the last atom definition are two optional blank line separated sets of atom number pairs. The first list contains pairs of atoms that are covalently bonded, but whose bond length was not used as part of the atom definitions. These pairs are typically used to close ring structures. The second list contains bonds that are to be broken, i.e., pairs of atoms that are not covalently bonded, but which were used to define a distance in the atom definitions.

#### SAMPLE.KEY

The keyword parameter file always has the extension .key and is optionally present during Tinker calculations. It contains values for any of a wide variety of switches and parameters that are used to change the course of the computation from the default. The detailed contents of this file is explained in a latter section of this User's Guide. If a molecular system specific keyfile, in this case sample.key, is not present, the the Tinker program will look in the same directory for a generic file named Tinker.key.

#### SAMPLE.DYN

The .dyn file contains values needed to restart a molecular or stochastic dynamics computation. It stores the current position, current velocity and current and previous accelerations for each atom, as well as the size and shape of any periodic box or crystal unit cell. This information can be used to start a new dynamics run from the final state of a previous run. Upon startup, the dynamics programs always check for the presence of a .dyn file and make use of it whenever possible. The .dyn file is updated concurrent with the saving of a new dynamics trajectory snapshot.

#### SAMPLE.END

The .end file type provides a mechanism to gracefully stop a running Tinker calculation. At appropriate checkpoints during a calculation, Tinker will test for the presence of a sample.end file, and if found will terminate the calculation after updating the output. The .end file can be created at any time during a computation, and will be detected when the next checkpoint is reached. The file may be of zero size, and its contents are unimportant. In the current version of Tinker, the .end mechanism is only available within dynamics-based programs.

#### SAMPLE.001, SAMPLE.002, ....

Several types of computations produce files containing a three or more digit extension (.001 as shown; or .002, .137, .5678, etc.). These are referred to as cycle files, and are used to store various types of output structures. The cycle files from a given computation are identical in internal structure to either the .xyz or .int files described above. For example, the vibrational analysis program can save the tenth normal mode in sample.010. A molecular dynamics-based program might save its tenth 0.1 picosecond frame (or an energy minimizer its tenth partially minimized intermediate) in a file of the same name.

#### SAMPLE.LOG

The Force Field Explorer interface to Tinker saves results of all calculations launched from the GUI to a log file with the .log suffix. Any output that would normally be directed to the screen after starting a program from the command line is appended to this log file by Force Field Explorer.

#### SAMPLE.ARC

A Tinker archive file is simply a series of .xyz Cartesian coordinate files appended together one after another. This file can be used to condense the results from intermediate stages of an optimization, frames from a molecular dynamics trajectory, or set of normal mode vibrations into a single file for storage. The Tinker archive file can be displayed as a sequential frame "movie" by the Force Field Explorer modeling program.

#### SAMPLE.DCD

The Tinker DCD implementation is a binary trajectory archive file in the CHARMM/XPLOR DCD format as supported by VMD and other visualization packages. It contains a single header section with a title, the number of atoms, and other information. This is followed by a section for each trajectory frame containing the six lattice parameter values and X,Y,Z coordinates. No connectivity or atom type information is stored. The DCD file can be read by VMD along with a PDB file or Tinker XYZ file, and then displayed as a sequential frame "movie".

#### SAMPLE.PDB

This file type contains coordinate information in the PDB format developed by the Brookhaven Protein Data Bank for deposition of model structures based on macromolecular X-ray diffraction and NMR data. Although Tinker itself does not use .pdb files directly for input/output, auxiliary

programs are provided with the system for interconverting .pdb files with the .xyz format described above.

#### SAMPLE.SEQ

This file type contains the primary sequence of a biopolymer in the standard one-letter code with 50 residues per line. The .seq file for a biopolymer is generated automatically when a PDB file is converted to Tinker .xyz format or when using the PROTEIN or NUCLEIC programs to build a structure from sequence It is required for the reverse conversion of a Tinker file back to PDB format..

#### SAMPLE.FRAC

The fractional coordinates corresponding to the asymmetric unit of a crystal unit cell are stored in the .frac file. The internal format of this file is identical to the .xyz file; except that the coordinates are fractional instead of in Angstrom units.

#### SAMPLE.MOL2

File conversion to and from the Tripos Sybyl MOL2 file format is supported by Tinker. The utility programs XYZMOL2 and MOL2XYZ transform a Tinker XYZ file to MOL2 format, and the reverse.

#### PARAMETER FILES (\*.PRM)

The potential energy parameter files distributed with the Tinker package all end in the extension .prm, although this is not required by the programs themselves. Each of these files contains a definition of the potential energy functional forms for that force field as well as values for individual energy parameters. For example, the mm3pro.prm file contains the energy parameters and definitions needed for a protein-specific version of the MM3 force field.

# POTENTIAL ENERGY PROGRAMS

This section of the manual contains a brief description of each of the Tinker potential energy programs. A detailed example showing how to run each program is included in a later section. The programs listed below are all part of the main, supported distribution. Additional source code for various unsupported programs can be found in the /other directory of the Tinker distribution.

#### ALCHEMY

ALCHEMY is a simple program to perform very basic free energy perturbation calculations. This program is provided mostly for demonstration purposes. For example, we use ALCHEMY in a molecular modeling course laboratory exercise to perform such classic mutations as chloride to bromide and ethane to methanol in water. The present version uses the perturbation formula and windowing with an explicit mapping of atoms involved in the mutation ("Amber"-style), instead of thermodynamic integration and independent freely propagating groups of mutated atoms ("CHARMM"-style). Some of the code specific to this program is limited to the Amber and OPLS potential functional forms, but could be easily generalized to handle other potentials. A more general and sophisticated version is currently under development.

#### ANALYZE

ANALYZE provides information about a specific molecular structure. The program will ask for the name of a structure file, which must be in the Tinker XYZ file format, and the type of analysis desired. Options allow output of: (1) total potential energy of the system, (2) breakdown of the energy by potential function type or over individual atoms, (3) computation of the total dipole moment and its components, moments of inertia and radius of gyration, (4) listing of the parameters used to compute selected interaction energies, (5) energies associated with specified individual interactions.

#### ANNEAL

ANNEAL performs a molecular dynamics simulated annealing computation. The program starts from a specified input molecular structure in Tinker XYZ format. The trajectory is updated using either a modified Beeman or a velocity Verlet integration method. The annealing protocol is implemented by allowing smooth changes between starting and final values of the system temperature via the Groningen method of coupling to an external bath. The scaling can be linear or sigmoidal in nature. In addition, parameters such as cutoff distance can be transformed along with the temperature. The user must input the desired number of dynamics steps for both the equilibration and cooling phases, a time interval for the dynamics steps, and an interval between coordinate/trajectory saves. All saved coordinate sets along the trajectory are placed in sequentially numbered cycle files.

#### CRITICAL

CRITICAL performs a least squares optimization of the norm of the gradient vector in order to find the nearest stationary or critical point. It is generally the preferred method for location of transition states, as long as a reasonable initial starting structure is available. For optimization to a local minimum structure, CRITICAL will usually converge to loose tolerance more slowly than MINIMIZE, and to tight tolerance more slowly than NEWTON. Since the program can converge to any order of stationary point, it is necessary to use the VIBRATE program to identify the number of negative frequencies at the final structure.

#### DYNAMIC

DYNAMIC performs a molecular dynamics (MD) or stochastic dynamics (SD) computation. Starts either from a specified input molecular structure (an XYZ file) or from a structure-velocityacceleration set saved from a previous dynamics trajectory (a restart from a DYN file). MD trajectories are propagated using either a modified Beeman or a velocity Verlet integration method. SD is implemented via our own derivation of a velocity Verlet-based algorithm. In addition the program can perform full crystal calculations, and can operate in constant energy mode or with maintenance of a desired temperature and/or pressure using the Berendsen method of coupling to external baths. The user must input the desired number of dynamics steps, a time interval for the dynamics steps, and an interval between coordinate/trajectory saves. Coordinate sets along the trajectory can be saved as sequentially numbered cycle files or directly to a Tinker archive (ARC) file. At the same time that a point along the trajectory is saved, the complete information needed to restart the trajectory from that point is updated and stored in the DYN file.

#### GDA

GDA is a program to implement Straub's Gaussian Density Annealing algorithm over an effective series of analytically smoothed potential energy surfaces. This method can be viewed as an extended stochastic version of the diffusion equation method of Scheraga, et al., and also has many similar features to the Tinker Potential Smoothing and Search (PSS) series of programs. The current version of GDA is similar to but does not exactly reproduce Straub's published method and is limited to argon clusters and other simple systems involving only van der Waals interactions; further modification and development of this code is currently underway in the Ponder research group. As with other programs involving potential smoothing, GDA currently requires use of the smooth.prm force field parameters.

#### MINIMIZE

The MINIMIZE program performs a limited memory L-BFGS minimization of an input structure over Cartesian coordinates using a modified version of the algorithm of Jorge Nocedal. The method requires only the potential energy and gradient at each step along the minimization pathway. It requires storage space proportional to the number of atoms in the structure. The MINIMIZE procedure is recommended for preliminary minimization of trial structures to an RMS gradient of 1.0 to 0.1 kcal/mole/Ang. It has a relatively fast cycle time and is tolerant of poor initial structures, but converges in a slow, linear fashion near the minimum. The user supplies the name of the Tinker XYZ coordinates file and a target rms gradient value at which the minimization will terminate. Output consists of minimization statistics written to the screen or redirected to an output file, and the new coordinates written to updated XYZ files or to cycle files.

#### MINIROT

The MINIROT program uses the same limited memory L-BFGS method as MINIMIZE, but performs the computation in terms of dihedral angles instead of Cartesian coordinates. Output is saved in an updated .int file or in cycle files.

#### MINRIGID

The MINRIGID program is similar to MINIMIZE except that it operates on rigid bodies starting from a Tinker XYZ coordinate file and the rigid body group definitions found in the corresponding KEY file. Output is saved in an updated XYZ file or in cycle files.

#### MONTE

The MONTE program implements the Monte Carlo Minimization algorithm developed by Harold Scheraga's group and others. The procedure takes Monte Carlo steps for either a single atom or a single torsional angle, then performs a minimization before application of the Metropolis sampling method. This results in effective sampling of a modified potential surface where the only possible energy levels are those of local minima on the original surface. The program can be easily modified to elaborate on the available move set.

#### NEWTON

NEWTON is a truncated Newton minimization method which requires potential energy, gradient and Hessian information. This procedure has significant advantages over standard Newton methods, and is able to minimize very large structures completely. Several options are provided with respect to minimization method and preconditioning of the Newton equations. The default options are recommended unless the user is familiar with the math involved. This program operates in Cartesian coordinate space and is fairly tolerant of poor input structures. Typical algorithm iteration times are longer than with nonlinear conjugate gradient or variable metric methods, but many fewer iterations are required for complete minimization. NEWTON is usually the best choice for minimizations to the 0.01 to 0.000001 kcal/mole/Ang level of RMS gradient convergence. Tests for directions of negative curvature can be removed, allowing NEWTON to be used for optimization to conformational transition state structures (this only works if the starting point is very close to the transition state). Input consists of a Tinker XYZ coordinates file; output is an updated set of minimized coordinates and minimization statistics.

#### NEWTROT

The NEWTROT program is similar to NEWTON except that it requires a .int file as input and then operates in terms of dihedral angles as the minimization variables. Since the dihedral space Hessian matrix of an arbitrary structure is often indefinite, this method will often not perform as well as the other, simpler dihedral angle based minimizers.

#### OPTIMIZE

The OPTIMIZE program performs a optimally conditioned variable metric minimization of an input structure over Cartesian coordinates using an algorithm due to William Davidon. The method does not perform line searches, but requires computation of energies and gradients as well as storage for an estimate of the inverse Hessian matrix. The program operates on Cartesian coordinates from a Tinker XYZ file. OPTIMIZE will typically converge somewhat faster and more completely than MINIMIZE. However, the need to store and manipulate a full inverse Hessian estimate limits its use to structures containing less than a few hundred atoms on workstation class machines. As with the other minimizers, OPTIMIZE needs input coordinates and an rms gradient cutoff criterion. The output coordinates are saved in updated .xyz files or as cycle files.

#### OPTIROT

The OPTIROT program is similar to OPTIMIZE except that it operates on dihedral angles starting from a Tinker INT internal coordinate file. This program is usually the preferred method for most dihedral angle optimization problems since Truncated Newton methods appear, in our hands, to lose some of their efficacy in moving from Cartesian to torsional coordinates.

#### OPTRIGID

The OPTRIGID program is similar to OPTIMIZE except that it operates on rigid bodies starting from a Tinker XYZ coordinate file and the rigid body atom group definitions found in the corresponding KEY file. Output is saved in an updated XYZ file or in cycle files.

#### PATH

The PATH program implements a variant of Elber's Lagrangian multiplier-based reaction path following algorithm. The program takes as input a pair of structural minima as Tinker XYZ files, and then generates a user specified number of points along a path through conformational space connecting the input structures. The intermediate structures are output as Tinker cycle files, and the higher energy intermediates can be used as input to a Newton-based optimization to locate conformational transition states.

#### PSS

PSS implements our version of a potential smoothing and search algorithm for the global optimization of molecular conformation. An initial structure in .xyz format is first minimized in Cartesian coordinates on a series of increasingly smoothed potential energy surfaces. Then the smoothing procedure is reversed with minimization on each successive surface starting from the coordinates of the minimum on the previous surface. A local search procedure is used during the backtracking to explore for alternative minima better than the one found during the current minimization. The final result is usually a very low energy conformation or, in favorable cases, the global energy minimum conformation. The minimum energy coordinate sets found on each surface during both the forward smoothing and backtracking procedures are placed in sequentially numbered cycle files.

#### PSSRIGID

PSSRIGID implements the potential smoothing and search method as described above for the PSS program, but performs the computation in terms of keyfile-defined rigid body atom groups instead of Cartesian coordinates. Output is saved in numbered cycle files with the XYZ file format.

#### PSSROT

PSSROT implements the potential smoothing and search method as described above for the PSS program, but performs the computation in terms of a set of user-specified dihedral angles instead of Cartesian coordinates. Output is saved in numbered cycle files with the INT file format.

#### SADDLE

The SADDLE program locates a conformational transition state between two potential energy minima. SADDLE uses a conglomeration of ideas from the Bell-Crighton quadratic path and the Halgren-Lipscomb synchronous transit methods. The basic idea is to perform a nonlinear conjugate gradient optimization in a subspace orthogonal to a suitably defined reaction coordinate. The program requires as input the coordinates, as Tinker XYZ files, of the two minima and an rms gradient convergence criterion for the optimization. The current estimate of the transition state structure is written to the file TSTATE.XYZ. Crude transition state structures generated by SADDLE can sometimes be refined using the NEWTON program. Optionally, a scan of the interconversion pathway can be made at each major iteration.

#### SCAN

SCAN is a program for general conformational search of an entire potential energy surface via a basin hopping method. The program takes as input a Tinker XYZ coordinates file which is then minimized to find the first local minimum for a search list. A series of activations along various normal modes from this initial minimum are used as seed points for additional minimizations. Whenever a previously unknown local minimum is located it is added to the search list. When all minima on the search list have been subjected to the normal mode activation without locating additional new minima, the program terminates. The individual local minima are written to cycle files as they are discovered. While the SCAN program can be used on standard undeformed potential energy surfaces, we have found it to be most useful for quickly "scanning" a smoothed energy surface to enumerate the major basins of attraction spaning the entire surface.

#### SNIFFER

SNIFFER is a program that implements the Sniffer global optimization algorithm of Butler and Slaminka, a discrete version of Griewank's global search trajectory method. The program takes an input Tinker XYZ coordinates file and shakes it vigorously via a modified dynamics trajectory before, hopefully, settling into a low lying minimum. Some trial and error is often required as the current implementation is sensitive to various parameters and tolerances that govern the computation. At present, these parameters are not user accessible, and must be altered in the source code. However, this method can do a good job of quickly optimizing conformation within a limited range of convergence.

#### TESTGRAD

The TESTGRAD program computes and compares the analytical and numerical first derivatives (i.e., the gradient vector) of the potential energy for a Cartesian coordinate input structure. The output can be used to test or debug the current potential or any added user defined energy terms.

#### TESTHESS

The TESTHESS program computes and compares the analytical and numerical second derivatives (i.e., the Hessian matrix) of the potential energy for a Cartesian coordinate input structure. The output can be used to test or debug the current potential or any added user defined energy terms.

#### TESTPAIR

The TESTPAIR program compares the efficiency of different nonbonded neighbor methods for the current molecular system. The program times the computation of energy and gradient for the van der Waals and charge-charge electrostatic potential terms using a simple double loop over all interactions and using the Method of Lights algorithm to select neighbors. The results can be used to decide whether the Method of Lights has any CPU time advantage for the current structure. Both methods should give exactly the same answer in all cases, since the identical individual interactions are computed by both methods. The default double loop method is faster when cutoffs are not used, or when the cutoff sphere contains about half or more of the total system of unit cell. In cases where the cutoff sphere is much smaller than the system size, the Method of Lights can be much faster since it avoids unnecessary calculation of distances beyond the cutoff range.

#### TESTPOL

TESTPOL computes and compares several different methods for determining polarization via atomic induced dipole moments. The available methods include direct polarization ("iAMOEBA"), mutual SCF iteration to varying levels of convergence (via PCG iteration), perturbation theory extrapolation (OPT2 through OPT6), and truncated conjugate gradient (TCG1 and TCG2) solvers. The program will also find the best set of OPT coefficients for the system considered.

#### TESTROT

The TESTROT program computes and compares the analytical and numerical first derivatives (i.e., the gradient vector) of the potential energy with respect to dihedral angles. Input is a Tinker INT internal coordinate file. The output can be used to test or debug the current potential functions or any added user defined energy terms.

#### TESTVIR

The TESTVIR program checks the accuracy of the analytical internal virial calculation by comparison against a numerical virial computed from the finite-difference derivative of the energy with respect to the lattice vectors.

#### TIMER

TIMER is a simple program to provide timing statistics for energy function calls within the Tinker package. TIMER requires an input XYZ file and outputs the CPU time (or wall clock time, on some machine types) needed to perform a specified number of energy, gradient and Hessian evaluations.

#### TIMEROT

The TIMEROT program is similar to TIMER, only it operates over dihedral angles via input of a Tinker INT internal coordinate file. In the current version, the torsional Hessian is computed numerically from the analytical torsional gradient.

#### VIBBIG

VIBBIG is a specialized program for the computing selected vibrational frequencies of a large input molecular system using a sliding block iterative method to avoid direct diagonalization of the full Hessian matrix. As implemented the program will first find the lowest frequency vibration and proceed to higher frequencies in order.

#### VIBRATE

VIBRATE is a program to perform vibrational analysis by computing and diagonalizing the full Hessian matrix (i.e., the second partial derivatives) for an input structure (a Tinker XYZ file). Eigenvalues and eigenvectors of the mass weighted Hessian (i.e., the vibrational frequencies and normal modes) are also calculated. Structures corresponding to individual normal mode motions can be saved in cycle files.

#### VIBROT

The program VIBROT forms the torsional Hessian matrix via numerical differentiation of the analytical torsional gradient. The Hessian is then diagonalized and the eigenvalues are output. The present version does not compute the kinetic energy matrix elements needed to convert the Hessian into the torsional normal modes; this will be added in a later version. The required input is a Tinker INT internal coordinate file.

#### XTALFIT

The XTALFIT program is of use in the automated fitting of potential parameters to crystal structure and thermodynamic data. XTALFIT takes as input several crystal structures (Tinker XYZ files with unit cell parameters in corresponding KEY files) as well as information on lattice energies and dipole moments of monomers. The current version uses a nonlinear least squares optimization to fit van der Waals and electrostatic parameters to the input data. Bounds can be placed on the values of the optimization parameters.

#### XTALMIN

XTALMIN is used to perform full crystal minimizations. The program takes as input the structure coordinates and unit cell lattice parameters. It then alternates cycles of Newton-style optimization of the structure and conjugate gradient optimization of the crystal lattice parameters. This alternating minimization is slower than more direct optimization of all parameters at once, but is somewhat more robust in our hands. The symmetry of the original crystal is not enforced, so interconversion of crystal forms may be observed in some cases.

CHAPTER

# **ANALYSIS & UTILITY PROGRAMS & SCRIPTS**

This section of the manual contains a brief description of each of the Tinker structure manipulation, geometric calculation and auxiliary programs. A detailed example showing how to run each program is included in a later section. The programs listed below are all part of the main, supported distribution. Additional source code for various unsupported programs can be found in the /other directory of the Tinker distribution.

#### ARCEDIT

ARCEDIT is a program for concatenating Tinker cycle files into a single archive file; useful for storing the intermediate results of minimizations, dynamics trajectories, and so on. The program can also extract individual cycle files from a Tinker XYZ archive or DCD binary archive. Additional options allow for the folding or unfolding of periodic boundaries across a trajectory, and interconversion between the Tinker XYZ and DCD binary formats.

#### BAR

The BAR program computes a free energy from sampling of adjacent "lambda" windows using the Bennett acceptance ratio (BAR) algorithm. Input consists of trajectories or configurations sampled from the adjacent windows, as well as keyfiles and parameters used to define the states for the simulations. In a first phase, the BAR program computes the energies of all structures from both simulations under the control of both sets of potential energy parameters, i.e., four sets of numbers which are written to an intermediate .bar file. In its second phase, BAR reads a .bar file and uses the free energy perturbation (FEP) and Bennett acceptance ratio formula to compute the free energy, enthalpy and entropy between the two states.

#### CORRELATE

The CORRELATE program to compute time correlation functions from collections of Tinker cycle files. Its use requires a user supplied function property that computes the value of the property for which a time correlation is desired for two input structures. A sample routine is supplied that computes either a velocity autocorrelation function or an rms structural superposition as a function of time. The main body of the program organizes the overall computation in an efficient manner and outputs the final time correlation function.

#### CRYSTAL

CRYSTAL is a program for the manipulation of crystal structures including interconversion of fractional and Cartesian coordinates, generation of the unit cell from an asymmetric unit, and building of a crystalline block of specified size via replication of a single unit cell. The present version can handle about 25 of the most common space groups, others can easily be added as needed by modification of the routine symmetry.

#### DIFFUSE

DIFFUSE computes the self-diffusion constant for a homogeneous liquid via the Einstein equation. A previously saved dynamics trajectory is read in and "unfolded" to reverse translation of molecules due to use of periodic boundary conditions. The average motion over all molecules is then used to compute the self-diffusion constant. While the current program assumes a homogeneous system, it should be easy to modify the code to handle diffusion of individual molecules or other desired effects.

#### DISTGEOM

The DISTGEOM program performs distance geometry calculations using variations on the classic metric matrix method. A user specified number of structures consistent with keyfile input distance and dihedral restraints is generated. Bond length and angle restraints are derived from the input structure. Trial distances between the triangle smoothed lower and upper bounds can be chosen via any of several metrization methods, including a very effective partial random pairwise scheme. The correct radius of gyration of the structure is automatically maintained by choosing trial distances from Gaussian distributions of appropriate mean and width. The initial embedded structures can be further refined against a geometric restraint-only potential using either a sequential minimization protocol or simulated annealing.

#### DOCUMENT

The DOCUMENT program is provided as a minimal listing and documentation tool. It operates on the Tinker source code, either individual files or the complete source listing produced by the command script listing.make, to generate lists of routines, common blocks or valid keywords. In addition, the program has the ability to output a formatted parameter listing from the standard Tinker parameter files.

#### FREEFIX

FREEFIX is a small utility to compute the analytical enthalpy, entropy and free energy associated with the release of a flat-bottomed harmonic distance restraint between two sites within a simulation system.

#### INTEDIT

INTEDIT allows interactive inspection and alteration of the internal coordinate definitions and values of a Tinker structure. If the structure is altered, the user has the option to write out a new internal coordinates file upon exit.

#### INTXYZ

The INTXYZ program to convert a Tinker .int internal coordinates formatted file into a Tinker .xyz Cartesian coordinates formatted file.

#### MOLXYZ

MOLXYZ is a program for converting a MDL (Molecular Design Limited) MOL file into a Tinker XYZ Cartesian coordinate file. The current version of the program converts the MDL atoms types into Tinker "tiny force field" atom types based on atomic number and connectivity (i.e., a tetravalent carbon is type 64).

#### MOL2XYZ

The MOL2XYZ program converts a Tripos Sybyl MOL2 file into a Tinker XYZ Cartesian coordinate file. The current version of the program converts the Sybyl MOL2 atoms types into Tinker "tiny force field" atom types based on atomic number and connectivity (i.e., a tetravalent carbon is type 64).

#### NUCLEIC

The NUCLEIC program automates building of nucleic acid structures. Upon interactive input of a nucleotide sequence with optional phosphate backbone angles, the program builds internal and Cartesian coordinates. Standard bond lengths and angles are used. Both DNA and RNA sequences are supported as are A-, B- and Z-form structures. Double helixes of complementary sequence can be automatically constructed via a rigid docking of individual strands.

#### PDBXYZ

PDBXYZ is a program for converting a Brookhaven Protein Data Bank file (a PDB file) into a Tinker .xyz Cartesian coordinate file. If the PDB file contains only protein/peptide amino acid residues, then standard protein connectivity is assumed, and transferred to the .xyz file. For non-protein portions of the PDB file, atom connectivity is determined by the program based on interatomic distances. The program also has the ability to add or remove hydrogen atoms from a protein as required by the force field specified during the computation.

#### POLARIZE

POLARIZE is a simple program for computing molecular polarizability from an atom-based distributed model of polarizability. POLARIZE implements whichever damped interaction model is specified via keyfile and parameter settings. A Tinker .xyz file is required as input. The output consists of the overall polarizability tensor in the global coordinates and its eigenvalues.

#### POLEDIT

POLEDIT is a program for manipulating and processing polarizable atomic multipole models. Its primary use is to read a distributed multipole analysis (DMA) from output of the GDMA or Psi4 quantum chemistry programs. The program defines local coordinate frames, sets atomic polarizabilities, removes molecular mechanics polarization from the quantum DMA, averages over symmetrical atoms and outputs parameters in Tinker format. There are additional invocation options to only change local coordinate frame definitions or remove intramolecular polarization from an existing multipole model.

#### POTENTIAL

The POTENTIAL program performs electrostatic potential comparisons and fitting. POTENTIAL can compare two different force field electrostatic models via computing the RMS between the electrostatic potentials on a grid of points outside the molecular envelope. An electrostatic potential grid can also be generated from quantum chemistry output, and compare against a force field model. Finally, a flexible fitting of a force field model to an existing potential grid is available. The program can also take as model input a set of different molecules containing common types, and multiple conformations of a single molecule.

#### PRMEDIT

PRMEDIT is a program for formatting and renumbering Tinker force field parameter files. When atom types or classes are added to a parameter file, this utility program has the ability to renumber all the atom records sequentially, and alter type and class numbers in all other parameter entries to maintain consistency.

#### PROTEIN

The PROTEIN program automates building of peptide and protein structures. Upon interactive input of an amino acid sequence with optional phi/psi/omega/chi angles, D/L chirality, etc., the program builds internal and Cartesian coordinates. Standard bond lengths and angles are assumed for the peptide. The program will optionally convert the structure to a cyclic peptide, or add either or both N- and C-terminal capping groups. Atom type numbers are automatically assigned for the specified force field. The final coordinates and a sequence file are produced as the output.

#### RADIAL

The RADIAL program finds the pair radial distribution function between two atom types. The user supplies the two atom names for which the distribution function is to be computed, and the width of the distance bins for data analysis. A previously saved dynamics trajectory is read as input. The raw radial distribution and a spline smoothed version are then output from zero to a distance equal to half the minimum periodic box dimension. The atom names are matched to the atom name column of the Tinker .xyz file, independent of atom type.

#### SPACEFILL

The SPACEFILL program computes the volume and surface areas of molecules. Using a modified version of Connolly's original analytical description of the molecular surface, the program determines either the van der Waals, accessible or molecular (contact/reentrant) volume and surface area. Both surface area and volume are broken down into their geometric components, and surface area is decomposed into the convex contribution for each individual atom. The probe radius is input as a user option, and atomic radii can be set via the keyword file. If Tinker archive files are used as input, the program will compute the volume and surface area of each structure in the input file.

#### SPECTRUM

SPECTRUM is a program to compute a power spectrum from velocity autocorrelation data. As input, this program requires a velocity autocorrelation function as produced by the CORRELATE program. This data, along with a user input time step, are Fourier transformed to generate the spectral intensities over a wavelength range. The result is a power spectrum, and the positions of the bands are those predicted for an infrared or Raman spectrum. However, the data is not weighted by molecular dipole moment derivatives as would be required to produce correct IR intensities.

#### SUPERPOSE

The SUPERPOSE program is used to superimpose two molecular structures in 3-dimensions. A variety of options for input of the atom sets to be used during the superposition are presented interactively to the user. The superposition can be mass-weighted if desired, and the coordinates of the second structure superimposed on the first structure are optionally output. If Tinker archive files are used as input, the program will compute all pairwise superpositions between structures in the input files.

#### TESTSURF

The TESTSURF program computes and compares the accessible surface area, excluded volume and their first derivatives using various analytical and numerical algorithms for a Cartesian coordinate input structure. Methods include Richmond's surface area and gradient, Connolly's surface area and volume, Kundrot's volume gradient, and Koehl's area, volume and gradients. The output can be used to test the accuracy and speed of these geometric measures.

#### TORSFIT

TORSFIT is a program for setting force field parameters for torsional terms by fitting 1-fold to 6-fold torsional amplitudes to the difference between a quantum chemistry rotational profile and a force field rotational profile without any torsional terms.

#### VALENCE

VALENCE is a program for setting force field parameters for local valence terms, either from quantum chemistry data or from embedded empirical rules. [This program is still under development.]

#### XYZEDIT

XYZEDIT is a program to perform a variety of manipulations on an input Tinker .xyz Cartesian coordinates formatted file. The present version of the program has the following interactively selectable options: (1) Offset the Numbers of the Current Atoms, (2) Deletion of Individual Specified Atoms, (3) Deletion of Specified Types of Atoms, (4) Deletion of Atoms outside Cutoff Range, (5) Insertion of Individual Specified Atoms, (6) Replace Old Atom Type with a New Type, (7) Assign Connectivities based on Distance, (8) Convert Units from Bohrs to Angstroms, (9) Invert thru Origin to give Mirror Image, (10) Translate Center of Mass to the Origin, (11) Translate a Specified Atom to the Origin, (12) Translate and Rotate to Inertial Frame, (13) Move to Specified Rigid Body Coordinates, (14) Create and Fill a Periodic Boundary Box, (15) Soak Current Molecule in Box of Solvent, (16) Append another XYZ file to Current One. In most cases, multiply options can be applied sequentially to an input file. At the end of the editing process, a new version of the original .xyz file is written as output.

#### XYZINT

XYZINT converts a Tinker .xyz Cartesian coordinate formatted file into a Tinker .int internal coordinates formatted file. This program can optionally use an existing internal coordinates file as a template for the connectivity information.

#### XYZMOL2

XYZMOL2 is a program to convert a Tinker .xyz Cartesian coordinates file into a Tripos Sybyl MOL2 file. The conversion generates only the MOLECULE, ATOM, BOND and SUBSTRUCTURE record type in the MOL2 file. Generic Sybyl atom types are used in most cases; while these atom types may need to be altered in some cases, Sybyl is usually able to correctly display the resulting MOL2 file.

#### XYZPDB

The XYZPDB program converts a Tinker .xyz Cartesian coordinate file into a Brookhaven Protein Data Bank file (a PDB file). A Tinker .seq file with the biopolymer sequence must be present if the output PDB file is to be formatted as a protein or nucleic acid with a defined sequence.

CHAPTER

# FORCE FIELD PARAMETER SETS

The Tinker package is distributed with several force field parameter sets, implementing a selection of widely used literature force fields as well as the Tinker force field currently under construction in the Ponder lab. We try to exactly reproduce the intent of the original authors of our distributed, third-party force fields. In all cases the parameter sets have been validated against literature reports, results provided by the original developers, or calculations made with the authentic programs. With the few exceptions noted below, Tinker calculations can be treated as authentic results from the genuine force fields. A brief description of each parameter set, including some still in preparation and not distributed with the current version, is provided below with lead literature references for the force field:

#### AMOEBA.PRM

Parameters for the AMOEBA polarizable atomic multipole force field. As of the current Tinker release, we have completed parametrization for a number of ions and small organic molecules. For further information, or if you are interested in developing or testing parameters for other small molecules, please contact the Ponder lab.

P. Ren and J. W. Ponder, A Consistent Treatment of Inter- and Intramolecular Polarization in Molecular Mechanics Calculations, J. Comput. Chem., 23, 1497-1506 (2002)

P. Ren and J. W. Ponder, Polarizable Atomic Multipole Water Model for Molecular Mechanics Simulation, J. Phys. Chem. B, 107, 5933-5947 (2003)

P. Ren and J. W. Ponder, Ion Solvation Thermodynamics from Simulation with a Polarizable Force Field, A. Grossfield, J. Am. Chem. Soc., 125, 15671-15682 (2003)

#### AMOEBAPRO.PRM

Preliminary protein parameters for the AMOEBA polarizable atomic multipole force field. While the distributed parameters are still subject to minor alteration as we continue validation, they are now stable enough for other groups to begin using them. For further information, or if you are interested in testing the protein parameter set, please contact the Ponder lab.

J. W. Ponder and D. A. Case, Force Fields for Protein Simulation, Adv. Prot. Chem., 66, 27-85 (2003)

P. Ren and J. W. Ponder, Polarizable Atomic Multipole-based Potential for Proteins: Model and Parameterization, in preparation

#### AMBER94.PRM

AMBER ff94 parameters for proteins and nucleic acids. Note that with their "Cornell" force field, the Kollman group has devised separate, fully independent partial charge values for each of the Nand C-terminal amino acid residues. At present, the terminal residue charges for Tinker's version maintain the correct formal charge, but redistributed somewhat at the alpha carbon atoms from the original Kollman group values. The total magnitude of the redistribution is less than 0.01 electrons in most cases.

W. D. Cornell, P. Cieplak, C. I. Bayly, I. R. Gould, K. M. Merz, Jr., D. M. Ferguson, D. C. Spellmeyer, T. Fox, J. W. Caldwell and P. A. Kollman, A Second Generation Force Field for the Simulation of Proteins, Nucleic Acids, and Organic Molecules, J. Am. Chem. Soc., 117, 5179-5197 (1995) [ff94]

G. Moyna, H. J. Williams, R. J. Nachman and A. I. Scott, Conformation in Solution and Dynamics of a Structurally Constrained Linear Insect Kinin Pentapeptide Analogue, Biopolymers, 49, 403-413 (1999) [AIB charges]

W. S. Ross and C. C. Hardin, Ion-Induced Stabilization of the G-DNA Quadruplex: Free Energy Perturbation Studies, J. Am. Chem. Soc., 116, 4363-4366 (1994) [alkali metal ions]

J. Aqvist, Ion-Water Interaction Potentials Derived from Free Energy Perturbation Simulations, J. Phys. Chem., 94, 8021-8024, 1990 [alkaline earth Ions, radii adapted for Amber combining rule]

Current force field parameter values and suggested procedures for development of parameters for additional molecules are available from the Amber web site in the Case lab at Scripps, http://amber.scripps.edu/

#### AMBER96.PRM

AMBER ff96 parameters for proteins and nucleic acids. The only change from the ff94 parameter set is in the torsional parameters for the protein phi/psi angles. These values were altered to give better agreement with changes of ff96 with LMP2 QM results from the Friesner lab on alanine dipeptide and tetrapeptide.

P. Kollman, R. Dixon, W. Cornell, T. Fox, C. Chipot and A. Pohorille, The Development/ Application of a 'Minimalist' Organic/Biochemical Molecular Mechanic Force Field using a Combination of ab Initio Calculations and Experimental Data, in Computer Simulation of Biomolecular Systems, W. F. van Gunsteren, P. K. Weiner, A. J. Wilkinson, eds., Volume 3, 83-96 (1997) [ff96]

Current force field parameter values and suggested procedures for development of parameters for additional molecules are available from the Amber web site in the Case lab at Scripps, http://amber.scripps.edu/

#### AMBER98.PRM

AMBER ff98 parameters for proteins and nucleic acids. The only change from the ff94 parameter set is in the glycosidic torsional parameters that control sugar pucker.

T. E. Cheatham III, P. Cieplak and P. A. Kollman, A Modified Version of the Cornell et al. Force Field with Improved Sugar Pucker Phases and Helical Repeat, J. Biomol. Struct. Dyn., 16, 845-862 (1999)

Current force field parameter values and suggested procedures for development of parameters for additional molecules are available from the Amber web site in the Case lab at Scripps, http://amber.scripps.edu/

#### AMBER99.PRM

AMBER ff99 parameters for proteins and nucleic acids. The original partial charges from the ff94 parameter set are retained, but many of the bond, angle and torsional parameters have been revised to provide better general agreement with experiment.

J. Wang, P. Cieplak and P. A. Kollman, How Well Does a Restrained Electrostatic Potential (RESP) Model Perform in Calcluating Conformational Energies of Organic and Biological Molecules?, J. Comput. Chem., 21, 1049-1074 (2000)

Current force field parameter values and suggested procedures for development of parameters for additional molecules are available from the Amber web site in the Case lab at Scripps, http://amber.scripps.edu/

#### CHARMM19.PRM

CHARMM19 united-atom parameters for proteins. The nucleic acid parameter are not yet implemented. There are some differences between authentic CHARMM19 and the Tinker version due to replacement of CHARMM impropers by torsions for cases that involve atoms not bonded to the trigonal atom and Tinker's use of all possible torsions across a bond instead of a single torsion per bond.

E. Neria, S. Fischer and M. Karplus, Simulation of Activation Free Energies in Molecular Systems, J. Chem. Phys., 105, 1902-1921 (1996)

L. Nilsson and M. Karplus, Empirical Energy Functions for Energy Minimizations and Dynamics of Nucleic Acids, J. Comput. Chem., 7, 591-616 (1986)

W. E. Reiher III, Theoretical Studies of Hydrogen Bonding, Ph.D. Thesis, Department of Chemistry, Harvard University, Cambridge, MA, 1985

#### CHARMM22.PRM

CHARMM22 all-atom parameters for proteins and lipids. Most of the nucleic acid and small model compound parameters are not yet implemented. We plan to provide these additional parameters in due course.

N. Foloppe and A. D. MacKerell, Jr., All-Atom Empirical Force Field for Nucleic Acids: 1) Parameter Optimization Based on Small Molecule and Condensed Phase Macromolecular Target Data, J. Comput. Chem., 21, 86-104 (2000) [CHARMM27]

N. Banavali and A. D. MacKerell, Jr., All-Atom Empirical Force Field for Nucleic Acids: 2) Application to Molecular Dynamics Simulations of DNA and RNA in Solution, J. Comput. Chem., 21, 105-120 (2000)

A. D. MacKerrell, Jr., et al., All-Atom Empirical Potential for Molecular Modeling and Dynamics Studies of Proteins, J. Phys. Chem. B, 102, 3586-3616 (1998) [CHARMM22]

A. D. MacKerell, Jr., J. Wiorkeiwicz-Kuczera and M. Karplus, An All-Atom Empirical Energy Function for the Simulation of Nucleic Acids, J. Am. Chem. Soc., 117, 11946-11975 (1995)

S. E. Feller, D. Yin, R. W. Pastor and A. D. MacKerell, Jr., Molecular Dynamics Simulation of Unsaturated Lipids at Low Hydration: Parametrization and Comparison with Diffraction Studies, Biophysical Journal, 73, 2269-2279 (1997) [alkenes]

R. H. Stote and M. Karplus, Zinc Binding in Proteins and Solution - A Simple but Accurate Nonbonded Representation, Proteins, 23, 12-31 (1995) [zinc ion] Current and legacy parameter values are available from the CHARMM force field web site on Alex MacKerell's Research Interests page at the University of Maryland School of Pharmacy, https://rxsecure.umaryland.edu/research/amackere/research.html/

#### DUDEK.PRM

Protein-only parameters for the early 1990's Tinker force field with multipole values of Dudek and Ponder. The current file contains only the multipole values from the 1995 paper by Dudek and Ponder. This set is now superceeded by the more recent Tinker force field developed by Pengyu Ren (see WATER.PRM, below).

M. J. Dudek and J. W. Ponder, Accurate Electrostatic Modelling of the Intramolecular Energy of Proteins, J. Comput. Chem., 16, 791-816 (1995)

#### ENCAD.PRM

ENCAD parameters for proteins and nucleic acids. (in preparation)

M. Levitt, M. Hirshberg, R. Sharon and V. Daggett, Potential Energy Function and Parameters for Simulations of the Molecular Dynamics of Protein and Nucleic Acids in Solution, Comp. Phys. Commun., 91, 215-231 (1995)

M. Levitt, M. Hirshberg, R. Sharon, K. E. Laidig and V. Daggett, Calibration and Testing of a Water Model for Simulation of the Molecular Dynamics of Protein and Nucleic Acids in Solution, J. Phys. Chem. B, 101, 5051-5061 (1997) [F3C water]

#### HOCH.PRM

Simple NMR-NOE force field of Hoch and Stern.

J. C. Hoch and A. S. Stern, A Method for Determining Overall Protein Fold from NMR Distance Restraints, J. Biomol. NMR, 2, 535-543 (1992)

#### MM2.PRM

Full MM2(1991) parameters including ?-systems. The anomeric and electronegativity correction terms included in some later versions of MM2 are not implemented.

N. L. Allinger, Conformational Analysis. 130. MM2. A Hydrocarbon Force Field Utilizing V1 and V2 Torsional Terms, J. Am. Chem. Soc., 99, 8127-8134 (1977)

J. T. Sprague, J. C. Tai, Y. Yuh and N. L. Allinger, The MMP2 Calculational Method, J. Comput. Chem., 8, 581-603 (1987)

J. C. Tai and N. L. Allinger, Molecular Mechanics Calculations on Conjugated Nitrogen-Containing Heterocycles, J. Am. Chem. Soc., 110, 2050-2055 (1988)

J. C. Tai, J.-H. Lii and N. L. Allinger, A Molecular Mechanics (MM2) Study of Furan, Thiophene, and Related Compounds, J. Comput. Chem., 10, 635-647 (1989)

N. L. Allinger, R. A. Kok and M. R. Imam, Hydrogen Bonding in MM2, J. Comput. Chem., 9, 591-595 (1988)

L. Norskov-Lauritsen and N. L. Allinger, A Molecular Mechanics Treatment of the Anomeric Effect, J. Comput. Chem., 5, 326-335 (1984)

All parameters distributed with Tinker are from the "MM2 (1991) Parameter Set", as provided by N. L. Allinger, University of Georgia

### MM3.PRM

Full MM3(2000) parameters including pi-systems. The directional hydrogen bonding term and electronegativity bond length corrections are implemented, but the anomeric and Bohlmann correction terms are not implemented.

N. L. Allinger, Y. H. Yuh and J.-H. Lii, Molecular Mechanics. The MM3 Force Field for Hydrocarbons. 1, J. Am. Chem. Soc., 111, 8551-8566 (1989)

J.-H. Lii and N. L. Allinger, Molecular Mechanics. The MM3 Force Field for Hydrocarbons. 2. Vibrational Frequencies and Thermodynamics, J. Am. Chem. Soc., 111, 8566-8575 (1989)

J.-H. Lii and N. L. Allinger, Molecular Mechanics. The MM3 Force Field for Hydrocarbons. 3. The van der Waals' Potentials and Crystal Data for Aliphatic and Aromatic Hydrocarbons, J. Am. Chem. Soc., 111, 8576-8582 (1989)

N. L. Allinger, H. J. Geise, W. Pyckhout, L. A. Paquette and J. C. Gallucci, Structures of Norbornane and Dodecahedrane by Molecular Mechanics Calculations (MM3), X-ray Crystallography, and Electron Diffraction, J. Am. Chem. Soc., 111, 1106-1114 (1989) [stretch-torsion cross term]

N. L. Allinger, F. Li and L. Yan, Molecular Mechanics. The MM3 Force Field for Alkenes, J. Comput. Chem., 11, 848-867 (1990)

N. L. Allinger, F. Li, L. Yan and J. C. Tai, Molecular Mechanics (MM3) Calculations on Conjugated Hydrocarbons, J. Comput. Chem., 11, 868-895 (1990)

J.-H. Lii and N. L. Allinger, Directional Hydrogen Bonding in the MM3 Force Field. I, J. Phys. Org. Chem., 7, 591-609 (1994)

J.-H. Lii and N. L. Allinger, Directional Hydrogen Bonding in the MM3 Force Field. II, J. Comput. Chem., 19, 1001-1016 (1998)

All parameters distributed with Tinker are from the "MM3 (2000) Parameter Set", as provided by N. L. Allinger, University of Georgia, August 2000

#### MM3PRO.PRM

Protein-only version of the MM3 parameters.

J.-H. Lii and N. L. Allinger, The MM3 Force Field for Amides, Polypeptides and Proteins, J. Comput. Chem., 12, 186-199 (1991)

#### OPLSUA.PRM

Complete OPLS-UA with united-atom parameters for proteins and many classes of organic molecules. Explicit hydrogens on polar atoms and aromatic carbons.

W. L. Jorgensen and J. Tirado-Rives, The OPLS Potential Functions for Proteins. Energy Minimizations for Crystals of Cyclic Peptides and Crambin, J. Am. Chem. Soc., 110, 1657-1666 (1988) [peptide and proteins]

W. L. Jorgensen and D. L. Severance, Aromatic-Aromatic Interactions: Free Energy Profiles for the Benzene Dimer in Water, Chloroform, and Liquid Benzene, J. Am. Chem. Soc., 112, 4768-4774 (1990) [aromatic hydrogens]

S. J. Weiner, P. A. Kollman, D. A. Case, U. C. Singh, C. Ghio, G. Alagona, S. Profeta, Jr. and P. Weiner, A New Force Field for Molecular Mechanical Simulation of Nucleic Acids and Proteins, J. Am. Chem. Soc., 106, 765-784 (1984) [united-atom "AMBER/OPLS" local geometry]

S. J. Weiner, P. A. Kollman, D. T. Nguyen and D. A. Case, An All Atom Force Field for Simulations of Proteins and Nucleic Acids, J. Comput. Chem., 7, 230-252 (1986) [all-atom "AMBER/OPLS" local geometry]

L. X. Dang and B. M. Pettitt, Simple Intramolecular Model Potentials for Water, J. Phys. Chem., 91, 3349-3354 (1987) [flexible TIP3P and SPC water]

W. L. Jorgensen, J. D. Madura and C. J. Swenson, Optimized Intermolecular Potential Functions for Liquid Hydrocarbons, J. Am. Chem. Soc., 106, 6638-6646 (1984) [hydrocarbons]

W. L. Jorgensen, E. R. Laird, T. B. Nguyen and J. Tirado-Rives, Monte Carlo Simulations of Pure Liquid Substituted Benzenes with OPLS Potential Functions, J. Comput. Chem., 14, 206-215 (1993) [substituted benzenes]

E. M. Duffy, P. J. Kowalczyk and W. L. Jorgensen, Do Denaturants Interact with Aromatic Hydrocarbons in Water?, J. Am. Chem. Soc., 115, 9271-9275 (1993) [benzene, naphthalene, urea, guanidinium, tetramethyl ammonium]

W. L. Jorgensen and C. J. Swenson, Optimized Intermolecular Potential Functions for Amides and Peptides. Structure and Properties of Liquid Amides, J. Am. Chem. Soc., 106, 765-784 (1984) [amides]

W. L. Jorgensen, J. M. Briggs and M. L. Contreras, Relative Partition Coefficients for Organic Solutes form Fluid Simulations, J. Phys. Chem., 94, 1683-1686 (1990) [chloroform, pyridine, pyrazine, pyrimidine]

J. M. Briggs, T. B. Nguyen and W. L. Jorgensen, Monte Carlo Simulations of Liquid Acetic Acid and Methyl Acetate with the OPLS Potential Functions, J. Phys. Chem., 95, 3315-3322 (1991) [acetic acid, methyl acetate]

H. Liu, F. Muller-Plathe and W. F. van Gunsteren, A Force Field for Liquid Dimethyl Sulfoxide and Physical Properties of Liquid Dimethyl Sulfoxide Calculated Using Molecular Dynamics Simulation, J. Am. Chem. Soc., 117, 4363-4366 (1995) [dimethyl sulfoxide]

J. Gao, X. Xia and T. F. George, Importance of Bimolecular Interactions in Developing Empirical Potential Functions for Liquid Ammonia, J. Phys. Chem., 97, 9241-9246 (1993) [ammonia]

J. Aqvist, Ion-Water Interaction Potentials Derived from Free Energy Perturbation Simulations, J. Phys. Chem., 94, 8021-8024 (1990) [metal ions]

W. S. Ross and C. C. Hardin, Ion-Induced Stabilization of the G-DNA Quadruplex: Free Energy Perturbation Studies, J. Am. Chem. Soc., 116, 4363-4366 (1994) [alkali metal ions]

J. Chandrasekhar, D. C. Spellmeyer and W. L. Jorgensen, Energy Component Analysis for Dilute Aqueous Solutions of Li+, Na+, F-, and Cl- Ions, J. Am. Chem. Soc., 106, 903-910 (1984) [halide ions]

Most parameters distributed with Tinker are from "OPLS and OPLS-AA Parameters for Organic Molecules, Ions, and Nucleic Acids" as provided by W. L. Jorgensen, Yale University, October 1997

## OPLSAA.PRM

OPLS-AA force field with all-atom parameters for proteins and many general classes of organic molecules.

W. L. Jorgensen, D. S. Maxwell and J. Tirado-Rives, Development and Testing of the OPLS All-Atom Force Field on Conformational Energetics and Properties of Organic Liquids, J. Am. Chem. Soc., 117, 11225-11236 (1996)

D. S. Maxwell, J. Tirado-Rives and W. L. Jorgensen, A Comprehensive Study of the Rotational Energy Profiles of Organic Systems by Ab Initio MO Theory, Forming a Basis for Peptide Torsional Parameters, J. Comput. Chem., 16, 984-1010 (1995)

W. L. Jorgensen and N. A. McDonald, Development of an All-Atom Force Field for Heterocycles. Properties of Liquid Pyridine and Diazenes, THEOCHEM-J. Mol. Struct., 424, 145-155 (1998)

N. A. McDonald and W. L. Jorgensen, Development of an All-Atom Force Field for Heterocycles. Properties of Liquid Pyrrole, Furan, Diazoles, and Oxazoles, J. Phys. Chem. B, 102, 8049-8059 (1998)

R. C. Rizzo and W. L. Jorgensen, OPLS All-Atom Model for Amines: Resolution of the Amine Hydration Problem, J. Am. Chem. Soc., 121, 4827-4836 (1999)

M. L. P. Price, D. Ostrovsky and W. L. Jorgensen, Gas-Phase and Liquid-State Properties of Esters, Nitriles, and Nitro Compounds with the OPLS-AA Force Field, J. Comput. Chem., 22, 1340-1352 (2001)

All parameters distributed with Tinker are from "OPLS and OPLS-AA Parameters for Organic Molecules, Ions, and Nucleic Acids" as provided by W. L. Jorgensen, Yale University, October 1997

#### OPLSAAL.PRM

An improved OPLS-AA parameter set for proteins in which the only change is a reworking of many of the backbone and sidechain torsional parameters to give better agreement with LMP2 QM calculations. This parameter set is also known as OPLS(2000).

G. A. Kaminsky, R. A. Friesner, J. Tirado-Rives and W. L. Jorgensen, Evaluation and Reparametrization of the OPLS-AA Force Field for Proteins via Comparison with Accurate Quantum Chemical Calculations on Peptides, J. Phys. Chem. B, 105, 6474-6487 (2001)

#### SMOOTH.PRM

Version of OPLS-UA for use with potential smoothing. Largely adapted largely from standard OPLS-UA parameters with modifications to the vdw and improper torsion terms.

R. V. Pappu, R. K. Hart and J. W. Ponder, Analysis and Application of Potential Energy Smoothing and Search Methods for Global Optimization, J. Phys, Chem. B, 102, 9725-9742 (1998) [smoothing modifications]

#### SMOOTHAA.PRM

Version of OPLS-AA for use with potential smoothing. Largely adapted largely from standard OPLS-AA parameters with modifications to the vdw and improper torsion terms.

R. V. Pappu, R. K. Hart and J. W. Ponder, Analysis and Application of Potential Energy Smoothing and Search Methods for Global Optimization, J. Phys, Chem. B, 102, 9725-9742 (1998) [smoothing modifications]

## WATER.PRM

The AMOEBA water parameters for a polarizable atomic multipole electrostatics model. This model is equal or better to the best available water models for many bulk and cluster properties.

P. Ren and J. W. Ponder, A Polarizable Atomic Multipole Water Model for Molecular Mechanics Simulation, J. Phys. Chem. B, 107, 5933-5947 (2003)

P. Ren and J. W. Ponder, Ion Solvation Thermodynamics from Simulation with a Polarizable Force Field, A. Grossfield, J. Am. Chem. Soc., 125, 15671-15682 (2003)

P. Ren and J. W. Ponder, Temperature and Pressure Dependence of the AMOEBA Water Model, J. Phys. Chem. B, 108, 13427-13437 (2004)

An earlier version the AMOEBA water model is described in: Yong Kong, Multipole Electrostatic Methods for Protein Modeling with Reaction Field Treatment, Biochemistry & Molecular Biophysics, Washington University, St. Louis, August, 1997 [available from http://dasher.wustl.edu/ponder/]

CHAPTER

SEVEN

# **SPECIAL FEATURES & METHODS**

This section contains several short notes with further information about Tinker methodology, algorithms and special features. The discussion is not intended to be exhaustive, but rather to explain features and capabilities so that users can make more complete use of the package.

# 7.1 File Version Numbers

All of the input and output file types routinely used by the Tinker package are capable of existing as multiple versions of a base file name. For example, if the program XYZINT is run on the input file molecule.xyz, the output internal coordinates file will be written to molecule.int. If a file named molecule.int is already present prior to running XYZINT, then the output will be written instead to the next available version, in this case to molecule.int\_2. In fact the output is generally written to the lowest available, previously unused version number (molecule.int\_3, molecule.int\_4, etc., as high as needed). Input file names are handled similarly. If simply molecule or molecule.xyz will be used as the input file name upon running XYZINT, then the highest version of molecule.xyz will be used as the actual input file. If an explicit version number is entered as part of the input file name, then the specified version will be used as the input file.

The version number scheme will be recognized by many older users as a holdover from the VMS origins of the first version of the Tinker software. It has been maintained to make it easier to chain together multiple calculations that may create several new versions of a given file, and to make it more difficult to accidently overwrite a needed result. The version scheme applies to most uses of many common Tinker file types such as .xyz, .int, .key, .arc. It is not used when an overwritten file update is obviously the correct action, for example, the .dyn molecular dynamics restart files. For those users who prefer a more Unix-like operation, and do not desire use of file versions, this feature can be turned off by adding the NOVERSION keyword to the applicable Tinker keyfile.

The version scheme as implemented in Tinker does have two known quirks. First, it becomes impossible to directly use the original unversioned copy of a file if higher version numbers are present. For example, if the files molecule.xyz and molecule.xyz\_2 both exist, then molecule.xyz cannot be accessed as input by XYZINT. If molecule.xyz is entered in response to the input file name question, molecule.xyz\_2 (or the highest present version number) will be used as input. The only workaround is to copy or rename molecule.xyz to something else, say molecule.new, and use that name for the input file. Secondly, missing version numbers always end the search for the highest available version number; i.e., version numbers are assumed to be consecutive and without gaps. For example, if molecule.xyz, molecule.xyz\_2 and molecule.xyz\_4 are present, but

not molecule.xyz\_3, then molecule.xyz\_2 will be used as input to XYZINT if molecule is given as the input file name. Similarly, output files will fill in gaps in an already existing set of file versions.

# 7.2 Command Line Options

Most of the Tinker programs support a selection of command line arguments and options. Many programs will take all the usual interactive input on the original command line used to invoke the program.

The name of the keyfile to be used for a calculation is read from the argument following a -k (equivalent to either -key or -keyfile, case insensitive) command line argument. Note that the -k options can appear anywhere on the command line following the executable name.

Similar to the keyfile option just described, the number of OpenMP threads to be used during a calculation can be specified as -t (equivalent to -threads, case insensitive) followed by an integer number.

All other command line arguments, excepting the name of the executable program itself, are treated as input arguments. These input arguments are read from left to right and interpreted in order as the answers to questions that would be asked by an interactive invocation of the same Tinker program. For example, the following command line:

newton molecule -k test a a 0.01

will invoke the NEWTON program on the structure file molecule.xyz using the keyfile test.key, automatic mode [a] for both the method and preconditioning, and 0.01 for the RMS gradient per atom termination criterion in kcal/mole/Ang. Provided that the force field parameter set, etc. is provided in test.key, the above compution will proceed directly from the command line invocation without further interactive input.

# 7.3 Use on Windows Systems

Tinker executables for Microsoft PC systems should be run from the DOS or Command Prompt window available under the various versions of Windows. The Tinker executable directory should be added to your path via the autoexec.bat file or similar. If a Command Prompt window, set the number of scrollable lines to a very large number, so that you will be able to inspect screen output after it moves by. Alternatively, Tinker programs which generate large amounts of screen output should be run such that output will be redirected to a file. This can be accomplished by running the Tinker program in batch mode or by using the build-in Unix-like output redirection. For example, the command:

dynamic < molecule.inp > molecule.log

will run the Tinker dynamic program taking input from the file molecule.inp and sending output to molecule.log. Also note that command line options as described above are available with the distributed Tinker executables.

If the distributed Tinker executables are run directly from Windows by double clicking on the program icon, then the program will run in its own window. However, upon completion of the

program the window will close and screen output will be lost. Any output files written by the program will, of course, still be available. The Windows behavior can be changed by adding the EXIT-PAUSE keyword to the keyfile. This keyword causes the executation window to remain open after completion until the "Return/Enter" key is pressed.

An alternative to Command Prompt windows is to use the PowerShell window available on Windows 10 systems, which provides a better emulation of many of the standard features of Linux shells and MacOS Terminal.

Yet another alternative, particularly attractive to those already familiar with Linux or Unix systems, is to download the Cygwin package currently available under GPL license from the site http://source.redhat.com/cygwin/. The cygwin tools provide many of the GNU tools, including a bash shell window from which Tinker programs can be run.

Finally on Windows 10 systems, it is possible to download and install the Windows Subsystem for Linux (WSL), and then run the Tinker Linux executables from within WSL.

# 7.4 Use on MacOS Systems

The command line versions of the Tinker executables are best run on MacOS in a "Terminal" application window where behavior is essentially identical to that in a Linux terminal.

# 7.5 Atom Types vs. Atom Classes

Manipulation of atom types and the proliferation of parameters as atoms are further subdivided into new types is the bane of force field calculation. For example, if each topologically distinct atom arising from the 20 natural amino acids is given a different atom type, then about 300 separate type are required (this ignores the different N- and C-terminal forms of the residues, diastereotopic hydrogens, etc.). However, all these types lead to literally thousands of different force field parameters. In fact, there are many thousands of distinct torsional parameters alone. It is impossible at present to fully optimize each of these parameters; and even if we could, a great many of the parameters would be nearly identical. Two somewhat complimentary solutions are available to handle the proliferation of parameters. The first is to specify the molecular fragments to which a given parameter can be applied in terms of a chemical structure language, SMILES strings for example.

A second general approach is to use hierarchical cascades of parameter groups. Tinker uses a simple version of this scheme. Each Tinker force field atom has both an atom type number and an atom class number. The types are subsets of the atom classes, i.e., several different atom types can belong to the same atom class. Force field parameters that are somewhat less sensitive to local environment, such as local geometry terms, are then provided and assigned based on atom class. Other energy parameters, such as electrostatic parameters, that are very environment dependent are assigned over the atom types. This greatly reduces the number of independent multiple-atom parameters like the four-atom torsional parameters.

# 7.6 Calculations on Partial Structures

Two methods are available for performing energetic calculations on portions or substructures within a full molecular system. Tinker allows division of the entire system into active and inactive parts which can be defined via keywords. In subsequent calculations, such as minimization or dynamics, only the active portions of the system are allowed to move. The force field engine responds to the active/inactive division by computing all energetic interactions involving at least one active atom; i.e., any interaction whose energy can change with the motion of one or more active atoms is computed.

The second method for partial structure computation involves dividing the original system into a set of atom groups. As before, the groups can be specified via appropriate keywords. The current Tinker implementation allows specification of up to a maximum number of groups as given in the sizes.i dimensioning file. The groups must be disjoint in that no atom can belong to more than one group. Further keywords allow the user to specify which intra- and intergroup sets of energetic interactions will contribute to the total force field energy. Weights for each set of interactions in the total energy can also be input. A specific energetic interaction is assigned to a particular intra- or intergroup set if all the atoms involved in the interaction belong to the group (intra-) or pair of groups (inter-). Interactions involving atoms from more than two groups are not computed.

Note that the groups method and active/inactive method use different assignment procedures for individual interactions. The active/inactive scheme is intended for situations where only a portion of a system is allowed to move, but the total energy needs to reflect the presence of the remaining inactive portion of the structure. The groups method is intended for use in rigid body calculations, and is needed for certain kinds of free energy perturbation calculations.

# 7.7 Metal Complexes and Hypervalent Species

The distribution version of Tinker comes dimensioned for a maximum atomic coordination number of four as needed for standard organic compounds. In order to use Tinker for calculations on species containing higher coordination numbers, simply change the value of the parameter maxval in the master dimensioning file sizes.i and rebuilt the package. Note that this parameter value should not be set larger than necessary since large values can slow the execution of portions of some Tinker programs.

Many molecular mechanics approaches to inorganic and metal structures use an angle bending term which is softer than the usual harmonic bending potential. Tinker implements a Fourier bending term similar to that used by the Landis group's SHAPES force field. The parameters for specific Fourier angle terms are supplied via the ANGLEF parameter and keyword format. Note that a Fourier term will only be used for a particular angle if a corresponding harmonic angle term is not present in the parameter file.

We previously worked with the Anders Carlsson group at Washington University in St. Louis to add their transition metal ligand field term to Tinker. Support for this additional potential functional form is present in the distributed Tinker source code. We plan to develop energy routines and parameterization around alternative forms for handling transition metals, including the ligand field formulation proposed by Rob Deeth and coworkers.

# 7.8 Neighbor Methods for Nonbonded Terms

In addition to standard double loop methods, the Method of Lights is available to speed neighbor searching. This method based on taking intersections of sorted atom lists can be much faster for problems where the cutoff distance is significantly smaller than half the maximal cell dimension. The current version of Tinker does not implement the "neighbor list" schemes common to many other simulation packages.

# 7.9 Periodic Boundary Conditions

Both spherical cutoff images or replicates of a cell are supported by all Tinker programs that implement periodic boundary conditions. Whenever the cutoff distance is too large for the minimum image to be the only relevant neighbor (i.e., half the minimum box dimension for orthogonal cells), Tinker will automatically switch from the image formalism to use of replicated cells.

# 7.10 Distance Cutoffs for Energy Functions

Polynomial energy switching over a window is used for terms whose energy is small near the cutoff distance. For monopole electrostatic interactions, which are quite large in typical cutoff ranges, a two polynomial multiplicative-additive shifted energy switch unique to Tinker is applied. The Tinker method is similar in spirit to the force switching methods of Steinbach and Brooks, J. Comput. Chem., 15, 667-683 (1994). While the particle mesh Ewald method is preferred when periodic boundary conditions are present, Tinker's shifted energy switch with reasonable switching windows is quite satisfactory for most routine modeling problems. The shifted energy switch minimizes the perturbation of the energy and the gradient at the cutoff to acceptable levels. Problems should arise only if the property you wish to monitor is known to require explicit inclusion of long range components (i.e., calculation of the dielectric constant, etc.).

# 7.11 Ewald Summations Methods

Tinker contains a versions of the Ewald summation technique for inclusion of long range electrostatic interactions via periodic boundaries. The particle mesh Ewald (PME) method is available for simple charge-charge potentials, while regular Ewald is provided for polarizable atomic multipole interactions. The accuracy and speed of the regular and PME calculations is dependent on several interrelated parameters. For both methods, the Ewald coefficient and real-space cutoff distance must be set to reasonable and complementary values. Additional control variables for regular Ewald are the fractional coverage and number of vectors used in reciprocal space. For PME the additional control values are the B-spline order and charge grid dimensions. Complete control over all of these parameters is available via the Tinker keyfile mechanism. By default Tinker will select a set of parameters which provide a reasonable compromise between accuracy and speed, but these should be checked and modified as necessary for each individual system.

# 7.12 Continuum Solvation Models

Several alternative continuum solvation algorithms are contained within Tinker. All of these are accessed via the SOLVATE keyword and its modifiers. Two simple surface area methods are implemented: the ASP method of Eisenberg and McLachlan, and the SASA method from Scheraga's group. These methods are applicable to any of the standard Tinker force fields. Various schemes based on the generalized Born formalism are also available: the original 1990 numerical "Onion-shell" GB/SA method from Still's group, the 1997 analytical GB/SA method also due to Still, a pairwise descreening algorithm originally proposed by Hawkins, Cramer and Truhlar, and the analytical continuum solvation (ACE) method of Schaefer and Karplus. At present, the generalized Born methods should only be used with force fields having simple partial charge electrostatic interactions.

Some further comments are in order regarding the GB/SA-style solvation models. The Onionshell model is provided mostly for comparison purposes. It uses an exact, analytical surface area calculation for the cavity term and the numerical scheme described in the original paper for the polarization term. This method is very slow, especially for large systems, and does not contain the contribution of the Born radii chain rule term to the first derivatives. We recommend its use only for single-point energy calculations. The other GB/SA methods ("analytical" Still, H-C-T pairwise descreening, and ACE) use an approximate cavity term based on Born radii, and do contain fully correct derivatives including the Born radii chain rule contribution. These methods all scale in CPU time with the square of the size of the system, and can be used with minimization, molecular dynamics and large molecules.

Finally, we note that the ACE solvation model should not be used with the current version of Tinker. The algorithm is fully implemented in the source code, but parameterization is not complete. As of late 2000, parameter values are only available in the literature for use of ACE with the older CHARMM19 force field. We plan to develop values for use with more modern all-atom force fields, and these will be incorporated into Tinker sometime in the future.

# 7.13 Polarizable Multipole Electrostatics

Atomic multipole electrostatics through the quadrupole moment is supported by the current version of Tinker, as is either mutual or direct dipole polarization. Ewald summation is available for inclusion of long range interactions. Calculations are implemented via a mixture of the CCP5 algorithms of W. Smith and the Applequist-Dykstra Cartesian polytensor method. At present analytical energy and Cartesian gradient code is provided.

The Tinker package allows intramolecular polarization to be treated via a version of the interaction damping scheme of Thole. To implement the Thole scheme, it is necessary to set all the mutual-1x-scale keywords to a value of one. The other polarization scaling keyword series, direct-1x-scale and polar-1x-scale, can be set independently to enable a wide variety of polarization models. In order to use an Applequist-style model without polarization damping, simply set the polar-damp keyword to zero.

# 7.14 Potential Energy Smoothing

Versions of our Potential Smoothing and Search (PSS) methodology have been implemented within Tinker. This methods belong to the same general family as Scheraga's Diffusion Equation Method, Straub's Gaussian Density Annealing, Shalloway's Packet Annealing and Verschelde's Effective Diffused Potential, but our algorithms reflect our own ongoing research in this area. In many ways the Tinker potential smoothing methods are the deterministic analog of stochastic simulated annealing. The PSS algorithms are very powerful, but are relatively new and are still undergoing modification, testing and calibration within our research group. This version of Tinker also includes a basinhopping conformational scanning algorithm in the program SCAN which is particularly effective on smoothed potential surfaces.

# 7.15 Distance Geometry Metrization

A much improved and very fast random pairwise metrization scheme is available which allows good sampling during trial distance matrix generation without the usual structural anomalies and CPU constraints of other metrization procedures. An outline of the methodology and its application to NMR NOE-based structure refinement is described in the paper by Hodsdon, et al. in Journal of Molecular Biology, 264, 585-602 (1996). We have obtained good results with something like the keyword phrase trial-distribution pairwise 5, which performs 5% partial random pairwise metrization. For structures over several hundred atoms, a value less than 5 for the percentage of metrization should be fine.

CHAPTER

EIGHT

# USE OF THE KEYWORD CONTROL FILE

# 8.1 Using Keywords to Control Tinker Calculations

This section contains detailed descriptions of the keyword parameters used to define or alter the course of a Tinker calculation. The keyword control file is optional in the sense that all of the Tinker programs will run in the absence of a keyfile and will simply use default values or query the user for needed information. However, the keywords allow use of a wide variety of algorithmic and procedural options, many of which are unavailable interactively.

Keywords are read from the keyword control file. All programs look first for a keyfile with the same base name as the input molecular system and ending in the extension .key. If this file does not exist, then Tinker tries to use a generic keyfile with the name tinker.key and located in the same directory as the input molecular system. The name of the keyfile can also be specified on the command line invoking a Tinker calculation with the "-k" flag. For example, the command:

analyze my-molecule -k my-keyfile

will run the Tinker ANALYZE program taking as input the molecular system given in the file "mymolecule" or "my-molecule.xyz", and using a keyfile named either "my-keyfile" or "my-keyfile.key". If a keyfile is not located via any of the above mechanisms, Tinker will continue by using default values for keyword options and asking interactive questions as necessary.

Tinker searches the keyfile during the course of a calculation for relevant keywords that may be present. All keywords must appear as the first word on the line. Any blank space to the left of the keyword is ignored, and all contents of the keyfiles are case insensitive. Some keywords take modifiers; i.e., Tinker looks further on the same line for additional information, such as the value of some parameter related to the keyword. Modifier information is read in free format, but must be completely contained on the same line as the original keyword. Any lines contained in the keyfile which do not qualify as valid keyword lines are treated as comments and are ignored.

Several keywords take a list of integer values (atom numbers, for example) as modifiers. For these keywords the integers can simply be listed explicitly and separated by spaces, commas or tabs. If a range of numbers is desired, it can be specified by listing the negative of the first number of the range, followed by a separator and the last number of the range. For example, the keyword line ACTIVE 4 -9 17 23 could be used to add atoms 4, 9 through 17, and 23 to the set of active atoms during a Tinker calculation.

# 8.2 Keywords Grouped by Functionality

Listed below are the available Tinker keywords sorted into groups by general function. The following section provides an alphabetical list containing each keyword, along with a more detailed description of its action, possible keyword modifiers, and usage examples.

# 8.2.1 OUTPUT CONTROL KEYWORDS

ARCHIVE DCD-ARCHIVE DEBUG DIGITS ECHO EXIT-PAUSE NOVERSION OVERWRITE PRINTOUT SAVE-CYCLE SAVE-FORCE SAVE-INDUCED SAVE-VELOCITY VERBOSE WRITEOUT

# 8.2.2 FORCE FIELD SELECTION KEYWORDS

FORCEFIELD PARAMETERS

# 8.2.3 POTENTIAL FUNCTION SELECTION KEYWORDS

ANGANGTERM ANGLETERM BONDTERM CHARGETERM CHGDPLTERM DIPOLETERM EX-TRATERM IMPROPTERM IMPTORSTERM METALTERM MPOLETERM NONBONDTERM OP-BENDTERM OPDISTTERM PITORSTERM POLARIZETERM RESTRAINTERM RXNFIELDTERM SOL-VATETERM STRBNDTERM STRTORTERM TORSIONTERM TORTORTERM UREYBRADTERM VA-LENCETERM VDWTERM

## 8.2.4 POTENTIAL FUNCTION PARAMETER KEYWORDS

ANGANG ANGCFLUX ANGLE ANGLE3 ANGLE4 ANGLE5 ANGLEF ATOM BIOTYPE BNDCFLUX BOND BOND3 BOND4 BOND5 CHARGE DIPOLE DIPOLE3 DIPOLE4 DIPOLE5 ELECTNEG EX-CHPOL HBOND IMPROPER IMPTORS METAL MULTIPOLE OPBEND OPDIST PIATOM PIBOND PITORS POLARIZE POLPAIR SOLUTE SOLVATE STRBND STRTORS TORSION TORSION4 TOR-SION5 TORTOR UREYBRAD VDW VDW14 VDWPAIR

# 8.2.5 ENERGY UNIT CONVERSION KEYWORDS

ANGLEUNIT ANGANGUNIT BONDUNIT ELECTRIC IMPROPUNIT IMPTORUNIT OPBENDUNIT OPDISTUNIT PITORSUNIT STRBNDUNIT STRTORUNIT TORSIONUNIT TORTORUNIT UREYUNIT

# 8.2.6 LOCAL GEOMETRY FUNCTIONAL FORM KEYWORDS

ANGLE-CUBIC ANGLE-QUARTIC ANGLE-PENTIC ANGLE-SEXTIC BOND-CUBIC BOND-QUARTIC BONDTYPE MM2-STRBND PISYSTEM UREY-CUBIC UREY-QUARTIC

## 8.2.7 VDW & REPULSION-DISPERSION FUNCTIONAL FORM KEYWORDS

A-EXPTERM B-EXPTERM C-EXPTERM DELTA-HALGREN DISP-12-SCALE DISP-13-SCALE DISP-14-SCALE DISP-15-SCALE EPSILONRULE GAMMA-HALGREN GAUSSTYPE RADIUSRULE RA-DIUSSIZE RADIUSTYPE VDW-12-SCALE VDW-13-SCALE VDW-14-SCALE VDW-15-SCALE VDW-CORRECTION VDWINDEX VDWTYPE

## 8.2.8 ELECTROSTATICS FUNCTIONAL FORM KEYWORDS

CHG-12-SCALE CHG-13-SCALE CHG-14-SCALE CHG-15-SCALE CHG-BUFFER DIELECTRIC DIRECT-11-SCALE DIRECT-12-SCALE DIRECT-13-SCALE DIRECT-14-SCALE EXCHANGE-POLAR EXTERNAL-FIELD MPOLE-12-SCALE MPOLE-13-SCALE MPOLE-14-SCALE MPOLE-15-SCALE MUTUAL-11-SCALE MUTUAL-12-SCALE MUTUAL-13-SCALE MUTUAL-14-SCALE POLAR-12-SCALE POLAR-13-SCALE POLAR-13-SCALE POLAR-15-SCALE POLAR-ASPC POLAR-EPS POLAR-SOR POLARIZATION REACTIONFIELD

## 8.2.9 NONBONDED CUTOFF KEYWORDS

CHG-CUTOFF CHG-TAPER CUTOFF DPL-CUTOFF DPL-TAPER HESS-CUTOFF LIGHTS MPOLE-CUTOFF MPOLE-TAPER NEIGHBOR-GROUPS NEUTRAL-GROUPS POLYMER-CUTOFF TAPER TRUNCATE VDW-CUTOFF VDW-TAPER

## 8.2.10 EWALD SUMMATION KEYWORDS

DPME-GRID DPME-ORDER EWALD EWALD-ALPHA EWALD-BOUNDARY EWALD-CUTOFF PME-GRID PME-ORDER PPME-ORDER

## 8.2.11 CRYSTAL LATTICE & PERIODIC BOUNDARY KEYWORDS

A-AXIS B-AXIS C-AXIS ALPHA BETA DODECAHEDRON GAMMA NO-SYMMETRY OCTAHEDRON SPACEGROUP X-AXIS Y-AXIS Z-AXIS

## 8.2.12 NEIGHBOR LIST KEYWORDS

CHG-LIST LIST-BUFFER MPOLE-LIST NEIGHBOR-LIST VDW-LIST

## 8.2.13 OPTIMIZATION KEYWORDS

ANGMAX CAPPA FCTMIN HGUESS INTMAX LBFGS-VECTORS MAXITER NEWHESS NEXTITER SLOPEMAX STEEPEST-DESCENT STEPMAX STEPMIN

## 8.2.14 MOLECULAR DYNAMICS KEYWORDS

BEEMAN-MIXING DEGREES-FREEDOM INTEGRATOR REMOVE-INERTIA

## 8.2.15 THERMOSTAT & BAROSTAT KEYWORDS

ANISO-PRESSURE BAROSTAT COLLISION COMPRESS FRICTION FRICTION-SCALING TAU-PRESSURE TAU-TEMPERATURE THERMOSTAT VOLUME-MOVE VOLUME-SCALE VOLUME-TRIAL

# 8.2.16 TRANSITION STATE KEYWORDS

DIVERGE GAMMAMIN REDUCE SADDLEPOINT

## 8.2.17 DISTANCE GEOMETRY KEYWORDS

TRIAL-DISTANCE TRIAL-DISTRIBUTION

## 8.2.18 VIBRATIONAL ANALYSIS KEYWORDS

IDUMP VIB-ROOTS VIB-TOLERANCE

## 8.2.19 IMPLICIT SOLVATION KEYWORDS

BORN-RADIUS DESCREEN-HYDROGEN DESCREEN-OFFSET GK-RADIUS GKC GKR HCT-ELEMENT HCT-SCALE NECK-CORRECTION NODESCREEN SOLVENT-PRESSURE SURFACE-TENSION TANH-CORRECTION

# 8.2.20 POISSON-BOLTZMANN KEYWORDS

APBS-AGRID APBS-BCFL APBS-CGCENT APBS-CGRID APBS-CHGM APBS-DIME APBS-FGCENT APBS-FGRID APBS-GCENT APBS-GRID APBS-ION APBS-MG-AUTO APBS-MG-MANUAL APBS-PDIE APBS-RADII APBS-SDENS APBS-SDIE APBS-SMIN APBS-SRAD APBS-SRFM APBS-SWIN

## 8.2.21 MATHEMATICAL ALGORITHM KEYWORDS

FFT-PACKAGE RANDOMSEED

## 8.2.22 COMPUTER CONTROL KEYWORDS

CUDA-DEVICE OPENMP-THREADS

## 8.2.23 FREE ENERGY PERTURBATION KEYWORDS

CHG-LAMBDA DPL-LAMBDA LAMBDA LIGAND MPOLE-LAMBDA MUTATE POLAR-LAMBDA VDW-ANNIHILATE VDW-LAMBDA

## 8.2.24 PARTIAL STRUCTURE KEYWORDS

ACTIVE GROUP GROUP-INTER GROUP-INTRA GROUP-MOLECULE GROUP-SELECT INACTIVE

#### 8.2.25 CONSTRAINT & RESTRAINT KEYWORDS

BASIN ENFORCE-CHIRALITY RATTLE RATTLE-DISTANCE RATTLE-EPS RATTLE-LINE RATTLE-ORIGIN RATTLE-PLANE RESTRAIN-ANGLE RESTRAIN-DISTANCE RESTRAIN-GROUPS RESTRAIN-POSITION RESTRAIN-TORSION SPHERE WALL

## 8.2.26 ELECTROSTATIC POTENTIAL FITTING KEYWORDS

FIX-ATOM-DIPOLE FIX-CHGPEN FIX-DIPOLE FIX-MONOPOLE FIX-QUADRUPOLE POTENTIAL-ATOMS POTENTIAL-FACTOR POTENTIAL-FIT POTENTIAL-OFFSET POTENTIAL-SHELLS POTENTIAL-SPACING RESP-WEIGHT RESPTYPE TARGET-DIPOLE TARGET-QUADRUPOLE

# 8.2.27 VALENCE PARAMETER FITTING KEYWORDS

FIT-ANGLE FIT-BOND FIT-OPBEND FIT-STRBND FIT-TORSION FIT-UREY FIX-ANGLE FIX-BOND FIX-OPBEND FIX-STRBND FIX-TORSION FIX-UREY

## 8.2.28 POTENTIAL SMOOTHING KEYWORDS

#### DEFORM

set the amount of diffusion equation-style smoothing

#### DIFFUSE-CHARGE

diffusion coefficient applied to charge-charge potential

#### **DIFFUSE-TORSION**

diffusion coefficient applied to torsion potential

### DIFFUSE-VDW

diffusion coefficient applied to van der Waals potential

#### SMOOTHING

activate use of potential energy smoothing methods

# 8.3 Description of Individual Keywords

The following is an alphabetical list of the Tinker keywords along with a brief description of the action of each keyword and required or optional parameters that can be used to extend or modify each keyword. The format of possible modifiers, if any, is shown in brackets following each keyword.

#### A-AXIS [real]

Sets the value of the a-axis length for a crystal unit cell, or, equivalently, the X-axis length for a periodic box. The length value in Angstroms is provided following the keyword. Equivalent to the X-AXIS keyword.

#### A-EXPTERM [real]

Sets the value of the "A" premultiplier term in the Buckingham van der Waals function, i.e., the value of A in the formula  $Evdw = epsilon * \{ A exp[-B(Ro/R)] - C (Ro/R)6 \}$ .

#### ACTIVE [integer list]

Sets the list of active atoms during a Tinker computation. Individual potential energy terms are computed when at least one atom involved in the term is active. For Cartesian space calculations, active atoms are those allowed to move. For torsional space calculations, rotations are allowed when all atoms on one side of the rotated bond are active. Multiple ACTIVE lines can be present in the keyfile and are treated cumulatively. On each line the keyword can be followed by one or more atom numbers or atom ranges. The presence of any ACTIVE keyword overrides any INACTIVE keywords in the keyfile.

#### ACTIVE-SPHERE [4 reals, or 1 integer & 1 real]

Provides an alternative to the ACTIVE and INACTIVE keywords for specification of subsets of

active atoms. If four real number modifiers are provided, the first three are taken as X-, Yand Z-coordinates and the fourth is the radius of a sphere centered at these coordinates. In this case, all atoms within the sphere at the start of the calculation are active throughout the calculation, while all other atoms are inactive. Similarly if one integer and real number are given, an "active" sphere with radius set by the real is centered on the system atom with atom number given by the integer modifier. Multiple SPHERE keyword lines can be present in a single keyfile, and the list of active atoms specified by the spheres is cumulative.

## ALPHA [real]

Sets the value of the alpha angle of a crystal unit cell, i.e., the angle between the b-axis and c-axis of a unit cell, or, equivalently, the angle between the Y-axis and Z-axis of a periodic box. The default value in the absence of the ALPHA keyword is 90 degrees.

## ANGANG [1 integer & 3 reals]

Provides the values for a single angle-angle cross term potential parameter. The integer modifier is the atom class of the central atom in the coupled angles. The real number modifiers give the force constant values for individual angles with 0, 1 or 2 terminal hydrogen atoms, respectively. The default units for the force constant are kcal/mole/radian<sup>2</sup>, but this can be controlled via the ANGANGUNIT keyword.

## ANGANGTERM [NONE / ONLY]

Controls use of the angle-angle cross term potential energy. In the absence of a modifying option, this keyword turns on use of the potential. The NONE option turns off use of this potential energy term. The ONLY option turns off all potential energy terms except for this one.

#### ANGANGUNIT [real]

Sets the scale factor needed to convert the energy value computed by the angle-angle cross term potential into units of kcal/mole. The correct value is force field dependent and typically provided in the header of the master force field parameter file. The default of  $(Pi/180)^2 = 0.0003046$  is used, if the ANGANGUNIT keyword is not given in the force field parameter file or the keyfile.

## ANGCFLUX [3 integers & 4 reals]

Provides the values for a single angle bending charge flux parameter. The integer modifiers give the atom class numbers for the three kinds of atoms involved in the angle which is to be defined. The first two real modifiers are the angle deviation scale factors for the two included bonds in electrons/radian. The second two modifiers are the bond deviation scale factors for the two included bonds in electrons/Angstrom.

#### ANGLE [3 integers & 4 reals]

Provides the values for a single bond angle bending parameter. The integer modifiers give the atom class numbers for the three kinds of atoms involved in the angle which is to be defined. The real number modifiers give the force constant value for the angle and up to three ideal bond angles in degrees. In most cases only one ideal bond angle is given, and that value is used for all occurrences of the specified bond angle. If all three ideal angles are given, the values apply when the central atom of the angle is attached to 0, 1 or 2 additional hydrogen atoms, respectively. This "hydrogen environment" option is provided to implement the corresponding feature of Allinger's MM force fields. The default units for the force constant are kcal/mole/radian  $^2$ , but this can be controlled via the ANGLEUNIT keyword.

### ANGLE-CUBIC [real]

Sets the value of the cubic term in the Taylor series expansion form of the bond angle bending potential energy. The real number modifier gives the value of the coefficient as a multiple of the quadratic coefficient. This term multiplied by the angle bending energy unit conversion factor, the force constant, and the cube of the deviation of the bond angle from its ideal value gives the cubic contribution to the angle bending energy. The default value in the absence of the ANGLE-CUBIC keyword is zero; i.e., the cubic angle bending term is omitted.

## ANGLE-PENTIC [real]

Sets the value of the fifth power term in the Taylor series expansion form of the bond angle bending potential energy. The real number modifier gives the value of the coefficient as a multiple of the quadratic coefficient. This term multiplied by the angle bending energy unit conversion factor, the force constant, and the fifth power of the deviation of the bond angle from its ideal value gives the pentic contribution to the angle bending energy. The default value in the absence of the ANGLE-PENTIC keyword is zero; i.e., the pentic angle bending term is omitted.

#### ANGLE-QUARTIC [real]

Sets the value of the quartic term in the Taylor series expansion form of the bond angle bending potential energy. The real number modifier gives the value of the coefficient as a multiple of the quadratic coefficient. This term multiplied by the angle bending energy unit conversion factor, the force constant, and the forth power of the deviation of the bond angle from its ideal value gives the quartic contribution to the angle bending energy. The default value in the absence of the ANGLE-QUARTIC keyword is zero; i.e., the quartic angle bending term is omitted.

#### ANGLE-SEXTIC [real]

Sets the value of the sixth power term in the Taylor series expansion form of the bond angle bending potential energy. The real number modifier gives the value of the coefficient as a multiple of the quadratic coefficient. This term multiplied by the angle bending energy unit conversion factor, the force constant, and the sixth power of the deviation of the bond angle from its ideal value gives the sextic contribution to the angle bending energy. The default value in the absence of the ANGLE-SEXTIC keyword is zero; i.e., the sextic angle bending term is omitted.

#### ANGLE3 [3 integers & 4 reals]

Provides the values for a single bond angle bending parameter specific to atoms in 3membered rings. The integer modifiers give the atom class numbers for the three kinds of atoms involved in the angle which is to be defined. The real number modifiers give the force constant value for the angle and up to three ideal bond angles in degrees. If all three ideal angles are given, the values apply when the central atom of the angle is attached to 0, 1 or 2 additional hydrogen atoms, respectively. The default units for the force constant are kcal/mole/radian ^ 2, but this can be controlled via the ANGLEUNIT keyword. If any ANGLE3 keywords are present, either in the master force field parameter file or the keyfile, then Tinker requires that special ANGLE3 parameters be given for all angles in 3-membered rings. In the absence of any ANGLE3 keywords, standard ANGLE parameters will be used for bonds in 3-membered rings.

#### ANGLE4 [3 integers & 4 reals]

Provides the values for a single bond angle bending parameter specific to atoms in 4-

membered rings. The integer modifiers give the atom class numbers for the three kinds of atoms involved in the angle which is to be defined. The real number modifiers give the force constant value for the angle and up to three ideal bond angles in degrees. If all three ideal angles are given, the values apply when the central atom of the angle is attached to 0, 1 or 2 additional hydrogen atoms, respectively. The default units for the force constant are kcal/mole/radian<sup>2</sup>, but this can be controlled via the ANGLEUNIT keyword. If any ANGLE4 keywords are present, either in the master force field parameter file or the keyfile, then Tinker requires that special ANGLE4 keywords, standard ANGLE parameters will be used for bonds in 4-membered rings.

#### ANGLE5 [3 integers & 4 reals]

Provides the values for a single bond angle bending parameter specific to atoms in 5membered rings. The integer modifiers give the atom class numbers for the three kinds of atoms involved in the angle which is to be defined. The real number modifiers give the force constant value for the angle and up to three ideal bond angles in degrees. If all three ideal angles are given, the values apply when the central atom of the angle is attached to 0, 1 or 2 additional hydrogen atoms, respectively. The default units for the force constant are kcal/mole/radian<sup>2</sup>, but this can be controlled via the ANGLEUNIT keyword. If any ANGLE5 keywords are present, either in the master force field parameter file or the keyfile, then Tinker requires that special ANGLE5 parameters be given for all angles in 5-membered rings. In the absence of any ANGLE5 keywords, standard ANGLE parameters will be used for bonds in 5-membered rings.

#### ANGLEF [3 integers & 3 reals]

Provides the values for a single bond angle bending parameter for a SHAPES-style Fourier potential function. The integer modifiers give the atom class numbers for the three kinds of atoms involved in the angle which is to be defined. The real number modifiers give the force constant value for the angle, the angle shift in degrees, and the periodicity value. Note that the force constant should be given as the "harmonic" value and not the native Fourier value. The default units for the force constant are kcal/mole/radian ^ 2, but this can be controlled via the ANGLEUNIT keyword.

#### ANGLEP [3 integers & 3 reals]

Provides the values for a single projected in-plane bond angle bending parameter. The integer modifiers give the atom class numbers for the three kinds of atoms involved in the angle which is to be defined. The real number modifiers give the force constant value for the angle and up to two ideal bond angles in degrees. In most cases only one ideal bond angle is given, and that value is used for all occurrences of the specified bond angle. If all two ideal angles are given, the values apply when the central atom of the angle is attached to 0 or 1 additional hydrogen atoms, respectively. This "hydrogen environment" option is provided to implement the corresponding feature of Allinger's MM force fields. The default units for the force constant are kcal/mole/radian2, but this can be controlled via the ANGLEUNIT keyword.

#### ANGLETERM [NONE / ONLY]

Controls use of the bond angle bending potential energy term. In the absence of a modifying option, this keyword turns on use of the potential. The NONE option turns off use of this potential energy term. The ONLY option turns off all potential energy terms except for this one.

### ANGLEUNIT [real]

Sets the scale factor needed to convert the energy value computed by the bond angle bending potential into units of kcal/mole. The correct value is force field dependent and typically provided in the header of the master force field parameter file. The default value of  $(Pi/180)^2 = 0.0003046$  is used, if the ANGLEUNIT keyword is not given in the force field parameter file or the keyfile.

#### ANGMAX [real]

Set the maximum permissible angle between the current optimization search direction and the negative of the gradient direction. If this maximum angle value is exceeded, the optimization routine will note an error condition and may restart from the steepest descent direction. The default value in the absence of the ANGMAX keyword is usually 88 degrees for conjugate gradient methods and 180 degrees (i.e., ANGMAX is disabled) for variable metric optimizations.

## ANGTORS [4 integers & 6 reals]

Provides the values for a single bond angle bending-torsional angle parameter. The integer modifiers give the atom class numbers for the four kinds of atoms involved in the torsion and its contained angles. The real number modifiers give the force constant values for both angles coupled with 1-, 2- and 3-fold torsional terms. The default units for the force constants are kcal/mole/radian, but this can be controlled via the ANGTORUNIT keyword.

#### ANGTORTERM [NONE / ONLY]

Controls use of the angle bending-torsional angle cross term. In the absence of a modifying option, this keyword turns on use of the potential. The NONE option turns off use of this potential energy term. The ONLY option turns off all potential energy terms except for this one.

#### ANGTORUNIT [real]

Sets the scale factor needed to convert the energy value computed by the angle bendingtorsional angle cross term into units of kcal/mole. The correct value is force field dependent and typically provided in the header of the master force field parameter file. The default value of (Pi/180) = 0.0174533 is used, if the ANGTORUNIT keyword is not given in the force field parameter file or the keyfile.

#### ANISO-PRESSURE

Invokes use of full anisotropic pressure during dynamics simulations. When using this option, the three axis lengths and axis angles vary separately in response to the pressure tensor. The default, in the absence of the keyword, is isotropic pressure based on the average of the diagonal of the pressure tensor.

#### APBS-AGRID [3 reals]

Sets grid spacing in Angstroms along the X-, Y- and Z-axes which are passed on to the APBS interface for use in Poisson-Boltzmann calculations.

#### APBS-BCFL [ZERO / SDH / MDH]

Chooses the type of initialization conditions to be used at the coarse grid boundary when performing Poisson-Boltzmann calculations. The ZERO modifier denotes a zero potential at the boundary, while SDH and MDH are single and multiple Debye-Huckel conditions. The default setting in the absence of the BCFL keyword is to use the MDH boundary conditions.

#### APBS-CGCENT [3 reals]

Sets the coarse grid center as X-, Y- and Z-axis coordinates for an APBS Poisson-Boltzmann calculation when using a "focusing" calculation as activated via the APBS-MG-AUTO keyword.

#### APBS-CGRID [3 reals]

Sets the coarse grid dimensions along the X-, Y- and Z-axes for an APBS Poisson-Boltzmann calculation when using a "focusing" calculation as activated via the APBS-MG-AUTO keyword.

#### APBS-CHGM [SPL0 / SPL2 / SPL4]

Specifies the model used to map the electrostatic model onto grid points during APBS Poisson-Boltzmann calculations. The SPL0 modifier uses linear splines to move charges to the nearest grid point. The SPL2 and SPL4 models use a cubic spline surface and a 7th order polynomial to spread to two and three layers of grid points, respectively. The default in the absence of the APBS-CHGM keyword is to use the SPL4 model.

#### APBS-DIME [3 integers]

Specifies the number of grid points along the X-, Y- and Z-axes for APBS Poisson-Boltzmann calculations. This keyword gives final, custom control over the grid dimensions that are usually set via the APBS-GRID keyword. When using traceless atomic quadrupole moments, all grid dimensions will be forced to be equal.

#### APBS-FGCENT [3 reals]

Sets the fine grid center as X-, Y- and Z-axis coordinates for an APBS Poisson-Boltzmann calculation when using a "focusing" calculation as activated via the APBS-MG-AUTO keyword.

#### APBS-FGRID [3 reals]

Sets the fine grid dimensions along the X-, Y- and Z-axes for an APBS Poisson-Boltzmann calculation when using a "focusing" calculation as activated via the APBS-MG-AUTO keyword.

#### APBS-GCENT [3 reals]

Sets grid dimensions along the X-, Y- and Z-axes which are passed on to the Tinker APBS interface for use in Poisson-Boltzmann calculations.

#### APBS-GRID [3 integers]

Sets the number of grid points along the X-, Y- and Z-axes when performing an APBS Poisson-Boltzmann calculation. The default values in the absence of the APBS-GRID keyword are chosen as the nearest integers that provide a 0.5 Angstrom grid spacing along each axis. When using traceless atomic quadrupole moments, all grid dimensions will be forced to be equal.

#### APBS-ION [3 reals]

Specifies the mobile ion concentration for use during APBS Poisson-Boltzmann calculations. The real modifiers are the charge of the ion species in electrons, the molar ion concentration, and the radius in Angstroms of the ion species. The default in the absence of the APBS-ION keyword is to not include any mobile ions via setting the concentration to zero.

#### **APBS-MG-AUTO**

Specifies a "focusing" multigrid APBS Poisson-Boltzmann calculation where a series of singlepoint calculations are used to successively zoom in on a region of interest in a system. It is basically an automated version of the default MG-MANUAL mode, which is designed for easier use.

#### APBS-MG-MANUAL

Specifies a manually configured single-point multigrid APBS Poisson-Boltzmann calculation

without focusing or additional refinement. This mode offers the most control of APBS parameters to the user. This is the default mode for APBS calculations unless the APBS-MG-MANUAL keyword is present.

#### APBS-PDIE [real]

Specifies the dielectric constant of the solute molecule for APBS Poisson-Boltzmann calculations. This is often a value between 2 and 20, where lower values consider only electronic polarization and higher values account for additional polarization due to intramolecular motion. The default in the absence of the APBS-PDIE keyword is to set the solute dielectric constant to 1.0.

#### APBS-RADII [VDW / MACROMODEL / BONDI / TOMASI]

Specifies the atomic radii values to be used during APBS Poisson-Boltzmann calculations. The default in the absence o the APBS-RADII keyword is to use BONDI radii.

#### APBS-SDENS [real]

Sets the number of quadrature points per square Angstrom to use in surface area terms during APSB Poisson-Boltzmann calculations. The default in the absence of the APBS-SDENS keyword is to use a value of 10.0, although this keyword is ignored it APBS-SRAD is zero.

## APBS-SDIE [real]

Specifies the dielectric constant of the solvent for APBS Poisson-Boltzmann calculations. Bulk water is usually modeled with a dielectric constant of 78 to 80. The default in the absence of the APBS-SDIE keyword is to set the solvent dielectric constant to 78.3.

#### APBS-SMIN [real]

Sets an offset buffer distance in Angstroms to be added to the width of the solute molecule in determination of the grid dimension and spacing during an APBS Poisson-Boltzmann calculation. The default in the absence of the APBS-SMIN keyword is to use a value of 3.0 Angstroms.

#### APBS-SRAD [real]

Provides the radius in Angstroms of solvent molecules to be used during APBS Poisson-Boltzmann calculations. This value is usually set to 1.4 for a water-like molecular surface, and set to zero for a van der Waals surface. The default in the absence of the APBS-SRAD keyword is to use a value of 0.0 Angstroms.

#### APBS-SRFM [MOL / SMOL / SPL2 / SPL4]

Specifies the model used to construct the dielectric and ion-accessibility coefficients during APBS Poisson-Boltzmann calculations. The MOL modifier sets the dielectric coefficient based on the molecular surface, while SMOL uses a smoothed molecular surface. The SPL2 and SPL4 models use a cubic spline surface and a 7th order polynomial, respectively. The default in the absence of the APBS-SRFM keyword is to use the MOL model.

#### APBS-SWIN [real]

Specifies the spline window width in Angstroms for surface definitions during APBS Poisson-Boltzmann calculations. The default in the absence of the APBS-SWIN keyword is to use a value of 0.3 Angstroms.

#### ARCHIVE

Causes Tinker molecular dynamics-based programs to write trajectory frames directly to a single plain-text archive file with the .arc format. If an archive file already exists at the start

of the calculation, then the newly generated trajectory is appended to the end of the existing file. The ARCHIVE behavior is the default and is used in the absence of this keyword unless the NO-ARCHIVE or ARCHIVE-DCD keywords are present.

## ATOM [2 integers, name, quoted string, integer, real & integer]

Provides the values needed to define a single force field atom type. The first two integer modifiers denote the atom type and class numbers. If the type and class are identical, only a single integer value is required. The next modifier is a three-character atom name, followed by an 24-character or less atom description contained in single quotes. The next two modifiers are the atomic number and atomic mass. The final integer modifier is the "valence" of the atom, defined as the expected number of attached or bonded atoms.

## AUX-TAUTEMP [real]

Sets the coupling time in picoseconds for the temperature bath coupling used to control the auxiliary thermostat temperature value when using the iELSCF induced dipole method. A default value of 0.1 is used for AUX-TAUTEMP in the absence of the keyword.

## AUX-TEMP [real]

Sets the target temperature used for the auxiliary control variable when using the iELSCF induced dipole method. A default value of 100000.0 is used for AUX-TEMP in the absence of the keyword.

## B-AXIS [real]

Sets the value of the b-axis length for a crystal unit cell, or, equivalently, the Y-axis length for a periodic box. The length value in Angstroms is provided following the keyword. If the keyword is absent, the b-axis length is set equal to the a-axis length. Equivalent to the Y-AXIS keyword.

## **B-EXPTERM** [real]

Sets the value of the "B" exponential factor in the Buckingham van der Waals function, i.e., the value of B in the formula  $Evdw = epsilon * \{ A exp[-B(Ro/R)] - C (Ro/R)6 \}$ .

## BAROSTAT [BERENDSEN / BUSSI / NOSE-HOOVER / MONTECARLO]

Selects a barostat algorithm for use during molecular dynamics. At present the options include three virial-based methods, in addition to a Monte Carlo barostat. The default in the absence of the BAROSTAT keyword is to use the BERENDSEN algorithm.

## BASIN [2 reals]

Presence of this keyword turns on a "basin" restraint potential function that serves to drive the system toward a compact structure. The actual function is a Gaussian of the form Ebasin = epsilon \* A exp[-B R  $^2$ ], summed over all pairs of atoms where R is the distance between atoms. The A and B values are the depth and width parameters given as modifiers to the BASIN keyword. This potential is currently used to control the degree of expansion during potential energy smooth procedures through the use of shallow, broad basins.

#### **BEEMAN-MIXING** [integer]

Sets the "mixing" coefficient between old and new forces in position and velocity updates when using the Beeman integrator. The original algorithm of Beeman uses a value of 6. The default value in the absence of the BEEMAN-MIXING keyword is to use 8, which corresponds to the "Better Beeman" algorithm proposed by Bernie Brooks.

## BETA [real]

Sets the value of the ? angle of a crystal unit cell, i.e., the angle between the a-axis and c-axis of a unit cell, or, equivalently, the angle between the X-axis and Z-axis of a periodic box. The default value in the absence of the BETA keyword is to set the beta angle equal to the alpha angle as given by the keyword ALPHA.

## BIOTYPE [integer, name, quoted string & integer]

Provides the values to define the correspondence between a single biopolymer atom type and its force field atom type.

## BOND [2 integers & 2 reals]

Provides the values for a single bond stretching parameter. The integer modifiers give the atom class numbers for the two kinds of atoms involved in the bond which is to be defined. The real number modifiers give the force constant value for the bond and the ideal bond length in Angstroms. The default units for the force constant are kcal/mole/Ang<sup>2</sup>, but this can be controlled via the BONDUNIT keyword.

### BOND-CUBIC [real]

Sets the value of the cubic term in the Taylor series expansion form of the bond stretching potential energy. The real number modifier gives the value of the coefficient as a multiple of the quadratic coefficient. This term multiplied by the bond stretching energy unit conversion factor, the force constant, and the cube of the deviation of the bond length from its ideal value gives the cubic contribution to the bond stretching energy. The default value in the absence of the BOND-CUBIC keyword is zero; i.e., the cubic bond stretching term is omitted.

## BOND-QUARTIC [real]

Sets the value of the quartic term in the Taylor series expansion form of the bond stretching potential energy. The real number modifier gives the value of the coefficient as a multiple of the quadratic coefficient. This term multiplied by the bond stretching energy unit conversion factor, the force constant, and the forth power of the deviation of the bond length from its ideal value gives the quartic contribution to the bond stretching energy. The default value in the absence of the BOND-QUARTIC keyword is zero; i.e., the quartic bond stretching term is omitted.

### BOND3 [2 integers & 2 reals]

Provides the values for a single bond stretching parameter specific to atoms in 3-membered rings. The integer modifiers give the atom class numbers for the two kinds of atoms involved in the bond which is to be defined. The real number modifiers give the force constant value for the bond and the ideal bond length in Angstroms. The default units for the force constant are kcal/mole/Ang ^ 2, but this can be controlled via the BONDUNIT keyword. If any BOND3 keywords are present, either in the master force field parameter file or the keyfile, then Tinker requires that special BOND3 parameters be given for all bonds in 3-membered rings. In the absence of any BOND3 keywords, standard BOND parameters will be used for bonds in 3-membered rings.

#### BOND4 [2 integers & 2 reals]

Provides the values for a single bond stretching parameter specific to atoms in 4-membered rings. The integer modifiers give the atom class numbers for the two kinds of atoms involved in the bond which is to be defined. The real number modifiers give the force constant value for the bond and the ideal bond length in Angstroms. The default units for the force constant are kcal/mole/Ang ^ 2, but this can be controlled via the BONDUNIT keyword. If any BOND4 keywords are present, either in the master force field parameter file or the keyfile, then Tinker

requires that special BOND4 parameters be given for all bonds in 4-membered rings. In the absence of any BOND4 keywords, standard BOND parameters will be used for bonds in 4-membered rings

### BOND5 [2 integers & 2 reals]

Provides the values for a single bond stretching parameter specific to atoms in 5-membered rings. The integer modifiers give the atom class numbers for the two kinds of atoms involved in the bond which is to be defined. The real number modifiers give the force constant value for the bond and the ideal bond length in Angstroms. The default units for the force constant are kcal/mole/Ang ^ 2, but this can be controlled via the BONDUNIT keyword. If any BOND5 keywords are present, either in the master force field parameter file or the keyfile, then Tinker requires that special BOND5 parameters be given for all bonds in 5-membered rings. In the absence of any BOND5 keywords, standard BOND parameters will be used for bonds in 5-membered rings

## BONDTERM [NONE / ONLY]

Controls use of the bond stretching potential energy term. In the absence of a modifying option, this keyword turns on use of the potential. The NONE option turns off use of this potential energy term. The ONLY option turns off all potential energy terms except for this one.

## BONDTYPE [HARMONIC / MORSE]

Chooses the functional form of the bond stretching potential. The HARMONIC option selects a Taylor series expansion containing terms from harmonic through quartic. The MORSE option selects a Morse potential fit to the ideal bond length and stretching force constant parameter values. The default is to use the HARMONIC potential.

## BONDUNIT [real]

Sets the scale factor needed to convert the energy value computed by the bond stretching potential into units of kcal/mole. The correct value is force field dependent and typically provided in the header of the master force field parameter file. The default value of 1.0 is used, if the BONDUNIT keyword is not given in the force field parameter file or the keyfile.

## BORN-RADIUS [ONION / STILL / HCT / OBC / ACE / GRYCUK / PERFECT]

Sets the algorithm used for computation of Born radii. The default behavior is to set BORN-RADIUS the same as the SOLVATE keyword, when possible. For Generalized Kirkwood models, the default value is set to GRYCUK.

#### C-AXIS [real]

Sets the value of the C-axis length for a crystal unit cell, or, equivalently, the Z-axis length for a periodic box. The length value in Angstroms is provided following the keyword. If the keyword is absent, the C-axis length is set equal to the A-axis length. Equivalent to the Z-AXIS keyword.

#### **C-EXPTERM** [real]

Sets the value of the "C" dispersion multiplier in the Buckingham van der Waals function, i.e., the value of C in the formula  $Evdw = epsilon * \{ A^*exp[-B(Ro/R)] - C^*(Ro/R)^{-6} \}.$ 

#### CAPPA [real]

Sets the normal termination criterion for the line search phase of Tinker optimization routines. The line search exits successfully if the ratio of the current gradient projection on the line to the projection at the start of the line search falls below the value of CAPPA. A default value of 0.1 is used in the absence of the CAPPA keyword.

#### CHARGE [1 integer & 1 real]

Provides a value for a single atomic partial charge electrostatic parameter. The integer modifier, if positive, gives the atom type number for which the charge parameter is to be defined. Note that charge parameters are given for atom types, not atom classes. If the integer modifier is negative, then the parameter value to follow applies only to the individual atom whose atom number is the negative of the modifier. The real number modifier gives the values of the atomic partial charge in electrons.

#### CHARGE-CUTOFF [real]

Sets the cutoff distance value in Angstroms for charge-charge electrostatic potential energy interactions. The energy for any pair of sites beyond the cutoff distance will be set to zero. Other keywords can be used to select a smoothing scheme near the cutoff distance. The default cutoff distance in the absence of the CHG-CUTOFF keyword is infinite for nonperiodic systems and 9.0 for periodic systems.

#### CHARGE-LIST

Turns on the use of pairwise neighbor lists for partial charge electrostatics. This method will yield identical energetic results to the standard double loop method.

#### CHARGE-TAPER [real]

Modifies the cutoff window for charge-charge electrostatic potential energy interactions. It is similar in form and action to the TAPER keyword, except that its value applies only to the charge-charge potential. The default value in the absence of the CHG-TAPER keyword is to begin the cutoff window at 0.65 of the corresponding cutoff distance.

#### CHARGETERM [NONE / ONLY]

Controls use of the charge-charge potential energy term between pairs of atomic partial charges. In the absence of a modifying option, this keyword turns on use of the potential. The NONE option turns off use of this potential energy term. The ONLY option turns off all potential energy terms except for this one.

#### CHARGETRANSFER [SEPARATE / COMBINED]

Chooses the formulation used for the charge transfer potential energy function. The SEP-ARATE method includes separate terms for charge transfer in both directions between two atomic sites. The COMBINED model uses a single term to account for the total charge transfer interaction between two sites. The default value in the absence of the CHARGETRANSFER keyword is to use the SEPARATE expression to compute the charge transfer potential.

#### CHG-11-SCALE [real]

Provides a multiplicative scale factor that is applied to charge-charge electrostatic interactions between self-atoms. These interactions are usually to be ignored, but this value is used in certain cases involving infinite polymers or atoms using the same "neighbor generating" site. The default value of 0.0 is used, if the CHG-11-SCALE keyword is not given in either the parameter file or the keyfile.

#### CHG-12-SCALE [real]

Provides a multiplicative scale factor that is applied to charge-charge electrostatic interactions between 1-2 connected atoms, i.e., atoms that are directly bonded. The default value of 0.0 is used, if the CHG-12-SCALE keyword is not given in either the parameter file or the keyfile.

## CHG-13-SCALE [real]

Provides a multiplicative scale factor that is applied to charge-charge electrostatic interactions between 1-3 connected atoms, i.e., atoms separated by two covalent bonds. The default value of 0.0 is used, if the CHG-13-SCALE keyword is not given in either the parameter file or the keyfile.

## CHG-14-SCALE [real]

Provides a multiplicative scale factor that is applied to charge-charge electrostatic interactions between 1-4 connected atoms, i.e., atoms separated by three covalent bonds. The default value of 1.0 is used, if the CHG-14-SCALE keyword is not given in either the parameter file or the keyfile.

## CHG-15-SCALE [real]

Provides a multiplicative scale factor that is applied to charge-charge electrostatic interactions between 1-5 connected atoms, i.e., atoms separated by four covalent bonds. The default value of 1.0 is used, if the CHG-15-SCALE keyword is not given in either the parameter file or the keyfile.

# CHG-BUFFER [real]

Specifies a fixed value which is added to the distance between pairs of atoms when applying Coulomb's law in the computation of partial charge electrostatic interactions. The default value of 0.0, which disables the use of the charge buffer mechanism, is used in the absence of the CHG-BUFFER keyword.

## CHGDPLTERM [NONE / ONLY]

Controls use of the charge-dipole potential energy term between atomic partial charges and bond dipoles. In the absence of a modifying option, this keyword turns on use of the potential. The NONE option turns off use of this potential energy term. The ONLY option turns off all potential energy terms except for this one.

## CHGFLXTERM [NONE / ONLY]

Controls use of the charge flux potential energy term. In the absence of a modifying option, this keyword turns on use of the potential. The NONE option turns off use of this potential energy term. The ONLY option turns off all potential energy terms except for this one, though electrostatic terms must also be active for charge flux to be computed.

## CHGPEN [1 integer & 2 reals]

Provides values for a single charge penetration parameter. The integer modifier, if positive, gives the atom class number for which the charge penetration is to be defined. If the integer modifier is negative, then the parameter values to follow apply only to the individual atom whose atom number is the negative of the modifier. The real number modifiers give the number of core electrons for the atomic site and the "alpha" exponent controlling the strength of the charge penetration effect.

## CHGTRN [1 integer & 2 reals]

Provides values for a single charge transfer parameter. The integer modifier, if positive, gives the atom class number for which the charge transfer is to be defined. If the integer modifier is negative, then the parameter values to follow apply only to the individual atom whose atom number is the negative of the modifier. The real number modifiers give the charge to be transferred for the atomic site and the "alpha" exponent controlling the damping of the charge transfer.

#### CHGTRN-CUTOFF [real]

Sets the cutoff distance value in Angstroms for charge transfer potential energy interactions. The energy for any pair of sites beyond the cutoff distance will be set to zero. Other keywords can be used to select a smoothing scheme near the cutoff distance. The default cutoff distance in the absence of the CHGTRN-CUTOFF keyword is 6.0 Angstroms.

#### CHGTRN-TAPER [real]

Modifies the cutoff window for charge transfer potential energy interactions. It is similar in form and action to the TAPER keyword, except that its value applies only to the charge transfer potential. The default value in the absence of the CHGTRN-TAPER keyword is to begin the cutoff window at 0.9 of the corresponding cutoff distance.

#### CHGTRNTERM [NONE / ONLY]

Controls use of the charge transfer potential energy term. In the absence of a modifying option, this keyword turns on use of the potential. The NONE option turns off use of this potential energy term. The ONLY option turns off all potential energy terms except for this one.

#### COLLISION [real]

Sets the value of the random collision frequency used in the Andersen stochastic collision dynamics thermostat. The supplied value has units of fs-1 atom-1 and is multiplied internal to Tinker by the time step in fs and N  $^2/3$  where N is the number of atoms. The default value used in the absence of the COLLISION keyword is 0.1 which is appropriate for many systems but may need adjustment to achieve adequate temperature control without perturbing the dynamics.

#### COMPRESS [real]

Sets the value of the bulk solvent isothermal compressibility in 1/Atm for use during pressure computation and scaling in molecular dynamics computations. The default value used in the absence of the COMPRESS keyword is 0.000046, appropriate for water. This parameter serves as a scale factor for the Groningen-style pressure bath coupling time, and its exact value should not be of critical importance.

#### CUDA-DEVICE [integer]

Sets the device number of the NVIDIA GPU to be used for calculations with CUDA-enabled versions of Tinker, such as Tinker9, Tinker-OpenMM and Tinker-HP. The CUDA-capable devices are numbered internally by the system with consecutive integers, starting with 0 for the first device. An the absence of the CUDA-DEVICE keyword, most of the Tinker GPU programs will attempt to use the fastest GPU that is not currently performing a calculation.

#### CUTOFF [real]

Sets the cutoff distance value for all nonbonded potential energy interactions. The energy for any of the nonbonded potentials of a pair of sites beyond the cutoff distance will be set to zero. Other keywords can be used to select a smoothing scheme near the cutoff distance, or to apply different cutoff distances to various nonbonded energy terms.

#### **D-EQUALS-P**

Forces the direct induction ("D") scale factors to be set equal to the polarization energy ("P") scale factors during computation of induced dipoles and the polarization potential energy. In the absence of the D-EQUALS-P keyword, these two sets of scale factors are independent and are allowed to be different.

#### **DCD-ARCHIVE**

Causes Tinker molecular dynamics-based programs to write trajectory frames directly to a single binary archive file in the CHARMM/XPLOR DCD format compatible with VMD and other programs, and having the .dcd extension. If a DCD archive file already exists at the start of the calculation, then the newly generated trajectory is appended to the end of the existing file. The default in the absence of this keyword is the ARCHIVE behavior or writing a single formatted trajectory file with the .arc extension.

#### DEBUG

Turns on printing of detailed information and intermediate values throughout the progress of a Tinker computation; not recommended for use with large structures or full potential energy functions since a summary of every individual interaction will usually be output.

#### DEFORM [real]

Sets the amount of diffusion equation-style smoothing that will be applied to the potential energy surface when using the SMOOTH force field. The real number option is equivalent to the "time" value in the original Piela, et al. formalism; the larger the value, the greater the smoothing. The default value is zero, meaning that no smoothing will be applied.

#### **DEGREES-FREEDOM** [integer]

Sets the number of degrees of freedom during a dynamics calculation. The integer modifier is used by thermostating methods and in other places as the number of degrees of freedom, overriding the value determined by the Tinker code at dynamics startup. In the absence of the keyword, the programs will automatically compute the correct value based on the number of atoms active during dynamics, bond or other constraints, and use of periodic boundary conditions.

#### **DELTA-HALGREN** [real]

Sets the value of the delta parameter in Halgren's buffered 14-7 vdw potential energy functional form. In the absence of the DELTA-HALGREN keyword, a default value of 0.07 is used.

#### DESCREEN-HYDROGEN

#### DESCREEN-OFFSET

#### DEWALD

Turns on the use of smooth particle mesh Ewald (PME) summation during computation of dispersion interactions in periodic systems. By default, in the absence of the DEWALD keyword, distance-based cutoffs are used for dispersion interactions.

#### DEWALD-ALPHA [real]

Sets the value of the Ewald coefficient which controls the width of the Gaussian screening charges during particle mesh Ewald summation for dispersion. In the absence of the DEWALD-ALPHA keyword, the EWALD-ALPHA is used, or a value is chosen which causes interactions outside the real-space cutoff to be below a fixed tolerance. For most standard applications of dispersion Ewald summation, the program default should be used.

#### DEWALD-CUTOFF [real]

Sets the value in Angstroms of the real-space distance cutoff for use during Ewald summation for dispersion interactions. By default, in the absence of the DEWALD-CUTOFF keyword, a value of 7.0 is used.

## DIELECTRIC [real]

Sets the value of the bulk dielectric constant used to damp all electrostatic interaction energies for any of the Tinker electrostatic potential functions. The default value is force field dependent, but is usually equal to 1.0 (for Allinger's MM force fields the default is 1.5).

## **DIELECTRIC-OFFSET** [real]

Sets the value in Angstroms of the dielectric offset constant by which solvation atomic radii are reduced during computation of Born radii. By default, in the absence of the DIELECTRIC-OFFSET keyword, a value of 0.09 is used.

## **DIFFUSE-CHARGE** [real]

Used during potential function smoothing procedures to specify the effective diffusion coefficient applied to the smoothed form of the Coulomb's Law charge-charge potential function. In the absence of the DIFFUSE-CHARGE keyword, a default value of 3.5 is used.

#### DIFFUSE-TORSION [real]

Used during potential function smoothing procedures to specify the effective diffusion coefficient applied to the smoothed form of the torsion angle potential function. In the absence of the DIFFUSE-TORSION keyword, a default value of 0.0225 is used.

#### DIFFUSE-VDW [real]

Used during potential function smoothing procedures to specify the effective diffusion coefficient applied to the smoothed Gaussian approximation to the Lennard-Jones van der Waals potential function. In the absence of the DIFFUSE-VDW keyword, a default value of 1.0 is used.

### DIGITS [integer]

Controls the number of digits of precision output by Tinker in reporting potential energies and atomic coordinates. The allowed values for the integer modifier are 4, 6 and 8. Input values less than 4 will be set to 4, and those greater than 8 will be set to 8. Final energy values reported by most Tinker programs will contain the specified number of digits to the right of the decimal point. The number of decimal places to be output for atomic coordinates is generally two larger than the value of DIGITS. In the absence of the DIGITS keyword a default value of 4 is used, and energies will be reported to 4 decimal places with coordinates to 6 decimal places.

#### DIPOLE [2 integers & 2 reals]

Provides the values for a single bond dipole electrostatic parameter. The integer modifiers give the atom type numbers for the two kinds of atoms involved in the bond dipole which is to be defined. The real number modifiers give the value of the bond dipole in Debyes and the position of the dipole site along the bond. If the bond dipole value is positive, then the first of the two atom types is the positive end of the dipole. For a negative bond dipole value, the first atom type listed is negative. The position along the bond is an optional modifier that gives the postion of the dipole site as a fraction between the first atom type (position=0) and the second atom type (position=1). The default for the dipole position in the absence of a specified value is 0.5, placing the dipole at the midpoint of the bond.

#### **DIPOLE-CUTOFF** [real]

Sets the cutoff distance value in Angstroms for bond dipole-bond dipole electrostatic potential energy interactions. The energy for any pair of bond dipole sites beyond the cutoff distance will be set to zero. Other keywords can be used to select a smoothing scheme near the cutoff

distance. The default cutoff distance in the absence of the DPL-CUTOFF keyword is essentially infinite for nonperiodic systems and 10.0 for periodic systems.

### DIPOLE-TAPER [real]

Modifies the cutoff windows for bond dipole-bond dipole electrostatic potential energy interactions. It is similar in form and action to the TAPER keyword, except that its value applies only to the vdw potential. The default value in the absence of the DPL-TAPER keyword is to begin the cutoff window at 0.75 of the dipole cutoff distance.

## DIPOLE3 [2 integers & 2 reals]

Provides the values for a single bond dipole electrostatic parameter specific to atoms in 3membered rings. The integer modifiers give the atom type numbers for the two kinds of atoms involved in the bond dipole which is to be defined. The real number modifiers give the value of the bond dipole in Debyes and the position of the dipole site along the bond. The default for the dipole position in the absence of a specified value is 0.5, placing the dipole at the midpoint of the bond. If any DIPOLE3 keywords are present, either in the master force field parameter file or the keyfile, then Tinker requires that special DIPOLE3 parameters be given for all bond dipoles in 3-membered rings. In the absence of any DIPOLE3 keywords, standard DIPOLE parameters will be used for bonds in 3-membered rings.

## DIPOLE4 [2 integers & 2 reals]

Provides the values for a single bond dipole electrostatic parameter specific to atoms in 4membered rings. The integer modifiers give the atom type numbers for the two kinds of atoms involved in the bond dipole which is to be defined. The real number modifiers give the value of the bond dipole in Debyes and the position of the dipole site along the bond. The default for the dipole position in the absence of a specified value is 0.5, placing the dipole at the midpoint of the bond. If any DIPOLE4 keywords are present, either in the master force field parameter file or the keyfile, then Tinker requires that special DIPOLE4 parameters be given for all bond dipoles in 4-membered rings. In the absence of any DIPOLE4 keywords, standard DIPOLE parameters will be used for bonds in 4-membered rings.

#### DIPOLE5 [2 integers & 2 reals]

Provides the values for a single bond dipole electrostatic parameter specific to atoms in 5membered rings. The integer modifiers give the atom type numbers for the two kinds of atoms involved in the bond dipole which is to be defined. The real number modifiers give the value of the bond dipole in Debyes and the position of the dipole site along the bond. The default for the dipole position in the absence of a specified value is 0.5, placing the dipole at the midpoint of the bond. If any DIPOLE5 keywords are present, either in the master force field parameter file or the keyfile, then Tinker requires that special DIPOLE5 parameters be given for all bond dipoles in 5-membered rings. In the absence of any DIPOLE5 keywords, standard DIPOLE parameters will be used for bonds in 5-membered rings.

## DIPOLETERM [NONE / ONLY]

Controls use of the dipole-dipole potential energy term between pairs of bond dipoles. In the absence of a modifying option, this keyword turns on use of the potential. The NONE option turns off use of this potential energy term. The ONLY option turns off all potential energy terms except for this one.

#### DIRECT-11-SCALE [real]

Provides a multiplicative scale factor that is applied to the permanent (direct) field due to atoms within a polarization group during an induced dipole calculation, i.e., atoms that are

in the same polarization group as the atom being polarized. The default value of 0.0 is used, if the DIRECT-11-SCALE keyword is not given in either the parameter file or the keyfile.

#### DIRECT-12-SCALE [real]

Provides a multiplicative scale factor that is applied to the permanent (direct) field due to atoms in 1-2 polarization groups during an induced dipole calculation, i.e., atoms that are in polarization groups directly connected to the group containing the atom being polarized. The default value of 0.0 is used, if the DIRECT-12-SCALE keyword is not given in either the parameter file or the keyfile.

### DIRECT-13-SCALE [real]

Provides a multiplicative scale factor that is applied to the permanent (direct) field due to atoms in 1-3 polarization groups during an induced dipole calculation, i.e., atoms that are in polarization groups separated by one group from the group containing the atom being polarized. The default value of 0.0 is used, if the DIRECT-13-SCALE keyword is not given in either the parameter file or the keyfile.

#### DIRECT-14-SCALE [real]

Provides a multiplicative scale factor that is applied to the permanent (direct) field due to atoms in 1-4 polarization groups during an induced dipole calculation, i.e., atoms that are in polarization groups separated by two groups from the group containing the atom being polarized. The default value of 1.0 is used, if the DIRECT-14-SCALE keyword is not given in either the parameter file or the keyfile.

#### DISP-12-SCALE [real]

Provides a multiplicative scale factor that is applied to dispersion potential interactions between 1-2 connected atoms, i.e., atoms that are directly bonded. The default value of 0.0 is used, if the DISP-12-SCALE keyword is not given in either the parameter file or the keyfile.

#### DISP-13-SCALE [real]

Provides a multiplicative scale factor that is applied to dispersion potential interactions between 1-3 connected atoms, i.e., atoms separated by two covalent bonds. The default value of 0.0 is used, if the DISP-13-SCALE keyword is not given in either the parameter file or the keyfile.

#### DISP-14-SCALE [real]

Provides a multiplicative scale factor that is applied to dispersion potential interactions between 1-4 connected atoms, i.e., atoms separated by three covalent bonds. The default value of 1.0 is used, if the DISP-14-SCALE keyword is not given in either the parameter file or the keyfile.

#### DISP-15-SCALE [real]

Provides a multiplicative scale factor that is applied to dispersion potential interactions between 1-5 connected atoms, i.e., atoms separated by four covalent bonds. The default value of 1.0 is used, if the DISP-15-SCALE keyword is not given in either the parameter file or the keyfile.

#### **DISP-CORRECTION**

Turns on the use of an isotropic long-range correction term to approximately account for dispersion interactions beyond the cutoff distance. This correction modifies the value of the dispersion energy and virial due to dispersion interactions, but has no effect on the gradient of the dispersion energy.

## DISP-CUTOFF [real]

Sets the cutoff distance value in Angstroms for dispersion potential energy interactions. The energy for any pair of sites beyond the cutoff distance will be set to zero. Other keywords can be used to select a smoothing scheme near the cutoff distance. The default cutoff distance in the absence of the DISP-CUTOFF keyword is infinite for nonperiodic systems and 9.0 for periodic systems.

## DISP-LIST

Turns on the use of pairwise neighbor lists for dispersion interactions. This method will yield identical energetic results to the standard double loop method.

#### DISP-TAPER [real]

Modifies the cutoff window for dispersion potential energy interactions. It is similar in form and action to the TAPER keyword, except that its value applies only to the dispersion potential. The default value in the absence of the DISP-TAPER keyword is to begin the cutoff window at 0.9 of the corresponding cutoff distance.

#### DISPERSION [1 integer, 2 reals]

Provides values for a single dispersion parameter. The integer modifier, if positive, gives the atom class number for which the dispersion parameters are to be defined. If the integer modifier is negative, then the parameter values to follow apply only to the individual atom whose atom number is the negative of the modifier. The real number modifiers give the root sixth-power "C6" coefficient for the atom class and the "alpha" exponent used in damping the dispersion interaction.

#### DISPERSIONTERM [NONE / ONLY]

Controls use of the pairwise dispersion potential energy term between pairs of atoms. In the absence of a modifying option, this keyword turns on use of the potential. The NONE option turns off use of this potential energy term. The ONLY option turns off all potential energy terms except for this one.

#### DIVERGE [real]

Used by the SADDLE program to set the maximum allowed value of the ratio of the gradient length along the path to the total gradient norm at the end of a cycle of minimization perpendicular to the path. If the value provided by the DIVERGE keyword is exceeded, then another cycle of maximization along the path is required. A default value of 0.005 is used in the absence of the DIVERGE keyword.

#### DODECAHEDRON

Specifies that the periodic "box" is a rhombic dodecahedron with maximal distance between parallel faces across the periodic box as given by the A-AXIS keyword. The box is oriented such that the b-axis is set equal to the a-axis, and the c-axis is longer by a factor of the square root of 2. The volume of the resulting rhombic dodecahedron is half the volume of the corresponding rectangular prism. All other unit cell and size-defining keywords are ignored if the DODECAHEDRON keyword is present.

#### DPME-GRID [3 integers]

Sets the dimensions of the reciprocal space grid used during particle mesh Ewald summation for dispersion. The three modifiers give the size along the X-, Y- and Z-axes, respectively. If either the Y- or Z-axis dimensions are omitted, then they are set equal to the X-axis dimension. The default in the absence of the PME-GRID keyword is to set the grid size along each axis to the smallest power of 2, 3 and/or 5 which is at least as large as 0.8 times the axis length in Angstoms.

#### **DPME-ORDER** [integer]

Sets the order of the B-spline interpolation used during particle mesh Ewald summation for dispersion. A default value of 4 is used in the absence of the DPME-ORDER keyword.

#### ECHO [text string]

Causes whatever text follows it on the keyword line to be copied directly to the output file. This keyword is also active in parameter files. It has no default value; if no text follows the ECHO keyword, a blank line is placed in the output file.

#### ELE-LAMBDA

Sets the value of the lambda scaling parameters for electrostatic interactions during free energy calculations and similar. The real number modifier sets the position along path from the initial state (lambda=0) to the final state (lambda=1). Alternatively, this parameter can set the state of decoupling or annihilation for specified groups from none (lambda=1) to complete (lambda=0). The groups involved in the scaling are given separately via LIGAND or MUTATE keywords.

#### ELECTNEG [3 integers & 1 real]

Provides the values for a single electronegativity bond length correction parameter. The first two integer modifiers give the atom class numbers of the atoms involved in the bond to be corrected. The third integer modifier is the atom class of an electronegative atom. In the case of a primary correction, an atom of this third class must be directly bonded to an atom of the second atom class. For a secondary correction, the third class is one atom removed from an atom of the second class. The real number modifier is the value in Angstroms by which the original ideal bond length is to be corrected.

#### ELECTRIC [real]

Specifies a value for the so-called "electric constant" allowing conversion unit of electrostatic potential energy values from electrons ^ 2/Angstrom to kcal/mol. Internally, Tinker stores a default value for this constant as 332.063713 based on CODATA reference values. Since different force fields are intended for use with slightly different values, this keyword allows overriding the default value.

#### **ENFORCE-CHIRALITY**

Causes the chirality found at chiral tetravalent centers in the input structure to be maintained during Tinker calculations. The test for chirality is not exhaustive; two identical monovalent atoms connected to a center cause it to be marked as non-chiral, but large equivalent substituents are not detected. Trivalent "chiral" centers, for example the alpha carbon in united-atom protein structures, are not enforced as chiral.

#### EPSILONRULE [GEOMETRIC / ARITHMETIC / HARMONIC / HHG / W-H]

Selects the combining rule used to derive the epsilon value for van der Waals interactions. The default in the absence of the EPSILONRULE keyword is to use the GEOMETRIC mean of the individual epsilon values of the two atoms involved in the van der Waals interaction.

#### EWALD

Turns on the use of smooth particle mesh Ewald (PME) summation during computation of partial charge, atomic multipole and polarization interactions in periodic systems. By default, in the absence of the EWALD keyword, distance-based cutoffs are used for electrostatic

interactions.

# EWALD-ALPHA [real]

Sets the value of the Ewald coefficient which controls the width of the Gaussian screening charges during particle mesh Ewald summation for multipole electrostatics, and by default for other PME interactions. In the absence of the EWALD-ALPHA keyword, a value is chosen which causes interactions outside the real-space cutoff to be below a fixed tolerance. For most standard applications of Ewald summation, the program default should be used.

## EWALD-BOUNDARY

Invokes the use of insulating (ie, vacuum) boundary conditions during Ewald summation, corresponding to the media surrounding the system having a dielectric value of 1. The default in the absence of the EWALD-BOUNDARY keyword is to use conducting (ie, tinfoil) boundary conditions where the surrounding media is assumed to have an infinite dielectric value.

# EWALD-CUTOFF [real]

Sets the value in Angstroms of the real-space distance cutoff for use during Ewald summation. By default, in the absence of the EWALD-CUTOFF keyword, a value of 7.0 is used.

# EXCHANGE-POLAR [S2U / S2 / G]

Selects the type of overlap function to be used in the short-range damping of atomic polarizabilities to account for exchange-polarization. Options include two methods based on overlap, S, and a Gaussian approximation. The default in the absence of the EXCHANGE-POLAR keyword is to use the unified square of the overlap, S2U.

## EXTERNAL-FIELD [3 reals]

Selects the value in megavolts per centimeter (MV/cm) of external electric field components to apply uniformly to the system. The three real modifiers specify the X-, Y- and Z-components of the applied electric field vector. The default in the absence of the EXTERNAL-FIELD keyword is to not use an external field.

# EXCHPOL [integer, 3 reals, integer]

Provides the values for the variable polarizability model for treating exchange polarization. The first integer modifier is the atom class number for the which parameters are defined. The three real modifiers provide the spring force constant, an atomic size value and a damping coefficient. The final integer modifier is 1 if this atom class actively uses exchange polarization, and 0 this class is only passively used in exchange polarization.

# EXIT-PAUSE

Causes Tinker programs to pause and wait for a carriage return at the end of executation prior to returning control to the operating system. This is useful to keep the execution window open following termination on machines running Microsoft Windows or Apple macOS. The default in the absence of the EXIT-PAUSE keyword, is to return control to the operating system immediately at program termination.

# EXTRATERM [NONE / ONLY]

Controls use of the user defined extra potential energy term. In the absence of a modifying option, this keyword turns on use of the potential. The NONE option turns off use of this potential energy term. The ONLY option turns off all potential energy terms except for this one.

# FCTMIN [real]

Sets a convergence criterion for successful completion of an optimization. If the value of the optimization objective function, typically the potential energy, falls below the value set by FCTMIN, then the optimization is deemed to have converged. The default value in the absence of the FCTMIN keyword is -1000000, effectively removing this criterion as a possible agent for termination.

## FFT-PACKAGE [FFTPACK / FFTW]

Specifies the fast Fourier transform package to be used in reciprocal space calculations as part of particle mesh Ewald summation. The default in the absence of the FFT-PACKAGE keyword is to use FFTPACK for serial, single-threaded calculations, and FFTW for OpenMP parallel calculations using multiple threads.

FIT-ANGLE

FIT-BOND

FIT-OPBEND

FIT-STRBND

FIT-TORSION

FIT-UREY

FIX-ANGLE

FIX-ATOM-DIPOLE

FIX-BOND

#### FIX-CHGPEN

Causes the individual charge penetration alpha parameters to be held fixed at their input values during the fitting of an electrostatic model to target values of the electrostatic potential on a grid of points surrounding an input system of interest. In the absence of the FIX-CHGPEN keyword, alpha values are allowed to vary during the fitting procedure for models using charge penetration.

#### **FIX-DIPOLE**

Causes the individual dipole components of atomic multipole parameters to be held fixed at their input values during the fitting of an electrostatic model to target values of the electrostatic potential on a grid of points surrounding an input system of interest. In the absence of the FIX-DIPOLE keyword, dipole values are allowed to vary during the fitting procedure.

#### **FIX-MONOPOLE**

Causes the individual monopole components of atomic multipole parameters to be held fixed at their input values during the fitting of an electrostatic model to target values of the electrostatic potential on a grid of points surrounding an input system of interest. In the absence of the FIX-MULTIPOLE keyword, monopole values are allowed to vary during the fitting procedure.

## FIX-OPBEND

#### FIX-QUADRUPOLE

Causes the individual quadrupole components of atomic multipole parameters to be held fixed at their input values during the fitting of an electrostatic model to target values of the electrostatic potential on a grid of points surrounding an input system of interest. In the absence of the FIX-QUADRUPOLE keyword, quadrupole values are allowed to vary during the fitting procedure.

FIX-STRBND

FIX-TORSION

FIX-UREY

# FORCEFIELD [name]

Provides a name for the force field to be used in the current calculation. Its value is usually set in the master force field parameter file for the calculation (see the PARAMETERS keyword) instead of in the keyfile.

# FRICTION [real]

Sets the value of the frictional coefficient in 1/ps for use with stochastic dynamics. The default value used in the absence of the FRICTION keyword is 91.0, which is generally appropriate for water.

# FRICTION-SCALING

Turns on the use of atomic surface area-based scaling of the frictional coefficient during stochastic dynamics. When in use, the coefficient for each atom is multiplied by that atom's fraction of exposed surface area. The default in the absence of the keyword is to omit the scaling and use the full coefficient value for each atom.

# GAMMA [real]

Sets the value of the gamma angle of a crystal unit cell, i.e., the angle between the a-axis and b-axis of a unit cell, or, equivalently, the angle between the X-axis and Y-axis of a periodic box. The default value in the absence of the GAMMA keyword is to set the gamma angle equal to the gamma angle as given by the keyword ALPHA.

# GAMMA-HALGREN [real]

Sets the value of the gamma parameter in Halgren's buffered 14-7 vdw potential energy functional form. In the absence of the GAMMA-HALGREN keyword, a default value of 0.12 is used.

# GAMMAMIN [real]

Sets the convergence target value for gamma during searches for maxima along the quadratic synchronous transit used by the SADDLE program. The value of gamma is the square of the ratio of the gradient projection along the path to the total gradient. A default value of 0.00001 is used in the absence of the GAMMAMIN keyword.

# GAUSSTYPE [LJ-2 / LJ-4 / MM2-2 / MM3-2 / IN-PLACE]

Specifies the underlying vdw form that a Gaussian vdw approximation will attempt to fit as the number of terms to be used in a Gaussian approximation of the Lennard-Jones van der Waals potential. The text modifier gives the name of the functional form to be used. Thus LJ-2 as a modifier will result in a 2-Gaussian fit to a Lennard-Jones vdw potential. The GAUSSTYPE keyword only takes effect when VDWTYPE is set to GAUSSIAN. This keyword has no default value.

**GK-RADIUS** 

GKC

# GKR

# GROUP [integer, integer list]

Defines an atom group as a substructure within the full input molecular structure. The value of the first integer is the group number which must be in the range from 1 to the maximum number of allowed groups. The remaining intergers give the atom or atoms contained in this group as one or more atom numbers or ranges. Multiple keyword lines can be used to specify additional atoms in the same group. Note that an atom can only be in one group, the last group to which it is assigned is the one used.

# **GROUP-INTER**

Assigns a value of 1.0 to all inter-group interactions and a value of 0.0 to all intra-group interactions. For example, combination with the GROUP-MOLECULE keyword provides for rigid-body calculations.

# **GROUP-INTRA**

Assigns a value of 1.0 to all intra-group interactions and a value of 0.0 to all inter-group interactions.

# **GROUP-MOLECULE**

Sets each individual molecule in the system to be a separate atom group, but does not assign weights to group-group interactions.

# GROUP-SELECT [2 integers, real]

Assigns a weight in the final potential energy of a specified set of intra- or intergroup interactions. The integer modifiers give the group numbers of the groups involved. If the two numbers are the same, then an intragroup set of interactions is specified. The real modifier gives the weight by which all energetic interactions in this set will be multiplied before incorporation into the final potential energy. If omitted as a keyword modifier, the weight will be set to 1.0 by default. If any SELECT-GROUP keywords are present, then any set of interactions not specified in a SELECT-GROUP keyword is given a zero weight. The default when no SELECT-GROUP keywords are specified is to use all intergroup interactions with a weight of 1.0 and to set all intragroup interactions to zero.

# HBOND [2 integers & 2 reals]

Provides the values for the MM3-style directional hydrogen bonding parameters for a single pair of atoms. The integer modifiers give the pair of atom class numbers for which hydrogen bonding parameters are to be defined. The two real number modifiers give the values of the minimum energy contact distance in Angstroms and the well depth at the minimum distance in kcal/mole.

#### HCT-ELEMENT

# HCT-SCALE

# HEAVY-HYDROGEN [real]

Turns on use of hydrogen mass repartitioning (HMR) and sets the target value for hydrogen masses. HMR transfers atomic mass from heavy atoms to their attached hydrogen atoms. Mass transfer is allowed until the hydrogen mass target is reached, or until a heavy atom and its attached hydrogens all have equal mass. A default value of 4.0 is used as the hydrogen mass target in the absence of the HEAVY-HYDROGEN keyword.

# HESSIAN-CUTOFF [real]

Defines a lower limit for significant Hessian matrix elements. During computation of the Hessian matrix of partial second derivatives, any matrix elements with absolute value below HESS-CUTOFF will be set to zero and omitted from the sparse matrix Hessian storage scheme used by Tinker. For most calculations, the default in the absence of this keyword is zero, i.e., all elements will be stored. For most truncated Newton optimizations the Hessian cutoff will be chosen dynamically by the optimizer.

# HGUESS [real]

Sets an initial guess for the average value of the diagonal elements of the scaled inverse Hessian matrix used by the optimally conditioned variable metric optimization routine. A default value of 0.4 is used in the absence of the HGUESS keyword.

# IEL-SCF

# IMPROPER [4 integers & 2 reals]

Provides the values for a single CHARMM-style improper dihedral angle parameter. The integer modifiers give the atom class numbers for the four kinds of atoms involved in the torsion which is to be defined. The real number modifiers give the force constant value for the deviation from the target improper torsional angle, and the target value for the torsional angle, respectively. The default units for the improper force constant are kcal/mole/radian<sup>2</sup>, but this can be controlled via the IMPROPUNIT keyword.

# IMPROPTERM [NONE / ONLY]

Controls use of the CHARMM-style improper dihedral angle potential energy term. In the absence of a modifying option, this keyword turns on use of the potential. The NONE option turns off use of this potential energy term. The ONLY option turns off all potential energy terms except for this one.

# IMPROPUNIT [real]

Sets the scale factor needed to convert the energy value computed by the CHARMM-style improper dihedral angle potential into units of kcal/mole. The correct value is force field dependent and typically provided in the header of the master force field parameter file. The default value of  $(180/Pi)^2 = 0.0003046$  is used, if the IMPROPUNIT keyword is not given in the force field parameter file or the keyfile.

# IMPTORS [4 integers & up to 3 real/real/integer triples]

Provides the values for a single AMBER-style improper torsional angle parameter. The first four integer modifiers give the atom class numbers for the atoms involved in the improper torsional angle to be defined. By convention, the third atom class of the four is the trigonal atom on which the improper torsion is centered. The torsional angle computed is literally that defined by the four atom classes in the order specified by the keyword. Each of the remaining triples of real/real/integer modifiers give the half-amplitude, phase offset in degrees and periodicity of a particular improper torsional term, respectively. Periodicities through 3-fold are allowed for improper torsional parameters.

# IMPTORSTERM [NONE / ONLY]

Controls use of the AMBER-style improper torsional angle potential energy term. In the absence of a modifying option, this keyword turns on use of the potential. The NONE option turns off use of this potential energy term. The ONLY option turns off all potential energy terms except for this one.

# IMPTORSUNIT [real]

Sets the scale factor needed to convert the energy value computed by the AMBER-style improper torsional angle potential into units of kcal/mole. The correct value is force field dependent and typically provided in the header of the master force field parameter file. The default value of 1.0 is used, if the IMPTORSUNIT keyword is not given in the force field parameter file or the keyfile.

# **INACTIVE** [integer list]

Sets the list of inactive atoms during a Tinker computation. Individual potential energy terms are not computed when all atoms involved in the term are inactive. For Cartesian space calculations, inactive atoms are not allowed to move. For torsional space calculations, rotations are not allowed when there are inactive atoms on both sides of the rotated bond. Multiple INACTIVE lines can be present in the keyfile, and on each line the keyword can be followed by one or more atom numbers or ranges. If any INACTIVE keys are found, all atoms are set to active except those listed on the INACTIVE lines. The ACTIVE keyword overrides all INACTIVE keywords found in the keyfile.

# INDUCE-12-SCALE [real]

Provides a multiplicative scale factor that is applied to the induced (mutual) field between 1-2 connected atoms during an induced dipole calculation involving charge penetration damping, i.e., atoms that are directly bonded. The default value of 1.0 is used, if the INDUCE-12-SCALE keyword is not given in either the parameter file or the keyfile.

# INDUCE-13-SCALE [real]

Provides a multiplicative scale factor that is applied to the induced (mutual) field between 1-3 connected atoms during an induced dipole calculation involving charge penetration damping, i.e., atoms separated by two covalent bonds. The default value of 1.0 is used, if the INDUCE-13-SCALE keyword is not given in either the parameter file or the keyfile.

# INDUCE-14-SCALE [real]

Provides a multiplicative scale factor that is applied to the induced (mutual) field between 1-4 connected atoms during an induced dipole calculation involving charge penetration damping, i.e., atoms separated by three covalent bonds. The default value of 1.0 is used, if the INDUCE-14-SCALE keyword is not given in either the parameter file or the keyfile.

# INDUCE-15-SCALE [real]

Provides a multiplicative scale factor that is applied to the induced (mutual) field between 1-5 connected atoms during an induced dipole calculation involving charge penetration damping, i.e., atoms separated by four covalent bonds. The default value of 1.0 is used, if the INDUCE-15-SCALE keyword is not given in either the parameter file or the keyfile.

# INTEGRATOR [VERLET / BEEMAN / RESPA / BAOAB / NOSE-HOOVER / BUSSI / GHMC / STOCHASTIC / RIGIDBODY]

Chooses the integration method for propagation of dynamics trajectories. The keyword is followed on the same line by the name of the option. The VERLET modifier specifies the Velocity Verlet method. BEEMAN is the velocity form of Bernie Brook's "Better Beeman" method. RESPA is a two-stage multiple time step integrator that splits bonded and nonbonded interactions. Both NOSE-HOOVER and BUSSI select integrators coupled to a thermostat and barostat of the same name. STOCHASTIC is a Velocity Verlet-based stochastic dynamics method. RIGIDBODY is an Euler angle-based rigid-body dynamics method. The default integration scheme for molecular dynamics is to use the BEEMAN method.

# **INTMAX** [integer]

Sets the maximum number of interpolation cycles that will be allowed during the line search phase of an optimization. All gradient-based Tinker optimization routines use a common line search routine involving quadratic extrapolation and cubic interpolation. If the value of INTMAX is reached, an error status is set for the line search and the search is repeated with a much smaller initial step size. The default value in the absence of this keyword is optimization routine dependent, but is usually in the range 5 to 10.

# LAMBDA [real]

Sets the value of the lambda scaling parameters for electrostatic, vdw and torsional interactions during free energy calculations and similar. The real number modifier sets the position along path from the initial state (lambda=0) to the final state (lambda=1). Alternatively, this parameter can set the state of decoupling or annihilation for specified groups from none (lambda=1) to complete (lambda=0). The groups involved in the scaling are given separately via LIGAND or MUTATE keywords.

# LBFGS-VECTORS [integer]

Sets the number of correction vectors used by the limited-memory L-BFGS optimization routine. The current maximum allowable value, and the default in the absence of the LBFGS-VECTORS keyword is 15.

# LIGAND

# LIGHTS

Turns on Method of Lights neighbor generation for the partial charge electrostatics and any of the van der Waals potentials. This method will yield identical energetic results to the standard double loop method. Method of Lights will be faster when the volume of a sphere with radius equal to the nonbond cutoff distance is significantly less than half the volume of the total system (i.e., the full molecular system, the crystal unit cell or the periodic box). It requires less storage than pairwise neighbor lists.

# LIST-BUFFER [real]

Sets the size of the neighbor list buffer in Angstroms for potential energy functions. This value is added to the actual cutoff distance to determine which pairs will be kept on the neighbor list. This buffer value is used for all potential function neighbor lists. The default value in the absence of the LIST-BUFFER keyword is 2.0 Angstroms.

# MAXITER [integer]

Sets the maximum number of minimization iterations that will be allowed for any Tinker program that uses any of the nonlinear optimization routines. The default value in the absence of this keyword is program dependent, but is always set to a very large number.

# METAL [integer]

Provides the values for a single transition metal ligand field parameter. Note the current version just reads an atom class number and does not set any parameters. This keyword is present in the code, but not active in the current version of Tinker.

# METALTERM [NONE / ONLY]

Controls use of the transition metal ligand field potential energy term. In the absence of a modifying option, this keyword turns on use of the potential. The NONE option turns off use of this potential energy term. The ONLY option turns off all potential energy terms except for this one.

MMFF-PIBOND

MMFFANGLE

MMFFAROM

MMFFBCI

MMFFBOND

MMFFBONDER

MMFFCOVRAD

MMFFDEFSTBN

MMFFEQUIV

MMFFOPBEND

MMFFPBCI

MMFFPROP

MMFFSTRBND

MMFFTORSION

MMFFVDW

# MPOLE-12-SCALE [real]

Provides a multiplicative scale factor that is applied to permanent atomic multipole electrostatic interactions between 1-2 connected atoms, i.e., atoms that are directly bonded. The default value of 0.0 is used, if the MPOLE-12-SCALE keyword is not given in either the parameter file or the keyfile.

# MPOLE-13-SCALE [real]

Provides a multiplicative scale factor that is applied to permanent atomic multipole electrostatic interactions between 1-3 connected atoms, i.e., atoms separated by two covalent bonds. The default value of 0.0 is used, if the MPOLE-13-SCALE keyword is not given in either the parameter file or the keyfile.

# MPOLE-14-SCALE [real]

Provides a multiplicative scale factor that is applied to permanent atomic multipole electrostatic interactions between 1-4 connected atoms, i.e., atoms separated by three covalent bonds. The default value of 1.0 is used, if the MPOLE-14-SCALE keyword is not given in either the parameter file or the keyfile.

# MPOLE-15-SCALE [real]

Provides a multiplicative scale factor that is applied to permanent atomic multipole electrostatic interactions between 1-5 connected atoms, i.e., atoms separated by four covalent bonds. The default value of 1.0 is used, if the MPOLE-15-SCALE keyword is not given in either the parameter file or the keyfile.

# MPOLE-CUTOFF [real]

Sets the cutoff distance value in Angstroms for atomic multipole potential energy interactions. The energy for any pair of sites beyond the cutoff distance will be set to zero. Other keywords can be used to select a smoothing scheme near the cutoff distance. The default cutoff distance in the absence of the MPOLE-CUTOFF keyword is infinite for nonperiodic systems and 9.0 for periodic systems.

## MPOLE-LIST

Turns on pairwise neighbor lists for atomic multipole electrostatics and induced dipole polarization. This method will yield identical energetic results to the standard double loop methods.

## MPOLE-TAPER [real]

Modifies the cutoff window for atomic multipole potential energy interactions. It is similar in form and action to the TAPER keyword, except that its value applies only to the atomic multipole potential. The default value in the absence of the MPOLE-TAPER keyword is to begin the cutoff window at 0.65 of the corresponding cutoff distance.

## MULTIPOLE [5 lines with: 3 or 4 integers & 1 real; 3 reals; 1 real; 2 reals; 3 reals]

Provides the values for a set of atomic multipole parameters at a single site. A complete keyword entry consists of three consequtive lines, the first line containing the MULTIPOLE keyword and the two following lines. The first line contains three integers which define the atom type on which the multipoles are centered, and the Z-axis and X-axis defining atom types for this center. The optional fourth integer contains the Y-axis defining atom type, and is only required for locally chiral multipole sites. The real number on the first line gives the monopole (atomic charge) in electrons. The second line contains three real numbers which give the X-, Y- and Z-components of the atomic dipole in electron-Ang. The final three lines, consisting of one, two and three real numbers give the upper triangle of the traceless atomic quadrupole tensor in electron-Ang  $^2$ .

# MULTIPOLETERM [NONE / ONLY]

Controls use of the atomic multipole electrostatics potential energy term. In the absence of a modifying option, this keyword turns on use of the potential. The NONE option turns off use of this potential energy term. The ONLY option turns off all potential energy terms except for this one.

#### MUTATE [3 integers]

Specifies atoms to be mutated during free energy perturbation calculations. The first integer modifier gives the atom number of an atom in the current system. The final two modifier values give the atom types corresponding the the lambda=0 and lambda=1 states of the specified atom.

# MUTUAL-11-SCALE [real]

Provides a multiplicative scale factor that is applied to the induced (mutual) field due to atoms within a polarization group during an induced dipole calculation involving Thole damping, i.e., atoms that are in the same polarization group as the atom being polarized. The default value of 1.0 is used, if the MUTUAL-11-SCALE keyword is not given in either the parameter file or the keyfile.

# MUTUAL-12-SCALE [real]

Provides a multiplicative scale factor that is applied to the induced (mutual) field due to atoms in 1-2 polarization groups during an induced dipole calculation involving Thole damping, i.e., atoms that are in polarization groups directly connected to the group containing the atom being polarized. The default value of 1.0 is used, if the MUTUAL-12-SCALE keyword is not

given in either the parameter file or the keyfile.

# MUTUAL-13-SCALE [real]

Provides a multiplicative scale factor that is applied to the induced (mutual) field due to atoms in 1-3 polarization groups during an induced dipole calculation involving Thole damping, i.e., atoms that are in polarization groups separated by one group from the group containing the atom being polarized. The default value of 1.0 is used, if the MUTUAL-13-SCALE keyword is not given in either the parameter file or the keyfile.

# MUTUAL-14-SCALE [real]

Provides a multiplicative scale factor that is applied to the induced (mutual) field due to atoms in 1-4 polarization groups during an induced dipole calculation involving Thole damping, i.e., atoms that are in polarization groups separated by two groups from the group containing the atom being polarized. The default value of 1.0 is used, if the MUTUAL-14-SCALE keyword is not given in either the parameter file or the keyfile.

## NECK-CORRECTION

# **NEIGHBOR-GROUPS**

Causes the attached atom to be used in determining the charge-charge neighbor distance for all monovalent atoms in the molecular system. Its use causes all monovalent atoms to be treated the same as their attached atoms for purposes of including or scaling 1-2, 1-3 and 1-4 interactions. This option works only for the simple charge-charge electrostatic potential; it does not affect bond dipole or atomic multipole potentials. The NEIGHBOR-GROUPS scheme is similar to that used by ENCAD and other force fields.

# NEIGHBOR-LIST

Turns on pairwise neighbor lists for partial charge electrostatics, atomic multipole electrostatics, induced dipole polarization and any of the van der Waals potentials. This method will yield identical energetic results to the standard double loop method.

# NEUTRAL-GROUPS

Causes the attached atom to be used in determining the charge-charge interaction cutoff distance for all monovalent atoms in the molecular system. Its use reduces cutoff discontinuities by avoiding splitting many of the largest charge separations found in typical molecules. Note that this keyword does not rigorously implement the usual concept of a "neutral group" as used in the literature with some versions of OPLS and other force fields. This option works only for the simple charge-charge electrostatic potential; it does not affect bond dipole or atomic multipole potentials.

# **NEWHESS** [integer]

Sets the number of algorithmic iterations between recomputation of the Hessian matrix. At present this keyword applies exclusively to optimizations using the truncated Newton method. The default value in the absence of this keyword is 1, i.e., the Hessian is computed on every iteration.

# NEXTITER [integer]

Sets the iteration number to be used for the first iteration of the current computation. At present this keyword applies to optimization procedures where its use can effect convergence criteria, timing of restarts, and so forth. The default in the absence of this keyword is to take the initial iteration as iteration 1.

# NOARCHIVE

Causes Tinker molecular dynamics-based programs to write trajectory frames directly to "cycle" files with a sequentially numbered file extension. The default, in the absence of this keyword, is to implement the ARCHIVE behavior and write a single plain-text trajectory archive file with the .arc format.

# NONBONDTERM [NONE / ONLY]

Controls use of the nonbond potential energy terms. The nonbond terms include vdw, repulsion, dispersion, electrostatics and other potentials described by through-space interactions. The NONE option turns off use of all nonbond potential energy terms. The ONLY option turns off all potential energy terms except for these terms.

# NODESCREEN

# NOSYMMETRY

Forces the use of triclinic periodic boundary conditions and minimum image generation regardless of any symmetry or equilvalent values in the periodic box or crystal lattice values. Used to allow the possibility of symmetry breaking during calculations that begin from a symmetric structure.

# NOVERSION

Turns off the use of version numbers appended to the end of filenames as the method for generating filenames for updated copies of an existing file. The presence of this keyword results in direct use of input file names without a search for the highest available version, and requires the entry of specific output file names in many additional cases. By default, in the absence of this keyword, Tinker generates and attaches version numbers in a manner similar to the Digital OpenVMS operating system. For example, subsequent new versions of the file molecule.xyz would be written first to the file molecule.xyz\_2, then to molecule.xyz\_3, etc.

# **OCTAHEDRON**

Specifies that the periodic "box" is a truncated octahedron with maximal distance between parallel faces across the periodic box as given by the A-AXIS keyword. The b-axis and c-axis are set equal to the a-axis, the volume of the resulting truncated octahedron is half the volume of the corresponding rectangular prism. All other unit cell and size-defining keywords are ignored if the OCTAHEDRON keyword is present.

# OPBEND [4 integers & 1 real]

Provides the values for a single out-of-plane bending potential parameter. The first integer modifier is the atom class of the out-of-plane atom and the second integer is the atom class of the central trigonal atom. The third and fourth integers give the atom classes of the two remaining atoms attached to the trigonal atom. Values of zero for the third and fourth integers are treated as wildcards, and can represent any atom type. The real number modifier gives the force constant value for the out-of-plane angle. The default units for the force constant are kcal/mole/radian<sup>2</sup>, but this can be controlled via the OPBENDUNIT keyword.

# OPBEND-CUBIC [real]

Sets the value of the cubic term in the Taylor series expansion form of the out-of-plane bending potential energy. The real number modifier gives the value of the coefficient as a multiple of the quadratic coefficient. This term multiplied by the out-of-plane bending energy unit conversion factor, the force constant, and the cube of the deviation of the out-of-plane angle from zero gives the cubic contribution to the out-of-plane bending energy. The default value in the absence of the OPBEND-CUBIC keyword is zero; i.e., the cubic out-of-plane bending term is omitted.

## **OPBEND-PENTIC** [real]

Sets the value of the fifth power term in the Taylor series expansion form of the out-of-plane bending potential energy. The real number modifier gives the value of the coefficient as a multiple of the quadratic coefficient. This term multiplied by the out-of-plane bending energy unit conversion factor, the force constant, and the fifth power of the deviation of the outof-plane angle from zero gives the pentic contribution to the out-of-plane bending energy. The default value in the absence of the OPBEND-PENTIC keyword is zero; i.e., the pentic out-of-plane bending term is omitted.

# **OPBEND-QUARTIC** [real]

Sets the value of the quartic term in the Taylor series expansion form of the out-of-plane bending potential energy. The real number modifier gives the value of the coefficient as a multiple of the quadratic coefficient. This term multiplied by the out-of-plane bending energy unit conversion factor, the force constant, and the forth power of the deviation of the outof-plane angle from zero gives the quartic contribution to the out-of-plane bending energy. The default value in the absence of the OPBEND-QUARTIC keyword is zero; i.e., the quartic out-of-plane bending term is omitted.

## **OPBEND-SEXTIC** [real]

Sets the value of the sixth power term in the Taylor series expansion form of the out-of-plane bending potential energy. The real number modifier gives the value of the coefficient as a multiple of the quadratic coefficient. This term multiplied by the out-of-plane bending energy unit conversion factor, the force constant, and the sixth power of the deviation of the outof-plane angle from zero gives the sextic contribution to the out-of-plane bending energy. The default value in the absence of the OPBEND-SEXTIC keyword is zero; i.e., the sextic out-of-plane bending term is omitted.

## **OPBENDTERM** [NONE / ONLY]

Controls use of the out-of-plane bending potential energy term. In the absence of a modifying option, this keyword turns on use of the potential. The NONE option turns off use of this potential energy term. The ONLY option turns off all potential energy terms except for this one.

# **OPBENDTYPE** [W-D-C / Allinger]

Sets the type of angle to be used in the out-of-plane bending potential energy term. The choices are to use the Wilson-Decius-Cross (W-D-C) formulation from vibrational spectroscopy, or the Allinger angle from the MM2/MM3 force fields. The default value in the absence of the OPBENDTYPE keyword is to use the W-D-C angle.

#### **OPBENDUNIT** [real]

Sets the scale factor needed to convert the energy value computed by the out-of-plane bending potential into units of kcal/mole. The correct value is force field dependent and typically provided in the header of the master force field parameter file. The default of  $(Pi/180)^2 = 0.0003046$  is used, if the OPBENDUNIT keyword is not given in the force field parameter file or the keyfile.

#### OPDIST [4 integers & 1 real]

Provides the values for a single out-of-plane distance potential parameter. The first integer

modifier is the atom class of the central trigonal atom and the three following integer modifiers are the atom classes of the three attached atoms. The real number modifier is the force constant for the harmonic function of the out-of-plane distance of the central atom. The default units for the force constant are kcal/mole/Ang $^2$ , but this can be controlled via the OPDISTUNIT keyword.

# **OPDIST-CUBIC** [real]

Sets the value of the cubic term in the Taylor series expansion form of the out-of-plane distance potential energy. The real number modifier gives the value of the coefficient as a multiple of the quadratic coefficient. This term multiplied by the out-of-plane distance energy unit conversion factor, the force constant, and the cube of the deviation of the out-of-plane distance from zero gives the cubic contribution to the out-of-plane distance energy. The default value in the absence of the OPDIST-CUBIC keyword is zero; i.e., the cubic out-of-plane distance term is omitted.

# **OPDIST-PENTIC** [real]

Sets the value of the fifth power term in the Taylor series expansion form of the out-of-plane distance potential energy. The real number modifier gives the value of the coefficient as a multiple of the quadratic coefficient. This term multiplied by the out-of-plane distance energy unit conversion factor, the force constant, and the fifth power of the deviation of the out-of-plane distance from zero gives the pentic contribution to the out-of-plane distance energy. The default value in the absence of the OPDIST-PENTIC keyword is zero; i.e., the pentic out-of-plane distance term is omitted.

# **OPDIST-QUARTIC** [real]

Sets the value of the quartic term in the Taylor series expansion form of the out-of-plane distance potential energy. The real number modifier gives the value of the coefficient as a multiple of the quadratic coefficient. This term multiplied by the out-of-plane distance energy unit conversion factor, the force constant, and the forth power of the deviation of the out-of-plane distance from zero gives the quartic contribution to the out-of-plane distance energy. The default value in the absence of the OPDIST-QUARTIC keyword is zero; i.e., the quartic out-of-plane distance term is omitted.

# **OPDIST-SEXTIC** [real]

Sets the value of the sixth power term in the Taylor series expansion form of the out-ofplane distance potential energy. The real number modifier gives the value of the coefficient as a multiple of the quadratic coefficient. This term multiplied by the out-of-plane distance energy unit conversion factor, the force constant, and the sixth power of the deviation of the out-of-plane distance from zero gives the sextic contribution to the out-of-plane distance energy. The default value in the absence of the OPDIST-SEXTIC keyword is zero; i.e., the sextic out-of-plane distance term is omitted.

# **OPDISTTERM** [NONE / ONLY]

Controls use of the out-of-plane distance potential energy term. In the absence of a modifying option, this keyword turns on use of the potential. The NONE option turns off use of this potential energy term. The ONLY option turns off all potential energy terms except for this one.

# **OPDISTUNIT** [real]

Sets the scale factor needed to convert the energy value computed by the out-of-plane distance potential into units of kcal/mole. The correct value is force field dependent and typically provided in the header of the master force field parameter file. The default value of 1.0 is used, if the OPDISTUNIT keyword is not given in the force field parameter file or the keyfile.

## **OPENMP-THREADS** [integer]

Sets the number of threads to be used in OpenMP parallelization of certain Tinker calculations. The default in the absence of the OPENMP-THREADS keyword is to set the number of threads equal to the total number of CPU cores found for the computer being used.

#### **OPT-COEFF**

#### **OVERWRITE**

Causes Tinker programs, such as minimizations, that output intermediate coordinate sets to create a single disk file for the intermediate results which is successively overwritten with the new intermediate coordinates as they become available. This keyword is essentially the opposite of the SAVECYCLE keyword.

## PARAMETERS [file name]

Provides the name of the force field parameter file to be used for the current Tinker calculation. The standard file name extension for parameter files, .prm, is an optional part of the file name modifier. The default in the absence of the PARAMETERS keyword is to look for a parameter file with the same base name as the molecular system and ending in the .prm extension. If a valid parameter file is not found, the user will asked to provide a file name interactively.

PCG-GUESS

PCG-NOGUESS

PCG-NOPRECOND

PCG-PEEK

PCG-PRECOND

PENETRATION

#### PEWALD-ALPHA [real]

Sets the value of the Ewald coefficient which controls the width of the Gaussian screening charges during particle mesh Ewald summation for polarization interactions. In the absence of the PEWALD-ALPHA keyword, the EWALD-ALPHA is used, or a value is chosen which causes interactions outside the real-space cutoff to be below a fixed tolerance. For most standard applications of polarization Ewald summation, the program default should be used.

## PIATOM [1 integer & 3 reals]

Provides the values for the pisystem MO potential parameters for a single atom class belonging to a pisystem.

### PIBOND [2 integers & 2 reals]

Provides the values for the pisystem MO potential parameters for a single type of pisystem bond.

### PIBOND4 [2 integers & 2 reals]

Provides the values for the pisystem MO potential parameters for a single type of pisystem bond contained in a 4-membered ring.

# PIBOND5 [2 integers & 2 reals]

Provides the values for the pisystem MO potential parameters for a single type of pisystem bond contained in a 5-membered ring.

# PISYSTEM [integer list]

Sets the atoms within a molecule that are part of a conjugated pi-orbital system. The keyword is followed on the same line by a list of atom numbers and/or atom ranges that constitute the pi-system. The Allinger MM force fields use this information to set up an MO calculation used to scale bond and torsion parameters involving pi-system atoms.

# PITORS [2 integers & 1 real]

Provides the values for a single pi-orbital torsional angle potential parameter. The two integer modifiers give the atom class numbers for the atoms involved in the central bond of the torsional angle to be parameterized. The real modifier gives the value of the 2-fold Fourier amplitude for the torsional angle between p-orbitals centered on the defined bond atom classes. The default units for the stretch-torsion force constant can be controlled via the PITORSUNIT keyword.

# PITORSTERM [NONE / ONLY]

Controls use of the pi-orbital torsional angle potential energy term. In the absence of a modifying option, this keyword turns on use of the potential. The NONE option turns off use of this potential energy term. The ONLY option turns off all potential energy terms except for this one.

# PITORSUNIT [real]

Sets the scale factor needed to convert the energy value computed by the pi-orbital torsional angle potential into units of kcal/mole. The correct value is force field dependent and typically provided in the header of the master force field parameter file. The default value of 1.0 is used, if the PITORSUNIT keyword is not given in the force field parameter file or the keyfile.

# PME-GRID [3 integers]

Sets the dimensions of the reciprocal space grid used during particle mesh Ewald summation for electrostatics. The three modifiers give the size along the X-, Y- and Z-axes, respectively. If either the Y- or Z-axis dimensions are omitted, then they are set equal to the X-axis dimension. The default in the absence of the PME-GRID keyword is to set the grid size along each axis to the smallest power of 2, 3 and/or 5 which is at least as large as 1.2 times the axis length in Angstoms.

# PME-ORDER [integer]

Sets the order of the B-spline interpolation used during particle mesh Ewald summation for partial charge or atomic multipole electrostatics. A default value of 5 is used in the absence of the PME-ORDER keyword.

# POLAR-12-INTRA [real]

Provides a multiplicative scale factor that is applied to polarization interactions between 1-2 connected atoms located in the same polarization group. The default value of 0.0 is used, if the POLAR-12-INTRA keyword is not given in either the parameter file or the keyfile.

# POLAR-12-SCALE [real]

Provides a multiplicative scale factor that is applied to polarization interactions between 1-2

connected atoms located in different polarization groups. The default value of 0.0 is used, if the POLAR-12-SCALE keyword is not given in either the parameter file or the keyfile.

# POLAR-13-INTRA [real]

Provides a multiplicative scale factor that is applied to polarization interactions between 1-3 connected atoms located in the same polarization group. The default value of 0.0 is used, if the POLAR-13-INTRA keyword is not given in either the parameter file or the keyfile.

# POLAR-13-SCALE [real]

Provides a multiplicative scale factor that is applied to polarization interactions between 1-3 connected atoms located in different polarization groups. The default value of 0.0 is used, if the POLAR-13-SCALE keyword is not given in either the parameter file or the keyfile.

# POLAR-14-INTRA [real]

Provides a multiplicative scale factor that is applied to polarization interactions between 1-4 connected atoms located in the same polarization group. The default value of 0.5 is used, if the POLAR-14-INTRA keyword is not given in either the parameter file or the keyfile.

# POLAR-14-SCALE [real]

Provides a multiplicative scale factor that is applied to polarization interactions between 1-4 connected atoms located in different polarization groups. The default value of 1.0 is used, if the POLAR-14-SCALE keyword is not given in either the parameter file or the keyfile.

# POLAR-15-INTRA [real]

Provides a multiplicative scale factor that is applied to polarization interactions between 1-5 connected atoms located in the same polarization group. The default value of 1.0 is used, if the POLAR-15-INTRA keyword is not given in either the parameter file or the keyfile.

# POLAR-15-SCALE [real]

Provides a multiplicative scale factor that is applied to polarization interactions between 1-5 connected atoms located in different polarization groups. The default value of 1.0 is used, if the POLAR-15-SCALE keyword is not given in either the parameter file or the keyfile.

# POLAR-EPS [real]

Sets the convergence criterion applied during computation of self-consistent induced dipoles. The calculation is deemed to have converged when the rms change in Debyes in the induced dipole at all polarizable sites is less than the value specified with this keyword. The default value in the absence of the keyword is 0.000001 Debyes.

# POLAR-ITER

Sets the maximum number of conjugate gradient iterations to be used in the solution of the self-consistent mutual induced dipoles. The default values in the absence of the keyword is 100 iterations.

# POLAR-PREDICT [ASPC / GEAR / LSQR]

Turns on use of an induced dipole prediction method to accelerate convergence of selfconsistent induced dipoles. The Always Stable Predictor-Corrector (ASPC) method, a standard Gear extrapolation method (GEAR), and extrapolation based on a least squared prediction (LSQR) are available as modifiers to the keyword. The default value if the keyword is used without a modifier is ASPC. Use of POLAR-PREDICT biases the early stages of induced dipole convergence, and should only be used when requesting tight convergence of 0.00001 or less via POLAR-EPS.

# POLARIZABLE

# POLARIZATION [DIRECT / MUTUAL]

Selects between the use of direct and mutual dipole polarization for force fields that incorporate the polarization term. The DIRECT modifier avoids an iterative calculation by using only the permanent electric field in computation of induced dipoles. The MUTUAL option, which is the default in the absence of the POLARIZATION keyword, iterates the induced dipoles to self-consistency.

# POLARIZE [1 integer, up to 3 reals & up to 8 integers]

Provides the values for a single atomic dipole polarizability parameter. The initial integer modifier, if positive, gives the atom type number for which a polarizability parameter is to be defined. If the first integer modifier is negative, then the parameter value to follow applies only to the specific atom whose atom number is the negative of the modifier. The first real number modifier gives the value of the dipole polarizability in Ang<sup>3</sup>. The second real number modifier, if present, gives the Thole damping value. A Thole value of zero implies undamped polarization. If this modifier is not present, then charge penetration values will be used for polarization damping, as in the HIPPO polarization model. The third real modifier, if present, gives a direct field damping value only used with the AMOEBA+ polarization model. The remaining integer modifiers list the atom type numbers of atoms directly bonded to the current atom and which will be considered to be part of the current atom's polarization group. If the parameter is for a specific atom, then the integers defining the polarization group are ignored.

# POLARIZETERM [NONE / ONLY]

Controls use of the atomic dipole polarization potential energy term. In the absence of a modifying option, this keyword turns on use of the potential. The NONE option turns off use of this potential energy term. The ONLY option turns off all potential energy terms except for this one.

# POLPAIR [2 integers & 2 reals]

Provides the values for the Thole damping of polarization for a single special heteroatomic pair of atoms. The integer modifiers give the pair of atom type numbers for which special Thole parameters are to be defined. The first real number modifier gives the original Thole damping value. The optional second real number modifier gives the alternative Thole damping minimum value used to damp direct field polarization in selected models.

# POLYMER-CUTOFF [real]

Sets the value of an additional cutoff parameter needed for infinite polymer systems. This value must be set to less than half the minimal periodic box dimension and should be greater than the largest possible interatomic distance that can be subject to scaling or exclusion as a local electrostatic or van der Waals interaction. The default in the absence of the POLYMER-CUTOFF keyword is 5.5 Angstroms.

# **POTENTIAL-ATOMS** [integer list]

Sets the list of atoms whose grid points will be included in electrostatic potential calculations and fitting. A grid point is considered to belong to the atom to which it is closest. Multiple POTENTIAL-ATOMS lines can be present in the keyfile and are treated cumulatively. In the absence of POTENTIAL-ATOMS keywords, all grid points are used.

# POTENTIAL-FACTOR [real]

Provides a multiplicative scaling value to be applied to the van der Waals radii of atoms prior to construction of the electrostatic potential grid surrounding a target system. The default value used in the absence of the POTENTIAL-FACTOR keyword is 1.0.

## POTENTIAL-FIT [integer list]

Sets the list of atoms whose partial charge or atomic multipole parameters will be allowed to vary during electrostatic potential fitting. Multiple POTENTIAL-FIT lines can be present in the keyfile and are treated cumulatively. In the absence of POTENTIAL-FIT keywords, all atoms are used during the fitting procedure.

## POTENTIAL-OFFSET [real]

Provides an additive offset value in Angstroms to be applied to the van der Waals radii of atoms prior to construction of the electrostatic potential grid surrounding a target system. The default value used in the absence of the POTENTIAL-OFFSET keyword is 1.0, meaning that the closest shell of grid points will lie 1.0 Angstroms outside of the vdW radii.

# POTENTIAL-SHELLS [integer[

Sets the number of radial shells of grid points used in the electrostatic potential grid surrounding a target system. A default value of 4 is used in the absence of the POTENTIAL-SHELLS keyword.

## POTENTIAL-SPACING [real]

Sets the spacing in Angstroms for construction of the electrostatic potential grid, including both the distance between shells of grid points and the average point-to-point distance within a shell. The default value in the absence of the POTENTIAL-SPACING keyword is 0.35 Angstroms.

#### **PPME-ORDER** [integer]

Sets the order of the B-spline interpolation used during particle mesh Ewald summation for polarization interactions. A default value of 5 is used in the absence of the PPME-ORDER keyword.

# PRINTOUT [integer]

Sets the number of iterations between writes of status information to the standard output for iterative procedures such as minimizations. The default value in the absence of the keyword is 1, i.e., the calculation status is given every iteration.

# RADIUSRULE [ARITHMETIC / GEOMETRIC / CUBIC-MEAN]

Sets the functional form of the radius combining rule for heteroatomic van der Waals potential energy interactions. The default in the absence of the RADIUSRULE keyword is to use the arithmetic mean combining rule to get radii for heteroatomic interactions.

# RADIUSSIZE [RADIUS / DIAMETER]

Determines whether the atom size values given in van der Waals parameters read from VDW keyword statements are interpreted as atomic radius or diameter values. The default in the absence of the RADIUSSIZE keyword is to assume that vdw size parameters are given as radius values.

#### RADIUSTYPE [R-MIN / SIGMA]

Determines whether atom size values given in van der Waals parameters read from VDW keyword statements are interpreted as potential minimum (Rmin) or LJ-style sigma values.

The default in the absence of the RADIUSTYPE keyword is to assume that vdw size parameters are given as Rmin values.

# RANDOMSEED [integer]

Followed by an integer value, sets the initial seed value for the random number generator used by Tinker. Setting RANDOMSEED to the same value as an earlier run will allow exact reproduction of the earlier calculation. (Note that this will not hold across different machine types.) RANDOMSEED should be set to a positive integer less than about 2 billion. In the absence of the RANDOMSEED keyword the seed is chosen "randomly" based upon the number of seconds that have elapsed in the current decade.

# RATTLE [BONDS / ANGLES / DIATOMIC / TRIATOMIC / WATER]

Invokes the rattle algorithm, a velocity version of shake, on portions of a molecular system during a molecular dynamic calculation. The RATTLE keyword can be followed by any of the modifiers shown, in which case all occurrences of the modifier species are constrained at ideal values taken from the bond and angle parameters of the force field in use. In the absence of any modifier, RATTLE constrains all bonds to hydrogen atoms at ideal bond lengths.

# **RATTLE-DISTANCE** [2 integers]

Allows the use of a holonomic constraint between the two atoms whose numbers are specified on the keyword line. If the two atoms are involved in a covalent bond, then their distance is constrained to the ideal bond length from the force field. For nonbonded atoms, the rattle constraint is fixed at their distance in the input coordinate file.

RATTLE-EPS

RATTLE-LINE [integer]

RATTLE-ORIGIN [integer]

RATTLE-PLANE [integer]

#### REACTIONFIELD [2 reals & 1 integer]

Provides parameters needed for the reaction field potential energy calculation. The two real modifiers give the radius of the dielectric cavity and the ratio of the bulk dielectric outside the cavity to that inside the cavity. The integer modifier gives the number of terms in the reaction field summation to be used. In the absence of the REACTIONFIELD keyword, the default values are a cavity of radius 1000000 Ang, a dielectric ratio of 80 and use of only the first term of the reaction field summation.

## **REDUCE** [real]

Specifies the fraction between zero and one by which the path between starting and final conformational state will be shortened at each major cycle of the transition state location algorithm implemented by the SADDLE program. This causes the path endpoints to move up and out of the terminal structures toward the transition state region. In favorable cases, a nonzero value of the REDUCE modifier can speed convergence to the transition state. The default value in the absence of the REDUCE keyword is zero.

# **REMOVE-INERTIA** [integer]

Specifies the number of molecular dynamics steps between removal of overall tranlational and/or rotational motion of the system. The default value in the absence of the REMOVE-INERTIA keyword is 100 steps.

# REP-12-SCALE [real]

Provides a multiplicative scale factor that is applied to Pauli repulsion interactions between 1-2 connected atoms, i.e., atoms that are directly bonded. The default value of 0.0 is used to omit 1-2 interactions, if the REP-12-SCALE keyword is not given in either the parameter file or the keyfile.

## REP-13-SCALE [real]

Provides a multiplicative scale factor that is applied to Pauli repulsion interactions between 1-3 connected atoms, i.e., atoms separated by two covalent bonds. The default value of 0.0 is used to omit 1-3 interactions, if the REP-13-SCALE keyword is not given in either the parameter file or the keyfile.

# REP-14-SCALE [real]

Provides a multiplicative scale factor that is applied to Pauli repulsion interactions between 1-4 connected atoms, i.e., atoms separated by three covalent bonds. The default value of 1.0 is used, if the REP-14-SCALE keyword is not given in either the parameter file or the keyfile.

## REP-15-SCALE [real]

Provides a multiplicative scale factor that is applied to Pauli repulsion interactions between 1-5 connected atoms, i.e., atoms separated by three covalent bonds. The default value of 1.0 is used, if the REP-15-SCALE keyword is not given in either the parameter file or the keyfile.

## **REPULS-CUTOFF** [real]

Sets the cutoff distance value in Angstroms for Pauli repulsion potential energy interactions. The energy for any pair of sites beyond the cutoff distance will be set to zero. Other keywords can be used to select a smoothing scheme near the cutoff distance. The default cutoff distance in the absence of the REPULS-CUTOFF keyword is 6.0 Angstroms.

# **REPULS-TAPER** [real]

Modifies the cutoff window for Pauli repulsion energy interactions. It is similar in form and action to the TAPER keyword, except that its value applies only to the Pauli repulsion potential. The default value in the absence of the REPULS-TAPER keyword is to begin the cutoff window at 0.9 of the corresponding cutoff distance.

#### REPULSION

# REPULSIONTERM [NONE / ONLY]

Controls use of the Pauli repulsion potential energy term. In the absence of a modifying option, this keyword turns on use of the potential. The NONE option turns off use of this potential energy term. The ONLY option turns off all potential energy terms except for this one.

#### **RESP-WEIGHT** [real]

Provides a weight value for the restraint of partial charge and atomic multipole values during electrostatic potential fitting. A value of 1.0 or larger gives a relatively strong restraint, while a value of zero corresponds to no restraint. The actual weight applied is multiplicative, and proportional to the square root of this keyword values. The default value in the absence of the RESP-WEIGHT keyword is to use a value of 1.0.

#### **RESPA-INNER** [real]

#### **RESPTYPE** [ORIG / ZERO / NONE]

Provides the reference values for restraint of electrostatic parameters during potential fitting.

ORIG restrains the partial charges and atomic multipoles to their original values at the beginning of the fitting procedure. ZERO restrains all electrostatic parameters to a value of zero, in order to fit a model with the smallest reasonable parameter values. NONE removes the restraint entirely. The default value in the absence of the RESPTYPE keyword is to restrain the potential fit parameters to their original input values, i.e., to use ORIG.

# **RESTRAIN-ANGLE** [3 integers & 3 reals]

Implements a flat-welled harmonic potential that can be used to restrain the angle between three atoms to lie within a specified angle range. The integer modifiers contain the atom numbers of the three atoms whose angle is to be restrained. The first real modifier is the force constant in kcal/radian 2 for the restraint. The last two real modifiers give the lower and upper bounds in degrees on the allowed angle values. If the angle lies between the lower and upper bounds, the restraint potential is zero. Outside the bounds, the harmonic restraint is applied. If the angle range modifiers are omitted, then the atoms are restrained to the angle found in the input structure. If the force constant is also omitted, a default value of 10.0 is used.

# **RESTRAIN-DISTANCE** [2 integers & 3 reals]

Implements a flat-welled harmonic potential that can be used to restrain two atoms to lie within a specified distance range. The integer modifiers contain the atom numbers of the two atoms to be restrained. The first real modifier specifies the force constant in kcal/Ang  $^2$  for the restraint. The next two real modifiers give the lower and upper bounds in Angstroms on the allowed distance range. If the interatomic distance lies between these lower and upper bounds, the restraint potential is zero. Outside the bounds, the harmonic restraint is applied. If the distance range modifiers are omitted, then the atoms are restrained to the interatomic distance found in the input structure. If the force constant is also omitted, a default value of 100.0 is used.

# RESTRAIN-GROUPS [2 integers & 3 reals]

Implements a flat-welled harmonic distance restraint between the centers-of-mass of two groups of atoms. The integer modifiers are the numbers of the two groups which must be defined separately via the GROUP keyword. The first real modifier is the force constant in kcal/Ang  $^2$  for the restraint. The last two real modifiers give the lower and upper bounds in Angstroms on the allowed intergroup center-of-mass distance values. If the distance range modifiers are omitted, then the groups are restrained to the distance found in the input structure. If the force constant is also omitted, a default value of 100.0 is used.

# RESTRAIN-PLANE [X / Y / Z, 1 integer & 3 reals]

Provides the ability to restrain an individual atom to a specified plane orthogonal to a coordinate axis. The first modifier gives the axis (X, Y or Z) perpendicular to the restraint plane. The integer modifier contains the atom number of the atom to be restrained. The first real number modifier gives the coordinate value to which the atom is restrained along the specified axis. The second real modifier sets the force constant in kcal/Ang<sup>2</sup> for the harmonic restraint potential. The final real modifier defines a range above and below the specified plane within which the restraint value is zero. If the force constant is omitted, a default value of 100.0 is used. If the exclusion range is omitted, it is taken to be zero.

# RESTRAIN-POSITION [1 integer & 5 reals, OR 2 integers & 2 reals]

Provides the ability to restrain an atom or group of atoms to specified coordinate positions. An initial positive integer modifier contains the atom number of the atom to be restrained. The first three real number modifiers give the X-, Y- and Z-coordinates to which the atom is tethered. The fourth real modifier sets the force constant in kcal/Ang<sup>2</sup> for the harmonic restraint potential. The final real modifier defines a sphere around the specified coordinates within which the restraint value is zero. If the coordinates are omitted, then the atom is restrained to the origin. If the force constant is omitted, a default value of 100.0 is used. If the exclusion sphere radius is omitted, it is taken to be zero.

Alternatively, if the initial integer modifier is negative, then a second integer is read, followed by two real number modifiers. All atoms in the range from the absolute value of the first integer through the second integer are restrained to their current coordinates. The first real modifier is the harmonic force constant in kcal/Ang  $^2$ , and the second real defines a sphere around each atom within which the restraint value is zero. If the force constant is omitted, a default value of 100.0 is used. If the exclusion sphere radius is omitted, it is taken to be zero.

# **RESTRAIN-TORSION** [4 integers & 3 reals]

Implements a flat-welled harmonic potential that can be used to restrain the torsional angle between four atoms to lie within a specified angle range. The initial integer modifiers contains the atom numbers of the four atoms whose torsional angle, computed in the atom order listed, is to be restrained. The first real modifier gives a force constant in kcal/radian<sup>2</sup> for the restraint. The last two real modifiers give the lower and upper bounds in degrees on the allowed torsional angle values. The angle values given can wrap around across -180 and +180 degrees. Outside the allowed angle range, the harmonic restraint is applied. If the angle range modifiers are omitted, then the atoms are restrained to the torsional angle found in the input structure. If the force constant is also omitted, a default value of 1.0 is used.

## **RESTRAINTERM** [NONE / ONLY]

Controls use of the restraint potential energy terms. In the absence of a modifying option, this keyword turns on use of these potentials. The NONE option turns off use of these potential energy terms. The ONLY option turns off all potential energy terms except for these terms.

## **ROTATABLE-BOND**

# RXNFIELDTERM [NONE / ONLY]

Controls use of the reaction field continuum solvation potential energy term. In the absence of a modifying option, this keyword turns on use of the potential. The NONE option turns off use of this potential energy term. The ONLY option turns off all potential energy terms except for this one.

#### SADDLEPOINT

Allows Newton-style second derivative-based optimization routine used by NEWTON, NEWTROT and other programs to converge to saddlepoints as well as minima on the potential surface. By default, in the absence of the SADDLEPOINT keyword, checks are applied that prevent convergence to stationary points having directions of negative curvature.

### SAVE-CYCLE

Causes Tinker programs, such as minimizations and molecular dynamics, that output intermediate coordinate sets to save each successive set to the next consecutively numbered cycle file. The SAVE-CYCLE keyword is the opposite of the OVERWRITE keyword.

#### SAVE-FORCE

Causes Tinker molecular dynamics calculations to save the values of the force components on each atom to a separate cycle file. These files are written whenever the atomic coordinate

snapshots are written during the dynamics run. Each atomic force file name contains as a suffix the cycle number followed by the letter "f".

## SAVE-INDUCED

Causes Tinker molecular dynamics calculations that involve polarizable atomic multipoles to save the values of the induced dipole components on each polarizable atom to a separate cycle file. These files are written whenever the atomic coordinate snapshots are written during the dynamics run. Each induced dipole file name contains as a suffix the cycle number followed by the letter "u".

# SAVE-VECTS [integer]

Specifies the number of iterations between the saving of restart vectors during block iterative determination of the low frequence vibrational modes. A default value of 10 is used for SAVE-VECTS in the absence of the keyword.

## SAVE-VELOCITY

Causes Tinker molecular dynamics calculations to save the values of the velocity components on each atom to a separate cycle file. These files are written whenever the atomic coordinate snapshots are written during the dynamics run. Each velocity file name contains as a suffix the cycle number followed by the letter "v".

## SLOPEMAX [real]

Sets via its modifying value the maximum allowed size of the ratio between the current and initial projected gradients during the line search phase of conjugate gradient or truncated Newton optimizations. If this ratio exceeds SLOPEMAX, then the initial step size is reduced by a factor of 10. The default value is usually set to 10000.0 when not specified via the SLOPEMAX keyword.

# SMOOTHING [DEM / GDA / TOPHAT / STOPHAT]

Activates use of potential energy smoothing methods. Several variations are available depending on the value of the modifier used: DEM= Diffusion Equation Method with a standard Gaussian kernel; GDA= Gaussian Density Annealing as proposed by the Straub group; TOPHAT= a local DEM-like method using a finite range "tophat" kernel; STOPHAT= shifted tophat smoothing.

#### SOLUTE [integers & 3 reals]

Provides values for a single implicit solvation parameter. The integer modifier gives the atom type number for which solvation atom size parameters are to be defined. The three real number modifiers give the values of the atomic diameter in Angstroms, for use in Poisson-Boltzmann (APBS), ddCOSMO and Generalized Kirkwood (GK) calculations, respectively.

# SOLVATE [ASP / SASA / ONION / STILL / HCT / OCB / ACE / GB / GB-HPMF / GK / GK-HMPF / PB / PB-HMPF]

Turns on a continuum solvation free energy term during energy calculations when used with standard force fields. Several algorithms are available based on the modifier used: ASP is the Eisenberg-McLachlan ASP method using the Wesson-Eisenberg vacuum-to-water parameters, SASA is the Ooi-Scheraga SASA method, ONION is the original 1990 Still "Onion-shell" GB/SA method, STILL is the 1997 analytical GB/SA method from Still's group, HCT is the pairwise descreening method of Hawkins, Cramer and Truhlar, OBC is the Onufriev-Bashford-Case method, ACE is the Analytical Continuum Electrostatics method from Karplus' group, GB is equivalent to the STILL modifier, GK is the Generalized Kirkwood method for polarizable

multipoles, and PB is a Poisson-Boltzmann method using APBS. The HPMF versions use Head-Gordon's Hydrophobic Potential of Mean Force method as the non-electrostatic component.

## SOLVATETERM [NONE / ONLY]

Controls use of the macroscopic solvation potential energy term. In the absence of a modifying option, this keyword turns on use of the potential. The NONE option turns off use of this potential energy term. The ONLY option turns off all potential energy terms except for this one.

## SOLVENT-PRESSURE

#### SPACEGROUP [name]

Selects the space group to be used in manipulation of crystal unit cells and asymmetric units. The name option must be chosen from one of the currently implemented space groups, which include about 90 of the most common space groups out of the total of 230 possibilities.

#### STEEPEST-DESCENT

Forces the L-BFGS optimization routine used by the MINIMIZE program and other programs to perform steepest descent minimization. This option can be useful in conjunction with small step sizes for following minimum energy paths, but is generally inferior to the L-BFGS default for most optimization purposes.

## STEPMAX [real]

Sets via its modifying value the maximum size of an individual step during the line search phase of conjugate gradient or truncated Newton optimizations. The step size is computed as the norm of the vector of changes in parameters being optimized. The default value depends on the particular Tinker program, but is usually in the range from 1.0 to 5.0 when not specified via the STEPMAX keyword.

## STEPMIN [real]

Sets via its modifying value the minimum size of an individual step during the line search phase of conjugate gradient or truncated Newton optimizations. The step size is computed as the norm of the vector of changes in parameters being optimized. The default value is usually set to about 10-16 when not specified via the STEPMIN keyword.

## STRBND [3 integers & 2 reals]

Provides the values for a single stretch-bend cross term potential parameter. The integer modifiers give the atom class numbers for the three kinds of atoms involved in the angle which is to be defined. The real number modifiers give the force constant values for the first bond (first two atom classes) with the angle, and the second bond with the angle, respectively. The default units for the stretch-bend force constant are kcal/mole/Ang-radian, but this can be controlled via the STRBNDUNIT keyword.

#### STRBNDTERM [NONE / ONLY]

Controls use of the bond stretching-angle bending cross term potential energy. In the absence of a modifying option, this keyword turns on use of the potential. The NONE option turns off use of this potential energy term. The ONLY option turns off all potential energy terms except for this one.

## STRBNDUNIT [real]

Sets the scale factor needed to convert the energy value computed by the bond stretchingangle bending cross term potential into units of kcal/mole. The correct value is force field dependent and typically provided in the header of the master force field parameter file. The default value of (Pi/180) = 0.0174533 is used, if the STRBNDUNIT keyword is not given in the force field parameter file or the keyfile.

# STRTORS [2 integers & 1 real]

Provides the values for a single stretch-torsion cross term potential parameter. The two integer modifiers give the atom class numbers for the atoms involved in the central bond of the torsional angles to be parameterized. The real modifier gives the value of the stretch-torsion force constant for all torsional angles with the defined atom classes for the central bond. The default units for the stretch-torsion force constant can be controlled via the STRTORUNIT keyword.

# STRTORTERM [NONE / ONLY]

Controls use of the bond stretching-torsional angle cross term potential energy. In the absence of a modifying option, this keyword turns on use of the potential. The NONE option turns off use of this potential energy term. The ONLY option turns off all potential energy terms except for this one.

# STRTORUNIT [real]

Sets the scale factor needed to convert the energy value computed by the bond stretchingtorsional angle cross term potential into units of kcal/mole. The correct value is force field dependent and typically provided in the header of the master force field parameter file. The default value of 1.0 is used, if the STRTORUNIT keyword is not given in the force field parameter file or the keyfile.

## SURFACE-TENSION

# TANH-CORRECTION

# TAPER [real]

Allows modification of the cutoff windows for nonbonded potential energy interactions. The nonbonded terms are smoothly reduced from their standard value at the beginning of the cutoff window to zero at the far end of the window. The far end of the window is specified via the CUTOFF keyword or its potential function specific variants. The modifier value supplied with the TAPER keyword sets the beginning of the cutoff window. The modifier can be given either as an absolute distance value in Angstroms, or as a fraction between zero and one of the CUTOFF distance. The default value in the absence of the TAPER keyword ranges from 0.65 to 0.9 of the CUTOFF distance depending on the type of potential function. The windows are implemented via polynomial-based switching functions, in some cases combined with energy shifting.

# TARGET-DIPOLE

# TARGET-QUADRUPOLE

# TAU-PRESSURE [real]

Sets the coupling time in picoseconds for the Groningen-style pressure bath coupling used to control the system pressure during molecular dynamics calculations. A default value of 2.0 is used for TAU-PRESSURE in the absence of the keyword.

# TAU-TEMPERATURE [real]

Sets the coupling time in picoseconds for the Groningen-style temperature bath coupling used

to control the system temperature during molecular dynamics calculations. A default value of 0.1 is used for TAU-TEMPERATURE in the absence of the keyword.

## TCG-GUESS

TCG-NOGUESS

## TCG-PEEK

## THERMOSTAT [BUSSI / BERENDSEN / ANDERSEN / NOSE-HOOVER]

Selects a thermostat algorithm for use during molecular dynamics. Four modifiers are available: BUSSI is a Bussi-Parrinello stochastic coupling method, BERENSDEN is the original Berendsen bath coupling method, ANDERSEN is the Andersen stochastic collision method, and NOSE-HOOVER is a Nose-Hoover extended variable chain method. The default in the absence of the THERMOSTAT keyword is to use the BUSSI method.

## TORS-LAMBDA [real]

Sets the value of the lambda scaling parameters for torsional interactions during free energy calculations and similar. The real number modifier sets the position along path from the initial state (lambda=0) to the final state (lambda=1). Alternatively, this parameter can set the state of annihilation for specified torsional interactions from none (lambda=1) to complete (lambda=0). The torsions involved in the scaling are given separately via ROTATABLE-BOND keywords.

## TORSION [4 integers & up to 6 real/real/integer triples]

Provides the values for a single torsional angle parameter. The first four integer modifiers give the atom class numbers for the atoms involved in the torsional angle to be defined. Each of the remaining triples of real/real/integer modifiers give the amplitude, phase offset in degrees and periodicity of a particular torsional function term, respectively. Periodicities through 6-fold are allowed for torsional parameters.

# TORSION4 [4 integers & up to 6 real/real/integer triples]

Provides the values for a single torsional angle parameter specific to atoms in 4-membered rings. The first four integer modifiers give the atom class numbers for the atoms involved in the torsional angle to be defined. The remaining triples of real number and integer modifiers operate as described above for the TORSION keyword.

# TORSION5 [4 integers & up to 6 real/real/integer triples]

Provides the values for a single torsional angle parameter specific to atoms in 5-membered rings. The first four integer modifiers give the atom class numbers for the atoms involved in the torsional angle to be defined. The remaining triples of real number and integer modifiers operate as described above for the TORSION keyword.

#### TORSIONTERM [NONE / ONLY]

Controls use of the torsional angle potential energy term. In the absence of a modifying option, this keyword turns on use of the potential. The NONE option turns off use of this potential energy term. The ONLY option turns off all potential energy terms except for this one.

#### TORSIONUNIT [real]

Sets the scale factor needed to convert the energy value computed by the torsional angle potential into units of kcal/mole. The correct value is force field dependent and typically

provided in the header of the master force field parameter file. The default value of 1.0 is used, if the TORSIONUNIT keyword is not given in the force field parameter file or the keyfile.

# TORTORS [7 integers, then multiple lines of 2 integers and 1 real]

Provides the values for a single torsion-torsion parameter. The first five integer modifiers give the atom class numbers for the atoms involved in the two adjacent torsional angles to be defined. The last two integer modifiers contain the number of data grid points that lie along each axis of the torsion-torsion map. For example, this value will be 13 for a 30 degree torsional angle spacing, i.e., 360/30 = 12, but 13 values are required since data values for -180 and +180 degrees must both be supplied. The subsequent lines contain the torsion-torsion map data as the integer values in degrees of each torsional angle and the target energy value in kcal/mole.

# TORTORTERM [NONE / ONLY]

Controls use of the torsion-torsion potential energy term. In the absence of a modifying option, this keyword turns on use of the potential. The NONE option turns off use of this potential energy term. The ONLY option turns off all potential energy terms except for this one.

# TORTORUNIT [real]

Sets the scale factor needed to convert the energy value computed by the torsion-torsion potential into units of kcal/mole. The correct value is force field dependent and typically provided in the header of the master force field parameter file. The default value of 1.0 is used, if the TORTORUNIT keyword is not given in the force field parameter file or the keyfile.

# TRIAL-DISTANCE [CLASSIC / RANDOM / TRICOR / HAVEL integer / PAIRWISE integer]

Sets the method for selection of a trial distance matrix during distance geometry computations. The keyword takes a modifier that selects the method to be used. The HAVEL and PAIRWISE modifiers also require an additional integer value that specifies the number of atoms used in metrization and the percentage of metrization, respectively. The default in the absence of this keyword is to use the PAIRWISE method with 100 percent metrization. Further information on the various methods is given with the description of the Tinker distance geometry program.

# TRIAL-DISTRIBUTION [real]

Sets the initial value for the mean of the Gaussian distribution used to select trial distances between the lower and upper bounds during distance geometry computations. The value given must be between 0 and 1 which represent the lower and upper bounds respectively. This keyword is rarely needed since Tinker will usually be able to choose a reasonable value by default.

# TRUNCATE

Causes all distance-based nonbond energy cutoffs to be sharply truncated to an energy of zero at distances greater than the value set by the cutoff keyword(s) without use of any shifting, switching or smoothing schemes. At all distances within the cutoff sphere, the full interaction energy is computed.

# UREY-CUBIC [real]

Sets the value of the cubic term in the Taylor series expansion form of the Urey-Bradley potential energy. The real number modifier gives the value of the coefficient as a multiple of the quadratic coefficient. The default value in the absence of the UREY-CUBIC keyword is

zero; i.e., the cubic Urey-Bradley term is omitted.

# UREY-QUARTIC [real]

Sets the value of the quartic term in the Taylor series expansion form of the Urey-Bradley potential energy. The real number modifier gives the value of the coefficient as a multiple of the quadratic coefficient. The default value in the absence of the UREY-QUARTIC keyword is zero; i.e., the quartic Urey-Bradley term is omitted.

# UREYBRAD [3 integers & 2 reals]

Provides the values for a single Urey-Bradley cross term potential parameter. The integer modifiers give the atom class numbers for the three kinds of atoms involved in the angle for which a Urey-Bradley term is to be defined. The real number modifiers give the force constant value for the term and the target value for the 1-3 distance in Angstroms. The default units for the force constant are kcal/mole/Ang^2, but this can be controlled via the UREYUNIT keyword.

# UREYBRADTERM [NONE / ONLY]

Controls use of the Urey-Bradley potential energy term. In the absence of a modifying option, this keyword turns on use of the potential. The NONE option turns off use of this potential energy term. The ONLY option turns off all potential energy terms except for this one.

# UREYUNIT [real]

Sets the scale factor needed to convert the energy value computed by the Urey-Bradley potential into units of kcal/mole. The correct value is force field dependent and typically provided in the header of the master force field parameter file. The default value of 1.0 is used, if the UREYUNIT keyword is not given in the force field parameter file or the keyfile.

# USOLVE-ACCEL [real]

Sets the multiplicative acceleration factor applied to the diagonal elements of the sparse preconditioner used during conjugate gradient solution of induced dipoles. The default value of 2.0 is used in the absence of the USOLVE-ACCEL keyword.

# **USOLVE-BUFFER** [real]

Sets the size of the neighbor list buffer in Angstroms for the sparse conjugate gradient preconditioner used in computing induced dipoles. This value is added to the actual cutoff distance to determine which pairs will be kept on the neighbor list. The default value in the absence of the USOLVE-BUFFER keyword is 2.0 Angstroms.

# **USOLVE-CUTOFF** [real]

Sets the cutoff distance value in Angstroms for the sparse conjugate gradient preconditioner used in computing induced dipoles. The default cutoff distance in the absence of the USOLVE-CUTOFF keyword is 4.5 Angstroms.

# **USOLVE-DIAGONAL**

Specifies only diagonal elements of the conjugate gradient preconditioner will be used during computation of induced dipoles, i.e., all off-diagonal elements will be neglected. The default in the absence of the USOLVE-DIAGONAL keyword is to include off-diagonal preconditioner elements to the separately supplied cutoff distance.

## **USOLVE-LIST**

Turns on pairwise neighbor lists for the sparse conjugate gradient preconditioner used to

accelerate computation of induced dipoles. This method will yield identical energetic results to the standard double loop methods.

# VALENCETERM [NONE / ONLY]

Controls use of the valence potential energy term. The valence terms include bond, angle, torsion, out-of-plane bend and other potentials described by local bonded geometry. The NONE option turns off use of all valence potential energy terms. The ONLY option turns off all potential energy terms except for these terms.

# VDW [1 integer & 3 reals]

Provides values for a single van der Waals parameter. The integer modifier, if positive, gives the atom class number for which vdw parameters are to be defined. Note that vdw parameters are given for atom classes, not atom types. The three real number modifiers give the values of the atom size in Angstroms, homoatomic well depth in kcal/mole, and an optional reduction factor for univalent atoms.

# VDW-12-SCALE [real]

Provides a multiplicative scale factor that is applied to van der Waals potential interactions between 1-2 connected atoms, i.e., atoms that are directly bonded. The default value of 0.0 is used to omit 1-2 interactions, if the VDW-12-SCALE keyword is not given in either the parameter file or the keyfile.

# VDW-13-SCALE [real]

Provides a multiplicative scale factor that is applied to van der Waals potential interactions between 1-3 connected atoms, i.e., atoms separated by two covalent bonds. The default value of 0.0 is used to omit 1-3 interactions, if the VDW-13-SCALE keyword is not given in either the parameter file or the keyfile.

# VDW-14-SCALE [real]

Provides a multiplicative scale factor that is applied to van der Waals potential interactions between 1-4 connected atoms, i.e., atoms separated by three covalent bonds. The default value of 1.0 is used, if the VDW-14-SCALE keyword is not given in either the parameter file or the keyfile.

# VDW-15-SCALE [real]

Provides a multiplicative scale factor that is applied to van der Waals potential interactions between 1-5 connected atoms, i.e., atoms separated by four covalent bonds. The default value of 1.0 is used, if the VDW-15-SCALE keyword is not given in either the parameter file or the keyfile.

# **VDW-ANNIHILATE**

Specifies van der Waals interactions will be annihilated instead of decoupled during free energy calculations based on the vdw "lambda" value. In decoupling the intra-ligand interactions remain fully present regardless of the "lambda" value, while in annihilation the "lambda" value is applied to intra-ligand interactions. The default in the absence of the VDW-ANNIHILATE keyword is to decouple van der Waals interactions between the mutated atoms or ligand and the rest of the system.

# **VDW-CORRECTION**

Turns on the use of an isotropic long-range correction term to approximately account for van der Waals interactions beyond the cutoff distance. This correction modifies the value of the

van der Waals energy and virial due to van der Waals interactions, but has no effect on the gradient of the van der Waals energy.

## VDW-CUTOFF [real]

Sets the cutoff distance value in Angstroms for van der Waals potential energy interactions. The energy for any pair of van der Waals sites beyond the cutoff distance will be set to zero. Other keywords can be used to select a smoothing scheme near the cutoff distance. The default cutoff distance in the absence of the VDW-CUTOFF keyword is infinite for nonperiodic systems and 9.0 for periodic systems.

## VDW-LAMBDA [real]

Sets the value of the lambda scaling parameters for vdw interactions during free energy calculations and similar. The real number modifier sets the position along path from the initial state (lambda=0) to the final state (lambda=1). Alternatively, this parameter can set the state of decoupling or annihilation for specified groups from none (lambda=1) to complete (lambda=0). The groups involved in the scaling are given separately via LIGAND or MUTATE keywords.

#### **VDW-LIST**

Turns on pairwise neighbor lists for any of the van der Waals potentials. This method will yield identical energetic results to the standard double loop method.

## VDW-TAPER [real]

Allows modification of the cutoff windows for van der Waals potential energy interactions. It is similar in form and action to the TAPER keyword, except that its value applies only to the vdw potential. The default value in the absence of the VDW-TAPER keyword is to begin the cutoff window at 0.9 of the vdw cutoff distance.

# VDW14 [1 integer & 2 reals]

Provides values for a single van der Waals parameter for use in 1-4 nonbonded interactions. The integer modifier, if positive, gives the atom class number for which vdw parameters are to be defined. Note that vdw parameters are given for atom classes, not atom types. The two real number modifiers give the values of the atom size in Angstroms and the homoatomic well depth in kcal/mole. Reduction factors, if used, are carried over from the VDW keyword for the same atom class.

#### VDWINDEX [CLASS / TYPE]

Specifies whether van der Waals parameters are provided for atom classes or atom types. While most force fields are indexed by atom class, in OPLS models the vdW values are indexed by atom type. inThe default in the absence of the VDWINDEX keyword is to index vdW parameters by atom class.

# VDWPAIR [2 integers & 2 reals]

Provides the values for the vdw parameters for a single special heteroatomic pair of atoms. The integer modifiers give the pair of atom class numbers for which special vdw parameters are to be defined. The two real number modifiers give the values of the minimum energy contact distance in Angstroms and the well depth at the minimum distance in kcal/mole.

# VDWTERM [NONE / ONLY]

Controls use of the van der Waals repulsion-dispersion potential energy term. In the absence of a modifying option, this keyword turns on use of the potential. The NONE option turns off

use of this potential energy term. The ONLY option turns off all potential energy terms except for this one.

# VDWTYPE [LENNARD-JONES / BUCKINGHAM / BUFFERED-14-7 / MM3-HBOND / GAUSSIAN]

Sets the functional form for the van der Waals potential energy term. The text modifier gives the name of the functional form to be used. The GAUSSIAN modifier value implements a two or four Gaussian fit to the corresponding Lennard-Jones function for use with potential energy smoothing schemes. The default in the absence of the VDWTYPE keyword is to use the standard two parameter Lennard-Jones function.

# VERBOSE

Turns on printing of secondary and informational output during a variety of Tinker computations; a subset of the more extensive output provided by the DEBUG keyword.

# VIB-ROOTS

## VIB-TOLERANCE

# VOLUME-MOVE [real]

Specifies the maximum magnitude in Ang  $^3$  of a trial change in the periodic box size when using a Monte Carlo barostat. The default value of 100.0 Ang  $^3$  is used in the absence of the VOLUME-MOVE keyword.

# VOLUME-SCALE [MOLECULAR / ATOMIC]

Specifies the type of coordinate scaling to be used when making trial periodic box volume size changes during use of a Monte Carlo barostat. The MOLECULAR modifier enforces rigid body translation of molecules based on center of mass, while the ATOMIC value treats all coordinates independently. The default in the absence of the VOLUME-SCALE keyword is to use MOLECULAR scaling.

# VOLUME-TRIAL [integer]

Specifies the average number of molecular dynamics steps between attempts to change the periodic box size when using a Monte Carlo barostat. The default value of 25 steps is used in the absence of the VOLUME-TRIAL keyword.

# WALL [real]

Sets the radius of a spherical boundary used to maintain droplet boundary conditions. The real modifier specifies the desired approximate radius of the droplet. In practice, an artificial van der Waals wall is constructed at a fixed buffer distance of 2.5 Angstroms outside the specified radius. The effect is that atoms which attempt to move outside the region defined by the droplet radius will be forced toward the center.

# WRITEOUT [integer]

Sets the number of iterations between writes of intermediate results (such as the current coordinates) to disk file(s) for iterative procedures such as minimizations. The default value in the absence of the keyword is 1, i.e., the intermediate results are written to file on every iteration. Whether successive intermediate results are saved to new files or replace previously written intermediate results is controlled by the OVERWRITE and SAVE-CYCLE keywords.

# X-AXIS [real]

Sets the value of the a-axis length for a crystal unit cell, or, equivalently, the X-axis length for

a periodic box. The length value in Angstroms is provided following the keyword. Equivalent to the A-AXIS keyword.

# Y-AXIS [real]

Sets the value of the b-axis length for a crystal unit cell, or, equivalently, the Y-axis length for a periodic box. The length value in Angstroms is provided following the keyword. If the keyword is absent, the Y-axis length is set equal to the X-axis length. Equivalent to the B-AXIS keyword.

# Z-AXIS [real]

Sets the value of the c-axis length for a crystal unit cell, or, equivalently, the Z-axis length for a periodic box. The length value in Angstroms is provided following the keyword. If the keyword is absent, the Z-axis length is set equal to the X-axis length. Equivalent to the C-AXIS keyword.

# CHAPTER

# **ROUTINES & FUNCTIONS**

The distribution version of the Tinker package contains over 1000 separate programs, subroutines and functions. This section contains a brief description of the purpose of most of these code units. Further information can be found in the comments located at the top of each source code file.

# **ACTIVE Subroutine**

"active" sets the list of atoms that are used during each potential energy function calculation

## **ADDBASE Subroutine**

"addbase" builds the Cartesian coordinates for a single nucleic acid base; coordinates are read from the Protein Data Bank file or found from internal coordinates, then atom types are assigned and connectivity data generated

## **ADDBOND Subroutine**

"addbond" adds entries to the attached atoms list in order to generate a direct connection between two atoms

# **ADDIONS Subroutine**

"addions" takes a currently defined solvated system and places ions, with removal of solvent molecules

# **ADDSIDE Subroutine**

"addside" builds the Cartesian coordinates for a single amino acid side chain; coordinates are read from the Protein Data Bank file or found from internal coordinates, then atom types are assigned and connectivity data generated

#### **ADJACENT Function**

"adjacent" finds an atom connected to atom "i1" other than atom "i2"; if no such atom exists, then the closest atom in space is returned

# **ADJUST Subroutine**

"adjust" modifies site bounds on the PME grid and returns an offset into the B-spline coefficient arrays

# ALCHEMY Program

"alchemy" computes the free energy difference corresponding to a small perturbation by Boltzmann weighting the potential energy difference over a number of sample states; current version (incorrectly) considers the charge energy to be intermolecular in finding the perturbation energies

# ALFCX Subroutine

"alfcx" builds the alpha complex based on the weighted Delaunay triangulation used by UnionBall

# ALF\_EDGE Subroutine

"alf\_edge" checks if an edge belongs to the alpha complex; computes the radius of the sphere orthogonal to the two balls that define the edge, if this radius is smaller than alpha then the edge belongs to the alpha complex

# ALF\_TETRA Subroutine

"alf\_tetra" computes the radius of the sphere orthogonal to the four spheres that define a tetrahedron

# ALF\_TRIG Subroutine

"alf\_trig" checks if whether a triangle belongs to the alpha complex; computes the radius of the sphere orthogonal to 5h3 three balls defining the triangle; if this radius is smaller than alpha the triangle belongs to the alpha complex

# ALTELEC Subroutine

"altelec" constructs mutated electrostatic parameters based on the lambda mutation parameter "elambda"

# **ALTERCHG Subroutine**

"alterchg" calculates the change in atomic partial charge or monopole values due to bond and angle charge flux coupling

# ALTERPOL Subroutine

"alterpol" finds an output set of atomic multipole parameters which when used with an intergroup polarization model will give the same electrostatic potential around the molecule as the input set of multipole parameters with all atoms in one polarization group

# **ALTTORS Subroutine**

"alttors" constructs mutated torsional parameters based on the lambda mutation parameter "tlambda"

# AMBERYZE Subroutine

"amberyze" prints the force field parameters in a format needed by the Amber setup protocol for using AMOEBA within Amber

# **ANALYSIS Subroutine**

"analysis" calls the series of routines needed to calculate the potential energy and perform energy partitioning analysis in terms of type of interaction or atom number

# ANALYZE Program

"analyze" computes and displays the total potential energy; options are provided to display system and force field info, partition the energy by atom or by potential function type, show force field parameters by atom; output the large energy interactions and find electrostatic and inertial properties

# ANGCHG Subroutine

"angchg" computes modifications to atomic partial charges or monopoles due to angle bending using a charge flux formulation

# **ANGGUESS Function**

"angguess" sets approximate angle bend force constants based on atom type and connected atoms

# **ANGLES Subroutine**

"angles" finds the total number of bond angles and stores the atom numbers of the atoms defining each angle; for each angle to a trivalent central atom, the third bonded atom is stored for use in out-of-plane bending

## ANNEAL Program

"anneal" performs a simulated annealing protocol by means of variable temperature molecular dynamics using either linear, exponential or sigmoidal cooling schedules

# **ANORM Function**

"anorm" finds the norm (length) of a vector; used as a service routine by the Connolly surface area and volume computation

## **APBSEMPOLE Subroutine**

**APBSFINAL Subroutine** 

**APBSINDUCE Subroutine** 

**APBSINITIAL Subroutine** 

#### **APBSNLINDUCE Subroutine**

#### ARCEDIT Program

"arcedit" is a utility program for coordinate files which concatenates multiple coordinate sets into a new archive or performs any of several manipulations on an existing archive

### ASET Subroutine

"aset" computes by recursion the A functions used in the evaluation of Slater-type (STO) overlap integrals

# ATOMYZE Subroutine

"atomyze" prints the potential energy components broken down by atom and to a choice of precision

# ATTACH Subroutine

"attach" generates lists of 1-3, 1-4 and 1-5 connectivities starting from the previously determined list of attached atoms (ie, 1-2 connectivity)

# **AUXINIT Subroutine**

"auxinit" initializes auxiliary variables and settings for inertial extended Lagrangian induced dipole prediction

# **AVGPOLE Subroutine**

"avgpole" condenses the number of multipole atom types based upon atoms with equivalent attachments and additional user specified sets of equivalent atoms

# **BALL\_DSURF Subroutine**

"ball\_dsurf" computes the weighted surface area of a union of spheres as well as its derivatives with respect to the distances between the sphere centers

## **BALL\_DVOL Subroutine**

"ball\_dvol" computes the weighted surface area of a union of spheres and the weighted volume of the corresponding union of balls, as well as their derivatives with respect to distances between the sphere centers

## BALL\_SURF Subroutine

"ball\_surf" computes the weighted accessible surface area of a union of spheres

# BALL\_VOL Subroutine

"ball\_vol" computes the weighted surface area of a union of spheres and the weighted excluded volume of the corresponding union of balls

#### **BAOAB Subroutine**

"baoab" implements a constrained stochastic dynamics time step using the geodesic BAOAB scheme

#### **BAR Program**

"bar" computes the free energy, enthalpy and entropy difference between two states via Zwanzig free energy perturbation (FEP) and Bennett acceptance ratio (BAR) methods

#### **BARCALC Subroutine**

#### **BASEFILE Subroutine**

"basefile" extracts from an input filename the portion consisting of any directory name and the base filename; also reads any keyfile and sets information level values

#### **BCUCOF Subroutine**

"bcucof" determines the coefficient matrix needed for bicubic interpolation of a function, gradients and cross derivatives

# **BCUINT Subroutine**

"bcuint" performs a bicubic interpolation of the function value on a 2D spline grid

#### **BCUINT1 Subroutine**

"bcuint1" performs a bicubic interpolation of the function value and gradient along the directions of a 2D spline grid

# **BCUINT2** Subroutine

"bcuint2" performs a bicubic interpolation of the function value, gradient and Hessian along the directions of a 2D spline grid

# **BEEMAN Subroutine**

"beeman" performs a single molecular dynamics time step via the Beeman multistep recursion formula; uses original coefficients or Bernie Brooks' "Better Beeman" values

# **BETACF Function**

"betacf" computes a rapidly convergent continued fraction needed by routine "betai" to evaluate the cumulative Beta distribution

# **BETAI Function**

"betai" evaluates the cumulative Beta distribution function as the probability that a random variable from a distribution with Beta parameters "a" and "b" will be less than "x"

# **BIGBLOCK Subroutine**

"bigblock" replicates the coordinates of a single unit cell to give a larger unit cell as a block of repeated units

# **BIOSORT Subroutine**

"biosort" renumbers and formats biotype parameters used to convert biomolecular structure into force field atom types

# **BITORS Subroutine**

"bitors" finds the total number of bitorsions as pairs of adjacent torsional angles, and the numbers of the five atoms defining each bitorsion

# **BMAX Function**

"bmax" computes the maximum order of the B functions needed for evaluation of Slater-type (STO) overlap integrals

# **BNDCHG Subroutine**

"bndchg" computes modifications to atomic partial charges or monopoles due to bond stretch using a charge flux formulation

# **BNDERR Function**

"bnderr" is the distance bound error function and derivatives; this version implements the original and Havel's normalized lower bound penalty, the normalized version is preferred when lower bounds are small (as with NMR NOE restraints), the original penalty is needed if large lower bounds are present

# **BNDGUESS Function**

"bndguess" sets approximate bond stretch force constants based on atom type and connected atoms

# **BONDS Subroutine**

"bonds" finds the total number of covalent bonds and stores the atom numbers of the atoms defining each bond

# **BORN Subroutine**

"born" computes the Born radius of each atom for use with the various implicit solvation models

# **BORN1** Subroutine

"born1" computes derivatives of the Born radii with respect to atomic coordinates and increments total energy derivatives and virial components for potentials involving Born radii

# **BOUNDS Subroutine**

"bounds" finds the center of mass of each molecule and translates any stray molecules back into the periodic box

# **BOXMIN Subroutine**

"boxmin" uses minimization of valence and vdw potential energy to expand and refine a collection of solvent molecules in a periodic box

# **BOXMIN1** Function

"boxmin1" is a service routine that computes the energy and gradient during refinement of a periodic box

# **BSET Subroutine**

"bset" computes by downward recursion the B functions used in the evaluation of Slater-type (STO) overlap integrals

# **BSPLGEN Subroutine**

"bsplgen" gets B-spline coefficients and derivatives for a single PME atomic site along a particular direction

# **BSPLINE Subroutine**

"bspline" calculates the coefficients for an n-th order B-spline approximation

# **BSPLINE\_FILL Subroutine**

"bspline\_fill" finds B-spline coefficients and derivatives for PME atomic sites along the fractional coordinate axes

# **BSSTEP Subroutine**

"bsstep" takes a single Bulirsch-Stoer step with monitoring of local truncation error to ensure accuracy

# **BUSSI Subroutine**

"bussi" performs a single molecular dynamics time step via the Bussi-Parrinello isothermal-isobaric algorithm

# CALENDAR Subroutine

"calendar" returns the current time as a set of integer values representing the year, month, day, hour, minute and second

# CART\_TO\_FRAC Subroutine

"cart\_to\_frac" computes a transformation matrix to convert a multipole object in Cartesian coordinates to fractional

# **CBUILD Subroutine**

"cbuild" performs a complete rebuild of the partial charge electrostatic neighbor list for all sites

# **CELLANG Subroutine**

"cellang" computes atomic coordinates and unit cell parameters from fractional coordinates and lattice vectors

# **CELLATOM Subroutine**

"cellatom" completes the addition of a symmetry related atom to a unit cell by updating the atom type and attachment arrays

# **CENTER Subroutine**

"center" moves the weighted centroid of each coordinate set to the origin during least squares superposition

# **CERROR Subroutine**

"cerror" is the error handling routine for the Connolly surface area and volume computation

# **CFFTB Subroutine**

"cfftb" computes the backward complex discrete Fourier transform, the Fourier synthesis

# **CFFTB1 Subroutine**

# **CFFTF Subroutine**

"cfftf" computes the forward complex discrete Fourier transform, the Fourier analysis

# **CFFTF1 Subroutine**

# **CFFTI Subroutine**

"cffti" initializes arrays used in both forward and backward transforms; "ifac" is the prime factorization of "n", and "wsave" contains a tabulation of trigonometric functions

# **CFFTI1 Subroutine**

# **CHIRER Function**

"chirer" computes the chirality error and its derivatives with respect to atomic Cartesian coordinates as a sum the squares of deviations of chiral volumes from target values

# **CHKANGLE Subroutine**

"chkangle" tests angles to be constrained for their presence in small rings and removes constraints that are redundant

# **CHKAROM Function**

"chkatom" tests for the presence of a specified atom as a member of an aromatic ring

# **CHKPOLE** Subroutine

"chkpole" inverts atomic multipole moments as necessary at sites with chiral local reference frame definitions

### **CHKRING Subroutine**

"chkring" tests an atom or a set of connected atoms for their presence within a single 3- to 6membered ring

### **CHKSIZE** Subroutine

"chksize" computes a measure of overall global structural expansion or compaction from the number of excess upper or lower bounds matrix violations

### **CHKSOCKET** Subroutine

### **CHKSYMM Subroutine**

"chksymm" examines the current coordinates for linearity, planarity, an internal mirror plane or center of inversion

### **CHKTREE Subroutine**

"chktree" tests a minimum energy structure to see if it belongs to the correct progenitor in the existing map

### **CHKTTOR Subroutine**

"chkttor" tests the attached atoms at a torsion-torsion central site and inverts the angle values if the site is chiral

# **CHKXYZ Subroutine**

"chkxyz" finds any pairs of atoms with identical Cartesian coordinates, and prints a warning message

### **CHOLESKY Subroutine**

"cholesky" uses a modified Cholesky method to solve the linear system Ax = b, returning "x" in "b"; "A" is a real symmetric positive definite matrix with its upper triangle (including the diagonal) stored by rows

#### **CIRPLN Subroutine**

"cirpln" determines the points of intersection between a specified circle and plane

# **CJKM Function**

"cjkm" computes the coefficients of spherical harmonics expressed in prolate spheroidal coordinates

#### **CLIGHT Subroutine**

"clight" performs a complete rebuild of the partial charge pair neighbor list for all sites using the method of lights

### **CLIMBER Subroutine**

#### CLIMBRGD Subroutine

# **CLIMBROT Subroutine**

# **CLIMBTOR Subroutine**

# CLIMBXYZ Subroutine

# **CLIST Subroutine**

"clist" performs an update or a complete rebuild of the nonbonded neighbor lists for partial charges

# **CLUSTER Subroutine**

"cluster" gets the partitioning of the system into groups and stores a list of the group to which each atom belongs

# CMP\_TO\_FMP Subroutine

"cmp\_to\_fmp" transforms the atomic multipoles from Cartesian to fractional coordinates

# **COLUMN Subroutine**

"column" takes the off-diagonal Hessian elements stored as sparse rows and sets up indices to allow column access

# **COMMAND Subroutine**

"command" uses the standard Unix-like iargc/getarg routines to get the number and values of arguments specified on the command line at program runtime

# **COMPRESS Subroutine**

"compress" transfers only the non-buried tori from the temporary tori arrays to the final tori arrays

# **CONNECT Subroutine**

"connect" sets up the attached atom arrays starting from a set of internal coordinates

# **CONNOLLY Subroutine**

"connolly" uses the algorithms from the AMS/VAM programs of Michael Connolly to compute the analytical molecular surface area and volume of a collection of spherical atoms; thus it implements Fred Richards' molecular surface definition as a set of analytically defined spherical and toroidal polygons

# **CONNYZE Subroutine**

"connyze" prints information onconnected atoms as lists of all atom pairs that are 1-2 through 1-5 interactions

# **CONTACT Subroutine**

"contact" constructs the contact surface, cycles and convex faces

# **CONTROL Subroutine**

"control" gets initial values for parameters that determine the output style and information level provided by Tinker

# **COORDS Subroutine**

"coords" converts the three principal eigenvalues/vectors from the metric matrix into atomic coordinates, and calls a routine to compute the rms deviation from the bounds

### **CORRELATE Program**

"correlate" computes the time correlation function of some user-supplied property from individual snapshot frames taken from a molecular dynamics or other trajectory

### **CREATEJVM Subroutine**

**CREATESERVER Subroutine** 

#### **CREATESYSTEM Subroutine**

### **CREATEUPDATE Subroutine**

### **CRYSTAL Program**

"crystal" is a utility which converts between fractional and Cartesian coordinates, and can generate full unit cells from asymmetric units

### **CSPLINE Subroutine**

"cspline" computes the coefficients for a periodic interpolating cubic spline

### **CUTOFFS Subroutine**

"cutoffs" initializes and stores spherical energy cutoff distance windows, Hessian element and Ewald sum cutoffs, and allocates pairwise neighbor lists

### **CYTSY Subroutine**

"cytsy" solves a system of linear equations for a cyclically tridiagonal, symmetric, positive definite matrix

# **CYTSYP Subroutine**

"cytsyp" finds the Cholesky factors of a cyclically tridiagonal symmetric, positive definite matrix given by two vectors

# **CYTSYS Subroutine**

"cytsys" solves a cyclically tridiagonal linear system given the Cholesky factors

#### D1D2 Function

"d1d2" is a utility function used in computation of the reaction field recursive summation elements

#### **DAMPDIR Subroutine**

"dampdir" generates coefficients for the direct field damping function for powers of the interatomic distance

#### DAMPEWALD Subroutine

"dampewald" generates coefficients for Ewald error function damping for powers of the interatomic distance

# DAMPMUT Subroutine

"dampmut" generates coefficients for the mutual field damping function for powers of the interatomic distance

### DAMPPOLAR Subroutine

"damppolar" generates coefficients for the charge penetration damping function used for polarization interactions

### DAMPPOLE Subroutine

"damppole" generates coefficients for the charge penetration damping function for powers of the interatomic distance

### **DAMPPOT Subroutine**

"damppot" generates coefficients for the charge penetration damping function used for the electrostatic potential

### **DAMPREP Subroutine**

"damprep" generates coefficients for the Pauli repulsion damping function for powers of the interatomic distance

### **DAMPTHOLE Subroutine**

"dampthole" finds coefficients for the original Thole damping function used by AMOEBA and for mutual polarization by AMOEBA+

### **DAMPTHOLED Subroutine**

"damptholed" finds coefficients for the original Thole damping function used by AMOEBA or for the alternate direct polarization damping used by AMOEBA+

#### **DBUILD Subroutine**

"dbuild" performs a complete rebuild of the damped dispersion neighbor list for all sites

### **DCFLUX Subroutine**

"dcflux" takes as input the electrostatic potential at each atomic site and calculates gradient chain rule corrections due to charge flux coupled with bond stretching and angle bending

#### **DEFLATE Subroutine**

"deflate" uses the power method with deflation to compute the few largest eigenvalues and eigenvectors of a symmetric matrix

#### **DELETE Subroutine**

"delete" removes a specified atom from the Cartesian coordinates list and shifts the remaining atoms

#### **DEPTH Function**

DESTROYJVM Subroutine

**DESTROYSERVER Subroutine** 

**DFIELDOA Subroutine** 

"dfield0a" computes the direct electrostatic field due to permanent multipole moments via a double loop

# **DFIELDOB Subroutine**

"dfield0b" computes the direct electrostatic field due to permanent multipole moments via a pair list

# **DFIELDOC Subroutine**

"dfield0c" computes the mutual electrostatic field due to permanent multipole moments via Ewald summation

# **DFIELDOD Subroutine**

"dfield0d" computes the direct electrostatic field due to permanent multipole moments for use with with generalized Kirkwood implicit solvation

# **DFIELD0E Subroutine**

"dfield0e" computes the direct electrostatic field due to permanent multipole moments for use with in Poisson-Boltzmann

# **DFIELDI Subroutine**

"dfieldi" computes the electrostatic field due to permanent multipole moments

# **DFTMOD Subroutine**

"dftmod" computes the modulus of the discrete Fourier transform of "bsarray" and stores it in "bsmod"

# **DIAGBLK Subroutine**

"diagblk" performs diagonalization of the Hessian for a block of atoms within a larger system

# **DIAGQ Subroutine**

"diagq" is a matrix diagonalization routine which is derived from the classical given, housec, and eigen algorithms with several modifications to increase efficiency and accuracy

# **DIFFEQ Subroutine**

"diffeq" performs the numerical integration of an ordinary differential equation using an adaptive stepsize method to solve the corresponding coupled first-order equations of the general form dyi/dx = f(x,y1,...,yn) for yi = y1,...,yn

# **DIFFUSE Program**

"diffuse" finds the self-diffusion constant for a homogeneous liquid via the Einstein relation from a set of stored molecular dynamics frames; molecular centers of mass are unfolded and mean squared displacements are computed versus time separation

# **DIST2** Function

"dist2" finds the distance squared between two points; used as a service routine by the Connolly surface area and volume computation

# **DISTGEOM Program**

"distgeom" uses a metric matrix distance geometry procedure to generate structures with interpoint distances that lie within specified bounds, with chiral centers that maintain chirality, and with torsional angles restrained to desired values; the user also has the ability to interactively inspect and alter the triangle smoothed bounds matrix prior to embedding

# DLIGHT Subroutine

"dlight" performs a complete rebuild of the damped dispersion pair neighbor list for all sites using the method of lights

# **DLIST Subroutine**

"dlist" performs an update or a complete rebuild of the nonbonded neighbor lists for damped dispersion sites

# **DMDUMP Subroutine**

"dmdump" puts the distance matrix of the final structure into the upper half of a matrix, the distance of each atom to the centroid on the diagonal, and the individual terms of the bounds errors into the lower half of the matrix

# **DOCUMENT Program**

"document" generates a formatted description of all the routines and modules, an index of routines called by each source file, a list of all valid keywords, a list of include file dependencies as needed by a Unix-style Makefile, or a formatted force field parameter summary

# **DOT Function**

"dot" finds the dot product of two vectors

# **DSTMAT Subroutine**

"dstmat" selects a distance matrix containing values between the previously smoothed upper and lower bounds; the distance values are chosen from uniform distributions, in a triangle correlated fashion, or using random partial metrization

# **DYNAMIC Program**

"dynamic" computes a molecular or stochastic dynamics trajectory in one of the standard statistical mechanical ensembles and using any of several possible integration methods

# EANGANG Subroutine

"eangang" calculates the angle-angle potential energy

# EANGANG1 Subroutine

"eangang1" calculates the angle-angle potential energy and first derivatives with respect to Cartesian coordinates

# **EANGANG2 Subroutine**

"eangang2" calculates the angle-angle potential energy second derivatives with respect to Cartesian coordinates using finite difference methods

# EANGANG2A Subroutine

"eangang2a" calculates the angle-angle first derivatives for a single interaction with respect to Cartesian coordinates; used in computation of finite difference second derivatives

# EANGANG3 Subroutine

"eangang3" calculates the angle-angle potential energy; also partitions the energy among the atoms

# EANGLE Subroutine

"eangle" calculates the angle bending potential energy; projected in-plane angles at trigonal centers, special linear or Fourier angle bending terms are optionally used

# EANGLE1 Subroutine

"eangle1" calculates the angle bending potential energy and the first derivatives with respect to Cartesian coordinates; projected in-plane angles at trigonal centers, special linear or Fourier angle bending terms are optionally used

# EANGLE2 Subroutine

"eangle2" calculates second derivatives of the angle bending energy for a single atom using a mixture of analytical and finite difference methods; projected in-plane angles at trigonal centers, special linear or Fourier angle bending terms are optionally used

# EANGLE2A Subroutine

"eangle2a" calculates bond angle bending potential energy second derivatives with respect to Cartesian coordinates

### EANGLE2B Subroutine

"eangle2b" computes projected in-plane bending first derivatives for a single angle with respect to Cartesian coordinates; used in computation of finite difference second derivatives

# EANGLE3 Subroutine

"eangle3" calculates the angle bending potential energy, also partitions the energy among the atoms; projected in-plane angles at trigonal centers, special linear or Fourier angle bending terms are optionally used

#### EANGTOR Subroutine

"eangtor" calculates the angle-torsion potential energy

# **EANGTOR1** Subroutine

"eangtor1" calculates the angle-torsion energy and first derivatives with respect to Cartesian coordinates

# **EANGTOR2** Subroutine

"eangtor2" calculates the angle-torsion potential energy second derivatives with respect to Cartesian coordinates

#### EANGTOR3 Subroutine

"eangtor3" calculates the angle-torsion potential energy; also partitions the energy terms among the atoms

# **EBOND Subroutine**

"ebond" calculates the bond stretching energy

# **EBOND1** Subroutine

"ebond1" calculates the bond stretching energy and first derivatives with respect to Cartesian coordinates

# **EBOND2** Subroutine

"ebond2" calculates second derivatives of the bond stretching energy for a single atom at a time

# **EBOND3 Subroutine**

"ebond3" calculates the bond stretching energy; also partitions the energy among the atoms

# **EBUCK Subroutine**

"ebuck" calculates the Buckingham exp-6 van der Waals energy

# **EBUCKOA Subroutine**

"ebuck0a" calculates the Buckingham exp-6 van der Waals energy using a pairwise double loop

# **EBUCKOB** Subroutine

"ebuck0b" calculates the Buckingham exp-6 van der Waals energy using the method of lights

# **EBUCKOC Subroutine**

"ebuck0c" calculates the Buckingham exp-6 van der Waals energy using a pairwise neighbor list

# **EBUCKOD Subroutine**

"ebuck0d" calculates the Buckingham exp-6 van der Waals energy via a Gaussian approximation for potential energy smoothing

# **EBUCK1 Subroutine**

"ebuck1" calculates the Buckingham exp-6 van der Waals energy and its first derivatives with respect to Cartesian coordinates

# **EBUCK1A Subroutine**

"ebuck1a" calculates the Buckingham exp-6 van der Waals energy and its first derivatives using a pairwise double loop

# **EBUCK1B** Subroutine

"ebuck1b" calculates the Buckingham exp-6 van der Waals energy and its first derivatives using the method of lights

# EBUCK1C Subroutine

"ebuck1c" calculates the Buckingham exp-6 van der Waals energy and its first derivatives using a pairwise neighbor list

# EBUCK1D Subroutine

"ebuck1d" calculates the Buckingham exp-6 van der Waals energy and its first derivatives via a Gaussian approximation for potential energy smoothing

# **EBUCK2** Subroutine

"ebuck2" calculates the Buckingham exp-6 van der Waals second derivatives for a single atom at a time

### EBUCK2A Subroutine

"ebuck2a" calculates the Buckingham exp-6 van der Waals second derivatives using a double loop over relevant atom pairs

### EBUCK2B Subroutine

"ebuck2b" calculates the Buckingham exp-6 van der Waals second derivatives via a Gaussian approximation for use with potential energy smoothing

### EBUCK3 Subroutine

"ebuck3" calculates the Buckingham exp-6 van der Waals energy and partitions the energy among the atoms

### EBUCK3A Subroutine

"ebuck3a" calculates the Buckingham exp-6 van der Waals energy and partitions the energy among the atoms using a pairwise double loop

### EBUCK3B Subroutine

"ebuck3b" calculates the Buckingham exp-6 van der Waals energy and also partitions the energy among the atoms using the method of lights

#### EBUCK3C Subroutine

"ebuck3c" calculates the Buckingham exp-6 van der Waals energy and also partitions the energy among the atoms using a pairwise neighbor list

#### **EBUCK3D Subroutine**

"ebuck3d" calculates the Buckingham exp-6 van der Waals energy via a Gaussian approximation for potential energy smoothing

# **ECHARGE Subroutine**

"echarge" calculates the charge-charge interaction energy

# ECHARGE0A Subroutine

"echarge0a" calculates the charge-charge interaction energy using a pairwise double loop

# ECHARGE0B Subroutine

"echarge0b" calculates the charge-charge interaction energy using the method of lights

#### **ECHARGEOC Subroutine**

"echarge0c" calculates the charge-charge interaction energy using a pairwise neighbor list

# ECHARGEOD Subroutine

"echarge0d" calculates the charge-charge interaction energy using a particle mesh Ewald summation

# **ECHARGE0E Subroutine**

"echarge0e" calculates the charge-charge interaction energy using a particle mesh Ewald summation and the method of lights

# ECHARGEOF Subroutine

"echarge0f" calculates the charge-charge interaction energy using a particle mesh Ewald summation and a neighbor list

# ECHARGEOG Subroutine

"echarge0g" calculates the charge-charge interaction energy for use with potential smoothing methods

# **ECHARGE1** Subroutine

"echarge1" calculates the charge-charge interaction energy and first derivatives with respect to Cartesian coordinates

# ECHARGE1A Subroutine

"echarge1a" calculates the charge-charge interaction energy and first derivatives with respect to Cartesian coordinates using a pairwise double loop

# **ECHARGE1B Subroutine**

"echarge1b" calculates the charge-charge interaction energy and first derivatives with respect to Cartesian coordinates using the method of lights

# ECHARGE1C Subroutine

"echarge1c" calculates the charge-charge interaction energy and first derivatives with respect to Cartesian coordinates using a pairwise neighbor list

# ECHARGE1D Subroutine

"echarge1d" calculates the charge-charge interaction energy and first derivatives with respect to Cartesian coordinates using a particle mesh Ewald summation

# ECHARGE1E Subroutine

"echarge1e" calculates the charge-charge interaction energy and first derivatives with respect to Cartesian coordinates using a particle mesh Ewald summation and the method of lights

# ECHARGE1F Subroutine

"echarge1f" calculates the charge-charge interaction energy and first derivatives with respect to Cartesian coordinates using a particle mesh Ewald summation and a neighbor list

# ECHARGE1G Subroutine

"echarge1g" calculates the charge-charge interaction energy and first derivatives with respect to Cartesian coordinates for use with potential smoothing methods

# ECHARGE2 Subroutine

"echarge2" calculates second derivatives of the charge-charge interaction energy for a single atom

# **ECHARGE2A Subroutine**

"echarge2a" calculates second derivatives of the charge-charge interaction energy for a single atom using a pairwise loop

# **ECHARGE2B Subroutine**

"echarge2b" calculates second derivatives of the charge-charge interaction energy for a single atom using a neighbor list

# ECHARGE2C Subroutine

"echarge2c" calculates second derivatives of the reciprocal space charge-charge interaction energy for a single atom using a particle mesh Ewald summation via numerical differentiation

# ECHARGE2D Subroutine

"echarge2d" calculates second derivatives of the real space charge-charge interaction energy for a single atom using a pairwise loop

# **ECHARGE2E Subroutine**

"echarge2e" calculates second derivatives of the real space charge-charge interaction energy for a single atom using a pairwise neighbor list

# ECHARGE2F Subroutine

"echarge2f" calculates second derivatives of the charge-charge interaction energy for a single atom for use with potential smoothing methods

# ECHARGE2R Subroutine

"echarge2r" computes reciprocal space charge-charge first derivatives; used to get finite difference second derivatives

# **ECHARGE3 Subroutine**

"echarge3" calculates the charge-charge interaction energy and partitions the energy among the atoms

# ECHARGE3A Subroutine

"echarge3a" calculates the charge-charge interaction energy and partitions the energy among the atoms using a pairwise double loop

# ECHARGE3B Subroutine

"echarge3b" calculates the charge-charge interaction energy and partitions the energy among the atoms using the method of lights

# **ECHARGE3C Subroutine**

"echarge3c" calculates the charge-charge interaction energy and partitions the energy among the atoms using a pairwise neighbor list

# ECHARGE3D Subroutine

"echarge3d" calculates the charge-charge interaction energy and partitions the energy among the atoms using a particle mesh Ewald summation

# **ECHARGE3E Subroutine**

"echarge3e" calculates the charge-charge interaction energy and partitions the energy among the atoms using a particle mesh Ewald summation and the method of lights

# ECHARGE3F Subroutine

"echarge3f" calculates the charge-charge interaction energy and partitions the energy among the atoms using a particle mesh Ewald summation and a pairwise neighbor list

# ECHARGE3G Subroutine

"echarge3g" calculates the charge-charge interaction energy and partitions the energy among the atoms for use with potential smoothing methods

# ECHGDPL Subroutine

"echgdpl" calculates the charge-dipole interaction energy

# **ECHGDPL1** Subroutine

"echgdpl1" calculates the charge-dipole interaction energy and first derivatives with respect to Cartesian coordinates

# **ECHGDPL2 Subroutine**

"echgdpl2" calculates second derivatives of the charge-dipole interaction energy for a single atom

# **ECHGDPL3 Subroutine**

"echgdpl3" calculates the charge-dipole interaction energy; also partitions the energy among the atoms

# **ECHGTRN Subroutine**

"echgtrn" calculates the charge transfer potential energy

# **ECHGTRN0A Subroutine**

"echgtrn0a" calculates the charge transfer interaction energy using a double loop

# **ECHGTRN0B** Subroutine

"echgtrn0b" calculates the charge transfer interaction energy using the method of lights

# **ECHGTRN0C Subroutine**

"echgtrn0c" calculates the charge transfer interaction energy using a neighbor list

# **ECHGTRN1** Subroutine

"echgtrn1" calculates the charge transfer energy and first derivatives with respect to Cartesian coordinates

# ECHGTRN1A Subroutine

"echgtrn1a" calculates the charge transfer interaction energy and first derivatives using a double loop

# **ECHGTRN1B** Subroutine

"echgtrn1b" calculates the charge transfer energy and first derivatives using a pairwise neighbor list

# **ECHGTRN2** Subroutine

"echgtrn2" calculates the second derivatives of the charge transfer energy using a double loop over relevant atom pairs

# **ECHGTRN3 Subroutine**

"echgtrn3" calculates the charge transfer energy; also partitions the energy among the atoms

# **ECHGTRN3A Subroutine**

"echgtrn3a" calculates the charge transfer interaction energy and also partitions the energy among the atoms using a pairwise double loop

# **ECHGTRN3B Subroutine**

"echgtrn3b" calculates the charge transfer interaction energy and also partitions the energy among the atoms using the method of lights

# ECHGTRN3C Subroutine

"echgtrn3c" calculates the charge transfer interaction energy and also partitions the energy among the atoms using a pairwise neighbor list

# **ECRECIP Subroutine**

"ecrecip" evaluates the reciprocal space portion of the particle mesh Ewald energy due to partial charges

# **ECRECIP1** Subroutine

"ecrecip1" evaluates the reciprocal space portion of the particle mesh Ewald summation energy and gradient due to partial charges

# EDGE\_ATTACH Subroutine

"edge\_attach" checks if edge AB of a tetrahedron is "attached" to a given vertex C

# EDGE\_RADIUS Subroutine

"edge\_radius" computes the radius of the smallest circumsphere to an edge, and compares it to alpha

# **EDIFF Subroutine**

"ediff" calculates the energy of polarizing the vacuum induced dipoles to their SCRF polarized values

# EDIFF1A Subroutine

"ediff1a" calculates the energy and derivatives of polarizing the vacuum induced dipoles to their SCRF polarized values using a double loop

# **EDIFF1B Subroutine**

"ediff1b" calculates the energy and derivatives of polarizing the vacuum induced dipoles to their SCRF polarized values using a neighbor list

# **EDIFF3 Subroutine**

"ediff3" calculates the energy of polarizing the vacuum induced dipoles to their generalized Kirkwood values with energy analysis

# **EDIPOLE Subroutine**

"edipole" calculates the dipole-dipole interaction energy

# **EDIPOLE1** Subroutine

"edipole1" calculates the dipole-dipole interaction energy and first derivatives with respect to Cartesian coordinates

# **EDIPOLE2** Subroutine

"edipole2" calculates second derivatives of the dipole-dipole interaction energy for a single atom

# **EDIPOLE3** Subroutine

"edipole3" calculates the dipole-dipole interaction energy; also partitions the energy among the atoms

### **EDISP Subroutine**

"edisp" calculates the damped dispersion potential energy

#### **EDISPOA Subroutine**

"edisp0a" calculates the damped dispersion potential energy using a pairwise double loop

# **EDISPOB Subroutine**

"edisp0b" calculates the damped dispersion potential energy using a pairwise neighbor list

# **EDISPOC Subroutine**

"edisp0c" calculates the dispersion interaction energy using particle mesh Ewald summation and a double loop

# **EDISPOD Subroutine**

"edisp0d" calculates the dispersion interaction energy using particle mesh Ewald summation and a neighbor list

#### **EDISP1** Subroutine

"edisp1" calculates the damped dispersion energy and first derivatives with respect to Cartesian coordinates

#### **EDISP1A Subroutine**

"edisp1a" calculates the damped dispersion energy and derivatives with respect to Cartesian coordinates using a pairwise double loop

# **EDISP1B Subroutine**

"edisp1b" calculates the damped dispersion energy and derivatives with respect to Cartesian coordinates using a pairwise neighbor list

# **EDISP1C Subroutine**

"edisp1c" calculates the damped dispersion energy and derivatives with respect to Cartesian coordinates using particle mesh Ewald summation and a double loop

# **EDISP1D Subroutine**

"edisp1d" calculates the damped dispersion energy and derivatives with respect to Cartesian coordinates using particle mesh Ewald summation and a neighbor list

# **EDISP2** Subroutine

"edisp2" calculates the damped dispersion second derivatives for a single atom at a time

# **EDISP3 Subroutine**

"edisp3" calculates the dispersion energy; also partitions the energy among the atoms

# EDISP3A Subroutine

"edisp3a" calculates the dispersion potential energy and also partitions the energy among the atoms using a pairwise double loop

# **EDISP3B Subroutine**

"edisp3b" calculates the damped dispersion potential energy and also partitions the energy among the atomsusing a pairwise neighbor list

# EDISP3C Subroutine

"edisp3c" calculates the dispersion interaction energy using particle mesh Ewald summation and a double loop

# EDISP3D Subroutine

"edisp3d" calculates the damped dispersion energy and analysis using particle mesh Ewald summation and a neighbor list

# EDREALOC Subroutine

"edreal0c" calculates the damped dispersion potential energy using a particle mesh Ewald sum and pairwise double loop

# **EDREALOD Subroutine**

"edreal0d" evaluated the real space portion of the damped dispersion energy using a neighbor list

# EDREAL1C Subroutine

"edreal1c" evaluates the real space portion of the Ewald summation energy and gradient due to damped dispersion interactions via a double loop

# EDREAL1D Subroutine

"edreal1d" evaluates the real space portion of the Ewald summation energy and gradient due to damped dispersion interactions via a neighbor list

# **EDREAL3C Subroutine**

"edreal3c" calculates the real space portion of the damped dispersion energy and analysis using Ewald and a double loop

# **EDREAL3D Subroutine**

"edreal3d" evaluated the real space portion of the damped dispersion energy and analysis using Ewald and a neighbor list

# **EDRECIP Subroutine**

"edrecip" evaluates the reciprocal space portion of the particle mesh Ewald energy due to damped dispersion

# **EDRECIP1 Subroutine**

"edrecip1" evaluates the reciprocal space portion of particle mesh Ewald energy and gradient due to damped dispersion

# **EGAUSS Subroutine**

"egauss" calculates the Gaussian expansion van der Waals energy

# EGAUSSOA Subroutine

"egauss0a" calculates the Gaussian expansion van der Waals energy using a pairwise double loop

# **EGAUSSOB Subroutine**

"egauss0b" calculates the Gaussian expansion van der Waals energy using the method of lights

# EGAUSSOC Subroutine

"egauss0c" calculates the Gaussian expansion van der Waals energy using a pairwise neighbor list

# EGAUSSOD Subroutine

"egauss0d" calculates the Gaussian expansion van der Waals energy for use with potential energy smoothing

# **EGAUSS1 Subroutine**

"egauss1" calculates the Gaussian expansion van der Waals interaction energy and its first derivatives with respect to Cartesian coordinates

# EGAUSS1A Subroutine

"egauss1a" calculates the Gaussian expansion van der Waals interaction energy and its first derivatives using a pairwise double loop

# EGAUSS1B Subroutine

"egauss1b" calculates the Gaussian expansion van der Waals energy and its first derivatives with respect to Cartesian coordinates using the method of lights

# **EGAUSS1C Subroutine**

"egauss1c" calculates the Gaussian expansion van der Waals energy and its first derivatives with respect to Cartesian coordinates using a pairwise neighbor list

# EGAUSS1D Subroutine

"egauss1d" calculates the Gaussian expansion van der Waals interaction energy and its first derivatives for use with potential energy smoothing

# **EGAUSS2 Subroutine**

"egauss2" calculates the Gaussian expansion van der Waals second derivatives for a single atom at a time

# EGAUSS2A Subroutine

"egauss2a" calculates the Gaussian expansion van der Waals second derivatives using a pairwise double loop

# EGAUSS2B Subroutine

"egauss2b" calculates the Gaussian expansion van der Waals second derivatives for use with potential energy smoothing

# EGAUSS3 Subroutine

"egauss3" calculates the Gaussian expansion van der Waals interaction energy and partitions the energy among the atoms

# EGAUSS3A Subroutine

"egauss3a" calculates the Gaussian expansion van der Waals energy and partitions the energy among the atoms using a pairwise double loop

# EGAUSS3B Subroutine

"egauss3b" calculates the Gaussian expansion van der Waals energy and partitions the energy among the atoms using the method of lights

# EGAUSS3C Subroutine

"egauss3c" calculates the Gaussian expansion van der Waals energy and partitions the energy among the atoms using a pairwise neighbor list

# EGAUSS3D Subroutine

"egauss3d" calculates the Gaussian expansion van der Waals interaction energy and partitions the energy among the atoms for use with potential energy smoothing

# **EGBOA Subroutine**

"egb0a" calculates the generalized Born polarization energy for the GB/SA solvation models using a pairwise double loop

# **EGB0B Subroutine**

"egb0b" calculates the generalized Born polarization energy for the GB/SA solvation models using a pairwise neighbor list

# **EGBOC Subroutine**

"egb0c" calculates the generalized Born polarization energy for the GB/SA solvation models for use with potential smoothing methods via analogy to the smoothing of Coulomb's law

# **EGB1A Subroutine**

"egb1a" calculates the generalized Born electrostatic energy and first derivatives of the GB/SA solvation models using a double loop

# EGB1B Subroutine

"egb1b" calculates the generalized Born electrostatic energy and first derivatives of the GB/SA solvation models using a neighbor list

# EGB1C Subroutine

"egb1c" calculates the generalized Born energy and first derivatives of the GB/SA solvation models for use with potential smoothing methods

# EGB2A Subroutine

"egb2a" calculates second derivatives of the generalized Born energy term for the GB/SA solvation models

# **EGB2B Subroutine**

"egb2b" calculates second derivatives of the generalized Born energy term for the GB/SA solvation models for use with potential smoothing methods

# EGB3A Subroutine

"egb3a" calculates the generalized Born electrostatic energy for GB/SA solvation models using a pairwise double loop; also partitions the energy among the atoms

# EGB3B Subroutine

"egb3b" calculates the generalized Born electrostatic energy for GB/SA solvation models using a pairwise neighbor list; also partitions the energy among the atoms

# EGB3C Subroutine

"egb3c" calculates the generalized Born electrostatic energy for GB/SA solvation models for use with potential smoothing methods via analogy to the smoothing of Coulomb's law; also partitions the energy among the atoms

# **EGEOM Subroutine**

"egeom" calculates the energy due to restraints on positions, distances, angles and torsions as well as Gaussian basin and spherical droplet restraints

# **EGEOM1 Subroutine**

"egeom1" calculates the energy and first derivatives with respect to Cartesian coordinates due to restraints on positions, distances, angles and torsions as well as Gaussian basin and spherical droplet restraints

# **EGEOM2** Subroutine

"egeom2" calculates second derivatives of restraints on positions, distances, angles and torsions as well as Gaussian basin and spherical droplet restraints

# **EGEOM3 Subroutine**

"egeom3" calculates the energy due to restraints on positions, distances, angles and torsions as well as Gaussian basin and droplet restraints; also partitions energy among the atoms

# **EGK Subroutine**

"egk" calculates the generalized Kirkwood electrostatic solvation free energy for the GK/NP implicit solvation model

# **EGKOA Subroutine**

"egk0a" calculates the electrostatic portion of the implicit solvation energy via the generalized Kirkwood model

### **EGK1 Subroutine**

"egk1" calculates the implicit solvation energy and derivatives via the generalized Kirkwood plus nonpolar implicit solvation

### **EGK1A Subroutine**

"egk1a" calculates the electrostatic portion of the implicit solvation energy and derivatives via the generalized Kirkwood model

### EGK3 Subroutine

"egk3" calculates the generalized Kirkwood electrostatic energy for GK/NP solvation models; also partitions the energy among the atoms

### EGK3A Subroutine

"egk3a" calculates the electrostatic portion of the implicit solvation energy via the generalized Kirkwood model; also partitions the energy among the atoms

#### EHAL Subroutine

"ehal" calculates the buffered 14-7 van der Waals energy

#### **EHALOA Subroutine**

"ehal0a" calculates the buffered 14-7 van der Waals energy using a pairwise double loop

### **EHALOB Subroutine**

"ehal0b" calculates the buffered 14-7 van der Waals energy using the method of lights

#### **EHALOC Subroutine**

"ehaloc" calculates the buffered 14-7 van der Waals energy using a pairwise neighbor list

#### **EHAL1 Subroutine**

"ehal1" calculates the buffered 14-7 van der Waals energy and its first derivatives with respect to Cartesian coordinates

#### EHAL1A Subroutine

"ehal1a" calculates the buffered 14-7 van der Waals energy and its first derivatives with respect to Cartesian coordinates using a pairwise double loop

### **EHAL1B Subroutine**

"ehal1b" calculates the buffered 14-7 van der Waals energy and its first derivatives with respect to Cartesian coordinates using the method of lights

# **EHAL1C Subroutine**

"ehal1c" calculates the buffered 14-7 van der Waals energy and its first derivatives with respect to Cartesian coordinates using a pairwise neighbor list

# **EHAL2 Subroutine**

"ehal2" calculates the buffered 14-7 van der Waals second derivatives for a single atom at a time

# **EHAL3 Subroutine**

"ehal3" calculates the buffered 14-7 van der Waals energy and partitions the energy among the atoms

# **EHAL3A Subroutine**

"ehal3a" calculates the buffered 14-7 van der Waals energy and partitions the energy among the atoms using a pairwise double loop

# **EHAL3B Subroutine**

"ehal3b" calculates the buffered 14-7 van der Waals energy and also partitions the energy among the atoms using the method of lights

# EHAL3C Subroutine

"ehal3c" calculates the buffered 14-7 van der Waals energy and also partitions the energy among the atoms using a pairwise neighbor list

# **EHPMF Subroutine**

"ehpmf" calculates the hydrophobic potential of mean force energy using a pairwise double loop

# **EHPMF1** Subroutine

"ehpmf1" calculates the hydrophobic potential of mean force energy and first derivatives using a pairwise double loop

# **EHPMF3 Subroutine**

"ehpmf3" calculates the hydrophobic potential of mean force nonpolar energy; also partitions the energy among the atoms

# **EIGEN Subroutine**

"eigen" uses the power method to compute the largest eigenvalues and eigenvectors of the metric matrix, "valid" is set true if the first three eigenvalues are positive

EIGENRGD Subroutine EIGENROT Subroutine EIGENROT Subroutine EIGENTOR Subroutine EIGENXYZ Subroutine

# **EIMPROP Subroutine**

"eimprop" calculates the improper dihedral potential energy

#### **EIMPROP1** Subroutine

"eimprop1" calculates improper dihedral energy and its first derivatives with respect to Cartesian coordinates

### EIMPROP2 Subroutine

"eimprop2" calculates second derivatives of the improper dihedral angle energy for a single atom

### **EIMPROP3** Subroutine

"eimprop3" calculates the improper dihedral potential energy; also partitions the energy terms among the atoms

### **EIMPTOR Subroutine**

"eimptor" calculates the improper torsion potential energy

### **EIMPTOR1** Subroutine

"eimptor1" calculates improper torsion energy and its first derivatives with respect to Cartesian coordinates

#### **EIMPTOR2** Subroutine

"eimptor2" calculates second derivatives of the improper torsion energy for a single atom

#### **EIMPTOR3 Subroutine**

"eimptor3" calculates the improper torsion potential energy; also partitions the energy terms among the atoms

#### **ELJ Subroutine**

"elj" calculates the Lennard-Jones 6-12 van der Waals energy

#### **ELJOA Subroutine**

"elj0a" calculates the Lennard-Jones 6-12 van der Waals energy using a pairwise double loop

#### **ELJOB Subroutine**

"elj0b" calculates the Lennard-Jones 6-12 van der Waals energy using the method of lights

#### **ELJOC Subroutine**

"elj0c" calculates the Lennard-Jones 6-12 van der Waals energy using a pairwise neighbor list

#### **ELJOD Subroutine**

"elj0d" calculates the Lennard-Jones 6-12 van der Waals energy via a Gaussian approximation for potential energy smoothing

#### **ELJOE Subroutine**

"elj0e" calculates the Lennard-Jones 6-12 van der Waals energy for use with stophat potential energy smoothing

# **ELJ1 Subroutine**

"elj1" calculates the Lennard-Jones 6-12 van der Waals energy and its first derivatives with respect to Cartesian coordinates

# **ELJ1A Subroutine**

"elj1a" calculates the Lennard-Jones 6-12 van der Waals energy and its first derivatives using a pairwise double loop

# ELJ1B Subroutine

"elj1b" calculates the Lennard-Jones 6-12 van der Waals energy and its first derivatives using the method of lights

# **ELJ1C Subroutine**

"elj1c" calculates the Lennard-Jones 12-6 van der Waals energy and its first derivatives using a pairwise neighbor list

# **ELJ1D Subroutine**

# "elj1d" calculates the Lennard-Jones 6-12 van der Waals energy

and its first derivatives via a Gaussian approximation for potential energy smoothing

# **ELJ1E Subroutine**

"elj1e" calculates the van der Waals interaction energy and its first derivatives for use with stophat potential energy smoothing

# **ELJ2 Subroutine**

"elj2" calculates the Lennard-Jones 6-12 van der Waals second derivatives for a single atom at a time

# **ELJ2A Subroutine**

"elj2a" calculates the Lennard-Jones 6-12 van der Waals second derivatives using a double loop over relevant atom pairs

# **ELJ2B Subroutine**

"elj2b" calculates the Lennard-Jones 6-12 van der Waals second derivatives via a Gaussian approximation for use with potential energy smoothing

# **ELJ2C Subroutine**

"elj2c" calculates the Lennard-Jones 6-12 van der Waals second derivatives for use with stophat potential energy smoothing

# ELJ3 Subroutine

"elj3" calculates the Lennard-Jones 6-12 van der Waals energy and also partitions the energy among the atoms

# ELJ3A Subroutine

"elj3a" calculates the Lennard-Jones 6-12 van der Waals energy and also partitions the energy among the atoms using a pairwise double loop

# **ELJ3B Subroutine**

"elj3b" calculates the Lennard-Jones 6-12 van der Waals energy and also partitions the energy among the atoms using the method of lights

# **ELJ3C Subroutine**

"elj3c" calculates the Lennard-Jones van der Waals energy and also partitions the energy among the atoms using a pairwise neighbor list

# **ELJ3D Subroutine**

"elj3d" calculates the Lennard-Jones 6-12 van der Waals energy and also partitions the energy among the atoms via a Gaussian approximation for potential energy smoothing

# ELJ3E Subroutine

"elj3e" calculates the Lennard-Jones 6-12 van der Waals energy and also partitions the energy among the atoms for use with stophat potential energy smoothing

# **EMBED Subroutine**

"embed" is a distance geometry routine patterned after the ideas of Gordon Crippen, Irwin Kuntz and Tim Havel; it takes as input a set of upper and lower bounds on the interpoint distances, chirality restraints and torsional restraints, and attempts to generate a set of coordinates that satisfy the input bounds and restraints

### **EMETAL Subroutine**

"emetal" calculates the transition metal ligand field energy

# EMETAL1 Subroutine

"emetal1" calculates the transition metal ligand field energy and its first derivatives with respect to Cartesian coordinates

# EMETAL2 Subroutine

"emetal2" calculates the transition metal ligand field second derivatives for a single atom at a time

# **EMETAL3 Subroutine**

"emetal3" calculates the transition metal ligand field energy and also partitions the energy among the atoms

# **EMM3HB** Subroutine

"emm3hb" calculates the MM3 exp-6 van der Waals and directional charge transfer hydrogen bonding energy

# EMM3HB0A Subroutine

"emm3hb0a" calculates the MM3 exp-6 van der Waals and directional charge transfer hydrogen bonding energy using a pairwise double loop

### **EMM3HB0B** Subroutine

"emm3hb0b" calculates the MM3 exp-6 van der Waals and directional charge transfer hydrogen bonding energy using the method of lights

# EMM3HB0C Subroutine

"emm3hb0c" calculates the MM3 exp-6 van der Waals and directional charge transfer hydrogen bonding energy using a pairwise neighbor list

# EMM3HB1 Subroutine

"emm3hb1" calculates the MM3 exp-6 van der Waals and directional charge transfer hydrogen bonding energy with respect to Cartesian coordinates

# EMM3HB1A Subroutine

"emm3hb1a" calculates the MM3 exp-6 van der Waals and directional charge transfer hydrogen bonding energy with respect to Cartesian coordinates using a pairwise double loop

# EMM3HB1B Subroutine

"emm3hb1b" calculates the MM3 exp-6 van der Waals and directional charge transfer hydrogen bonding energy with respect to Cartesian coordinates using the method of lights

# EMM3HB1C Subroutine

"emm3hb1c" calculates the MM3 exp-6 van der Waals and directional charge transfer hydrogen bonding energy with respect to Cartesian coordinates using a pairwise neighbor list

# EMM3HB2 Subroutine

"emm3hb2" calculates the MM3 exp-6 van der Waals and directional charge transfer hydrogen bonding second derivatives for a single atom at a time

# EMM3HB3 Subroutine

"emm3hb3" calculates the MM3 exp-6 van der Waals and directional charge transfer hydrogen bonding energy, and partitions the energy among the atoms

# EMM3HB3A Subroutine

"emm3hb3" calculates the MM3 exp-6 van der Waals and directional charge transfer hydrogen bonding energy, and partitions the energy among the atoms

# EMM3HB3B Subroutine

"emm3hb3b" calculates the MM3 exp-6 van der Waals and directional charge transfer hydrogen bonding energy using the method of lights

# EMM3HB3C Subroutine

"emm3hb3c" calculates the MM3 exp-6 van der Waals and directional charge transfer hydrogen bonding energy using a pairwise neighbor list

# **EMPOLE Subroutine**

"empole" calculates the electrostatic energy due to atomic multipole interactions

# **EMPOLEOA Subroutine**

"empole0a" calculates the atomic multipole interaction energy using a double loop

# **EMPOLEOB Subroutine**

"empole0b" calculates the atomic multipole interaction energy using a neighbor list

# **EMPOLEOC Subroutine**

"empole0c" calculates the atomic multipole interaction energy using particle mesh Ewald summation and a double loop

### **EMPOLEOD Subroutine**

"empole0d" calculates the atomic multipole interaction energy using particle mesh Ewald summation and a neighbor list

### EMPOLE1 Subroutine

"empole1" calculates the atomic multipole energy and first derivatives with respect to Cartesian coordinates

### **EMPOLE1A Subroutine**

"empole1a" calculates the multipole energy and derivatives with respect to Cartesian coordinates using a pairwise double loop

### **EMPOLE1B Subroutine**

"empole1b" calculates the multipole energy and derivatives with respect to Cartesian coordinates using a neighbor list

### **EMPOLE1C Subroutine**

"empole1c" calculates the multipole energy and derivatives with respect to Cartesian coordinates using particle mesh Ewald summation and a double loop

#### **EMPOLE1D Subroutine**

"empole1d" calculates the multipole energy and derivatives with respect to Cartesian coordinates using particle mesh Ewald summation and a neighbor list

### **EMPOLE2** Subroutine

"empole2" calculates second derivatives of the multipole energy for a single atom at a time

#### **EMPOLE2A Subroutine**

"empole2a" computes multipole first derivatives for a single atom; used to get finite difference second derivatives

#### **EMPOLE3 Subroutine**

"empole3" calculates the electrostatic energy due to atomic multipole interactions, and partitions the energy among atoms

#### **EMPOLE3A Subroutine**

"empole3a" calculates the atomic multipole interaction energy using a double loop, and partitions the energy among atoms

### EMPOLE3B Subroutine

"empole3b" calculates the atomic multipole interaction energy using a neighbor list, and partitions the energy among the atoms

# **EMPOLE3C Subroutine**

"empole3c" calculates the atomic multipole interaction energy using a particle mesh Ewald summation and double loop, and partitions the energy among the atoms

# **EMPOLE3D Subroutine**

"empole3d" calculates the atomic multipole interaction energy using particle mesh Ewald summation and a neighbor list, and partitions the energy among the atoms

# **EMREALOC Subroutine**

"emrealOc" evaluates the real space portion of the Ewald sum energy due to atomic multipoles using a double loop

# **EMREALOD Subroutine**

"emrealOd" evaluates the real space portion of the Ewald sum energy due to atomic multipoles using a neighbor list

# EMREAL1C Subroutine

"emreal1c" evaluates the real space portion of the Ewald summation energy and gradient due to multipole interactions via a double loop

# **EMREAL1D Subroutine**

"emreal1d" evaluates the real space portion of the Ewald summation energy and gradient due to multipole interactions via a neighbor list

# EMREAL3C Subroutine

"emreal3c" evaluates the real space portion of the Ewald sum energy due to atomic multipole interactions and partitions the energy among the atoms

# EMREAL3D Subroutine

"emreal3d" evaluates the real space portion of the Ewald sum energy due to atomic multipole interactions, and partitions the energy among the atoms using a pairwise neighbor list

# **EMRECIP Subroutine**

"emrecip" evaluates the reciprocal space portion of the particle mesh Ewald energy due to atomic multipole interactions

# EMRECIP1 Subroutine

"emrecip1" evaluates the reciprocal space portion of particle mesh Ewald summation energy and gradient due to multipoles

# **ENERGY Function**

"energy" calls the subroutines to calculate the potential energy terms and sums up to form the total energy

# **ENP Subroutine**

"enp" calculates the nonpolar implicit solvation energy as a sum of cavity and dispersion terms

# **ENP1** Subroutine

"enp1" calculates the nonpolar implicit solvation energy and derivatives as a sum of cavity and dispersion terms

### **ENP3 Subroutine**

"enp3" calculates the nonpolar implicit solvation energy as a sum of cavity and dispersion terms; also partitions the energy among the atoms

### **ENRGYZE Subroutine**

"enrgyze" is an auxiliary routine for the analyze program that performs the energy analysis and prints the total and intermolecular energies

### **EOPBEND Subroutine**

"eopbend" computes the out-of-plane bend potential energy at trigonal centers via a Wilson-Decius-Cross or Allinger angle

### **EOPBEND1** Subroutine

"eopbend1" computes the out-of-plane bend potential energy and first derivatives at trigonal centers via a Wilson-Decius-Cross or Allinger angle

### **EOPBEND2** Subroutine

"eopbend2" calculates second derivatives of the out-of-plane bend energy via a Wilson-Decius-Cross or Allinger angle for a single atom using finite difference methods

### **EOPBEND2A Subroutine**

"eopbend2a" calculates out-of-plane bend first derivatives at a trigonal center via a Wilson-Decius-Cross or Allinger angle; used in computation of finite difference second derivatives

#### **EOPBEND3 Subroutine**

"eopbend3" computes the out-of-plane bend potential energy at trigonal centers via a Wilson-Decius-Cross or Allinger angle; also partitions the energy among the atoms

#### **EOPDIST Subroutine**

"eopdist" computes the out-of-plane distance potential energy at trigonal centers via the central atom height

# **EOPDIST1 Subroutine**

"eopdist1" computes the out-of-plane distance potential energy and first derivatives at trigonal centers via the central atom height

#### **EOPDIST2** Subroutine

"eopdist2" calculates second derivatives of the out-of-plane distance energy for a single atom via the central atom height

### **EOPDIST3 Subroutine**

"eopdist3" computes the out-of-plane distance potential energy at trigonal centers via the central atom height; also partitions the energy among the atoms

### **EPB Subroutine**

"epb" calculates the implicit solvation energy via the Poisson-Boltzmann plus nonpolar implicit solvation

# EPB1 Subroutine

"epb1" calculates the implicit solvation energy and derivatives via the Poisson-Boltzmann plus nonpolar implicit solvation

# **EPB1A Subroutine**

"epb1a" calculates the solvation energy and gradients for the PB/NP solvation model

# **EPB3 Subroutine**

"epb3" calculates the implicit solvation energy via the Poisson-Boltzmann model; also partitions the energy among the atoms

# **EPITORS Subroutine**

"epitors" calculates the pi-system torsion potential energy

# **EPITORS1** Subroutine

"epitors1" calculates the pi-system torsion potential energy and first derivatives with respect to Cartesian coordinates

# **EPITORS2** Subroutine

"epitors2" calculates the second derivatives of the pi-system torsion energy for a single atom using finite difference methods

# **EPITORS2A Subroutine**

"epitors2a" calculates the pi-system torsion first derivatives; used in computation of finite difference second derivatives

# **EPITORS3 Subroutine**

"epitors3" calculates the pi-system torsion potential energy; also partitions the energy terms among the atoms

# **EPOLAR Subroutine**

"epolar" calculates the polarization energy due to induced dipole interactions

# **EPOLAROA Subroutine**

"epolar0a" calculates the induced dipole polarization energy using a double loop, and partitions the energy among atoms

# **EPOLAROB** Subroutine

"epolar0b" calculates the induced dipole polarization energy using a neighbor list

# **EPOLAROC Subroutine**

"epolar0c" calculates the dipole polarization energy with respect to Cartesian coordinates using particle mesh Ewald summation and a double loop

# **EPOLAROD Subroutine**

"epolar0d" calculates the dipole polarization energy with respect to Cartesian coordinates using particle mesh Ewald summation and a neighbor list

# **EPOLAROE** Subroutine

"epolar0e" calculates the dipole polarizability interaction from the induced dipoles times the electric field

# **EPOLAR1** Subroutine

"epolar1" calculates the induced dipole polarization energy and first derivatives with respect to Cartesian coordinates

### **EPOLAR1A Subroutine**

"epolar1a" calculates the dipole polarization energy and derivatives with respect to Cartesian coordinates using a pairwise double loop

### **EPOLAR1B** Subroutine

"epolar1b" calculates the dipole polarization energy and derivatives with respect to Cartesian coordinates using a neighbor list

### **EPOLAR1C Subroutine**

"epolar1c" calculates the dipole polarization energy and derivatives with respect to Cartesian coordinates using particle mesh Ewald summation and a double loop

### **EPOLAR1D Subroutine**

"epolar1d" calculates the dipole polarization energy and derivatives with respect to Cartesian coordinates using particle mesh Ewald summation and a neighbor list

#### **EPOLAR1E Subroutine**

"epolar1e" calculates the dipole polarizability interaction from the induced dipoles times the electric field

#### **EPOLAR2** Subroutine

"epolar2" calculates second derivatives of the dipole polarization energy for a single atom at a time

# **EPOLAR2A Subroutine**

"epolar2a" computes polarization first derivatives for a single atom with respect to Cartesian coordinates; used to get finite difference second derivatives

#### **EPOLAR3 Subroutine**

"epolar3" calculates the induced dipole polarization energy, and partitions the energy among atoms

# **EPOLAR3A Subroutine**

"epolar3a" calculates the induced dipole polarization energy using a double loop, and partitions the energy among atoms

### **EPOLAR3B Subroutine**

"epolar3b" calculates the induced dipole polarization energy using a neighbor list, and partitions the energy among atoms

# **EPOLAR3C Subroutine**

"epolar3c" calculates the polarization energy and analysis with respect to Cartesian coordinates using particle mesh Ewald and a double loop

# **EPOLAR3D Subroutine**

"epolar3d" calculates the polarization energy and analysis with respect to Cartesian coordinates using particle mesh Ewald and a neighbor list

# **EPOLAR3E Subroutine**

"epolar3e" calculates the dipole polarizability interaction from the induced dipoles times the electric field

# **EPREALOC Subroutine**

"eprealOc" calculates the induced dipole polarization energy using particle mesh Ewald summation and a double loop

# **EPREALOD Subroutine**

"epreal0d" calculates the induced dipole polarization energy using particle mesh Ewald summation and a neighbor list

# **EPREAL1C Subroutine**

"epreal1c" evaluates the real space portion of the Ewald summation energy and gradient due to dipole polarization via a double loop

# EPREAL1D Subroutine

"epreal1d" evaluates the real space portion of the Ewald summation energy and gradient due to dipole polarization via a neighbor list

# **EPREAL3C Subroutine**

"epreal3c" calculates the induced dipole polarization energy and analysis using particle mesh Ewald summation and a double loop

# **EPREAL3D Subroutine**

"epreal3d" calculates the induced dipole polarization energy and analysis using particle mesh Ewald and a neighbor list

# **EPRECIP Subroutine**

"eprecip" evaluates the reciprocal space portion of particle mesh Ewald summation energy due to dipole polarization

# **EPRECIP1** Subroutine

"eprecip1" evaluates the reciprocal space portion of the particle mesh Ewald summation energy and gradient due to dipole polarization

# **EQUCLC Subroutine**

# **EREPEL Subroutine**

"erepel" calculates the Pauli exchange repulsion energy

# **EREPELOA Subroutine**

"erepel0a" calculates the Pauli repulsion interaction energy using a double loop

### **EREPELOB Subroutine**

"erepel0b" calculates the Pauli repulsion interaction energy using a pairwise neighbor list

# **EREPEL1** Subroutine

"erepel1" calculates the Pauli repulsion energy and first derivatives with respect to Cartesian coordinates

# **EREPEL1A Subroutine**

"erepel1a" calculates the Pauli repulsion energy and first derivatives with respect to Cartesian coordinates using a pairwise double loop

### **EREPEL1B Subroutine**

"erepel1b" calculates the Pauli repulsion energy and first derivatives with respect to Cartesian coordinates using a pariwise neighbor list

### **EREPEL2** Subroutine

"erepel2" calculates the second derivatives of the Pauli repulsion energy

### **EREPEL2A Subroutine**

"erepel2a" computes Pauli repulsion first derivatives for a single atom via a double loop; used to get finite difference second derivatives

# **EREPEL3 Subroutine**

"erepel3" calculates the Pauli repulsion energy and partitions the energy among the atoms

#### **EREPEL3A Subroutine**

"erepel3a" calculates the Pauli repulsion energy and also partitions the energy among the atoms using a double loop

#### **EREPEL3B Subroutine**

"erepel3b" calculates the Pauli repulsion energy and also partitions the energy among the atoms using a neighbor list

#### **ERF Function**

"erf" computes a numerical approximation to the value of the error function via a Chebyshev approximation

### **ERFC Function**

"erfc" computes a numerical approximation to the value of the complementary error function via a Chebyshev approximation

#### **ERFCORE** Subroutine

"erfcore" evaluates erf(x) or erfc(x) for a real argument x; when called with mode set to 0 it returns erf, a mode of 1 returns erfc; uses rational functions that approximate erf(x) and erfc(x) to at least 18 significant decimal digits

# **ERFIK Subroutine**

"erfik" compute the reaction field energy due to a single pair of atomic multipoles

# **ERFINV Function**

"erfinv" evaluates the inverse of the error function for an argument in the range (-1,1) using a rational function approximation followed by cycles of Newton-Raphson correction

# ERXNFLD Subroutine

"erxnfld" calculates the macroscopic reaction field energy arising from a set of atomic multipoles

# ERXNFLD1 Subroutine

"erxnfld1" calculates the macroscopic reaction field energy and derivatives with respect to Cartesian coordinates

# **ERXNFLD2** Subroutine

"erxnfld2" calculates second derivatives of the macroscopic reaction field energy for a single atom at a time

# ERXNFLD3 Subroutine

"erxnfld3" calculates the macroscopic reaction field energy, and also partitions the energy among the atoms

# **ESOLV Subroutine**

"esolv" calculates the implicit solvation energy for surface area, generalized Born, generalized Kirkwood and Poisson-Boltzmann solvation models

# **ESOLV1** Subroutine

"esolv1" calculates the implicit solvation energy and first derivatives with respect to Cartesian coordinates for surface area, generalized Born, generalized Kirkwood and Poisson-Boltzmann solvation models

# **ESOLV2** Subroutine

"esolv2" calculates second derivatives of the implicit solvation energy for surface area, generalized Born, generalized Kirkwood and Poisson-Boltzmann solvation models

# ESOLV2A Subroutine

"esolv2a" calculates second derivatives of the implicit solvation potential energy by finite differences

# ESOLV2B Subroutine

"esolv2b" finds implicit solvation gradients needed for calculation of the Hessian matrix by finite differences

# **ESOLV3 Subroutine**

"esolv3" calculates the implicit solvation energy for surface area, generalized Born, generalized Kirkwood and Poisson-Boltzmann solvation models; also partitions the energy among the atoms

# **ESTRBND Subroutine**

"estrbnd" calculates the stretch-bend potential energy

### ESTRBND1 Subroutine

"estrbnd1" calculates the stretch-bend potential energy and first derivatives with respect to Cartesian coordinates

### ESTRBND2 Subroutine

"estrbnd2" calculates the stretch-bend potential energy second derivatives with respect to Cartesian coordinates

### ESTRBND3 Subroutine

"estrbnd3" calculates the stretch-bend potential energy; also partitions the energy among the atoms

# **ESTRTOR Subroutine**

"estrtor" calculates the stretch-torsion potential energy

### ESTRTOR1 Subroutine

"estrtor1" calculates the stretch-torsion energy and first derivatives with respect to Cartesian coordinates

#### **ESTRTOR2** Subroutine

"estrtor2" calculates the stretch-torsion potential energy second derivatives with respect to Cartesian coordinates

#### **ESTRTOR3 Subroutine**

"estrtor3" calculates the stretch-torsion potential energy; also partitions the energy terms among the atoms

#### **ETORS Subroutine**

"etors" calculates the torsional potential energy

# **ETORSOA Subroutine**

"etors0a" calculates the torsional potential energy using a standard sum of Fourier terms

#### **ETORSOB Subroutine**

"etors0b" calculates the torsional potential energy for use with potential energy smoothing methods

# **ETORS1** Subroutine

"etors1" calculates the torsional potential energy and first derivatives with respect to Cartesian coordinates

# **ETORS1A Subroutine**

"etors1a" calculates the torsional potential energy and first derivatives with respect to Cartesian coordinates using a standard sum of Fourier terms

# **ETORS1B Subroutine**

"etors1b" calculates the torsional potential energy and first derivatives with respect to Cartesian coordinates for use with potential energy smoothing methods

## **ETORS2** Subroutine

"etors2" calculates the second derivatives of the torsional energy for a single atom

## **ETORS2A Subroutine**

"etors2a" calculates the second derivatives of the torsional energy for a single atom using a standard sum of Fourier terms

## **ETORS2B** Subroutine

"etors2b" calculates the second derivatives of the torsional energy for a single atom for use with potential energy smoothing methods

## **ETORS3 Subroutine**

"etors3" calculates the torsional potential energy; also partitions the energy among the atoms

## **ETORS3A Subroutine**

"etors3a" calculates the torsional potential energy using a standard sum of Fourier terms and partitions the energy among the atoms

## **ETORS3B Subroutine**

"etors3b" calculates the torsional potential energy for use with potential energy smoothing methods and partitions the energy among the atoms

## **ETORTOR Subroutine**

"etortor" calculates the torsion-torsion potential energy

## **ETORTOR1** Subroutine

"etortor1" calculates the torsion-torsion energy and first derivatives with respect to Cartesian coordinates

## **ETORTOR2** Subroutine

"etortor2" calculates the torsion-torsion potential energy second derivatives with respect to Cartesian coordinates

## **ETORTOR3 Subroutine**

"etortor3" calculates the torsion-torsion potential energy; also partitions the energy terms among the atoms

# **EUREY Subroutine**

"eurey" calculates the Urey-Bradley 1-3 interaction energy

## **EUREY1 Subroutine**

"eurey1" calculates the Urey-Bradley interaction energy and its first derivatives with respect to Cartesian coordinates

## **EUREY2** Subroutine

"eurey2" calculates second derivatives of the Urey-Bradley interaction energy for a single atom at a time

## **EUREY3 Subroutine**

"eurey3" calculates the Urey-Bradley energy; also partitions the energy among the atoms

## **EVCORR Subroutine**

"evcorr" computes the long range van der Waals correction to the energy via numerical integration

## **EVCORR1** Subroutine

"evcorr1" computes the long range van der Waals correction to the energy and virial via numerical integration

## **EWALDCOF Subroutine**

"ewaldcof" finds an Ewald coefficient such that all terms beyond the specified cutoff distance will have a value less than a specified tolerance

## **EWCA Subroutine**

"ewca" find the Weeks-Chandler-Andersen dispersion energy of a solute using an HCT-like method

## **EWCA1** Subroutine

"ewca1" finds the Weeks-Chandler-Anderson dispersion energy and derivatives of a solute

## **EWCA3 Subroutine**

"ewca3" find the Weeks-Chandler-Andersen dispersion energy of a solute; also partitions the energy among the atoms

## **EWCA3X Subroutine**

"ewca3x" finds the Weeks-Chandler-Anderson dispersion energy of a solute using a numerical "onion shell" method; also partitions the energy among the atoms

## **EWCAX Subroutine**

"ewcax" finds the Weeks-Chandler-Anderson dispersion energy of a solute using a numerical "onion shell" method

## **EXFIELD Subroutine**

"exfield" calculates the electrostatic energy due to an external electric field applied to the system

## **EXFIELD1 Subroutine**

"exfield1" calculates the electrostatic energy, gradient and virial due to an external electric field applied to the system

## **EXFIELD3 Subroutine**

"exfield3" calculates the electrostatic energy and partitions the energy among the atomsdue to an external electric field applied to the system

#### **EXPLORE** Subroutine

"explore" uses simulated annealing on an initial crude embedded distance geoemtry structure to refine versus the bound, chirality, planarity and torsional error functions

## **EXTENT Subroutine**

"extent" finds the largest interatomic distance in a system

## **EXTRA Subroutine**

"extra" calculates any additional user defined potential energy contribution

## **EXTRA1** Subroutine

"extra1" calculates any additional user defined potential energy contribution and its first derivatives

## **EXTRA2** Subroutine

"extra2" calculates second derivatives of any additional user defined potential energy contribution for a single atom at a time

## **EXTRA3 Subroutine**

"extra3" calculates any additional user defined potential contribution and also partitions the energy among the atoms

## FATAL Subroutine

"fatal" terminates execution due to a user request, a severe error or some other nonstandard condition

## **FFTBACK Subroutine**

"fftback" performs a 3-D FFT backward transform via a single 3-D transform or three separate 1-D transforms

## **FFTCLOSE Subroutine**

"fftclose" does cleanup after performing a 3-D FFT by destroying the FFTW plans for the forward and backward transforms

## **FFTFRONT Subroutine**

"fftfront" performs a 3-D FFT forward transform via a single 3-D transform or three separate 1-D transforms

## **FFTSETUP Subroutine**

"fftsetup" does initialization for a 3-D FFT to be computed via either the FFTPACK or FFTW libraries

## **FIELD Subroutine**

"field" sets the force field potential energy functions from a parameter file and modifications specified in a keyfile

## **FINAL Subroutine**

"final" performs any final program actions such as deallocation of global memory, prints a status message, and then pauses if necessary to avoid closing the execution window

## **FINDATM Subroutine**

"findatm" locates a specific PDB atom name type within a range of atoms from the PDB file, returns zero if the name type was not found

## **FITRSD Subroutine**

"fitrsd" computes residuals for electrostatic potential fitting including total charge restraints, dipole and quadrupole moment targets, and restraints to initial parameter values

## **FITTORS Subroutine**

"fittors" refines torsion parameters based on a quantum mechanical optimized energy surface

## FIXFRAME Subroutine

"fixframe" is a service routine that alters the local frame definition for specified atoms

## **FIXPDB Subroutine**

"fixpdb" corrects problems with PDB files by converting residue and atom names to the standard forms used by Tinker

## **FIXPOLE Subroutine**

"fixpole" performs unit conversion of the multipole components, rounds moments to desired precision, and enforces integer net charge and traceless quadrupoles

## FLATTEN Subroutine

"flatten" sets the type of smoothing method and the extent of surface deformation for use with potential energy smoothing

## **FLIPJW Subroutine**

"flipjw" goes over the linkfacet list to restore regularity after a point has been inserted; when a linkfacet is found nonregular and flippable, attempt to flip it; if the flip is successful, new linkfacets are added to the queue; terminate when the linkfacet list is empty

## FPHI\_MPOLE Subroutine

"fphi\_mpole" extracts the permanent multipole potential from the particle mesh Ewald grid

# FPHI\_TO\_CPHI Subroutine

"fphi\_to\_cphi" transforms the reciprocal space potential from fractional to Cartesian coordinates

## FPHI\_UIND Subroutine

"fphi\_uind" extracts the induced dipole potential from the particle mesh Ewald grid

## **FRACDIST Subroutine**

"fracdist" computes a normalized distribution of the pairwise fractional distances between the smoothed upper and lower bounds

## FRAC\_TO\_CART Subroutine

"frac\_to\_cart" computes a transformation matrix to convert a multipole object in fraction coordinates to Cartesian

## FRAME13 Subroutine

"frame13" finds local coordinate frame defining atoms in cases where the use of 1-3 connected atoms is required

## **FREEUNIT Function**

"freeunit" finds an unopened Fortran I/O unit and returns its numerical value from 1 to 99; the units already assigned to "input" and "iout" (usually 5 and 6) are skipped since they have special meaning as the default I/O units

#### GAMMLN Function

"gammln" uses a series expansion due to Lanczos to compute the natural logarithm of the Gamma function at "x" in [0,1]

### GAUSSJORDAN Subroutine

"gaussjordan" solves a system of linear equations by using the method of Gaussian elimination with partial pivoting

### **GDA Program**

"gda" implements Gaussian Density Annealing (GDA) algorithm for global optimization via simulated annealing

### **GDA1** Subroutine

**GDA2** Function

#### **GDA3** Subroutine

#### **GDASTAT Subroutine**

for a GDA integration step; also saves the coordinates

## **GENDOT Subroutine**

"gendot" finds the coordinates of a specified number of surface points for a sphere with the input radius and coordinate center

#### **GEODESIC Subroutine**

"geodesic" smooths the upper and lower distance bounds via the triangle inequality using a sparse matrix version of a shortest path algorithm

#### **GEOMETRY Function**

"geometry" finds the value of the interatomic distance, angle or dihedral angle defined by two to four input atoms

#### **GETARC Subroutine**

"getarc" asks for a coordinate archive or trajectory file name, then reads the formatted or binary archive file

### **GETBASE Subroutine**

"getbase" finds the base heavy atoms for a single nucleotide residue and copies the names and coordinates to the Protein Data Bank file

#### **GETCART Subroutine**

"getcart" asks for a Cartesian coordinate file name, then reads the formatted or binary coordinates file

## **GETCHUNK Subroutine**

"getchunk" determines the number of grid point "chunks" used along each axis of the PME grid for parallelization

# **GETDCD Subroutine**

"getdcd" asks for a binary DCD trajectory file name and the corresponding Tinker coordinates file, then reads the initial set of DCD coordinates

# **GETINT Subroutine**

"getint" asks for an internal coordinate file name, then reads the internal coordinates and computes Cartesian coordinates

## **GETKEY Subroutine**

"getkey" finds a valid keyfile and stores its contents as line images for subsequent keyword parameter searching

## **GETMOL Subroutine**

"getmol" asks for a MDL MOL molecule file name, then reads the coordinates from the file

## **GETMOL2** Subroutine

"getmol2" asks for a Tripos MOL2 molecule file name, then reads the coordinates from the file

# **GETMONITOR Subroutine**

## **GETNUCH Subroutine**

"getnuch" finds the nucleotide hydrogen atoms for a single residue and copies the names and coordinates to the Protein Data Bank file

## **GETNUMB Subroutine**

"getnumb" searches an input string from left to right for an integer and puts the numeric value in "number"; returns zero with "next" unchanged if no integer value is found

## **GETPDB Subroutine**

"getpdb" asks for a Protein Data Bank file name, then reads in the coordinates file

# **GETPRB Subroutine**

"getprb" tests for a possible probe position at the interface between three neighboring atoms

## **GETPRM Subroutine**

"getprm" finds the potential energy parameter file and then opens and reads the parameters

## **GETPROH Subroutine**

"getproh" finds the hydrogen atoms for a single amino acid residue and copies the names and coordinates to the Protein Data Bank file

## **GETREF Subroutine**

"getref" copies structure information from the reference area into the standard variables for the current system structure

## **GETSEQ Subroutine**

"getseq" asks the user for the amino acid sequence and torsional angle values needed to define a peptide

## **GETSEQN Subroutine**

"getseqn" asks the user for the nucleotide sequence and torsional angle values needed to define a nucleic acid

### **GETSIDE Subroutine**

"getside" finds the side chain heavy atoms for a single amino acid residue and copies the names and coordinates to the Protein Data Bank file

#### **GETSTRING Subroutine**

"getstring" searches for a quoted text string within an input character string; the region between the first and second double quote is returned as the "text"; if the actual text is too long, only the first part is returned

### **GETTEXT Subroutine**

"gettext" searches an input string for the first string of non-blank characters; the region from a non-blank character to the first space or tab is returned as "text"; if the actual text is too long, only the first part is returned

## **GETTIME Subroutine**

"gettime" finds the elapsed wall clock and CPU times in seconds since the last call to "settime"

## **GETTOR Subroutine**

"gettor" tests for a possible torus position at the interface between two atoms, and finds the torus radius, center and axis

#### **GETWORD Subroutine**

"getword" searches an input string for the first alphabetic character (A-Z or a-z); the region from this first character to the first blank space or separator is returned as a "word"; if the actual word is too long, only the first part is returned

#### **GETXYZ Subroutine**

"getxyz" asks for a Cartesian coordinate file name, then reads in the coordinates file

## **GHMCSTEP Subroutine**

"ghmcstep" performs a single stochastic dynamics time step via the generalized hybrid Monte Carlo (GHMC) algorithm to ensure exact sampling from the Boltzmann density

#### **GHMCTERM Subroutine**

"ghmcterm" finds the friction and fluctuation terms needed to update velocities during GHMC stochastic dynamics

## **GRADFAST Subroutine**

"gradfast" calculates the potential energy and first derivatives for the fast-evolving local valence potential energy terms

## **GRADIENT Subroutine**

"gradient" calls subroutines to calculate the potential energy and first derivatives with respect to Cartesian coordinates

## **GRADRGD Subroutine**

"gradrgd" calls subroutines to calculate the potential energy and first derivatives with respect to rigid body coordinates

## **GRADROT Subroutine**

"gradrot" calls subroutines to calculate the potential energy and its torsional first derivatives

## **GRADSLOW Subroutine**

"gradslow" calculates the potential energy and first derivatives for the slow-evolving nonbonded potential energy terms

## **GRAFIC Subroutine**

"grafic" outputs the upper & lower triangles and diagonal of a square matrix in a schematic form for visual inspection

## **GRID\_DISP Subroutine**

"grid\_disp" places the damped dispersion coefficients onto the particle mesh Ewald grid

## **GRID\_MPOLE** Subroutine

"grid\_mpole" places the fractional atomic multipoles onto the particle mesh Ewald grid

## **GRID\_PCHG Subroutine**

"grid\_pchg" places the fractional atomic partial charges onto the particle mesh Ewald grid

## **GRID\_UIND Subroutine**

"grid\_uind" places the fractional induced dipoles onto the particle mesh Ewald grid

## **GROUPS** Subroutine

"groups" tests a set of atoms to see if all are members of a single atom group or a pair of atom groups; if so, then the correct intra- or intergroup weight is assigned

## **GRPLINE Subroutine**

"grpline" tests each atom group for linearity of the sites contained in the group

## **GSORT Subroutine**

"gsort" uses the Gram-Schmidt algorithm to build orthogonal vectors for sliding block interative matrix diagonalization

## **GYRATE Subroutine**

"gyrate" computes the radius of gyration of a molecular system from its atomic coordinates; only active atoms are included

## HANGLE Subroutine

"hangle" constructs hybrid angle bending parameters given an initial state, final state and "lambda" value

# **HATOM Subroutine**

"hatom" assigns a new atom type to each hybrid site

## **HBOND Subroutine**

"hbond" constructs hybrid bond stretch parameters given an initial state, final state and "lambda" value

## **HCHARGE Subroutine**

"hcharge" constructs hybrid charge interaction parameters given an initial state, final state and "lambda" value

## **HDIPOLE Subroutine**

"hdipole" constructs hybrid dipole interaction parameters given an initial state, final state and "lambda" value

## **HESSBLK Subroutine**

"hessblk" calls subroutines to calculate the Hessian elements for each atom in turn with respect to Cartesian coordinates

## **HESSIAN Subroutine**

"hessian" calls subroutines to calculate the Hessian elements for each atom in turn with respect to Cartesian coordinates

## **HESSRGD** Subroutine

"hessrgd" computes the numerical Hessian elements with respect to rigid body coordinates via 6\*ngroup+1 gradient evaluations

## **HESSROT Subroutine**

"hessrot" computes numerical Hessian elements with respect to torsional angles; either the diagonal or the full matrix can be calculated; the full matrix needs nomega+1 gradient evaluations while the diagonal needs just two evaluations

## **HETATOM Subroutine**

"hetatom" translates water molecules and ions in Protein Data Bank format to a Cartesian coordinate file and sequence file

## HIMPTOR Subroutine

"himptor" constructs hybrid improper torsional parameters given an initial state, final state and "lambda" value

## **HOOVER Subroutine**

"hoover" applies a combined thermostat and barostat via a Nose-Hoover chain algorithm

## **HSTRBND Subroutine**

"hstrbnd" constructs hybrid stretch-bend parameters given an initial state, final state and "lambda" value

## **HSTRTOR Subroutine**

"hstrtor" constructs hybrid stretch-torsion parameters given an initial state, final state and "lambda" value

### **HTORS Subroutine**

"htors" constructs hybrid torsional parameters for a given initial state, final state and "lambda" value

### **HVDW Subroutine**

"hvdw" constructs hybrid van der Waals parameters given an initial state, final state and "lambda" value

## **HYBRID Subroutine**

"hybrid" constructs the hybrid hamiltonian for a specified initial state, final state and mutation parameter "lambda"

### **IJKPTS Subroutine**

"ijkpts" stores a set of indices used during calculation of macroscopic reaction field energetics

#### **IMAGE Subroutine**

"image" takes the components of pairwise distance between two points in a periodic box and converts to the components of the minimum image distance

#### **IMAGEN Subroutine**

"imagen" takes the components of pairwise distance between two points and converts to the components of the minimum image distance

#### **IMAGER Subroutine**

"imager" takes the components of pairwise distance between two points in the same or neighboring periodic boxes and converts to the components of the minimum image distance

#### **IMPOSE Subroutine**

"impose" performs the least squares best superposition of two atomic coordinate sets via a quaternion method; upon return, the first coordinate set is unchanged while the second set is translated and rotated to give best fit; the final root mean square fit is returned in "rmsvalue"

#### **INDTCGA Subroutine**

"indtcga" computes the induced dipoles and intermediates used in polarization force calculation for the TCG method with dp cross terms = true, initial guess mu0 = 0 and using a diagonal preconditioner

## **INDTCGB Subroutine**

"indtcgb" computes the induced dipoles and intermediates used in polarization force calculation for the TCG method with dp cross terms = true, initial guess mu0 = direct and using diagonal preconditioner

## **INDUCE Subroutine**

"induce" computes the induced dipole moments at polarizable sites due to direct or mutual polarization

## **INDUCE0A Subroutine**

"induce0a" computes the induced dipole moments at polarizable sites using a preconditioned conjugate gradient solver

## **INDUCE0B Subroutine**

"induce0b" computes and stores the induced dipoles via the truncated conjugate gradient (TCG) method

## INDUCE0C Subroutine

"induce0c" computes the induced dipole moments at polarizable sites for generalized Kirkwood SCRF and vacuum environments

## **INDUCE0D Subroutine**

"induce0d" computes the induced dipole moments at polarizable sites for Poisson-Boltzmann SCRF and vacuum environments

## **INEDGE Subroutine**

"inedge" inserts a concave edge into the linked list for its temporary torus

## **INERTIA Subroutine**

"inertia" computes the principal moments of inertia for the system, and optionally translates the center of mass to the origin and rotates the principal axes onto the global axes

## **INITATOM Subroutine**

"initatom" sets the atomic symbol, standard atomic weight, van der Waals radius and covalent radius for each element in the periodic table

## **INITERR Function**

"initerr" is the initial error function and derivatives for a distance geometry embedding; it includes components from the local geometry and torsional restraint errors

## **INITIAL Subroutine**

"initial" sets up original values for some parameters and variables that might not otherwise get initialized

## INITMMFF Subroutine

"initmmff" initializes some parameter values for the Merck Molecular force field

## **INITPRM Subroutine**

"initprm" completely initializes a force field by setting all parameters to zero and using defaults for control values

## **INITRES Subroutine**

"initres" sets biopolymer residue names and biotype codes used in PDB file conversion and automated generation of structures

## **INITROT Subroutine**

"initrot" sets the torsional angles which are to be rotated in subsequent computation, by default automatically selects all rotatable single bonds; optionally makes atoms inactive when they are not moved by any torsional rotation

### **INSERT Subroutine**

"insert" adds the specified atom to the Cartesian coordinates list and shifts the remaining atoms

### **INSIDE\_TETRA\_JW Subroutine**

"inside\_tetra\_jw" tests if a point P is inside the tetrahedron defined by four points ABCD with orientation "iorient", if P is inside the tetrahedron, then also checks if it is redundant

### **INTEDIT Program**

"intedit" allows the user to extract information from or alter the values within an internal coordinates file

### **INTERPOL Subroutine**

"interpol" computes intergroup induced dipole moments for use during removal of intergroup polarization

#### INTXYZ Program

"intxyz" takes as input an internal coordinates file, converts to and then writes out Cartesian coordinates

#### **INVBETA Function**

"invbeta" computes the inverse Beta distribution function via a combination of Newton iteration and bisection search

## **INVERT Subroutine**

"invert" inverts a matrix using the Gauss-Jordan method

#### **IPEDGE Subroutine**

"ipedge" inserts convex edge into linked list for atom

## **JACOBI Subroutine**

"jacobi" performs a matrix diagonalization of a real symmetric matrix by the method of Jacobi rotations

## JUSTIFY Subroutine

"justify" converts a text string to right justified format with leading blank spaces

# **KANGANG Subroutine**

"kangang" assigns the parameters for angle-angle cross term interactions and processes new or changed parameter values

## **KANGLE Subroutine**

"kangle" assigns the force constants and ideal angles for the bond angles; also processes new or changed parameters

## **KANGLEM Subroutine**

"kanglem" assigns the force constants and ideal angles for bond angles according to the Merck Molecular Force Field (MMFF)

## **KANGTOR Subroutine**

"kangtor" assigns parameters for angle-torsion interactions and processes new or changed parameter values

## **KATOM Subroutine**

"katom" assigns an atom type definitions to each atom in the structure and processes any new or changed values

## **KBOND Subroutine**

"kbond" assigns a force constant and ideal bond length to each bond in the structure and processes any new or changed parameter values

## **KBONDM Subroutine**

"kbondm" assigns a force constant and ideal bond length to each bond according to the Merck Molecular Force Field (MMFF)

## **KCHARGE Subroutine**

"kcharge" assigns partial charges to the atoms within the structure and processes any new or changed values

## **KCHARGEM Subroutine**

"kchargem" assigns partial charges to the atoms according to the Merck Molecular Force Field (MMFF)

# **KCHGFLX Subroutine**

"kchgflx" assigns a force constant and ideal bond length to each bond in the structure and processes any new or changed parameter values

## **KCHGTRN Subroutine**

"kchgtrn" assigns charge magnitude and damping parameters for charge transfer interactions and processes any new or changed values for these parameters

## **KCHIRAL Subroutine**

"kchiral" determines the target value for each chirality and planarity restraint as the signed volume of the parallelpiped spanned by vectors from a common atom to each of three other atoms

## **KDIPOLE Subroutine**

"kdipole" assigns bond dipoles to the bonds within the structure and processes any new or changed values

## **KDISP Subroutine**

"kdisp" assigns C6 coefficients and damping parameters for dispersion interactions and processes any new or changed values for these parameters

## **KENEG Subroutine**

"keneg" applies primary and secondary electronegativity bond length corrections to applicable bond parameters

## **KEWALD Subroutine**

"kewald" assigns particle mesh Ewald parameters and options for a periodic system

## **KEXTRA Subroutine**

"kextra" assigns parameters to any additional user defined potential energy contribution

## **KGB Subroutine**

"kgb" initializes parameters needed for the generalized Born implicit solvation models

## **KGEOM Subroutine**

"kgeom" asisgns parameters for geometric restraint terms to be included in the potential energy calculation

## **KGK Subroutine**

"kgk" initializes parameters needed for the generalized Kirkwood implicit solvation model

## **KHPMF Subroutine**

"khpmf" initializes parameters needed for the hydrophobic potential of mean force nonpolar implicit solvation model

## **KIMPROP Subroutine**

"kimprop" assigns potential parameters to each improper dihedral in the structure and processes any changed values

## **KIMPTOR Subroutine**

"kimptor" assigns torsional parameters to each improper torsion in the structure and processes any changed values

## KINAUX Subroutine

"kinaux" computes the total kinetic energy and temperature for auxiliary dipole variables used in iEL polarization

## **KINETIC Subroutine**

"kinetic" computes the total kinetic energy and kinetic energy contributions to the pressure tensor by summing over velocities

## **KMETAL Subroutine**

"kmetal" assigns ligand field parameters to transition metal atoms and processes any new or changed parameter values

## **KMPOLE Subroutine**

"kmpole" assigns atomic multipole moments to the atoms of the structure and processes any new or changed values

## **KNP Subroutine**

"knp" initializes parameters needed for the cavity-plus- dispersion nonpolar implicit solvation model

## **KONVEC Subroutine**

"konvec" finds a Hessian-vector product via finite-difference evaluation of the gradient based on atomic displacements

## **KOPBEND Subroutine**

"kopbend" assigns the force constants for out-of-plane bends at trigonal centers via Wilson-Decius-Cross or Allinger angles; also processes any new or changed parameter values

## **KOPBENDM Subroutine**

"kopbendm" assigns the force constants for out-of-plane bends according to the Merck Molecular Force Field (MMFF)

## **KOPDIST Subroutine**

"kopdist" assigns the force constants for out-of-plane distance at trigonal centers via the central atom height; also processes any new or changed parameter values

## **KORBIT Subroutine**

"korbit" assigns pi-orbital parameters to conjugated systems and processes any new or changed parameters

## **KPB** Subroutine

"kpb" assigns parameters needed for the Poisson-Boltzmann implicit solvation model implemented via APBS

# **KPITORS Subroutine**

"kpitors" assigns pi-system torsion parameters to torsions needing them, and processes any new or changed values

# **KPOLAR Subroutine**

"kpolar" assigns atomic dipole polarizabilities to the atoms within the structure and processes any new or changed values

## **KREPEL Subroutine**

"krepel" assigns the size values, exponential parameter and number of valence electrons for Pauli repulsion interactions and processes any new or changed values for these parameters

## **KSA Subroutine**

"ksa" initializes parameters needed for surface area-based implicit solvation models including ASP and SASA

## **KSOLV Subroutine**

"ksolv" assigns implicit solvation energy parameters for the surface area, generalized Born, generalized Kirkwood, Poisson-Boltzmann, cavity-dispersion and HPMF models

## **KSTRBND Subroutine**

"kstrbnd" assigns parameters for stretch-bend interactions and processes new or changed parameter values

## **KSTRBNDM** Subroutine

"kstrbndm" assigns parameters for stretch-bend interactions according to the Merck Molecular Force Field (MMFF)

## **KSTRTOR Subroutine**

"kstrtor" assigns stretch-torsion parameters to torsions needing them, and processes any new or changed values

## **KTORS Subroutine**

"ktors" assigns torsional parameters to each torsion in the structure and processes any new or changed values

## **KTORSM Subroutine**

"ktorsm" assigns torsional parameters to each torsion according to the Merck Molecular Force Field (MMFF)

## **KTORTOR Subroutine**

"ktortor" assigns torsion-torsion parameters to adjacent torsion pairs and processes any new or changed values

## **KUNDROT1** Subroutine

"kundrot1" calculates first derivatives of the total excluded volume with respect to the Cartesian coordinates of each atom using a numerical method due to Craig Kundrot

## **KUNDROT2** Subroutine

"kundrot2" calculates second derivatives of the total excluded volume with respect to the Cartesian coordinates of the atoms using a numerical method due to Craig Kundrot

## **KUREY Subroutine**

"kurey" assigns the force constants and ideal distances for the Urey-Bradley 1-3 interactions; also processes any new or changed parameter values

## **KVDW Subroutine**

"kvdw" assigns the parameters to be used in computing the van der Waals interactions and processes any new or changed values for these parameters

# LATTICE Subroutine

"lattice" stores the periodic box dimensions and sets angle values to be used in computing fractional coordinates

# LBFGS Subroutine

"lbfgs" is a limited memory BFGS quasi-newton nonlinear optimization routine

# LIGASE Subroutine

"ligase" translates a nucleic acid structure in Protein Data Bank format to a Cartesian coordinate file and sequence file

# **LIGHTS Subroutine**

"lights" computes the set of nearest neighbor interactions using the method of lights algorithm

# LINBODY Subroutine

"linbody" finds the angular velocity of a linear rigid body given the inertia tensor and angular momentum

# LMSTEP Subroutine

"lmstep" computes a Levenberg-Marquardt step during a nonlinear least squares calculation using ideas from the MINPACK LMPAR routine and the internal doubling strategy of Dennis and Schnabel

# **LOCALMIN Subroutine**

"localmin" is used during normal mode local search to perform a Cartesian coordinate energy minimization

# LOCALRGD Subroutine

"localrgd" is used during the PSS local search procedure to perform a rigid body energy minimization

# LOCALROT Subroutine

"localrot" is used during the PSS local search procedure to perform a torsional space energy minimization

# LOCALXYZ Subroutine

"localxyz" is used during the potential smoothing and search procedure to perform a local optimization at the current smoothing level

# LOCATE\_JW Subroutine

"locate\_jw" finds the tetrahedron containing a new point to be added in the triangulation

# LOCERR Function

"locerr" is the local geometry error function and derivatives including the 1-2, 1-3 and 1-4 distance bound restraints

# LOWCASE Subroutine

"lowcase" converts a text string to all lower case letters

## **MAJORIZE Subroutine**

"majorize" refines the projected coordinates by attempting to minimize the least square residual between the trial distance matrix and the distances computed from the coordinates

## MAKEBAR Subroutine

## MAKEBOX Subroutine

"makebox" builds a periodic box of a desired size by randomly copying a specified number of monomers into a target box size, followed by optional excluded volume refinement

### MAKEINT Subroutine

"makeint" converts Cartesian to internal coordinates where selection of internal coordinates is controlled by "mode"

### MAKEPDB Subroutine

"makepdb" cconstructs a Protein Data Bank file from a set of Cartesian coordinates with special handling for systems consisting of biopolymer chains, ligands and water molecules

### **MAKEREF Subroutine**

"makeref" copies the information contained in the "xyz" file of the current structure into corresponding reference areas

### MAKEXYZ Subroutine

"makexyz" generates a complete set of Cartesian coordinates for a full structure from the internal coordinate values

#### **MAPCHECK Subroutine**

"mapcheck" checks the current minimum energy structure for possible addition to the master list of local minima

## **MATCH1 Subroutine**

"match1" finds and stores the first multipole component found on a line of output from Stone's GDMA program

#### MATCH2 Subroutine

"match2" finds and stores the second multipole component found on a line of output from Stone's GDMA program

#### MATCH3 Subroutine

"match3" finds and stores the third multipole component found on a line of output from Stone's GDMA program

#### **MAXWELL Function**

"maxwell" returns a speed in Angstroms/picosecond randomly selected from a 3-D Maxwell-Boltzmann distribution for the specified particle mass and system temperature

## **MBUILD Subroutine**

"mbuild" performs a complete rebuild of the atomic multipole electrostatic neighbor list for all sites

## **MCM1** Function

"mcm1" is a service routine that computes the energy and gradient for truncated Newton optimization in Cartesian coordinate space

## **MCM2** Subroutine

"mcm2" is a service routine that computes the sparse matrix Hessian elements for truncated Newton optimization in Cartesian coordinate space

## **MCMSTEP Function**

"mcmstep" implements the minimization phase of an MCM step via Cartesian minimization following a Monte Carlo step

## **MDINIT Subroutine**

"mdinit" initializes the velocities and accelerations for a molecular dynamics trajectory, including restarts

### **MDREST Subroutine**

"mdrest" finds and removes any translational or rotational kinetic energy of the overall system center of mass

### **MDSAVE Subroutine**

"mdsave" writes molecular dynamics trajectory snapshots and auxiliary files with velocity, force or induced dipole data; also checks for user requested termination of a simulation

## **MDSTAT Subroutine**

"mdstat" is called at each molecular dynamics time step to form statistics on various average values and fluctuations, and to periodically save the state of the trajectory

## **MEASFN Subroutine**

#### **MEASFQ Subroutine**

#### **MEASFS Subroutine**

#### **MEASPM Subroutine**

"measpm" computes the volume of a single prism section of the full interior polyhedron

#### **MECHANIC Subroutine**

"mechanic" sets up needed parameters for the potential energy calculation and reads in many of the user selectable options

#### **MERGE Subroutine**

"merge" combines the reference and current structures into a single new "current" structure containing the reference atoms followed by the atoms of the current structure

#### **METRIC Subroutine**

"metric" takes as input the trial distance matrix and computes the metric matrix of all possible dot products between the atomic vectors and the center of mass using the law of cosines and the following formula for the distances to the center of mass:

## **MIDERR Function**

"miderr" is the secondary error function and derivatives for a distance geometry embedding; it includes components from the distance bounds, local geometry, chirality and torsional restraint errors

### **MINIMIZ1** Function

"minimiz1" is a service routine that computes the energy and gradient for a low storage BFGS optimization in Cartesian coordinate space

### MINIMIZE Program

"minimize" performs energy minimization in Cartesian coordinate space using a low storage BFGS nonlinear optimization

### MINIROT Program

"minirot" performs an energy minimization in torsional angle space using a low storage BFGS nonlinear optimization

### **MINIROT1** Function

"minirot1" is a service routine that computes the energy and gradient for a low storage BFGS nonlinear optimization in torsional angle space

### **MINPATH Subroutine**

"minpath" is a routine for finding the triangle smoothed upper and lower bounds of each atom to a specified root atom using a sparse variant of the Bellman-Ford shortest path algorithm

## MINRIGID Program

"minrigid" performs an energy minimization of rigid body atom groups using a low storage BFGS nonlinear optimization

#### MINRIGID1 Function

"minrigid1" is a service routine that computes the energy and gradient for a low storage BFGS nonlinear optimization of rigid bodies

#### MISSINF\_SIGN Subroutine

"missinf\_sign" takes as input the indices of three infinite points, then finds the index of the missing fourth infinite point, and gives the signature of the permutation required to put the three infinite points in order

## MLIGHT Subroutine

"mlight" performs a complete rebuild of the atomic multipole pair neighbor list for all sites using the method of lights

#### **MLIST Subroutine**

"mlist" performs an update or a complete rebuild of the nonbonded neighbor lists for atomic multipoles

#### **MMID Subroutine**

"mmid" implements a modified midpoint method to advance the integration of a set of first order differential equations

**MODECART Subroutine** 

**MODERGD Subroutine** 

**MODEROT Subroutine** 

**MODESRCH Subroutine** 

**MODETORS Subroutine** 

### **MODULI Subroutine**

"moduli" sets the moduli of the inverse discrete Fourier transform of the B-splines

### MOL2XYZ Program

"mol2xyz" takes as input a Tripos MOL2 coordinates file, converts to and then writes out Cartesian coordinates

### **MOLECULE Subroutine**

"molecule" counts the molecules, assigns each atom to its molecule and computes the mass of each molecule

#### **MOLMERGE Subroutine**

"molmerge" connects fragments and removes duplicate atoms during generation of a unit cell from an asymmetric unit

## **MOLSETUP Subroutine**

"molsetup" generates trial parameters needed to perform polarizable multipole calculations on a structure read from distributed multipole analysis output

#### **MOLUIND Subroutine**

"moluind" computes the molecular induced dipole components in the presence of an external electric field

#### MOLXYZ Program

"molxyz" takes as input a MDL MOL coordinates file, converts to and then writes out Cartesian coordinates

#### **MOMENTS Subroutine**

"moments" computes the total electric charge, dipole and quadrupole moments for the active atoms as a sum over the partial charges, bond dipoles and atomic multipole moments

## **MOMFULL Subroutine**

"momfull" computes the electric moments for the full system as a sum over the partial charges, bond dipoles and atomic multipole moments

## **MOMYZE Subroutine**

"momyze" finds and prints the total charge, dipole moment components, radius of gyration and moments of inertia

### MONTE Program

"monte" performs a Monte Carlo-Minimization conformational search using Cartesian single atom or torsional move sets

## **MUTATE Subroutine**

"mutate" constructs the hybrid hamiltonian for a specified initial state, final state and mutation parameter "lambda"

### **NBLIST Subroutine**

"nblist" builds and maintains nonbonded pair neighbor lists for vdw, dispersion, electrostatic and polarization terms

### NEARBY Subroutine

"nearby" finds all of the through-space neighbors of each atom for use in surface area and volume calculations

## **NEEDUPDATE Subroutine**

#### **NEWATM Subroutine**

"newatm" creates and defines an atom needed for the Cartesian coordinates file, but which may not present in the original Protein Data Bank file

#### **NEWTON Program**

"newton" performs an energy minimization in Cartesian coordinate space using a truncated Newton method

#### **NEWTON1** Function

"newton1" is a service routine that computes the energy and gradient for truncated Newton optimization in Cartesian coordinate space

#### **NEWTON2** Subroutine

"newton2" is a service routine that computes the sparse matrix Hessian elements for truncated Newton optimization in Cartesian coordinate space

#### NEWTROT Program

"newtrot" performs an energy minimization in torsional angle space using a truncated Newton conjugate gradient method

### **NEWTROT1** Function

"newtrot1" is a service routine that computes the energy and gradient for truncated Newton conjugate gradient optimization in torsional angle space

#### **NEWTROT2** Subroutine

"newtrot2" is a service routine that computes the sparse matrix Hessian elements for truncated Newton optimization in torsional angle space

## **NEXTARG Subroutine**

"nextarg" finds the next unused command line argument and returns it in the input character string

## **NEXTTEXT Function**

"nexttext" finds and returns the location of the first non-blank character within an input text string; zero is returned if no such character is found

## **NORMAL Function**

"normal" generates a random number from a normal Gaussian distribution with a mean of zero and a variance of one

## **NOSE Subroutine**

"nose" performs a single molecular dynamics time step via a Nose-Hoover extended system isothermal-isobaric algorithm

### **NSPLINE Subroutine**

"nspline" computes coefficients for an nonperiodic cubic spline with natural boundary conditions where the first and last second derivatives are already known

### NUCBASE Subroutine

"nucbase" builds the side chain for a single nucleotide base in terms of internal coordinates

### **NUCCHAIN Subroutine**

"nucchain" builds up the internal coordinates for a nucleic acid sequence from the sugar type, backbone and glycosidic torsional values

#### **NUCLEIC Program**

"nucleic" builds the internal and Cartesian coordinates of a polynucleotide from nucleic acid sequence and torsional angle values for the nucleic acid backbone and side chains

## **NUMBER Function**

"number" converts a text numeral into an integer value; the input string must contain only numeric characters

#### NUMERAL Subroutine

"numeral" converts an input integer number into the corresponding right- or left-justified text numeral

## NUMGRAD Subroutine

"numgrad" computes the gradient of the objective function "fvalue" with respect to Cartesian coordinates of the atoms via a one-sided or two-sided numerical differentiation

## **OCVM Subroutine**

"ocvm" is an optimally conditioned variable metric nonlinear optimization routine without line searches

## **OLDATM Subroutine**

"oldatm" get the Cartesian coordinates for an atom from the Protein Data Bank file, then assigns the atom type and atomic connectivities

## **OPBGUESS Function**

"opbguess" sets approximate out-of-plane bend force constants based on atom type and connected atoms

## **OPENEND Subroutine**

"openend" opens a file on a Fortran unit such that the position is set to the bottom for appending to the end of the file

### **OPREP Subroutine**

"oprep" sets up the frictional and random terms needed to update positions and velocities for the BAOAB integrator

### **OPTFIT Function**

### **OPTIMIZ1** Function

"optimiz1" is a service routine that computes the energy and gradient for optimally conditioned variable metric optimization in Cartesian coordinate space

### **OPTIMIZE Program**

"optimize" performs energy minimization in Cartesian coordinate space using an optimally conditioned variable metric method

#### **OPTINIT Subroutine**

"optinit" initializes values and keywords used by multiple structure optimization methods

## **OPTIROT Program**

"optirot" performs an energy minimization in torsional angle space using an optimally conditioned variable metric method

#### **OPTIROT1** Function

"optirot1" is a service routine that computes the energy and gradient for optimally conditioned variable metric optimization in torsional angle space

## **OPTRIGID Program**

"optrigid" performs an energy minimization of rigid body atom groups using an optimally conditioned variable metric method

## **OPTRIGID1** Function

"optrigid1" is a service routine that computes the energy and gradient for optimally conditioned variable metric optimization of rigid bodies

## **OPTSAVE Subroutine**

"optsave" is used by the optimizers to write imtermediate coordinates and other relevant information; also checks for user requested termination of an optimization

#### **ORBITAL Subroutine**

"orbital" finds and organizes lists of atoms in a pisystem, bonds connecting pisystem atoms and torsions whose central atoms are both pisystem atoms

## **ORIENT Subroutine**

"orient" computes a set of reference Cartesian coordinates in standard orientation for each rigid body atom group

## **ORTHOG Subroutine**

"orthog" performs an orthogonalization of an input matrix via the modified Gram-Schmidt algorithm

### **OVERLAP Subroutine**

"overlap" computes the overlap for two parallel p-orbitals given the atomic numbers and distance of separation

### PADD Function

"padd" computes the sum of the two input arguments, and sets the result to zero if the absolute sum or relative values are less than the machine precision

### PARAMYZE Subroutine

"paramyze" prints the force field parameters used in the computation of each of the potential energy terms

### PARTYZE Subroutine

"partyze" prints the energy component and number of interactions for each of the potential energy terms

#### **PASSB Subroutine**

**PASSB2** Subroutine

**PASSB3 Subroutine** 

**PASSB4** Subroutine

PASSB5 Subroutine

PASSF Subroutine

PASSF2 Subroutine

**PASSF3 Subroutine** 

**PASSF4 Subroutine** 

PASSF5 Subroutine

#### PATH Program

"path" locates a series of structures equally spaced along a conformational pathway connecting the input reactant and product structures; a series of constrained optimizations orthogonal to the path is done via Lagrangian multipliers

## **PATH1 Function**

## **PATHPNT Subroutine**

"pathpnt" finds a structure on the synchronous transit path with the specified path value "tpath"

### **PATHSCAN Subroutine**

"pathscan" makes a scan of a synchronous transit pathway by computing structures and energies for specific path values

### PATHVAL Subroutine

"pathval" computes the synchronous transit path value for the specified structure

## **PAULING Subroutine**

"pauling" uses a rigid body optimization to approximately pack multiple polypeptide chains

### **PAULING1** Function

"pauling1" is a service routine that computes the energy and gradient for optimally conditioned variable metric optimization of rigid bodies

### **PBDIRECTPOLFORCE** Subroutine

#### **PBEMPOLE Subroutine**

"pbempole" calculates the permanent multipole PB energy, field, forces and torques

### **PBMUTUALPOLFORCE** Subroutine

### PDBATOM Subroutine

"pdbatom" adds an atom to the Protein Data Bank file

#### **PDBXYZ Program**

"pdbxyz" takes as input a Protein Data Bank file and then converts to and writes out a Cartesian coordinates file and, for biopolymers, a sequence file

#### **PIALTER Subroutine**

"pialter" modifies bond lengths and force constants according to the "planar" P-P-P bond order values; also alters 2-fold torsional parameters based on the "nonplanar" bond orders

#### **PICALC Subroutine**

"picalc" performs a modified Pariser-Parr-Pople molecular orbital calculation for each conjugated pisystem

#### **PIMOVE Subroutine**

"pimove" rotates the vector between atoms "list(1)" and "list(2)" so that atom 1 is at the origin and atom 2 along the x-axis; the atoms defining the respective planes are also moved and their bond lengths normalized

## **PIPLANE Subroutine**

"piplane" selects the three atoms which specify the plane perpendicular to each p-orbital; the current version will fail in certain situations, including ketenes, allenes, and isolated or adjacent triple bonds

# **PISCF Subroutine**

"piscf" performs an SCF molecular orbital calculation for a pisystem to determine bond orders used in parameter scaling

# **PITILT Subroutine**

"pitilt" calculates for each pibond the ratio of the actual p-orbital overlap integral to the ideal overlap if the same orbitals were perfectly parallel

# **PLACE Subroutine**

"place" finds the probe sites by putting the probe sphere tangent to each triple of neighboring atoms

# **PMONTE Subroutine**

"pmonte" implements a Monte Carlo barostat via random trial changes in the periodic box volume and shape

# **POLARGRP Subroutine**

"polargrp" generates members of the polarization group of each atom and separate lists of the 1-2, 1-3 and 1-4 group connectivities

# POLARIZE Program

"polarize" computes the molecular polarizability by applying an external field along each axis followed by diagonalization of the resulting polarizability tensor

# **POLEDIT Program**

"poledit" provides for the modification and manipulation of polarizable atomic multipole electrostatic models

# **POLESORT Subroutine**

"polesort" sorts a set of atomic multipole parameters based on the atom types of centers involved

# **POLYMER Subroutine**

"polymer" tests for the presence of an infinite polymer extending across periodic boundaries

# **POLYP Subroutine**

"polyp" is a polynomial product routine that multiplies two algebraic forms

# **POTENTIAL Program**

"potential" calculates the electrostatic potential for a molecule at a set of grid points; optionally compares to a target potential or optimizes electrostatic parameters

# **POTGRID Subroutine**

"potgrid" generates electrostatic potential grid points in radially distributed shells based on the molecular surface

# **POTNRG Function**

# **POTOFF Subroutine**

"potoff" clears the forcefield definition by turning off the use of each of the potential energy functions

## **POTPOINT Subroutine**

"potpoint" calculates the electrostatic potential at a grid point "i" as the total electrostatic interaction energy of the system with a positive charge located at the grid point

## **POTSTAT Subroutine**

"potstat" computes and prints statistics for the electrostatic potential over a set of grid points

### **POTWRT Subroutine**

## PRECONBLK Subroutine

"preconblk" applies a preconditioner to an atom block section of the Hessian matrix

### **PRECOND Subroutine**

"precond" solves a simplified version of the Newton equations Ms = r, and uses the result to precondition linear conjugate gradient iterations on the full Newton equations in "tnsolve"

### **PRESSURE Subroutine**

"pressure" uses the internal virial to find the pressure in a periodic box and maintains a constant desired pressure via a barostat method

### **PRESSURE2** Subroutine

"pressure2" applies a box size and velocity correction at the half time step as needed for the Monte Carlo barostat

## **PRIORITY Function**

"priority" decides which of a set of connected atoms should have highest priority in construction of a local coordinate frame and returns its atom number; if all atoms are of equal priority then zero is returned

## **PRMEDIT Program**

"prmedit" reformats an existing parameter file, and revises type and class numbers based on the "atom" parameter ordering

## PRMFORM Subroutine

"prmform" formats each individual parameter record to conform to a consistent text layout

## **PRMKEY Subroutine**

"prmkey" parses a text string to extract keywords related to force field potential energy functional forms and constants

## PRMORDER Subroutine

"prmorder" places a list of atom type or class numbers into canonical order for potential energy parameter definitions

## **PRMSORT Subroutine**

"prmsort" places a list of atom type or class numbers into canonical order for potential energy parameter definitions

## **PRMVAR Subroutine**

"prmvar" determines the optimization values from the corresponding electrostatic potential energy parameters

## **PRMVAR Subroutine**

"prmvar" determines the optimization values from the corresponding valence potential energy parameters

## **PROCHAIN Subroutine**

"prochain" builds up the internal coordinates for an amino acid sequence from the phi, psi, omega and chi values

## **PROJCT Subroutine**

## **PROJECT Subroutine**

"project" reads locked vectors from a binary file and projects them out of the components of the set of trial eigenvectors using the relation  $Y = X - U * U^T X$ 

## **PROJECTK Subroutine**

"projectk" reads locked vectors from a binary file and projects them out of the components of the set of trial eigenvectors using the relation  $Y = X - U * U^T * X$ 

## **PROMO Subroutine**

"promo" writes a banner message containing information about the Tinker version, release date and copyright notice

## **PROPERTY Function**

"property" takes two input snapshot frames and computes the value of the property for which the correlation function is being accumulated

## **PROSIDE Subroutine**

"proside" builds the side chain for a single amino acid residue in terms of internal coordinates

## **PROTEIN Program**

"protein" builds the internal and Cartesian coordinates of a polypeptide from amino acid sequence and torsional angle values for the peptide backbone and side chains

## **PRTARC Subroutine**

"prtarc" writes a Cartesian coordinates archive as either a formatted or binary disk file

## **PRTARCB** Subroutine

"prtarcb" writes out a set of Cartesian coordinates for all active atoms in the CHARMM DCD binary format

## **PRTARCF Subroutine**

"prtarcf" writes out a set of Cartesian coordinates for all active atoms in the Tinker XYZ archive format

## **PRTDYN Subroutine**

"prtdyn" writes out the information needed to restart a molecular dynamics trajectory to an external disk file

## **PRTERR Subroutine**

"prterr" writes out a set of coordinates to a disk file prior to aborting on a serious error

### **PRTFIT Subroutine**

"prtfit" makes a key file containing results from fitting a charge or multipole model to an electrostatic potential grid

### **PRTINT Subroutine**

"prtint" writes out a set of Z-matrix internal coordinates to an external disk file

## **PRTMOD Subroutine**

"prtmod" writes out a set of modified Cartesian coordinates with an optional atom number offset to an external disk file

### **PRTMOL2** Program

"prtmol2" writes out a set of coordinates in Tripos MOL2 format to an external disk file

#### **PRTPDB Subroutine**

"prtpdb" writes out a set of Protein Data Bank coordinates to an external disk file

#### **PRTPOLE Subroutine**

"prtpole" creates a coordinates file, and a key file with atomic multipoles corrected for intergroup polarization

#### **PRTPRM Subroutine**

"prtprm" writes out a formatted listing of the default set of potential energy parameters for a force field

## **PRTSEQ Subroutine**

"prtseq" writes out a biopolymer sequence to an external disk file with 15 residues per line and distinct chains separated by blank lines

#### **PRTVAL Subroutine**

"prtval" writes the final valence parameter results to the standard output and appends the values to a key file

#### **PRTVIB Subroutine**

"prtvib" writes to an external disk file a series of coordinate sets representing motion along a vibrational normal mode

## PRTXYZ Subroutine

"prtxyz" writes out a set of Cartesian coordinates to an external disk file

## **PSCALE Subroutine**

"pscale" implements a Berendsen barostat by scaling the coordinates and box dimensions via coupling to an external constant pressure bath

### **PSS Program**

"pss" implements the potential smoothing plus search method for global optimization in Cartesian coordinate space with local searches performed in Cartesian or torsional space

### **PSS1** Function

"pss1" is a service routine that computes the energy and gradient during PSS global optimization in Cartesian coordinate space

#### **PSS2** Subroutine

"pss2" is a service routine that computes the sparse matrix Hessian elements during PSS global optimization in Cartesian coordinate space

## **PSSRGD1** Function

"pssrgd1" is a service routine that computes the energy and gradient during PSS global optimization over rigid bodies

#### **PSSRIGID** Program

"pssrigid" implements the potential smoothing plus search method for global optimization for a set of rigid bodies

#### **PSSROT Program**

"pssrot" implements the potential smoothing plus search method for global optimization in torsional space

#### **PSSROT1** Function

"pssrot1" is a service routine that computes the energy and gradient during PSS global optimization in torsional space

#### **PSSWRITE Subroutine**

#### **PSUB Function**

"psub" computes the difference of the two input arguments, and sets the result to zero if the absolute difference or relative values are less than the machine precision

#### **PTEST Subroutine**

"ptest" determines the numerical virial tensor, and compares analytical to numerical values for dE/dV and isotropic pressure

#### **PTINCY Function**

## **PZEXTR Subroutine**

"pzextr" is a polynomial extrapolation routine used during Bulirsch-Stoer integration of ordinary differential equations

## **QIROTMAT Subroutine**

"qirotmat" finds a rotation matrix that describes the interatomic vector

## **QONVEC Subroutine**

"qonvec" is a vector utility routine used during sliding block iterative matrix diagonalization

## **QRFACT Subroutine**

"qrfact" computes the QR factorization of an m by n matrix a via Householder transformations with optional column pivoting; the routine determines an orthogonal matrix q, a permutation matrix p, and an upper trapezoidal matrix r with diagonal elements of nonincreasing magnitude, such that  $a^*p = q^*r$ ; the Householder transformation for column k, k = 1,2,...,min(m,n), is of the form:

## **QRSOLVE** Subroutine

"qrsolve" solves  $a^*x = b$  and  $d^*x = 0$  in the least squares sense; used with routine "qrfact" to solve least squares problems

## **QUATFIT Subroutine**

"quatfit" uses a quaternion-based method to achieve the best fit superposition of two sets of coordinates

## **RADIAL Program**

"radial" finds the radial distribution function for a specified pair of atom types via analysis of a set of coordinate frames

## **RANDOM Function**

"random" generates a random number on [0,1] via a long period generator due to L'Ecuyer with Bays-Durham shuffle

## **RANVEC Subroutine**

"ranvec" generates a unit vector in 3-dimensional space with uniformly distributed random orientation

## **RATTLE Subroutine**

"rattle" implements the first portion of the RATTLE algorithm by correcting atomic positions and half-step velocities to maintain interatomic distance and absolute spatial constraints

## **RATTLE2 Subroutine**

"rattle2" implements the second portion of the RATTLE algorithm by correcting the full-step velocities in order to maintain interatomic distance constraints

## **READBLK Subroutine**

"readblk" reads in a set of snapshot frames and transfers the values to internal arrays for use in the computation of time correlation functions

## **READCART Subroutine**

"readcart" gets a set of Cartesian coordinates from either a formatted or binary disk file

## **READDCD Subroutine**

"readdcd" reads in a set of Cartesian coordinates from an external disk file in CHARMM DCD binary format

## **READDYN Subroutine**

"readdyn" get the positions, velocities and accelerations for a molecular dynamics restart from an external disk file

## **READGARC Subroutine**

"readgarc" reads data from Gaussian archive section; each entry is terminated with a backslash symbol

## **READGAU Subroutine**

"readgau" reads an ab initio optimized structure, forces, Hessian and frequencies from a Gaussian 09 output file

## **READGDMA Subroutine**

"readgdma" takes the DMA output in spherical harmonics from the GDMA program and converts to Cartesian multipoles in the global coordinate frame

## **READINT Subroutine**

"readint" gets a set of Z-matrix internal coordinates from an external file

## **READJUST\_SPHERE Subroutine**

"readjust\_sphere" removes artificial spheres for UnionBall systems containing fewer than four spheres

## **READMOL Subroutine**

"readmol" gets a set of MDL MOL coordinates from an external disk file

## **READMOL2** Subroutine

"readmol2" gets a set of Tripos MOL2 coordinates from an external disk file

# **READPDB Subroutine**

"readpdb" gets a set of Protein Data Bank coordinates from an external disk file

## **READPOT Subroutine**

"readpot" gets a set of grid points and target electrostatic potential values from an external disk file

## **READPRM Subroutine**

"readprm" processes the potential energy parameter file in order to define the default force field parameters

## **READSEQ Subroutine**

"readseq" gets a biopolymer sequence containing one or more separate chains from an external file; all lines containing sequence must begin with the starting sequence number, the actual sequence is read from subsequent nonblank characters

## **READXYZ Subroutine**

"readxyz" gets a set of Cartesian coordinates from an external disk file

## **REFINE Subroutine**

"refine" performs minimization of the atomic coordinates of an initial crude embedded distance geometry structure versus the bound, chirality, planarity and torsional error functions

### **REGULAR3 Subroutine**

"regular3" computes the regular triangulation of a set of N weighted points in 3D using the incremental flipping algorithm of Herbert Edelsbrunner

### **REGULAR\_CONVEX Subroutine**

"regular\_convex" checks if a link facet (a,b,c) is locally regular, as well as if the union of the two tetrahedra ABCP and ABCO that connect to the facet is convex

#### **RELEASEMONITOR Subroutine**

### **REPLICA Subroutine**

"replica" decides between images and replicates for generation of periodic boundary conditions, and sets the cell replicate list if the replicates method is to be used

#### **RESPA Subroutine**

"respa" performs a single multiple time step molecular dynamics step using the reversible reference system propagation algorithm (r-RESPA) via a Verlet core with the potential split into fast- and slow-evolving portions

#### **RFINDEX Subroutine**

"rfindex" finds indices for each multipole site for use in computing reaction field energetics

## **RGDSTEP Subroutine**

"rgdstep" performs a single molecular dynamics time step via a rigid body integration algorithm

#### **RIBOSOME Subroutine**

"ribosome" translates a polypeptide structure in Protein Data Bank format to a Cartesian coordinate file and sequence file

#### **RIGIDXYZ Subroutine**

"rigidxyz" computes Cartesian coordinates for a rigid body group via rotation and translation of reference coordinates

#### **RINGS Subroutine**

"rings" searches the structure for small rings and stores their constituent atoms, and optionally reduces large rings into their component smaller rings

#### **RMSERROR Subroutine**

"rmserror" computes the maximum absolute deviation and the rms deviation from the distance bounds, and the number and rms value of the distance restraint violations

#### **RMSFIT Function**

"rmsfit" computes the rms fit of two coordinate sets

## **ROTANG Function**

#### **ROTCHECK Function**

"rotcheck" tests a specified candidate rotatable bond for the disallowed case where inactive atoms are found on both sides of the candidate bond

### **ROTEULER Subroutine**

"roteuler" computes a set of Euler angle values consistent with an input rotation matrix

## **ROTFRAME Subroutine**

"rotframe" takes the global multipole moments and rotates them into the local coordinate frame defined at each atomic site

## **ROTLIST Subroutine**

"rotlist" generates the minimum list of all the atoms lying to one side of a pair of directly bonded atoms; optionally finds the minimal list by choosing the side with fewer atoms

### **ROTMAT Subroutine**

"rotmat" finds the rotation matrix that rotates the local coordinate system into the global frame at a multipole site

## **ROTPOLE Subroutine**

"rotpole" constructs the set of atomic multipoles in the global frame by applying the correct rotation matrix for each site

#### **ROTRGD Subroutine**

"rotrgd" finds the rotation matrix for a rigid body due to a single step of dynamics

### **ROTSITE Subroutine**

"rotsite" rotates the local frame atomic multipoles at a specified site into the global coordinate frame by applying a rotation matrix

#### **SADDLE Program**

"saddle" finds a transition state between two conformational minima using a combination of ideas from the synchronous transit (Halgren-Lipscomb) and quadratic path (Bell-Crighton) methods

## **SADDLE1** Function

"saddle1" is a service routine that computes the energy and gradient for transition state optimization

#### **SADDLES Subroutine**

"saddles" constructs circles, convex edges and saddle faces

## SAVEYZE Subroutine

"saveyze" prints the atomic forces and/or the induced dipoles to separate external disk files

#### **SBGUESS Subroutine**

"sbguess" sets approximate stretch-bend force constants based on atom type and connected atoms

## SCAN Program

"scan" attempts to find all the local minima on a potential energy surface via an iterative series of local searches along normal mode directions

## **SCAN1** Function

"scan1" is a service routine that computes the energy and gradient during exploration of a potential energy surface via iterative local search

## SCAN2 Subroutine

"scan2" is a service routine that computes the sparse matrix Hessian elements during exploration of a potential energy surface via iterative local search

### **SCANPDB** Subroutine

"scanpdb" reads the first model in a Protein Data Bank file and sets chains, alternate sites and insertion records to be used

## **SDAREA Subroutine**

"sdarea" optionally scales the atomic friction coefficient of each atom based on its accessible surface area

### **SDSTEP Subroutine**

"sdstep" performs a single stochastic dynamics time step via the velocity Verlet integration algorithm

## **SDTERM Subroutine**

"sdterm" finds the frictional and random terms needed to update positions and velocities during stochastic dynamics

## **SEARCH Subroutine**

"search" is a unidimensional line search based upon parabolic extrapolation and cubic interpolation using both function and gradient values

## **SETACCELERATION Subroutine**

**SETATOMIC Subroutine** 

## **SETATOMTYPES** Subroutine

SETCHARGE Subroutine

## SETCHUNK Subroutine

"setchunk" marks a chunk in the PME spatial table which is overlapped by the B-splines for a site

#### **SETCONNECTIVITY Subroutine**

## **SETCOORDINATES Subroutine**

**SETELECT Subroutine** 

"setelect" assigns partial charge, bond dipole and atomic multipole parameters for the current structure, as needed for computation of the electrostatic potential

#### **SETENERGY Subroutine**

#### **SETFILE Subroutine**

#### **SETFORCEFIELD Subroutine**

#### **SETFRAME Subroutine**

"setframe" assigns a local coordinate frame at each atomic multipole site using high priority connected atoms along axes

#### **SETGRADIENTS Subroutine**

#### SETINDUCED Subroutine

#### **SETKEYWORD Subroutine**

#### **SETMASS Subroutine**

#### **SETMDTIME Subroutine**

#### SETMOL2 Program

"setmol2" assigns MOL2 atom names/types/charges and bond types based upon atomic numbers and connectivity

#### **SETNAME Subroutine**

#### **SETPAIR Program**

"setpair" is a service routine that assigns flags, sets cutoffs and allocates arrays used by different pairwise neighbor methods

#### **SETPOLAR Subroutine**

"setpolar" assigns atomic polarizabilities, Thole damping or charge penetration parameters, and polarization groups with user modification of these values

#### **SETPRM Subroutine**

"setprm" counts and allocates memory space for force field parameter values involving multiple atom types or classes as found in the parameter file and keyfile

#### **SETSTEP Subroutine**

#### **SETSTORY Subroutine**

#### **SETTIME Subroutine**

"settime" initializes the wall clock and elapsed CPU times

#### **SETUNION Subroutine**

"setunion" gets the coordinates and radii of the balls, and stores these into data structures used in UnionBall

## **SETUPDATED Subroutine**

## **SETVARS Subroutine**

"setvars" finds and stores nonzero partial charge, atomic multipole and charge penetration parameters for each atom of the current structure

#### **SETVELOCITY Subroutine**

#### **SHAKE Subroutine**

"shake" implements the SHAKE algorithm by correcting atomic positions to maintain interatomic distance and absolute spatial constraints

#### SHAKE2 Subroutine

"shake2" modifies the gradient to remove components along any holonomic distance contraints using a variant of SHAKE

#### SHAKEUP Subroutine

"shakeup" initializes any holonomic constraints for use with the SHAKE and RATTLE algorithms

#### SHROTMAT Subroutine

"shrotmat" finds the rotation matrix that converts spherical harmonic quadrupoles from the local to the global frame given the required dipole rotation matrix

#### **SHROTSITE Subroutine**

"shrotsite" converts spherical harmonic multipoles from the local to the global frame given required rotation matrices

#### **SIGMOID** Function

"sigmoid" implements a normalized sigmoidal function on the interval [0,1]; the curves connect (0,0) to (1,1) and have a cooperativity controlled by beta, they approach a straight line as beta -> 0 and get more nonlinear as beta increases

#### SIMPLEX Subroutine

"simplex" is a general multidimensional Nelder-Mead simplex optimization routine requiring only repeated evaluations of the objective function

## SIMPLEX1 Function

"simplex1" is a service routine used only by the Nelder-Mead simplex optimization method

#### **SKTDYN Subroutine**

"sktdyn" sends the current dynamics info via a socket

#### **SKTINIT Subroutine**

"sktinit" sets up socket communication with the graphical user interface by starting a Java virtual machine, initiating a server, and loading an object with system information

#### **SKTKILL Subroutine**

"sktkill" closes the server and Java virtual machine

## **SKTOPT Subroutine**

"sktopt" sends the current optimization info via a socket

#### **SLATER Subroutine**

"slater" is a general routine for computing the overlap integrals between two Slater-type orbitals

#### **SNIFFER Program**

"sniffer" performs a global energy minimization using a discrete version of Griewank's global search trajectory

#### **SNIFFER1** Function

"sniffer1" is a service routine that computes the energy and gradient for the Sniffer global optimization method

#### **SOAK Subroutine**

"soak" takes a currently defined solute system and places it into a solvent box, with removal of any solvent molecules that overlap the solute

#### **SORT Subroutine**

"sort" takes an input list of integers and sorts it into ascending order using the Heapsort algorithm

#### **SORT10 Subroutine**

"sort10" takes an input list of character strings and sorts it into alphabetical order using the Heapsort algorithm, duplicate values are removed from the final sorted list

#### **SORT2** Subroutine

"sort2" takes an input list of reals and sorts it into ascending order using the Heapsort algorithm; it also returns a key into the original ordering

## **SORT3 Subroutine**

"sort3" takes an input list of integers and sorts it into ascending order using the Heapsort algorithm; it also returns a key into the original ordering

## **SORT4 Subroutine**

"sort4" takes an input list of integers and sorts it into ascending absolute value using the Heapsort algorithm

## **SORT5** Subroutine

"sort5" takes an input list of integers and sorts it into ascending order based on each value modulo "m"

## **SORT6 Subroutine**

"sort6" takes an input list of character strings and sorts it into alphabetical order using the Heapsort algorithm

## SORT7 Subroutine

"sort7" takes an input list of character strings and sorts it into alphabetical order using the Heapsort algorithm; it also returns a key into the original ordering

# **SORT8** Subroutine

"sort8" takes an input list of integers and sorts it into ascending order using the Heapsort algorithm, duplicate values are removed from the final sorted list

## **SORT9** Subroutine

"sort9" takes an input list of reals and sorts it into ascending order using the Heapsort algorithm, duplicate values are removed from the final sorted list

## SPACEFILL Program

"spacefill" computes the surface area and volume of a structure; the van der Waals, accessibleexcluded, and contact-reentrant definitions are available

# **SPECTRUM Program**

"spectrum" computes a power spectrum over a wavelength range from the velocity autocorrelation as a function of time

# **SPHERE Subroutine**

"sphere" finds a specified number of uniformly distributed points on a sphere of unit radius centered at the origin

# **SQUARE Subroutine**

"square" is a nonlinear least squares routine derived from the IMSL BCLSF routine and the MIN-PACK LMDER routine; the Jacobian is estimated by finite differences and bounds can be specified for the variables to be refined

## **SUFFIX Subroutine**

"suffix" checks a filename for the presence of an extension, and appends an extension and version if none is found

## SUPERPOSE Program

"superpose" takes pairs of structures and superimposes them in the optimal least squares sense; it will attempt to match all atom pairs or only those specified by the user

## SURFACE Subroutine

"surface" computes the weighted solvent accessible surface area each atom via the inclusionexclusion method of Herbert Edelsbrunner based on alpha shapes

## SURFACE1 Subroutine

"surface1" computes the weighted solvent accessible surface area of each atom and the first derivatives of the area with respect to Cartesian coordinates via the inclusion-exclusion method of Herbert Edelsbrunner based on alpha shapes

## SURFATOM Subroutine

"surfatom" performs an analytical computation of the surface area of a specified atom; a simplified version of "surface"

## SURFATOM1 Subroutine

"surfatom1" performs an analytical computation of the surface area and first derivatives with respect to Cartesian coordinates of a specified atom

## **SWITCH Subroutine**

"switch" sets the coeffcients used by the fifth and seventh order polynomial switching functions for spherical cutoffs

## SYMMETRY Subroutine

"symmetry" applies symmetry operators to the fractional coordinates of the asymmetric unit in order to generate the symmetry related atoms of the full unit cell

## SYSTYZE Subroutine

"systyze" is an auxiliary routine for the analyze program that prints general information about the molecular system and the force field model

## TABLE\_FILL Subroutine

"table\_fill" constructs an array which stores the spatial regions of the particle mesh Ewald grid with contributions from each site

# TANGENT Subroutine

"tangent" finds the projected gradient on the synchronous transit path for a point along the transit pathway

# **TCGSWAP Subroutine**

"tcgswap" switches two sets of induced dipole quantities for use with the TCG induced dipole solver

# TCG\_ALPHA12 Subroutine

"tcg\_alpha12" computes source1 = alpha\*source1 and source2 = alpha\*source2

# TCG\_ALPHA22 Subroutine

"tcg\_alpha22" computes result1 = alpha\*source1 and result2 = alpha\*source2

# TCG\_ALPHAQUAD Subroutine

"tcg\_alphaquad" computes the quadratic form, <a\*alpha\*b>, where alpha is the diagonal atomic polarizability matrix

## TCG\_DOTPROD Subroutine

"tcg\_dotprod" computes the dot product of two vectors of length n elements

## **TCG\_RESOURCE** Subroutine

"tcg\_resource" sets the number of mutual induced dipole pairs based on the passed argument

# TCG\_T0 Subroutine

"tcg\_t0" applies T matrix to ind/p, and returns v3d/p T = 1/alpha + Tu

## **TCG\_UFIELD Subroutine**

"tcg\_ufield" applies -Tu to ind/p and returns v3d/p

# TCG\_UPDATE Subroutine

"tcg\_update" computes pvec = alpha\*rvec + beta\*pvec; if the preconditioner is not used, then alpha = identity

#### **TEMPER Subroutine**

"temper" computes the instantaneous temperature and applies a thermostat via Berendsen or Bussi-Parrinello velocity scaling, Andersen stochastic collisions or Nose-Hoover chains; also uses Berendsen scaling for any iEL induced dipole variables

## **TEMPER2** Subroutine

"temper2" applies a velocity correction at the half time step as needed for the Nose-Hoover thermostat

#### **TESTGRAD** Program

"testgrad" computes and compares the analytical and numerical gradient vectors of the potential energy function with respect to Cartesian coordinates

#### **TESTHESS Program**

"testhess" computes and compares the analytical and numerical Hessian matrices of the potential energy function with respect to Cartesian coordinates

#### **TESTPAIR Program**

"testpair" performs a set of timing tests to compare the evaluation of potential energy and energy/gradient using different methods for finding pairwise neighbors

## **TESTPOL Program**

"testpol" compares the induced dipoles from direct polarization, mutual SCF iterations, perturbation theory extrapolation (OPT), and truncated conjugate gradient (TCG) solvers

#### **TESTROT Program**

"testrot" computes and compares the analytical and numerical gradient vectors of the potential energy function with respect to rotatable torsional angles

#### **TESTVIR Program**

"testvir" computes the analytical internal virial and compares it to a numerical virial derived from the finite difference derivative of the energy with respect to lattice vectors

## **TIMER Program**

"timer" measures the CPU time required for file reading and parameter assignment, potential energy computation, energy and gradient computation, and Hessian matrix evaluation

#### **TIMEROT Program**

"timerot" measures the CPU time required for file reading and parameter assignment, potential energy computation, energy and gradient over torsions, and torsional angle Hessian matrix evaluation

#### TNCG Subroutine

"tncg" implements a truncated Newton optimization algorithm in which a preconditioned linear conjugate gradient method is used to approximately solve Newton's equations; special features include use of an explicit sparse Hessian or finite-difference gradient-Hessian products within the PCG iteration; the exact Newton search directions can be used optionally; by default the algorithm checks for negative curvature to prevent convergence to a stationary point having negative eigenvalues; if a saddle point is desired this test can be removed by disabling "negtest"

## **TNSOLVE Subroutine**

"tnsolve" uses a linear conjugate gradient method to find an approximate solution to the set of linear equations represented in matrix form by Hp = -g (Newton's equations)

## **TORFIT1 Function**

"torfit1" is a service routine that computes the energy and gradient for a low storage BFGS optimization in Cartesian coordinate space

## **TORGUESS Subroutine**

"torguess" set approximate torsion amplitude parameters based on atom type and connected atoms

# **TORPHASE Subroutine**

"torphase" sets the n-fold amplitude and phase values for each torsion via sorting of the input parameters

## **TORQUE Subroutine**

"torque" takes the torque values on a single site defined by a local coordinate frame and converts to Cartesian forces on the original site and sites specifying the local frame, also gives the x,y,z-force components needed for virial computation

## **TORSER Function**

"torser" computes the torsional error function and its first derivatives with respect to the atomic Cartesian coordinates based on the deviation of specified torsional angles from desired values, the contained bond angles are also restrained to avoid a numerical instability

## **TORSFIT Program**

"torsfit" refines torsional force field parameters based on a quantum mechanical potential surface and analytical gradient

## **TORSIONS Subroutine**

"torsions" finds the total number of torsional angles and the numbers of the four atoms defining each torsional angle

## **TORUS Subroutine**

"torus" sets a list of all of the temporary torus positions by testing for a torus between each atom and its neighbors

## **TOTERR Function**

"toterr" is the error function and derivatives for a distance geometry embedding; it includes components from the distance bounds, hard sphere contacts, local geometry, chirality and torsional restraint errors

# **TRANSFORM Subroutine**

"transform" diagonalizes the current basis vectors to produce trial roots for sliding block iterative matrix diagonalization

## **TRANSIT Function**

"transit" evaluates the synchronous transit function and gradient; linear and quadratic transit paths are available

## **TRBASIS Subroutine**

"trbasis" forms translation and rotation basis vectors used during vibrational analysis via block iterative diagonalization

# TRIANGLE Subroutine

"triangle" smooths the upper and lower distance bounds via the triangle inequality using a fullmatrix variant of the Floyd-Warshall shortest path algorithm; this routine is usually much slower than the sparse matrix shortest path methods in "geodesic" and "trifix", and should be used only for comparison with answers generated by those routines

## TRIANGLE\_ATTACH Subroutine

"triangle\_attach" tests whether a point D is inside the circumsphere defined by three other points A, B and C

## TRIANGLE\_RADIUS Subroutine

"triangle\_radius" computes the radius of the smallest circumsphere to a triangle

## **TRIFIX Subroutine**

"trifix" rebuilds both the upper and lower distance bound matrices following tightening of one or both of the bounds between a specified pair of atoms, "p" and "q", using a modification of Murchland's shortest path update algorithm

## TRIGGER Subroutine

"trigger" constructs a set of initial trial vectors for use during sliding block iterative matrix diagonalization

## **TRIMHEAD Subroutine**

"trimhead" removes blank spaces before the first non-blank character in a text string by shifting the string to the left

## **TRIMTEXT Function**

"trimtext" finds and returns the location of the last non-blank character before the first null character in an input text string; the function returns zero if no such character is found

## **TRIPLE Function**

"triple" finds the triple product of three vectors; used as a service routine by the Connolly surface area and volume computation

## **TRUST Subroutine**

"trust" updates the model trust region for a nonlinear least squares calculation based on ideas found in NL2SOL and Dennis and Schnabel's book

# **UBUILD Subroutine**

"ubuild" performs a complete rebuild of the polarization preconditioner neighbor list for all sites

# **UDIRECT1 Subroutine**

"udirect1" computes the reciprocal space contribution of the permanent atomic multipole moments to the field

## **UDIRECT2A Subroutine**

"udirect2a" computes the real space contribution of the permanent atomic multipole moments to the field via a double loop

## **UDIRECT2B Subroutine**

"udirect2b" computes the real space contribution of the permanent atomic multipole moments to the field via a neighbor list

# **UFIELDOA Subroutine**

"ufield0a" computes the mutual electrostatic field due to induced dipole moments via a double loop

## **UFIELDOB Subroutine**

"ufield0b" computes the mutual electrostatic field due to induced dipole moments via a pair list

## **UFIELDOC Subroutine**

"ufield0c" computes the mutual electrostatic field due to induced dipole moments via Ewald summation

## **UFIELDOD Subroutine**

"ufield0d" computes the mutual electrostatic field due to induced dipole moments for use with with generalized Kirkwood implicit solvation

## **UFIELDOE Subroutine**

"ufield0e" computes the mutual electrostatic field due to induced dipole moments via a Poisson-Boltzmann solver

## **UFIELDI Subroutine**

"ufieldi" computes the electrostatic field due to intergroup induced dipole moments

## **ULIGHT Subroutine**

"ulight" performs a complete rebuild of the polarization preconditioner pair neighbor list for all sites using the method of lights

## ULIST Subroutine

"ulist" performs an update or a complete rebuild of the neighbor lists for the polarization preconditioner

## **ULSPRED Subroutine**

"ulspred" uses standard extrapolation or a least squares fit to set coefficients of an induced dipole predictor polynomial

#### **UMUTUAL1** Subroutine

"umutual1" computes the reciprocal space contribution of the induced atomic dipole moments to the field

#### UMUTUAL2A Subroutine

"umutual2a" computes the real space contribution of the induced atomic dipole moments to the field via a double loop

#### UMUTUAL2B Subroutine

"umutual2b" computes the real space contribution of the induced atomic dipole moments to the field via a neighbor list

#### **UNIONBALL Subroutine**

"unionball" computes the surface area and volume of a union of balls via the analytical inclusionexclusion method of Herbert Edelsbrunner based on alpha shapes, also finds derivatives of surface area and volume with respect to Cartesian coordinates

#### **UNITCELL Subroutine**

"unitcell" gets the periodic boundary box size and related values from an external keyword file

#### **UPCASE Subroutine**

"upcase" converts a text string to all upper case letters

#### **URYGUESS Function**

"uryguess" sets approximate Urey-Bradley force constants based on atom type and connected atoms

#### USCALE0A Subroutine

"uscale0a" builds and applies a preconditioner for the conjugate gradient induced dipole solver using a double loop

#### **USCALE0B** Subroutine

"uscale0b" builds and applies a preconditioner for the conjugate gradient induced dipole solver using a neighbor pair list

#### **VALENCE** Program

"valence" refines force field parameters for valence terms based on a quantum mechanical optimized structure and frequencies

## VALFIT1 Function

"valfit1" is a service routine that computes the RMS error and gradient for valence parameters fit to QM results

## VALGUESS Subroutine

"valguess" sets approximate valence parameter values based on quantum mechanical structure and frequency data

# VALMIN1 Function

"valmin1" is a service routine that computes the molecular energy and gradient during valence parameter optimization

## VALRMS Function

"valrms" evaluates a valence parameter goodness-of-fit error function based on comparison of forces, frequencies, bond lengths and angles to QM results

## VALSORT2 Subroutine

"valsort2" sorts numbers A and B, where input values are kept unaffected, and new output values are generated

## VALSORT3 Subroutine

"valsort3" sorts numbers A, B and C, where input values are kept unaffected, and new output values are generated

## VALSORT4 Subroutine

"valsort4" sorts numbers A, B, C and D, where input values are kept unaffected, and new output values are generated

## VALSORT5 Subroutine

"valsort5" sorts numbers A, B, C, D and E, where input values are kept unaffected, and new output values are generated

## VAM Subroutine

"vam" takes the analytical molecular surface defined as a collection of spherical and toroidal polygons and uses it to compute the volume and surface area

## VARPRM Subroutine

"varprm" copies the current optimization values into the corresponding electrostatic potential energy parameters

## VARPRM Subroutine

"varprm" copies the current optimization values into the corresponding valence potential energy parameters

## **VBUILD Subroutine**

"vbuild" performs a complete rebuild of the van der Waals pair neighbor list for all sites

## **VCROSS Subroutine**

"vcross" finds the cross product of two vectors

## **VDWERR Function**

"vdwerr" is the hard sphere van der Waals bound error function and derivatives that penalizes close nonbonded contacts, pairwise neighbors are generated via the method of lights

## **VDWGUESS Subroutine**

"vdwguess" sets initial VDW parameters based on atom type and connected atoms

## **VECANG Function**

"vecang" finds the angle between two vectors handed with respect to a coordinate axis; returns an angle in the range [0,2\*pi]

## VERLET Subroutine

"verlet" performs a single molecular dynamics time step via the velocity Verlet multistep recursion formula

## **VERSION Subroutine**

"version" checks the name of a file about to be opened; if if "old" status is passed, the name of the highest current version is returned; if "new" status is passed the filename of the next available unused version is generated

## VERTEX\_ATTACH Subroutine

"vertex\_attach" tests for a vertex is attached to another vertex, the computation is done in both directions

## **VIBBIG Program**

"vibbig" performs large-scale vibrational mode analysis using only vector storage and gradient evaluations; preconditioning is via an approximate inverse from a block diagonal Hessian, and a sliding block method is used to converge any number of eigenvectors starting from either lowest or highest frequency

## **VIBRATE Program**

"vibrate" performs a vibrational normal mode analysis; the Hessian matrix of second derivatives is determined and then diagonalized both directly and after mass weighting; output consists of the eigenvalues of the force constant matrix as well as the vibrational frequencies and displacements

## **VIBROT Program**

"vibrot" computes the eigenvalues and eigenvectors of the torsional Hessian matrix

## VIRIYZE Subroutine

"propyze" finds and prints the internal virial, the dE/dV value and an estimate of the pressure

## **VLIGHT Subroutine**

"vlight" performs a complete rebuild of the van der Waals pair neighbor list for all sites using the method of lights

## VLIST Subroutine

"vlist" performs an update or a complete rebuild of the nonbonded neighbor lists for vdw sites

## **VNORM Subroutine**

"vnorm" normalizes a vector to unit length; used as a service routine by the Connolly surface area and volume computation

# **VOLUME Subroutine**

"volume" computes the weighted solvent excluded volume via the inclusion-exclusion method of Herbert Edelsbrunner based on alpha shapes; also finds the accessible surface area

# **VOLUME1** Subroutine

"volume1" computes the weighted solvent excluded volume and the first derivatives of the volume with respect to Cartesian coordinates via the inclusion-exclusion method of Herbert Edelsbrunner based on alpha shapes; also finds the accessible surface area and first derivatives

## **VOLUME2** Subroutine

"volume2" calculates second derivatives of the total excluded volume with respect to the Cartesian coordinates of the atoms

## WATSON Subroutine

"watson" uses a rigid body optimization to approximately align the paired strands of a nucleic acid double helix

## WATSON1 Function

"watson1" is a service routine that computes the energy and gradient for optimally conditioned variable metric optimization of rigid bodies

## WIGGLE Subroutine

"wiggle" applies a small random perturbation of coordinates to avoid numerical instability in geometric calculations for linear, planar and other symmetric structures

## **XTALERR Subroutine**

"xtalerr" computes an error function value derived from lattice energies, dimer intermolecular energies and the gradient with respect to structural parameters

## XTALFIT Program

"xtalfit" determines optimized van der Waals and electrostatic parameters by fitting to crystal structures, lattice energies, and dimer structures and interaction energies

## **XTALMIN Program**

"xtalmin" performs a full crystal energy minimization by optimizing over fractional atomic coordinates and the six lattice lengths and angles

## XTALMIN1 Function

"xtalmin1" is a service routine that computes the energy and gradient with respect to fractional coordinates and lattice dimensions for a crystal energy minimization

## **XTALMOVE Subroutine**

"xtalmove" converts fractional to Cartesian coordinates for rigid molecules during optimization of force field parameters

## **XTALPRM Subroutine**

"xtalprm" stores or retrieves a molecular structure; used to make a previously stored structure the active structure, or to store a structure for later use

# **XTALWRT Subroutine**

"xtalwrt" prints intermediate results during fitting of force field parameters to structures and energies

# **XYZATM Subroutine**

"xyzatm" computes the Cartesian coordinates of a single atom from its defining internal coordinate values

## XYZEDIT Program

"xyzedit" provides for modification and manipulation of the contents of Cartesian coordinates files

## **XYZINT Program**

"xyzint" takes as input a Cartesian coordinates file, then converts to and writes out an internal coordinates file

# XYZMOL2 Program

"xyzmol2" takes as input a Cartesian coordinates file, converts to and then writes out a Tripos MOL2 file

## XYZPDB Program

"xyzpdb" takes as input a Cartesian coordinates file, then converts to and writes out a Protein Data Bank file

# XYZRIGID Subroutine

"xyzrigid" computes the center of mass and Euler angle rigid body coordinates for each atom group in the system

## ZATOM Subroutine

"zatom" adds an atom to the end of the current Z-matrix and then increments the atom counter; atom type, defining atoms and internal coordinates are passed as arguments

## **ZHELP Subroutine**

"zhelp" prints the general information and instructions for the Z-matrix editing program

## **ZVALUE Subroutine**

"zvalue" gets user supplied values for selected coordinates as needed by the internal coordinate editing program

# CHAPTER

# **MODULES & GLOBAL VARIABLES**

The Fortran modules found in the Tinker package are listed below along with a brief description of the variables associated with each module. Each individual module contains a set of globally allocated variables available to any program unit upon inclusion of that module. A source listing containing each of the Tinker functions and subroutines and its included modules can be produced by running the "listing.make" script found in the distribution.

#### ACTION Module total number of each energy term type

| neanumber of angle bend energy terms computednebanumber of stretch-bend energy terms computedneubnumber of Urey-Bradley energy terms computedneaanumber of out-of-plane bend energy terms computedneopbnumber of out-of-plane distance energy terms computedneidnumber of improper dihedral energy terms computedneitnumber of torsional energy terms computednetnumber of stretch-torsion energy terms computednetnumber of stretch-torsion energy terms computednetnumber of stretch-torsion energy terms computednetnumber of angle-torsion energy terms computednetnumber of torsion-torsion energy terms computednetnumber of torsion-torsion energy terms computednetnumber of torsion-torsion energy terms computednetnumber of dispersion energy terms computednetnumber of charge-charge energy terms computednecnumber of charge-charge energy terms computednecdnumber of charge-charge energy terms computedneddnumber of charge-charge energy terms computednecdnumber of charge-charge energy terms computednemnumber of charge-tipole energy terms computednemnumber of polarization energy terms computednemnumber of charge transfer energy terms computednemnumber of charge transfer energy terms computednectnumber of charge transfer energy terms computednectnumber of feadi summation energy terms computednemnumber of charge transfer energy |       |                                                       |
|----------------------------------------------------------------------------------------------------|-------|-------------------------------------------------------|
| nebanumber of stretch-bend energy terms computedneubnumber of Urey-Bradley energy terms computedneaanumber of angle-angle energy terms computedneopbnumber of out-of-plane bend energy terms computedneopdnumber of out-of-plane distance energy terms computedneidnumber of improper dihedral energy terms computedneitnumber of improper torsion energy terms computednetnumber of pi-system torsion energy terms computednetnumber of stretch-torsion energy terms computednetnumber of angle-torsion energy terms computednetnumber of torsion-torsion energy terms computednetnumber of van der Waals energy terms computednecnumber of charge-charge energy terms computednecnumber of charge-charge energy terms computednecnumber of dispersion energy terms computednecnumber of charge-tiple energy terms computednecdnumber of charge terms computednecdnumber of charge terms computednemnumber of dispersion energy terms computednecdnumber of charge terms computednecdnumber of charge terms computednemnumber of polarization energy terms computednemnumber of polarization energy terms computednemnumber of teraction field energy terms computednetnumber of solvation energy terms computednetnumber of charge transfer energy terms computednectnumber of reaction field energy terms computednertnumber of solvation                           | neb   | number of bond stretch energy terms computed          |
| neubnumber of Urey-Bradley energy terms computedneaanumber of angle-angle energy terms computedneopbnumber of out-of-plane bend energy terms computedneopdnumber of out-of-plane distance energy terms computedneidnumber of improper dihedral energy terms computedneitnumber of torsional energy terms computednetnumber of pi-system torsion energy terms computednetnumber of stretch-torsion energy terms computednetnumber of angle-torsion energy terms computednetnumber of torsion-torsion energy terms computednetnumber of torsion-torsion energy terms computednetnumber of torsion-torsion energy terms computednetnumber of torsion-torsion energy terms computednetnumber of dispersion energy terms computednecnumber of charge-charge energy terms computednecnumber of charge-charge energy terms computednecdnumber of dispersion energy terms computednecdnumber of dispersion energy terms computednecdnumber of charge-charge energy terms computednemnumber of disple-dipole energy terms computednemnumber of polarization energy terms computednemnumber of charge transfer energy terms computednemnumber of charge transfer energy terms computednemnumber of field energy terms computednetnumber of solvation energy terms computednetnumber of solvation energy terms computednectnumber of field energy terms computed                  | nea   | number of angle bend energy terms computed            |
| neaanumber of angle-angle energy terms computedneopbnumber of out-of-plane bend energy terms computedneopdnumber of out-of-plane distance energy terms computedneidnumber of improper dihedral energy terms computedneitnumber of improper torsion energy terms computednetnumber of torsional energy terms computednetnumber of stretch-torsion energy terms computednetnumber of angle-torsion energy terms computednetnumber of angle-torsion energy terms computednetnumber of angle-torsion energy terms computednetnumber of torsion-torsion energy terms computednetnumber of van der Waals energy terms computednernumber of charge-charge energy terms computednecnumber of charge-charge energy terms computednecdnumber of dipole-dipole energy terms computednecdnumber of polarization energy terms computednemnumber of charge transfer energy terms computednemnumber of charge transfer energy terms computednextnumber of solvation energy terms computednextnumber of solvation energy terms computednextnumber of solvation energy terms computed                                                                                                    | neba  | number of stretch-bend energy terms computed          |
| neopbnumber of out-of-plane bend energy terms computedneopdnumber of out-of-plane distance energy terms computedneidnumber of improper dihedral energy terms computedneitnumber of improper torsion energy terms computednetnumber of torsional energy terms computednetnumber of pi-system torsion energy terms computednebtnumber of stretch-torsion energy terms computednettnumber of angle-torsion energy terms computednettnumber of van der Waals energy terms computednevnumber of dispersion energy terms computednetnumber of dispersion energy terms computednetnumber of van der Waals energy terms computednecnumber of dispersion energy terms computednecnumber of charge-charge energy terms computednecdnumber of charge-charge energy terms computednecdnumber of dipole-dipole energy terms computednemnumber of polarization energy terms computednemnumber of charge transfer energy terms computednepnumber of charge transfer energy terms computednextnumber of charge transfer energy terms computednextnumber of charge transfer energy terms computednextnumber of charge transfer energy terms computednextnumber of reaction field energy terms computednextnumber of solvation energy terms computednextnumber of reaction field energy terms computednextnumber of metal ligand field energy terms computed                             | neub  | number of Urey-Bradley energy terms computed          |
| neopdnumber of out-of-plane distance energy terms computedneidnumber of improper dihedral energy terms computedneitnumber of improper torsion energy terms computednetnumber of torsional energy terms computedneptnumber of pi-system torsion energy terms computednebtnumber of stretch-torsion energy terms computedneatnumber of torsion-torsion energy terms computednevnumber of van der Waals energy terms computednernumber of dispersion energy terms computednecnumber of charge-charge energy terms computednecnumber of dipole-dipole energy terms computednednumber of multipole energy terms computednednumber of multipole energy terms computednednumber of charge terms computednecdnumber of multipole energy terms computednemnumber of polarization energy terms computednemnumber of charge transfer energy terms computednepnumber of charge transfer energy terms computednextnumber of fexald summation energy terms computednextnumber of reaction field energy terms computednextnumber of solvation energy terms computednextnumber of solvation energy terms computednextnumber of reaction field energy terms computed                                                                                                    | neaa  | number of angle-angle energy terms computed           |
| neidnumber of improper dihedral energy terms computedneitnumber of improper torsion energy terms computednetnumber of torsional energy terms computednetnumber of pi-system torsion energy terms computednebtnumber of stretch-torsion energy terms computedneatnumber of torsion-torsion energy terms computednetnumber of van der Waals energy terms computednernumber of dispersion energy terms computednecnumber of charge-charge energy terms computednecdnumber of dipole-dipole energy terms computednednumber of multipole energy terms computednemnumber of polarization energy terms computednemnumber of charge transfer energy terms computednectnumber of charge transfer energy terms computednepnumber of Ewald summation energy terms computednepnumber of solvation energy terms computednetnumber of terage transfer energy terms computednewnumber of freaction field energy terms computednersfnumber of solvation energy terms computednersfnumber of solvation energy terms computednesnumber of metal ligand field energy terms computed                                                                                                    | neopb | number of out-of-plane bend energy terms computed     |
| neitnumber of improper torsion energy terms computednetnumber of torsional energy terms computedneptnumber of pi-system torsion energy terms computednebtnumber of stretch-torsion energy terms computedneatnumber of angle-torsion energy terms computednettnumber of torsion-torsion energy terms computednevnumber of van der Waals energy terms computednernumber of dispersion energy terms computednecnumber of charge-charge energy terms computednecdnumber of dipole-dipole energy terms computednednumber of multipole energy terms computednednumber of polarization energy terms computednemnumber of charge transfer energy terms computednemnumber of charge transfer energy terms computednetnumber of Ewald summation energy terms computednexnumber of solvation energy terms computednexnumber of teraction field energy terms computednexfnumber of solvation energy terms computednexfnumber of solvation energy terms computed                                                                                                    | neopd | number of out-of-plane distance energy terms computed |
| netnumber of torsional energy terms computedneptnumber of pi-system torsion energy terms computednebtnumber of stretch-torsion energy terms computedneatnumber of angle-torsion energy terms computednettnumber of torsion-torsion energy terms computednevnumber of van der Waals energy terms computednernumber of dispersion energy terms computednecnumber of dispersion energy terms computednecnumber of charge-charge energy terms computednecdnumber of dipole-dipole energy terms computednednumber of multipole energy terms computednemnumber of polarization energy terms computednepnumber of charge transfer energy terms computednextnumber of Ewald summation energy terms computednextnumber of solvation energy terms computednextnumber of solvation energy terms computednextnumber of solvation energy terms computednextnumber of fewald summation energy terms computednextnumber of reaction field energy terms computednextnumber of solvation energy terms computednextnumber of solvation energy terms computed                                                                                                    | neid  | number of improper dihedral energy terms computed     |
| neptnumber of pi-system torsion energy terms computednebtnumber of stretch-torsion energy terms computedneatnumber of angle-torsion energy terms computednettnumber of torsion-torsion energy terms computednevnumber of van der Waals energy terms computednernumber of Pauli repulsion energy terms computednedspnumber of dispersion energy terms computednecnumber of charge-charge energy terms computednednumber of dipole-dipole energy terms computednednumber of dipole-dipole energy terms computednemnumber of multipole energy terms computednepnumber of polarization energy terms computednexnumber of charge transfer energy terms computednexnumber of charge transfer energy terms computednexnumber of texald summation energy terms computednexnumber of solvation energy terms computednexnumber of reaction field energy terms computednexnumber of solvation energy terms computednetnumber of solvation energy terms computed                                                                                                    | neit  | number of improper torsion energy terms computed      |
| nebtnumber of stretch-torsion energy terms computedneatnumber of angle-torsion energy terms computednettnumber of torsion-torsion energy terms computednevnumber of van der Waals energy terms computednernumber of Pauli repulsion energy terms computednedspnumber of dispersion energy terms computednecnumber of charge-charge energy terms computednednumber of charge-dipole energy terms computednednumber of dipole-dipole energy terms computednemnumber of polarization energy terms computednepnumber of charge transfer energy terms computednextnumber of Ewald summation energy terms computednextnumber of reaction field energy terms computednextnumber of solvation energy terms computed                                                                                                    | net   | number of torsional energy terms computed             |
| neatnumber of angle-torsion energy terms computednettnumber of torsion-torsion energy terms computednevnumber of van der Waals energy terms computednernumber of Pauli repulsion energy terms computednedspnumber of dispersion energy terms computednecnumber of charge-charge energy terms computednecdnumber of dipole-dipole energy terms computednednumber of dipole-dipole energy terms computednemnumber of polarization energy terms computednepnumber of charge transfer energy terms computednextnumber of Ewald summation energy terms computednextnumber of solvation energy terms computednextnumber of reaction field energy terms computednextnumber of solvation energy terms computednextnumber of reaction field energy terms computed                                                                                                    | nept  | number of pi-system torsion energy terms computed     |
| nettnumber of torsion-torsion energy terms computednevnumber of van der Waals energy terms computednernumber of Pauli repulsion energy terms computednedspnumber of dispersion energy terms computednecnumber of charge-charge energy terms computednecdnumber of charge-dipole energy terms computednednumber of dipole-dipole energy terms computednemnumber of multipole energy terms computednepnumber of polarization energy terms computednextnumber of charge transfer energy terms computednewnumber of Ewald summation energy terms computednerxfnumber of solvation energy terms computednesnumber of solvation energy terms computednelfnumber of metal ligand field energy terms computed                                                                                                    | nebt  | number of stretch-torsion energy terms computed       |
| nevnumber of van der Waals energy terms computednernumber of Pauli repulsion energy terms computednedspnumber of dispersion energy terms computednecnumber of charge-charge energy terms computednecdnumber of charge-dipole energy terms computednednumber of dipole-dipole energy terms computednemnumber of multipole energy terms computednepnumber of polarization energy terms computednextnumber of charge transfer energy terms computednextnumber of Ewald summation energy terms computednextnumber of reaction field energy terms computednesnumber of solvation energy terms computednelfnumber of metal ligand field energy terms computed                                                                                                    | neat  | number of angle-torsion energy terms computed         |
| nernumber of Pauli repulsion energy terms computednedspnumber of dispersion energy terms computednecnumber of charge-charge energy terms computednecdnumber of charge-dipole energy terms computednednumber of dipole-dipole energy terms computednemnumber of multipole energy terms computednepnumber of polarization energy terms computednextnumber of charge transfer energy terms computednextnumber of Ewald summation energy terms computednextnumber of reaction field energy terms computednesnumber of solvation energy terms computednelfnumber of metal ligand field energy terms computed                                                                                                    | nett  | number of torsion-torsion energy terms computed       |
| nedspnumber of dispersion energy terms computednecnumber of charge-charge energy terms computednecdnumber of charge-dipole energy terms computednednumber of dipole-dipole energy terms computednemnumber of multipole energy terms computednepnumber of polarization energy terms computednectnumber of charge transfer energy terms computednewnumber of Ewald summation energy terms computednerxfnumber of reaction field energy terms computednesnumber of solvation energy terms computednelfnumber of metal ligand field energy terms computed                                                                                                    | nev   | number of van der Waals energy terms computed         |
| necnumber of charge-charge energy terms computednecdnumber of charge-dipole energy terms computednednumber of dipole-dipole energy terms computednemnumber of multipole energy terms computednepnumber of polarization energy terms computednectnumber of charge transfer energy terms computednewnumber of Ewald summation energy terms computednerxfnumber of reaction field energy terms computednesnumber of solvation energy terms computednelfnumber of metal ligand field energy terms computed                                                                                                    | ner   | number of Pauli repulsion energy terms computed       |
| necdnumber of charge-dipole energy terms computednednumber of dipole-dipole energy terms computednemnumber of multipole energy terms computednepnumber of polarization energy terms computednectnumber of charge transfer energy terms computednewnumber of Ewald summation energy terms computednerxfnumber of reaction field energy terms computednesnumber of solvation energy terms computednelfnumber of metal ligand field energy terms computed                                                                                                    | nedsp | number of dispersion energy terms computed            |
| nednumber of dipole-dipole energy terms computednemnumber of multipole energy terms computednepnumber of polarization energy terms computednectnumber of charge transfer energy terms computednewnumber of Ewald summation energy terms computednerxfnumber of reaction field energy terms computednesnumber of solvation energy terms computednelfnumber of metal ligand field energy terms computed                                                                                                    | nec   | number of charge-charge energy terms computed         |
| nemnumber of multipole energy terms computednepnumber of polarization energy terms computednectnumber of charge transfer energy terms computednewnumber of Ewald summation energy terms computednerxfnumber of reaction field energy terms computednesnumber of solvation energy terms computednelfnumber of metal ligand field energy terms computed                                                                                                    | necd  | number of charge-dipole energy terms computed         |
| nepnumber of polarization energy terms computednectnumber of charge transfer energy terms computednewnumber of Ewald summation energy terms computednerxfnumber of reaction field energy terms computednesnumber of solvation energy terms computednelfnumber of metal ligand field energy terms computed                                                                                                    | ned   | number of dipole-dipole energy terms computed         |
| nectnumber of charge transfer energy terms computednewnumber of Ewald summation energy terms computednerxfnumber of reaction field energy terms computednesnumber of solvation energy terms computednelfnumber of metal ligand field energy terms computed                                                                                                    | nem   | number of multipole energy terms computed             |
| newnumber of Ewald summation energy terms computednerxfnumber of reaction field energy terms computednesnumber of solvation energy terms computednelfnumber of metal ligand field energy terms computed                                                                                                    | nep   | number of polarization energy terms computed          |
| nerxfnumber of reaction field energy terms computednesnumber of solvation energy terms computednelfnumber of metal ligand field energy terms computed                                                                                                    | nect  | number of charge transfer energy terms computed       |
| nes number of solvation energy terms computed<br>nelf number of metal ligand field energy terms computed                                                                                                    | new   | number of Ewald summation energy terms computed       |
| nelf number of metal ligand field energy terms computed                                                                                                    | nerxf | number of reaction field energy terms computed        |
|                                                                                                    | nes   | number of solvation energy terms computed             |
| (continues on next page)                                                                                                    | nelf  | number of metal ligand field energy terms computed    |
|                                                                                                    |       | (continues on next page)                              |

189

| neg<br>nex   | number of geometric restraint energy terms computed number of extra energy terms computed |
|--------------|-------------------------------------------------------------------------------------------|
| ALIGN Module | information for structure superposition                                                   |
| nfit         | number of atoms to use in superimposing two structures                                    |
| ifit         | atom numbers of pairs of atoms to be superimposed                                         |
| wfit         | weights assigned to atom pairs during superposition                                       |

# ANALYZ Module energy components partitioned to atoms

| aesum | total potential energy partitioned over atoms       |
|-------|-----------------------------------------------------|
| aeb   | bond stretch energy partitioned over atoms          |
| aea   | angle bend energy partitioned over atoms            |
| aeba  | stretch-bend energy partitioned over atoms          |
| aeub  | Urey-Bradley energy partitioned over atoms          |
| aeaa  | angle-angle energy partitioned over atoms           |
| aeopb | out-of-plane bend energy partitioned over atoms     |
| aeopd | out-of-plane distance energy partitioned over atoms |
| aeid  | improper dihedral energy partitioned over atoms     |
| aeit  | improper torsion energy partitioned over atoms      |
| aet   | torsional energy partitioned over atoms             |
| aept  | pi-system torsion energy partitioned over atoms     |
| aebt  | stretch-torsion energy partitioned over atoms       |
| aeat  | angle-torsion energy partitioned over atoms         |
| aett  | torsion-torsion energy partitioned over atoms       |
| aev   | van der Waals energy partitioned over atoms         |
| aer   | Pauli repulsion energy partitioned over atoms       |
| aedsp | damped dispersion energy partitioned over atoms     |
| aec   | charge-charge energy partitioned over atoms         |
| aecd  | charge-dipole energy partitioned over atoms         |
| aed   | dipole-dipole energy partitioned over atoms         |
| aem   | multipole energy partitioned over atoms             |
| аер   | polarization energy partitioned over atoms          |
| aect  | charge transfer energy partitioned over atoms       |
| aerxf | reaction field energy partitioned over atoms        |
| aes   | solvation energy partitioned over atoms             |
| aelf  | metal ligand field energy partitioned over atoms    |
| aeg   | geometric restraint energy partitioned over atoms   |
| aex   | extra energy term partitioned over atoms            |
| ·     |                                                     |

# ANGANG Module angle-angles in current structure

| nangang | total number of angle-angle interactions    |
|---------|---------------------------------------------|
| iaa     | angle numbers used in each angle-angle term |
| kaa     | force constant for angle-angle cross terms  |

# ANGBND Module bond angle bends in current structure

| nangle | total number of angle bends in the system        |
|--------|--------------------------------------------------|
| iang   | numbers of the atoms in each angle bend          |
| ak     | harmonic angle force constant (kcal/mole/rad**2) |
| anat   | ideal bond angle or phase shift angle (degrees)  |
| afld   | periodicity for Fourier angle bending term       |

# ANGPOT Module angle bend functional form details

| angunit  | convert angle bending energy to kcal/mole              |
|----------|--------------------------------------------------------|
| stbnunit | convert stretch-bend energy to kcal/mole               |
| aaunit   | convert angle-angle energy to kcal/mole                |
| opbunit  | convert out-of-plane bend energy to kcal/mole          |
| opdunit  | convert out-of-plane distance energy to kcal/mole      |
| cang     | cubic coefficient in angle bending potential           |
| qang     | quartic coefficient in angle bending potential         |
| pang     | quintic coefficient in angle bending potential         |
| sang     | sextic coefficient in angle bending potential          |
| copb     | cubic coefficient in out-of-plane bend potential       |
| qopb     | quartic coefficient in out-of-plane bend potential     |
| popb     | quintic coefficient in out-of-plane bend potential     |
| sopb     | sextic coefficient in out-of-plane bend potential      |
| copd     | cubic coefficient in out-of-plane distance potential   |
| qopd     | quartic coefficient in out-of-plane distance potential |
| popd     | quintic coefficient in out-of-plane distance potential |
| sopd     | sextic coefficient in out-of-plane distance potential  |
| opbtyp   | type of out-of-plane bend potential energy function    |
| angtyp   | type of angle bending function for each bond angle     |

# ANGTOR Module angle-torsions in current structure

| nangtor | total number of angle-torsion interactions      |
|---------|-------------------------------------------------|
| iat     | torsion and angle numbers used in angle-torsion |
| kant    | 1-, 2- and 3-fold angle-torsion force constants |

# ARGUE Module command line arguments at run time

| maxar | g maximum number of command line arguments       |
|-------|--------------------------------------------------|
| narg  | number of command line arguments to the program  |
| lista | rg flag to mark available command line arguments |
| arg   | strings containing the command line arguments    |

# ASCII Module selected ASCII character code values

| null     | decimal value of ASCII code for null (0)      |
|----------|-----------------------------------------------|
| tab      | decimal value of ASCII code for tab (9)       |
| linefeed | decimal value of ASCII code for linefeed (10) |

| formfeed    | decimal | value | of | ASCII | code                  | for | formfeed (12)        |
|-------------|---------|-------|----|-------|-----------------------|-----|----------------------|
| carriage    | decimal | value | of | ASCII | code                  | for | carriage return (13) |
| escape      | decimal | value | of | ASCII | code                  | for | escape (27)          |
| space       | decimal | value | of | ASCII | code                  | for | blank space (32)     |
| exclamation | decimal | value | of | ASCII | code                  | for | exclamation (33)     |
| quote       | decimal | value | of | ASCII | code                  | for | double quote (34)    |
| pound       | decimal | value | of | ASCII | code                  | for | pound sign (35)      |
| dollar      | decimal | value | of | ASCII | code                  | for | dollar sign (36)     |
| percent     | decimal | value | of | ASCII | code                  | for | percent sign (37)    |
| ampersand   | decimal | value | of | ASCII | code                  | for | ampersand (38)       |
| apostrophe  | decimal | value | of | ASCII | code                  | for | single quote (39)    |
| asterisk    | decimal | value | of | ASCII | code                  | for | asterisk (42)        |
| plus        | decimal | value | of | ASCII | code                  | for | plus sign (43)       |
| comma       | decimal | value | of | ASCII | code                  | for | comma (44)           |
| minus       | decimal | value | of | ASCII | code                  | for | minus sign (45)      |
| period      | decimal | value | of | ASCII | code                  | for | period (46)          |
| frontslash  | decimal | value | of | ASCII | $\operatorname{codd}$ | for | frontslash (47)      |
| colon       | decimal | value | of | ASCII | code                  | for | colon (58)           |
| semicolon   | decimal | value | of | ASCII | code                  | for | semicolon (59)       |
| equal       | decimal | value | of | ASCII | code                  | for | equal sign (61)      |
| question    | decimal | value | of | ASCII | code                  | for | question mark (63)   |
| atsign      | decimal | value | of | ASCII | code                  | for | at sign (64)         |
| backslash   | decimal | value | of | ASCII | code                  | for | backslash (92)       |
| caret       | decimal | value | of | ASCII | code                  | for | caret (94)           |
| underbar    | decimal | value | of | ASCII | code                  | for | underbar (95)        |
| vertical    | decimal | value | of | ASCII | code                  | for | vertical bar (124)   |
| tilde       | decimal | value | of | ASCII | code                  | for | tilde (126)          |
| nbsp        | decimal | value | of | ASCII | code                  | for | nobreak space (255)  |
|             |         |       |    |       |                       |     |                      |

# ATMLST Module bond and angle local geometry indices

| bndlist | numbers o | of th | e bonds involving each atom    |
|---------|-----------|-------|--------------------------------|
| anglist | numbers o | of th | e angles centered on each atom |
| balist  | numbers o | of th | e bonds comprising each angle  |

# ATOMID Module atomic properties for current atoms

| tag     | integer atom labels from input coordinates file |
|---------|-------------------------------------------------|
| class   | atom class number for each atom in the system   |
| atomic  | atomic number for each atom in the system       |
| valence | valence number for each atom in the system      |
| mass    | atomic weight for each atom in the system       |
| name    | atom name for each atom in the system           |
| story   | descriptive type for each atom in system        |

# ATOMS Module number, position and type of atoms

| n    | total number of atoms in the current system      |
|------|--------------------------------------------------|
| type | atom type number for each atom in the system     |
| x    | current x-coordinate for each atom in the system |
| У    | current y-coordinate for each atom in the system |
| Z    | current z-coordinate for each atom in the system |

BATH Module thermostat and barostat control values

| maxnose    | maximum length of Nose-Hoover thermostat chain        |
|------------|-------------------------------------------------------|
| voltrial   |                                                       |
|            | mean number of steps between Monte Carlo moves        |
| kelvin     | target value for the system temperature (K)           |
| atmsph     | target value for the system pressure (atm)            |
| tautemp    | time constant for Berendsen thermostat (psec)         |
| taupres    | time constant for Berendsen barostat (psec)           |
| compress   | isothermal compressibility of medium (atm-1)          |
| collide    | collision frequency for Andersen thermostat           |
| eta        | velocity value for Bussi-Parrinello barostat          |
| volmove    | maximum volume move for Monte Carlo barostat (Ang**3) |
| vbar       | velocity of log volume for Nose-Hoover barostat       |
| qbar       | mass of the volume for Nose-Hoover barostat           |
| gbar       | force for the volume for Nose-Hoover barostat         |
| vnh        | velocity of each chained Nose-Hoover thermostat       |
| qnh        | mass for each chained Nose-Hoover thermostat          |
| gnh        | force for each chained Nose-Hoover thermostat         |
| isothermal | logical flag governing use of temperature control     |
| isobaric   | logical flag governing use of pressure control        |
| anisotrop  | logical flag governing use of anisotropic pressure    |
| thermostat | choice of temperature control method to be used       |
| barostat   | choice of pressure control method to be used          |
| volscale   | choice of scaling method for Monte Carlo barostat     |

## BITOR Module bitorsions in the current structure

| nbitor | total number of bitorsions in the system |
|--------|------------------------------------------|
| ibitor | numbers of the atoms in each bitorsion   |

#### BNDPOT Module bond stretch functional form details

| cbnd    | cubic coefficient in bond stretch potential    |
|---------|------------------------------------------------|
| qbnd    | quartic coefficient in bond stretch potential  |
| bndunit | convert bond stretch energy to kcal/mole       |
| bndtyp  | type of bond stretch potential energy function |

# BNDSTR Module bond stretches in the current structure

| nbond | total number of bond stretches in the system |  |
|-------|----------------------------------------------|--|
| ibnd  | numbers of the atoms in each bond stretch    |  |

| bk | <pre>bond stretch force constants (kcal/mole/Ang**2)</pre> |
|----|------------------------------------------------------------|
| bl | ideal bond length values in Angstroms                      |

# BOUND Module periodic boundary condition controls

| polycut     | cutoff distance for infinite polymer nonbonds |
|-------------|-----------------------------------------------|
| polycut2    | square of infinite polymer nonbond cutoff     |
| use_bounds  | flag to use periodic boundary conditions      |
| use_replica | flag to use replicates for periodic system    |
| use_polymer | flag to mark presence of infinite polymer     |

BOXES Module periodic boundary condition parameters

| xbox       | length of a-axis of periodic box in Angstroms     |
|------------|---------------------------------------------------|
| ybox       | length of b-axis of periodic box in Angstroms     |
| zbox       | length of c-axis of periodic box in Angstroms     |
| alpha      | angle between b- and c-axes of box in degrees     |
| beta       | angle between a- and c-axes of box in degrees     |
| gamma      | angle between a- and b-axes of box in degrees     |
| xbox2      | half of the a-axis length of periodic box         |
| ybox2      | half of the b-axis length of periodic box         |
| zbox2      | half of the c-axis length of periodic box         |
| box34      | three-fourths axis length of truncated octahedron |
| volbox     | volume in Ang**3 of the periodic box              |
| alpha_sin  | sine of the alpha periodic box angle              |
| alpha_cos  | cosine of the alpha periodic box angle            |
| beta_sin   | sine of the beta periodic box angle               |
| beta_cos   | cosine of the beta periodic box angle             |
| gamma_sin  | sine of the gamma periodic box angle              |
| gamma_cos  | cosine of the gamma periodic box angle            |
| beta_term  | term used in generating triclinic box             |
| gamma_term | term used in generating triclinic box             |
| lvec       | real space lattice vectors as matrix rows         |
| recip      | reciprocal lattice vectors as matrix columns      |
| orthogonal | flag to mark periodic box as orthogonal           |
| monoclinic | flag to mark periodic box as monoclinic           |
| triclinic  | flag to mark periodic box as triclinic            |
| octahedron | flag to mark box as truncated octahedron          |
| dodecadron | flag to mark box as rhombic dodecahedron          |
| nonprism   | flag to mark octahedron or dodecahedron           |
| nosymm     | flag to mark use or lack of lattice symmetry      |
| spacegrp   | space group symbol for the unit cell type         |

# CELL Module replicated cell periodic boundaries

|     | п. | ٦. |
|-----|----|----|
| nce | т  | т  |

total number of cell replicates for periodic boundaries

| icell  | offset along axes for each replicate periodic cell                                                             |
|--------|----------------------------------------------------------------------------------------------------|
| xcell  | length of the a-axis of the complete replicated cell $% \left( {{{\left[ {{{c_{{\rm{c}}}}} \right]}}} \right)$ |
| ycell  | length of the b-axis of the complete replicated cell $% \left( {{{\left[ {{{c_{{\rm{c}}}}} \right]}}} \right)$ |
| zcell  | length of the c-axis of the complete replicated cell $% \left( {{{\left[ {{{c_{{\rm{c}}}}} \right]}}} \right)$ |
| xcell2 | half the length of the a-axis of the replicated $\ensuremath{cell}$                                            |
| ycell2 | half the length of the b-axis of the replicated cell                                                           |
| zcell2 | half the length of the c-axis of the replicated cell                                                           |

# CFLUX Module charge flux terms in current system

| bflx  | bond stretching charge flux constant (electrons/Ang)    |
|-------|---------------------------------------------------------|
| aflx  | angle bending charge flux constant (electrons/radian)   |
| abflx | asymmetric stretch charge flux constant (electrons/Ang) |

# CHARGE Module partial charges in current structure

| nion  | total number of partial charges in system        |
|-------|--------------------------------------------------|
| iion  | number of the atom site for each partial charge  |
| jion  | neighbor generation site for each partial charge |
| kion  | cutoff switching site for each partial charge    |
| pchg  | current atomic partial charge values (e-)        |
| pchg0 | original partial charge values for charge flux   |

## CHGPEN Module charge penetration in current structure

| ncp    | total number of charge penetration sites in system   |
|--------|------------------------------------------------------|
| pcore  | number of core electrons at each multipole site      |
| pval   | number of valence electrons at each multipole site   |
| pval0  | original number of valence electrons for charge flux |
| palpha | charge penetration damping at each multipole site    |

# CHGPOT Module charge-charge functional form details

| electric | energy factor in kcal/mole for current force field    |
|----------|-------------------------------------------------------|
| dielec   | dielectric constant for electrostatic interactions    |
| ebuffer  | electrostatic buffering constant added to distance    |
| c1scale  | factor by which 1–1 charge interactions are scaled    |
| c2scale  | factor by which 1-2 charge interactions are scaled    |
| c3scale  | factor by which 1–3 charge interactions are scaled    |
| c4scale  | factor by which 1-4 charge interactions are scaled    |
| c5scale  | factor by which 1–5 charge interactions are scaled    |
| neutnbr  | logical flag governing use of neutral group neighbors |
| neutcut  | logical flag governing use of neutral group cutoffs   |
|          |                                                       |

CHGTRN Module charge transfer for current structure

| nct   | total number of dispersion sites in the system        |
|-------|-------------------------------------------------------|
| chgct | charge for charge transfer at each multipole site     |
| dmpct | charge transfer damping factor at each multipole site |

#### CHRONO Module clock time values for current program

| twall | current processor wall clock time in seconds      |
|-------|---------------------------------------------------|
| tcpu  | elapsed cpu time from start of program in seconds |

# CHUNKS Module PME grid spatial decomposition values

| nchunk   | total number of spatial regions for PME grid    |
|----------|-------------------------------------------------|
| nchk1    | number of spatial regions along the a-axis      |
| nchk2    | number of spatial regions along the b-axis      |
| nchk3    | number of spatial regions along the c-axis      |
| ngrd1    | number of grid points per region along a-axis   |
| ngrd2    | number of grid points per region along b-axis   |
| ngrd3    | number of grid points per region along c-axis   |
| nlpts    | PME grid points to the left of center point     |
| nrpts    | PME grid points to the right of center point    |
| grdoff   | offset for index into B-spline coefficients     |
| pmetable | PME grid spatial regions involved for each site |

COUPLE Module atom neighbor connectivity lists

| n12 | number of atoms directly bonded to each atom     |
|-----|--------------------------------------------------|
| n13 | number of atoms in a 1-3 relation to each atom   |
| n14 | number of atoms in a 1-4 relation to each atom   |
| n15 | number of atoms in a 1–5 relation to each atom   |
| i12 | atom numbers of atoms 1-2 connected to each atom |
| i13 | atom numbers of atoms 1-3 connected to each atom |
| i14 | atom numbers of atoms 1-4 connected to each atom |
| i15 | atom numbers of atoms 1–5 connected to each atom |
|     |                                                  |

CTRPOT Module charge transfer functional form details

| ctrntyp | type of charge transfer term (SEPARATE or COMBINED) |  |
|---------|-----------------------------------------------------|--|
|---------|-----------------------------------------------------|--|

# DERIV Module Cartesian coord derivative components

| desum | total energy Cartesian coordinate derivatives      |
|-------|----------------------------------------------------|
| deb   | bond stretch Cartesian coordinate derivatives      |
| dea   | angle bend Cartesian coordinate derivatives        |
| deba  | stretch-bend Cartesian coordinate derivatives      |
| deub  | Urey-Bradley Cartesian coordinate derivatives      |
| deaa  | angle-angle Cartesian coordinate derivatives       |
| deopb | out-of-plane bend Cartesian coordinate derivatives |

|       | · · · · · · · · · · · · · · · · · · ·                  |
|-------|--------------------------------------------------------|
| deopd | out-of-plane distance Cartesian coordinate derivatives |
| deid  | improper dihedral Cartesian coordinate derivatives     |
| deit  | improper torsion Cartesian coordinate derivatives      |
| det   | torsional Cartesian coordinate derivatives             |
| dept  | pi-system torsion Cartesian coordinate derivatives     |
| debt  | stretch-torsion Cartesian coordinate derivatives       |
| deat  | angle-torsion Cartesian coordinate derivatives         |
| dett  | torsion-torsion Cartesian coordinate derivatives       |
| dev   | van der Waals Cartesian coordinate derivatives         |
| der   | Pauli repulsion Cartesian coordinate derivatives       |
| dedsp | damped dispersion Cartesian coordinate derivatives     |
| dec   | charge-charge Cartesian coordinate derivatives         |
| decd  | charge-dipole Cartesian coordinate derivatives         |
| ded   | dipole-dipole Cartesian coordinate derivatives         |
| dem   | multipole Cartesian coordinate derivatives             |
| dep   | polarization Cartesian coordinate derivatives          |
| dect  | charge transfer Cartesian coordinate derivatives       |
| derxf | reaction field Cartesian coordinate derivatives        |
| des   | solvation Cartesian coordinate derivatives             |
| delf  | metal ligand field Cartesian coordinate derivatives    |
| deg   | geometric restraint Cartesian coordinate derivatives   |
| dex   | extra energy term Cartesian coordinate derivatives     |

# DIPOLE Module bond dipoles in current structure

| ndipole | total number of dipoles in the system          |
|---------|------------------------------------------------|
| idpl    | numbers of atoms that define each dipole       |
| bdpl    | magnitude of each of the dipoles (Debye)       |
| sdpl    | position of each dipole between defining atoms |

# DISGEO Module distance geometry bounds & parameters

| vdwmax     | maximum value of hard sphere sum for an atom pair |
|------------|---------------------------------------------------|
| compact    | index of local distance compaction on embedding   |
| pathmax    | maximum value of upper bound after smoothing      |
| dbnd       | distance geometry upper and lower bounds matrix   |
| georad     | hard sphere radii for distance geometry atoms     |
| use_invert | flag to use enantiomer closest to input structure |
| use_anneal | flag to use simulated annealing refinement        |

| ndisp  | total number of dispersion sites in the system |
|--------|------------------------------------------------|
| idisp  | number of the atom for each dispersion site    |
| csixpr | pairwise sum of C6 dispersion coefficients     |
| csix   | C6 dispersion coefficient value at each site   |
| adisp  | alpha dispersion damping value at each site    |
|        | aipha aispersion aamping value at each site    |

| mp   | atomic monopole charge values from DMA            |
|------|---------------------------------------------------|
| dpx  | atomic dipole moment x-component from DMA         |
| dpy  | atomic dipole moment y-component from DMA         |
| dpz  | atomic dipole moment z-component from DMA         |
| q20  | atomic Q20 quadrupole component from DMA (zz)     |
| q21c | atomic Q21c quadrupole component from DMA (xz)    |
| q21s | atomic Q21s quadrupole component from DMA (yz)    |
| q22c | atomic Q22c quadrupole component from DMA (xx-yy) |
| q22s | atomic Q22s quadrupole component from DMA (xy)    |
| l l  |                                                   |

# DMA Module QM spherical harmonic multipole moments

DOMEGA Module

# derivative components over torsions

| tesum                                 | total energy derivatives over torsions          |
|---------------------------------------|-------------------------------------------------|
| teb                                   | bond stretch derivatives over torsions          |
| tea                                   | angle bend derivatives over torsions            |
| teba                                  | stretch-bend derivatives over torsions          |
| teub                                  | Urey-Bradley derivatives over torsions          |
| teaa                                  | angle-angle derivatives over torsions           |
| teopb                                 | out-of-plane bend derivatives over torsions     |
| teopd                                 | out-of-plane distance derivatives over torsions |
| teid                                  | improper dihedral derivatives over torsions     |
| teit                                  | improper torsion derivatives over torsions      |
| tet                                   | torsional derivatives over torsions             |
| tept                                  | pi-system torsion derivatives over torsions     |
| tebt                                  | stretch-torsion derivatives over torsions       |
| teat                                  | angle-torsion derivatives over torsions         |
| tett                                  | torsion-torsion derivatives over torsions       |
| tev                                   | van der Waals derivatives over torsions         |
| ter                                   | Pauli repulsion derivatives over torsions       |
| tedsp                                 | dampled dispersion derivatives over torsions    |
| tec                                   | charge-charge derivatives over torsions         |
| tecd                                  | charge-dipole derivatives over torsions         |
| ted                                   | dipole-dipole derivatives over torsions         |
| tem                                   | atomic multipole derivatives over torsions      |
| tep                                   | polarization derivatives over torsions          |
| tect                                  | charge transfer derivatives over torsions       |
| terxf                                 | reaction field derivatives over torsions        |
| tes                                   | solvation derivatives over torsions             |
| telf                                  | metal ligand field derivatives over torsions    |
| teg                                   | geometric restraint derivatives over torsions   |
| tex                                   | extra energy term derivatives over torsions     |
| · · · · · · · · · · · · · · · · · · · |                                                 |

DSPPOT Module dispersion interaction scale factors

| dsp2scale | scale factor for 1-2 dispersion energy interactions |                          |
|-----------|-----------------------------------------------------|--------------------------|
| dsp3scale | scale factor for 1-3 dispersion energy interactions |                          |
|           |                                                     | (continues on next page) |

| dsp4scale | scale factor for 1-4 dispersion energy interactions |
|-----------|-----------------------------------------------------|
| dsp5scale | scale factor for 1-5 dispersion energy interactions |
| use_dcorr | flag to use long range dispersion correction        |

ENERGI Module individual potential energy components

| esumtotal potential energy of the systemebbond stretch potential energy of the systemeaangle bend potential energy of the systemebastretch-bend potential energy of the systemeubUrey-Bradley potential energy of the systemeaaangle-angle potential energy of the systemeopbout-of-plane bend potential energy of the systemeopdout-of-plane distance potential energy of the systemeidimproper dihedral potential energy of the systemeitimproper torsion potential energy of the systemettorsional potential energy of the systemettorsion potential energy of the systemettorsion potential energy of the systemettorsion potential energy of the systemettorsion potential energy of the systemettorsion potential energy of the systemettorsion potential energy of the systemettorsion potential energy of the systemettorsion potential energy of the systemettorsion potential energy of the systemettorsion potential energy of the systemettorsion potential energy of the systemevvan der Waals potential energy of the systemevvan der Waals potential energy of the systemeddipole-dipole potential energy of the systemeddipole-dipole potential energy of the systemeddipole-dipole potential energy of the systemeddipole-dipole potential energy of the systemeddipole-dipole potential energy                             |      |                                                      |
|----------------------------------------------------------------------------------------------------|------|------------------------------------------------------|
| eaangle bend potential energy of the systemebastretch-bend potential energy of the systemeubUrey-Bradley potential energy of the systemeaaangle-angle potential energy of the systemeopbout-of-plane bend potential energy of the systemeopdout-of-plane distance potential energy of the systemeidimproper dihedral potential energy of the systemeitimproper torsion potential energy of the systemettorsional potential energy of the systemettorsional potential energy of the systemetstretch-torsion potential energy of the systemettorsion-torsion potential energy of the systemettorsion-torsion potential energy of the systemettorsion-torsion potential energy of the systemettorsion-torsion potential energy of the systemettorsion-torsion potential energy of the systemettorsion-torsion potential energy of the systemetcharge-charge potential energy of the systemedspdampled dispersion potential energy of the systemeddipole-dipole potential energy of the systemeddipole-dipole potential energy of the systemeddipole-dipole potential energy of the systemeddipole-dipole potential energy of the systemeddipole-dipole potential energy of the systemedcharge transfer potential energy of the systemedcharge transfer potential energy of the systemessolvation potential energy of the systemessolvation pote | esum | total potential energy of the system                 |
| ebastretch-bend potential energy of the systemeubUrey-Bradley potential energy of the systemeaaangle-angle potential energy of the systemeopbout-of-plane bend potential energy of the systemeopdout-of-plane bend potential energy of the systemeidimproper dihedral potential energy of the systemeitimproper torsion potential energy of the systemettorsional potential energy of the systemettorsional potential energy of the systemetstretch-torsion potential energy of the systemetstretch-torsion potential energy of the systemeatangle-torsion potential energy of the systemettorsion-torsion potential energy of the systemevvan der Waals potential energy of the systemedspdampled dispersion potential energy of the systemeccharge-charge potential energy of the systemeddipole-dipole potential energy of the systemeddipole-dipole potential energy of the systemeddipole-dipole potential energy of the systemedcharge-charge potential energy of the systemeddipole-dipole potential energy of the systemeddipole-dipole potential energy of the systemedcharge transfer potential energy of the systemedcharge transfer potential energy of the systemedcharge transfer potential energy of the systemedcharge transfer potential energy of the systemedcharge transfer potential energy of the systemeffreaction fi | eb   | bond stretch potential energy of the system          |
| eubUrey-Bradley potential energy of the systemeaaangle-angle potential energy of the systemeopbout-of-plane bend potential energy of the systemeopdout-of-plane distance potential energy of the systemeidimproper dihedral potential energy of the systemeitimproper torsion potential energy of the systemettorsional potential energy of the systemeptpi-system torsion potential energy of the systemeatangle-torsion potential energy of the systemeatangle-torsion potential energy of the systemetttorsion-torsion potential energy of the systemetttorsion-torsion potential energy of the systemevvan der Waals potential energy of the systemeccharge-charge potential energy of the systemeccharge-charge potential energy of the systemeddipole-dipole potential energy of the systemeddipole-dipole potential energy of the systemeddipole-dipole potential energy of the systemeccharge-charge potential energy of the systemeddipole-dipole potential energy of the systemeddipole-dipole potential energy of the systemessolvation potential energy of the systemerxfreaction field potential energy of the systemessolvation potential energy of the systemeggeometric restraint potential energy of the system                                                                                                    | ea   | angle bend potential energy of the system            |
| eaaangle-angle potential energy of the systemeopbout-of-plane bend potential energy of the systemeidimproper dihedral potential energy of the systemeitimproper torsion potential energy of the systemettorsional potential energy of the systemeptpi-system torsion potential energy of the systemeatangle-torsion potential energy of the systemettorsion-torsion potential energy of the systemeatangle-torsion potential energy of the systemettorsion-torsion potential energy of the systemettorsion-torsion potential energy of the systemettorsion-torsion potential energy of the systemevvan der Waals potential energy of the systemeccharge-charge potential energy of the systemeccharge-dipole potential energy of the systemeddipole-dipole potential energy of the systemeddipole-dipole potential energy of the systemeddipole-dipole potential energy of the systemedcharge-transfer potential energy of the systemedcharge transfer potential energy of the systemeppolarization potential energy of the systemeppolarization potential energy of the systemextcharge transfer potential energy of the systemetcharge transfer potential energy of the systemegsolvation potential energy of the system                                                                                                    | eba  | stretch-bend potential energy of the system          |
| eopbout-of-plane bend potential energy of the systemeopdout-of-plane distance potential energy of the systemeidimproper dihedral potential energy of the systemeitimproper torsion potential energy of the systemettorsional potential energy of the systemeptpi-system torsion potential energy of the systemeatangle-torsion potential energy of the systemetttorsion-torsion potential energy of the systemetttorsion-torsion potential energy of the systemevvan der Waals potential energy of the systemeccharge-charge potential energy of the systemeccharge-charge potential energy of the systemeddipole-dipole potential energy of the systemeddipole-dipole potential energy of the systemedcharge-dipole potential energy of the systemedcharge-charge potential energy of the systemedcharge-tarsfer potential energy of the systemedcharge-tarsfer potential energy of the systemedcharge transfer potential energy of the systemeffreaction field potential energy of the systemectcharge transfer potential energy of the system                                                                                                    | eub  | Urey-Bradley potential energy of the system          |
| eopdout-of-plane distance potential energy of the systemeidimproper dihedral potential energy of the systemeitimproper torsion potential energy of the systemettorsional potential energy of the systemeptpi-system torsion potential energy of the systemeatangle-torsion potential energy of the systemetttorsion-torsion potential energy of the systemevvan der Waals potential energy of the systemerPauli repulsion potential energy of the systemecccharge-charge potential energy of the systemecddipole-dipole potential energy of the systemeddipole-dipole potential energy of the systemeddipole-dipole potential energy of the systemectcharge transfer potential energy of the systemectcharge transfer potential energy of the systemessolvation potential energy of the systemeggeometric restraint potential energy of the system                                                                                                    | eaa  | angle-angle potential energy of the system           |
| eidimproper dihedral potential energy of the systemeitimproper torsion potential energy of the systemettorsional potential energy of the systemeptpi-system torsion potential energy of the systemeatangle-torsion potential energy of the systemetttorsion-torsion potential energy of the systemevvan der Waals potential energy of the systemerPauli repulsion potential energy of the systemecccharge-charge potential energy of the systemecdcharge-dipole potential energy of the systemedddipole-dipole potential energy of the systemeddipole-dipole potential energy of the systemedcharge transfer potential energy of the systemectcharge transfer potential energy of the systemectcharge transfer potential energy of the systemessolvation potential energy of the systemeggeometric restraint potential energy of the system                                                                                                    | eopb | out-of-plane bend potential energy of the system     |
| eitimproper torsion potential energy of the systemettorsional potential energy of the systemeptpi-system torsion potential energy of the systemebtstretch-torsion potential energy of the systemeatangle-torsion potential energy of the systemetttorsion-torsion potential energy of the systemevvan der Waals potential energy of the systemedspdampled dispersion potential energy of the systemeccharge-charge potential energy of the systemeddipole-dipole potential energy of the systemeddipole-dipole potential energy of the systemeddipole-dipole potential energy of the systemedcharge transfer potential energy of the systemedcharge transfer potential energy of the systemedcharge transfer potential energy of the systemeffreaction field potential energy of the systemessolvation potential energy of the systemeggeometric restraint potential energy of the system                                                                                                    | eopd | out-of-plane distance potential energy of the system |
| ettorsional potential energy of the systemeptpi-system torsion potential energy of the systemebtstretch-torsion potential energy of the systemeatangle-torsion potential energy of the systemetttorsion-torsion potential energy of the systemevvan der Waals potential energy of the systemerPauli repulsion potential energy of the systemedspdampled dispersion potential energy of the systemeccharge-charge potential energy of the systemeddipole-dipole potential energy of the systemeddipole-dipole potential energy of the systemeddipole-dipole potential energy of the systemedcharge transfer potential energy of the systemectcharge transfer potential energy of the systemectcharge transfer potential energy of the systemectcharge transfer potential energy of the systemeffmetal ligand field potential energy of the systemeggeometric restraint potential energy of the system                                                                                                    | eid  | improper dihedral potential energy of the system     |
| eptpi-system torsion potential energy of the systemebtstretch-torsion potential energy of the systemeatangle-torsion potential energy of the systemetttorsion-torsion potential energy of the systemevvan der Waals potential energy of the systemerPauli repulsion potential energy of the systemedspdampled dispersion potential energy of the systemeccharge-charge potential energy of the systemeddipole-dipole potential energy of the systemeddipole-dipole potential energy of the systemematomic multipole potential energy of the systemectcharge transfer potential energy of the systemerxfreaction field potential energy of the systemessolvation potential energy of the systemessolvation potential energy of the systemeggeometric restraint potential energy of the system                                                                                                    | eit  | improper torsion potential energy of the system      |
| ebtstretch-torsion potential energy of the systemeatangle-torsion potential energy of the systemetttorsion-torsion potential energy of the systemevvan der Waals potential energy of the systemerPauli repulsion potential energy of the systemedspdampled dispersion potential energy of the systemeccharge-charge potential energy of the systemeddipole-dipole potential energy of the systemeddipole-dipole potential energy of the systemematomic multipole potential energy of the systemeppolarization potential energy of the systemerxfreaction field potential energy of the systemessolvation potential energy of the systemeggeometric restraint potential energy of the system                                                                                                    | et   | torsional potential energy of the system             |
| eatangle-torsion potential energy of the systemetttorsion-torsion potential energy of the systemevvan der Waals potential energy of the systemerPauli repulsion potential energy of the systemedspdampled dispersion potential energy of the systemeccharge-charge potential energy of the systemeddipole-dipole potential energy of the systemeddipole-dipole potential energy of the systemematomic multipole potential energy of the systemeppolarization potential energy of the systemectcharge transfer potential energy of the systemerxfreaction field potential energy of the systemessolvation potential energy of the systemelfmetal ligand field potential energy of the systemeggeometric restraint potential energy of the system                                                                                                    | ept  | pi-system torsion potential energy of the system     |
| etttorsion-torsion potential energy of the systemevvan der Waals potential energy of the systemerPauli repulsion potential energy of the systemedspdampled dispersion potential energy of the systemeccharge-charge potential energy of the systemeddipole-dipole potential energy of the systemeddipole-dipole potential energy of the systemematomic multipole potential energy of the systemeppolarization potential energy of the systemectcharge transfer potential energy of the systemerxfreaction field potential energy of the systemessolvation potential energy of the systemelfmetal ligand field potential energy of the systemeggeometric restraint potential energy of the system                                                                                                    | ebt  | stretch-torsion potential energy of the system       |
| evvan der Waals potential energy of the systemerPauli repulsion potential energy of the systemedspdampled dispersion potential energy of the systemeccharge-charge potential energy of the systemedcharge-dipole potential energy of the systemeddipole-dipole potential energy of the systemematomic multipole potential energy of the systemeppolarization potential energy of the systemectcharge transfer potential energy of the systemerxfreaction field potential energy of the systemessolvation potential energy of the systemelfmetal ligand field potential energy of the systemeggeometric restraint potential energy of the system                                                                                                    | eat  | angle-torsion potential energy of the system         |
| erPauli repulsion potential energy of the systemedspdampled dispersion potential energy of the systemeccharge-charge potential energy of the systemedcharge-dipole potential energy of the systemeddipole-dipole potential energy of the systemematomic multipole potential energy of the systemeppolarization potential energy of the systemectcharge transfer potential energy of the systemerxfreaction field potential energy of the systemessolvation potential energy of the systemelfmetal ligand field potential energy of the systemeggeometric restraint potential energy of the system                                                                                                    | ett  | torsion-torsion potential energy of the system       |
| edspdampled dispersion potential energy of the systemeccharge-charge potential energy of the systemecdcharge-dipole potential energy of the systemeddipole-dipole potential energy of the systemematomic multipole potential energy of the systemeppolarization potential energy of the systemectcharge transfer potential energy of the systemerxfreaction field potential energy of the systemessolvation potential energy of the systemelfmetal ligand field potential energy of the systemeggeometric restraint potential energy of the system                                                                                                    | ev   | van der Waals potential energy of the system         |
| eccharge-charge potential energy of the systemecdcharge-dipole potential energy of the systemeddipole-dipole potential energy of the systemematomic multipole potential energy of the systemeppolarization potential energy of the systemectcharge transfer potential energy of the systemerxfreaction field potential energy of the systemessolvation potential energy of the systemelfmetal ligand field potential energy of the systemeggeometric restraint potential energy of the system                                                                                                    | er   | Pauli repulsion potential energy of the system       |
| ecdcharge-dipole potential energy of the systemeddipole-dipole potential energy of the systemematomic multipole potential energy of the systemeppolarization potential energy of the systemectcharge transfer potential energy of the systemerxfreaction field potential energy of the systemessolvation potential energy of the systemelfmetal ligand field potential energy of the systemeggeometric restraint potential energy of the system                                                                                                    | edsp | dampled dispersion potential energy of the system    |
| eddipole-dipole potential energy of the systemematomic multipole potential energy of the systemeppolarization potential energy of the systemectcharge transfer potential energy of the systemerxfreaction field potential energy of the systemessolvation potential energy of the systemelfmetal ligand field potential energy of the systemeggeometric restraint potential energy of the system                                                                                                    | ec   | charge-charge potential energy of the system         |
| ematomic multipole potential energy of the systemeppolarization potential energy of the systemectcharge transfer potential energy of the systemerxfreaction field potential energy of the systemessolvation potential energy of the systemelfmetal ligand field potential energy of the systemeggeometric restraint potential energy of the system                                                                                                    | ecd  | charge-dipole potential energy of the system         |
| eppolarization potential energy of the systemectcharge transfer potential energy of the systemerxfreaction field potential energy of the systemessolvation potential energy of the systemelfmetal ligand field potential energy of the systemeggeometric restraint potential energy of the system                                                                                                    | ed   | dipole-dipole potential energy of the system         |
| ectcharge transfer potential energy of the systemerxfreaction field potential energy of the systemessolvation potential energy of the systemelfmetal ligand field potential energy of the systemeggeometric restraint potential energy of the system                                                                                                    | em   | atomic multipole potential energy of the system      |
| erxfreaction field potential energy of the systemessolvation potential energy of the systemelfmetal ligand field potential energy of the systemeggeometric restraint potential energy of the system                                                                                                    | ер   | polarization potential energy of the system          |
| es solvation potential energy of the system<br>elf metal ligand field potential energy of the system<br>eg geometric restraint potential energy of the system                                                                                                    | ect  | charge transfer potential energy of the system       |
| elfmetal ligand field potential energy of the systemeggeometric restraint potential energy of the system                                                                                                    | erxf | reaction field potential energy of the system        |
| eg geometric restraint potential energy of the system                                                                                                    | es   | solvation potential energy of the system             |
|                                                                                                    | elf  | metal ligand field potential energy of the system    |
| ex extra term potential energy of the system                                                                                                    | eg   | geometric restraint potential energy of the system   |
|                                                                                                    | ex   | extra term potential energy of the system            |

EWALD Module Ewald summation parameters and options

| aewald   | current value of Ewald convergence coefficient    |
|----------|---------------------------------------------------|
| aeewald  | Ewald convergence coefficient for electrostatics  |
| apewald  | Ewald convergence coefficient for polarization    |
| adewald  | Ewald convergence coefficient for dispersion      |
| boundary | Ewald boundary condition; none, tinfoil or vacuum |

EXPOL Module exch-polarization in current structure

| total number of exch polarization sites in system  |
|----------------------------------------------------|
| exchange polarization spring constant at each site |
| exchange polarization prefactor at each site       |
| exchange polarization damping alpha at each site   |
| scale matrix for use in exchange polarization      |
| scale matrix inverse for exchange polarization     |
| flag to use exchange polarization at each site     |
|                                                    |

# EXTFLD Module applied external electric field vector

| exfld     | components of applied external electric field   |
|-----------|-------------------------------------------------|
| use_exfld | flag to include applied external electric field |

FACES Module Connolly area and volume variables

| maxcls | maximum number of neighboring atom pairs   |
|--------|--------------------------------------------|
| maxtt  | maximum number of temporary tori           |
| maxt   | maximum number of total tori               |
| maxp   | maximum number of probe positions          |
| maxv   | maximum number of vertices                 |
| maxen  | maximum number of concave edges            |
| maxfn  | maximum number of concave faces            |
| maxc   | maximum number of circles                  |
| maxeq  | maximum number of convex edges             |
| maxfs  | maximum number of saddle faces             |
| maxfq  | maximum number of convex faces             |
| maxcy  | maximum number of cycles                   |
| mxcyeq | maximum number of convex edge cycles       |
| mxfqcy | maximum number of convex face cycles       |
| na     | number of atoms                            |
| pr     | probe radius                               |
| ar     | atomic radii                               |
| axyz   | atomic coordinates                         |
| skip   | if true, atom is not used                  |
| nosurf | if true, atom has no free surface          |
| afree  | atom free of neighbors                     |
| abur   | atom buried                                |
| cls    | atom numbers of neighbors                  |
| clst   | pointer from neighbor to torus             |
| acls   | begin and end pointers for atoms neighbors |
| ntt    | number of temporary tori                   |
| ttfe   | first edge of each temporary torus         |
| ttle   | last edge of each temporary torus          |
| enext  | pointer to next edge of temporary torus    |
| tta    | temporary torus atom numbers               |
| ttbur  | temporary torus buried                     |
| ttfree | temporary torus free                       |
|        |                                            |

|        | (************************************** | a nom previous pag |
|--------|-----------------------------------------|--------------------|
| nt     | number of tori                          |                    |
| tfe    | torus first edge                        |                    |
| ta     | torus atom numbers                      |                    |
| tr     | torus radius                            |                    |
| t      | torus center                            |                    |
| tax    | torus axis                              |                    |
| tfree  | torus free of neighbors                 |                    |
| np     | number of probe positions               |                    |
| ра     | probe position atom numbers             |                    |
| р      | probe position coordinates              |                    |
| nv     | number of vertices                      |                    |
| va     | vertex atom number                      |                    |
| vp     | vertex probe number                     |                    |
| vxyz   | vertex coordinates                      |                    |
| nen    | number of concave edges                 |                    |
| nfn    | number of concave faces                 |                    |
| env    | vertex numbers for each concave edge    |                    |
| fnen   | concave face concave edge numbers       |                    |
| nc     | number of circles                       |                    |
| са     | circle atom number                      |                    |
| ct     | circle torus number                     |                    |
| cr     | circle radius                           |                    |
| с      | circle center                           |                    |
| neq    | number of convex edges                  |                    |
| eqc    | convex edge circle number               |                    |
| eqv    | convex edge vertex numbers              |                    |
| afe    | first convex edge of each atom          |                    |
| ale    | last convex edge of each atom           |                    |
| eqnext | pointer to next convex edge of atom     |                    |
| nfs    | number of saddle faces                  |                    |
| fsen   | saddle face concave edge numbers        |                    |
| fseq   | saddle face convex edge numbers         |                    |
| ncy    | number of cycles                        |                    |
| cyneq  | number of convex edges in cycle         |                    |
| cyeq   | cycle convex edge numbers               |                    |
| nfq    | number of convex faces                  |                    |
| fqa    | atom number of convex face              |                    |
| fqncy  | number of cycles bounding convex face   |                    |
| fqcy   | convex face cycle numbers               |                    |
|        |                                         |                    |

# FFT Module Fast Fourier transform control values

| maxprime | maximum number of prime factors of FFT dimension    |
|----------|-----------------------------------------------------|
| iprime   | prime factorization of each FFT dimension (FFTPACK) |
| planf    | pointer to forward transform data structure (FFTW)  |
| planb    | pointer to backward transform data structure (FFTW) |

| ffttable | intermediate array used by the FFT routine (FFTPACK) |
|----------|------------------------------------------------------|
| ffttyp   | type of FFT package; currently FFTPACK or FFTW       |

#### FIELDS Module molecular mechanics force field type

| biotyp     | force field atom type of each biopolymer type  |  |
|------------|------------------------------------------------|--|
| forcefield | string used to describe the current forcefield |  |

#### FILES Module name & number of current structure file

| nprior   | number of previously existing cycle files        |
|----------|--------------------------------------------------|
| ldir     | length in characters of the directory name       |
| leng     | length in characters of the base filename        |
| filename | fill filename including any extension or version |
| outfile  | output filename used for intermediate results    |

FRACS Module distances to molecular center of mass

| xfrac fra | actional coordinate | along a-axis of | center of | mass |
|-----------|---------------------|-----------------|-----------|------|
| yfrac fra | actional coordinate | along b-axis of | center of | mass |
| zfrac fra | actional coordinate | along c-axis of | center of | mass |

## FREEZE Module definition of holonomic constraints

| nrat       | number of holonomic distance constraints to apply   |
|------------|-----------------------------------------------------|
| nratx      | number of atom group holonomic constraints to apply |
| iratx      | group number of group in a holonomic constraint     |
| kratx      | spatial constraint type (1=plane, 2=line, 3=point)  |
| irat       | atom numbers of atoms in a holonomic constraint     |
| rateps     | convergence tolerance for holonomic constraints     |
| krat       | ideal distance value for holonomic constraint       |
| use_rattle | logical flag to set use of holonomic contraints     |
| ratimage   | flag to use minimum image for holonomic constraint  |

GKSTUF Module generalized Kirkwood solvation values

| gkc | tuning parameter exponent in the f(GB) function  |
|-----|--------------------------------------------------|
| gkr | generalized Kirkwood cavity radii for atom types |

# GROUP Module partitioning of system into atom groups

| ngrp    | total number of atom groups in the system       |  |
|---------|-------------------------------------------------|--|
| kgrp    | contiguous list of the atoms in each group      |  |
| grplist | number of the group to which each atom belongs  |  |
| igrp    | first and last atom of each group in the list   |  |
| grpmass | total mass of all the atoms in each group       |  |
| wgrp    | weight for each set of group-group interactions |  |
|         |                                                 |  |

| use_group | flag to | use partitioning of system $\ensuremath{\mathbf{i}}$ | nto groups |
|-----------|---------|------------------------------------------------------|------------|
| use_intra | flag to | include only intragroup inte                         | ractions   |
| use_inter | flag to | include only intergroup inte                         | ractions   |

HESCUT Module cutoff for Hessian matrix elements

|             | • • • •   |          |         |         | - ·     |
|-------------|-----------|----------|---------|---------|---------|
| hesscut mag | nitude of | smallest | allowed | Hessian | element |

| HESSN Module | <b>Cartesian Hessian</b> | elements for one atom |
|--------------|--------------------------|-----------------------|
|--------------|--------------------------|-----------------------|

| hessx | Hessian | elements | for | x-component | of | current | atom |
|-------|---------|----------|-----|-------------|----|---------|------|
| hessy | Hessian | elements | for | y-component | of | current | atom |
| hessz | Hessian | elements | for | z-component | of | current | atom |

# HPMF Module hydrophobic potential of mean force term

| rcarbon | radius of a carbon atom for use with HPMF            |
|---------|------------------------------------------------------|
| rwater  | radius of a water molecule for use with HPMF         |
| acsurf  | surface area of a hydrophobic carbon atom            |
| safact  | constant for calculation of atomic surface area      |
| tgrad   | tanh slope (set very steep, default=100)             |
| toffset | shift the tanh plot along the x-axis (default=6)     |
| hpmfcut | cutoff distance for pairwise HPMF interactions       |
| hd1     | hd2,hd3 hydrophobic PMF well depth parameter         |
| hc1     | hc2,hc3 hydrophobic PMF well center point            |
| hw1     | hw2,hw3 reciprocal of the hydrophobic PMF well width |
| npmf    | number of hydrophobic carbon atoms in the system     |
| ipmf    | number of the atom for each HPMF carbon atom site    |
| rpmf    | radius of each atom for use with hydrophobic PMF     |
| acsa    | SASA value for each hydrophobic PMF carbon atom      |

# IELSCF Module extended Lagrangian induced dipoles

| nfree_aux   | total degrees of freedom for auxiliary dipoles     |
|-------------|----------------------------------------------------|
| tautemp_aux | time constant for auliliary Berendsen thermostat   |
| kelvin_aux  | target system temperature for auxiliary dipoles    |
| uaux        | auxiliary induced dipole value at each site        |
| upaux       | auxiliary shadow induced dipoles at each site      |
| vaux        | auxiliary induced dipole velocity at each site     |
| vpaux       | auxiliary shadow dipole velocity at each site      |
| aaux        | auxiliary induced dipole acceleration at each site |
| apaux       | auxiliary shadow dipole acceleration at each site  |
| use_ielscf  | flag to use inertial extended Lagrangian method    |
|             |                                                    |

# IMPROP Module improper dihedrals in current structure

| niprop | total number of improper dihedral angles in the system |
|--------|--------------------------------------------------------|
| iiprop | numbers of the atoms in each improper dihedral angle   |
| kprop  | force constant values for improper dihedral angles     |
| vprop  | ideal improper dihedral angle value in degrees         |

#### IMPTOR Module improper torsions in current structure

| nitors | total number of improper torsional angles in the system |
|--------|---------------------------------------------------------|
| iitors | numbers of the atoms in each improper torsional angle   |
| itors1 | 1-fold amplitude and phase for each improper torsion    |
| itors2 | 2-fold amplitude and phase for each improper torsion    |
| itors3 | 3-fold amplitude and phase for each improper torsion    |

#### INFORM Module program I/O and flow control values

| maxask  | maximum number of queries for interactive input              |
|---------|--------------------------------------------------------------|
| gpucard | integer flag for GPU use (0=no GPU, 1=GPU present)           |
| digits  | decimal places output for energy and coordinates             |
| iprint  | steps between status printing (0=no printing)                |
| iwrite  | steps between coordinate saves (0=no saves)                  |
| isend   | <pre>steps between socket communication (0=no sockets)</pre> |
| verbose | logical flag to turn on extra information printing           |
| debug   | logical flag to turn on extensive debug printing             |
| silent  | logical flag to turn off all information printing            |
| holdup  | logical flag to wait for carriage return on exit             |
| abort   | logical flag to stop execution at next chance                |

#### INTER Module sum of intermolecular energy components

einter total intermolecular potential energy

## IOUNIT Module Fortran input/output unit numbers

| input | Fortran I/O unit for main input (default=5)  |
|-------|----------------------------------------------|
| iout  | Fortran I/O unit for main output (default=6) |

# KANANG Module angle-angle term forcefield parameters

| anan | angle-angle cross term parameters for each atom class |  |
|------|-------------------------------------------------------|--|
|------|-------------------------------------------------------|--|

## KANGS Module bond angle bend forcefield parameters

| maxna  | maximum number of harmonic angle bend parameter entries |
|--------|---------------------------------------------------------|
| maxna5 | maximum number of 5-membered ring angle bend entries    |
| maxna4 | maximum number of 4-membered ring angle bend entries    |
| maxna3 | maximum number of 3-membered ring angle bend entries    |
| maxnap | maximum number of in-plane angle bend parameter entries |
| maxnaf | maximum number of Fourier angle bend parameter entries  |

|       | (                                                   |
|-------|-----------------------------------------------------|
| acon  | force constant parameters for harmonic angle bends  |
| acon5 | force constant parameters for 5-ring angle bends    |
| acon4 | force constant parameters for 4-ring angle bends    |
| acon3 | force constant parameters for 3-ring angle bends    |
| aconp | force constant parameters for in-plane angle bends  |
| aconf | force constant parameters for Fourier angle bends   |
| ang   | bond angle parameters for harmonic angle bends      |
| ang5  | bond angle parameters for 5-ring angle bends        |
| ang4  | bond angle parameters for 4-ring angle bends        |
| ang3  | bond angle parameters for 3-ring angle bends        |
| angp  | bond angle parameters for in-plane angle bends      |
| angf  | phase shift angle and periodicity for Fourier bends |
| ka    | string of atom classes for harmonic angle bends     |
| ka5   | string of atom classes for 5-ring angle bends       |
| ka4   | string of atom classes for 4-ring angle bends       |
| ka3   | string of atom classes for 3-ring angle bends       |
| kap   | string of atom classes for in-plane angle bends     |
| kaf   | string of atom classes for Fourier angle bends      |
|       |                                                     |

# KANTOR Module angle-torsion forcefield parameters

| maxnat | maximum number of angle-torsion parameter entries |
|--------|---------------------------------------------------|
| atcon  | torsional amplitude parameters for angle-torsion  |
| kat    | string of atom classes for angle-torsion terms    |

# KATOMS Module atom definition forcefield parameters

| atmcls   | atom class number for each of the atom types     |
|----------|--------------------------------------------------|
| atmnum   | atomic number for each of the atom types         |
| ligand   | number of atoms to be attached to each atom type |
| weight   | average atomic mass of each atom type            |
| symbol   | modified atomic symbol for each atom type        |
| describe | string identifying each of the atom types        |

# KBONDS Module bond stretching forcefield parameters

| maxnb  | maximum number of bond stretch parameter entries       |
|--------|--------------------------------------------------------|
| maxnb5 | maximum number of 5-membered ring bond stretch entries |
| maxnb4 | maximum number of 4-membered ring bond stretch entries |
| maxnb3 | maximum number of 3-membered ring bond stretch entries |
| maxnel | maximum number of electronegativity bond corrections   |
| bcon   | force constant parameters for harmonic bond stretch    |
| bcon5  | force constant parameters for 5-ring bond stretch      |
| bcon4  | force constant parameters for 4-ring bond stretch      |
| bcon3  | force constant parameters for 3-ring bond stretch      |
| blen   | bond length parameters for harmonic bond stretch       |

| blen5 | bond length parameters for 5-ring bond stretch           |
|-------|----------------------------------------------------------|
| blen4 | bond length parameters for 4-ring bond stretch           |
| blen3 | bond length parameters for 3-ring bond stretch           |
| dlen  | electronegativity bond length correction parameters      |
| kb    | string of atom classes for harmonic bond stretch         |
| kb5   | string of atom classes for 5-ring bond stretch           |
| kb4   | string of atom classes for 4-ring bond stretch           |
| kb3   | string of atom classes for 3-ring bond stretch           |
| kel   | string of atom classes for electronegativity corrections |

# KCHRGE Module partial charge forcefield parameters

| chg partial charge parameters for each atom typ | chg | partial | charge | parameters | for | each | atom | type | ŗ |
|-------------------------------------------------|-----|---------|--------|------------|-----|------|------|------|---|
|-------------------------------------------------|-----|---------|--------|------------|-----|------|------|------|---|

#### KCPEN Module charge penetration forcefield parameters

| cpele | valence electron magnitude for each atom class         |
|-------|--------------------------------------------------------|
| cpalp | alpha charge penetration parameter for each atom class |

# KCTRN Module charge transfer forcefield parameters

| ctchg | charge transfer magnitude for each atom class       |
|-------|-----------------------------------------------------|
| ctdmp | alpha charge transfer parameter for each atom class |

#### KDIPOL Module bond dipole forcefield parameters

| (      |                                                  |
|--------|--------------------------------------------------|
| maxnd  | maximum number of bond dipole parameter entries  |
| maxnd5 | maximum number of 5-membered ring dipole entries |
| maxnd4 | maximum number of 4-membered ring dipole entries |
| maxnd3 | maximum number of 3-membered ring dipole entries |
| dpl    | dipole moment parameters for bond dipoles        |
| dp15   | dipole moment parameters for 5-ring dipoles      |
| dpl4   | dipole moment parameters for 4-ring dipoles      |
| dpl3   | dipole moment parameters for 3-ring dipoles      |
| pos    | dipole position parameters for bond dipoles      |
| pos5   | dipole position parameters for 5-ring dipoles    |
| pos4   | dipole position parameters for 4-ring dipoles    |
| pos3   | dipole position parameters for 3-ring dipoles    |
| kd     | string of atom classes for bond dipoles          |
| kd5    | string of atom classes for 5-ring dipoles        |
| kd4    | string of atom classes for 4-ring dipoles        |
| kd3    | string of atom classes for 3-ring dipoles        |

# KDSP Module damped dispersion forcefield parameters

| dspsix | C6 dispersion coefficient for each atom class  | s  |
|--------|------------------------------------------------|----|
| dspdmp | alpha dispersion parameter for each atom class | ss |

# KEXPL Module exch-polarization forcefield parameters

| pepk   | exchange-polarization spring constant for atom classes |
|--------|--------------------------------------------------------|
| peppre | exchange-polarization prefactor for atom classes       |
| pepdmp | exchange-polarization damping alpha for atom classes   |
| pepl   | exchange-polarization logical flag for atom classes    |

## KEYS Module contents of the keyword control file

| maxkey  | maximum number of lines in the keyword file   |
|---------|-----------------------------------------------|
| nkey    | number of nonblank lines in the keyword file  |
| keyline | contents of each individual keyword file line |

## KHBOND Module H-bonding term forcefield parameters

| maxnhb | maximum number of hydrogen bonding pair entries |
|--------|-------------------------------------------------|
| radhb  | radius parameter for hydrogen bonding pairs     |
| epshb  | well depth parameter for hydrogen bonding pairs |
| khb    | string of atom types for hydrogen bonding pairs |

# KIPROP Module improper dihedral forcefield parameters

| maxndi     | maximum number of improper dihedral parameter entries |
|------------|-------------------------------------------------------|
| dcon       | force constant parameters for improper dihedrals      |
| tdi        | ideal dihedral angle values for improper dihedrals    |
| tdi<br>kdi | string of atom classes for improper dihedral angles   |

# KITORS Module improper torsion forcefield parameters

| maxnti     | maximum number of improper torsion parameter entries     |
|------------|----------------------------------------------------------|
| ti1        | torsional parameters for improper 1-fold rotation        |
| ti2<br>ti3 | torsional parameters for improper 2-fold rotation        |
| ti3        | torsional parameters for improper 3-fold rotation        |
| kti        | string of atom classes for improper torsional parameters |

## KMULTI Module atomic multipole forcefield parameters

| maxnmp | maximum number of atomic multipole parameter entries |
|--------|------------------------------------------------------|
| multip | atomic monopole, dipole and quadrupole values        |
| mpaxis | type of local axis definition for atomic multipoles  |
| kmp    | string of atom types for atomic multipoles           |

## KOPBND Module out-of-plane bend forcefield parameters

| maxnopb | maximum number of out-of-plane bending entries     |
|---------|----------------------------------------------------|
| opbn    | force constant parameters for out-of-plane bending |
| kopb    | string of atom classes for out-of-plane bending    |

#### KOPDST Module out-of-plane distance forcefield params

| maxnopd | maximum number of out-of-plane distance entries     |
|---------|-----------------------------------------------------|
| opds    | force constant parameters for out-of-plane distance |
| kopd    | string of atom classes for out-of-plane distance    |

# KORBS Module pisystem orbital forcefield parameters

| maxnpi   | maximum number of pisystem bond parameter entries |
|----------|---------------------------------------------------|
| maxnpi5  | maximum number of 5-membered ring pibond entries  |
| maxnpi4  | maximum number of 4-membered ring pibond entries  |
| sslope   | slope for bond stretch vs. pi-bond order          |
| sslope5  | slope for 5-ring bond stretch vs. pi-bond order   |
| sslope4  | slope for 4-ring bond stretch vs. pi-bond order   |
| tslope   | slope for 2-fold torsion vs. pi-bond order        |
| tslope5  | slope for 5-ring 2-fold torsion vs. pi-bond order |
| tslope4  | slope for 4-ring 2-fold torsion vs. pi-bond order |
| electron | number of pi-electrons for each atom class        |
| ionize   | ionization potential for each atom class          |
| repulse  | repulsion integral value for each atom class      |
| kpi      | string of atom classes for pisystem bonds         |
| kpi5     | string of atom classes for 5-ring pisystem bonds  |
| kpi4     | string of atom classes for 4-ring pisystem bonds  |

# KPITOR Module pi-system torsion forcefield parameters

| maxnpt | maximum number of pi-system torsion parameter entries |
|--------|-------------------------------------------------------|
| ptcon  | force constant parameters for pi-system torsions      |
| kpt    | string of atom classes for pi-system torsion terms    |

# KPOLPR Module special Thole forcefield parameters

| maxnpp | maximum number of special pair polarization entries |
|--------|-----------------------------------------------------|
| thlpr  | Thole damping values for special polarization pairs |
| thdpr  | Thole direct damping for special polarization pairs |
| kppr   | string of atom types for special polarization pairs |

KPOLR Module polarizability forcefield parameters

| pgrp | connected types in polarization group of each atom type |
|------|---------------------------------------------------------|
| polr | dipole polarizability parameters for each atom type     |
| athl | Thole polarizability damping value for each atom type   |
| dthl | alternate Thole direct polarization damping values      |

# KREPL Module Pauli repulsion forcefield parameters

| prsiz | Pauli repulsion size value for each atom class      |
|-------|-----------------------------------------------------|
| prdmp | alpha Pauli repulsion parameter for each atom class |
| prele | number of valence electrons for each atom class     |

# KSOLUT Module solvation term forcefield parameters

| pbr | Poisson-Boltzmann radius value for each atom type    |
|-----|------------------------------------------------------|
| csr | ddCOSMO solvation radius value for each atom type    |
| gkr | Generalized Kirkwood radius value for each atom type |
| snk | neck correction scale factor for each atom type      |

# KSTBND Module stretch-bend forcefield parameters

| maxnsb | maximum number of stretch-bend parameter entries |
|--------|--------------------------------------------------|
| stbn   | force constant parameters for stretch-bend terms |
| ksb    | string of atom classes for stretch-bend terms    |

# KSTTOR Module stretch-torsion forcefield parameters

| maxnbt | maximum number of stretch-torsion parameter entries |
|--------|-----------------------------------------------------|
| btcon  | torsional amplitude parameters for stretch-torsion  |
| kbt    | string of atom classes for stretch-torsion terms    |

# KTORSN Module torsional angle forcefield parameters

| maxntmaximum number of torsional angle parameter entriesmaxnt5maximum number of 5-membered ring torsion entriesmaxnt4maximum number of 4-membered ring torsion entriest1torsional parameters for standard 1-fold rotationt2torsional parameters for standard 2-fold rotationt3torsional parameters for standard 3-fold rotationt4torsional parameters for standard 4-fold rotationt5torsional parameters for standard 5-fold rotationt6torsional parameters for standard 5-fold rotationt75torsional parameters for standard 5-fold rotationt6torsional parameters for 1-fold rotation in 5-ringt25torsional parameters for 3-fold rotation in 5-ringt45torsional parameters for 5-fold rotation in 5-ringt55torsional parameters for 5-fold rotation in 5-ringt65torsional parameters for 5-fold rotation in 5-ringt65torsional parameters for 6-fold rotation in 5-ringt64torsional parameters for 2-fold rotation in 4-ringt44torsional parameters for 2-fold rotation in 4-ringt54torsional parameters for 5-fold rotation in 4-ringt64torsional parameters for 5-fold rotation in 4-ringt54torsional parameters for 5-fold rotation in 4-ringt54torsional parameters for 5-fold rotation in 4-ringt54torsional parameters for 5-fold rotation in 4-ringt54torsional parameters for 6-fold rotation in 4-ringt55string of atom classes for torsional anglest44torsional parameters for 5-fold  |        |                                                     |
|----------------------------------------------------------------------------------------------------|--------|-----------------------------------------------------|
| maxnt4maximum number of 4-membered ring torsion entriest1torsional parameters for standard 1-fold rotationt2torsional parameters for standard 2-fold rotationt3torsional parameters for standard 3-fold rotationt4torsional parameters for standard 4-fold rotationt5torsional parameters for standard 5-fold rotationt6torsional parameters for standard 6-fold rotationt15torsional parameters for 1-fold rotation in 5-ringt25torsional parameters for 3-fold rotation in 5-ringt25torsional parameters for 3-fold rotation in 5-ringt45torsional parameters for 5-fold rotation in 5-ringt45torsional parameters for 5-fold rotation in 5-ringt55torsional parameters for 1-fold rotation in 5-ringt65torsional parameters for 2-fold rotation in 5-ringt44torsional parameters for 2-fold rotation in 5-ringt55torsional parameters for 2-fold rotation in 4-ringt24torsional parameters for 2-fold rotation in 4-ringt24torsional parameters for 3-fold rotation in 4-ringt24torsional parameters for 3-fold rotation in 4-ringt44torsional parameters for 5-fold rotation in 4-ringt54torsional parameters for 5-fold rotation in 4-ringt54torsional parameters for 5-fold rotation in 4-ringt55torsional parameters for 5-fold rotation in 4-ringt54torsional parameters for 6-fold rotation in 4-ringt55torsional parameters for 5-fold rotation in 4-ringt54torsional parameters for 6-f | maxnt  | maximum number of torsional angle parameter entries |
| t1torsional parameters for standard 1-fold rotationt2torsional parameters for standard 2-fold rotationt3torsional parameters for standard 3-fold rotationt4torsional parameters for standard 4-fold rotationt5torsional parameters for standard 5-fold rotationt6torsional parameters for standard 6-fold rotationt15torsional parameters for 1-fold rotation in 5-ringt25torsional parameters for 2-fold rotation in 5-ringt35torsional parameters for 3-fold rotation in 5-ringt45torsional parameters for 5-fold rotation in 5-ringt55torsional parameters for 5-fold rotation in 5-ringt55torsional parameters for 6-fold rotation in 5-ringt65torsional parameters for 2-fold rotation in 5-ringt44torsional parameters for 6-fold rotation in 5-ringt54torsional parameters for 2-fold rotation in 4-ringt24torsional parameters for 2-fold rotation in 4-ringt44torsional parameters for 3-fold rotation in 4-ringt44torsional parameters for 5-fold rotation in 4-ringt45torsional parameters for 5-fold rotation in 4-ringt44torsional parameters for 5-fold rotation in 4-ringt54torsional parameters for 5-fold rotation in 4-ringt54torsional parameters for 6-fold rotation in 4-ringt54torsional parameters for 6-fold rotation in 4-ringt55string of atom classes for torsional anglesktstring of atom classes for 5-ring torsions                                                  | maxnt5 | maximum number of 5-membered ring torsion entries   |
| t2torsional parameters for standard 2-fold rotationt3torsional parameters for standard 3-fold rotationt4torsional parameters for standard 4-fold rotationt5torsional parameters for standard 5-fold rotationt6torsional parameters for 1-fold rotation in 5-ringt25torsional parameters for 2-fold rotation in 5-ringt35torsional parameters for 3-fold rotation in 5-ringt45torsional parameters for 4-fold rotation in 5-ringt55torsional parameters for 5-fold rotation in 5-ringt65torsional parameters for 6-fold rotation in 5-ringt45torsional parameters for 2-fold rotation in 5-ringt45torsional parameters for 5-fold rotation in 5-ringt55torsional parameters for 2-fold rotation in 5-ringt65torsional parameters for 2-fold rotation in 4-ringt24torsional parameters for 2-fold rotation in 4-ringt24torsional parameters for 3-fold rotation in 4-ringt34torsional parameters for 3-fold rotation in 4-ringt44torsional parameters for 5-fold rotation in 4-ringt54torsional parameters for 5-fold rotation in 4-ringt54torsional parameters for 5-fold rotation in 4-ringt64torsional parameters for 6-fold rotation in 4-ringt54torsional parameters for 6-fold rotation in 4-ringt55string of atom classes for torsional anglesktstring of atom classes for 5-ring torsions                                                                                                    | maxnt4 | maximum number of 4-membered ring torsion entries   |
| t3torsional parameters for standard 3-fold rotationt4torsional parameters for standard 4-fold rotationt5torsional parameters for standard 5-fold rotationt6torsional parameters for standard 6-fold rotationt15torsional parameters for 1-fold rotation in 5-ringt25torsional parameters for 2-fold rotation in 5-ringt35torsional parameters for 3-fold rotation in 5-ringt45torsional parameters for 5-fold rotation in 5-ringt55torsional parameters for 5-fold rotation in 5-ringt65torsional parameters for 6-fold rotation in 5-ringt65torsional parameters for 2-fold rotation in 5-ringt65torsional parameters for 2-fold rotation in 5-ringt64torsional parameters for 2-fold rotation in 4-ringt44torsional parameters for 3-fold rotation in 4-ringt54torsional parameters for 5-fold rotation in 4-ringt54torsional parameters for 5-fold rotation in 4-ringt64torsional parameters for 6-fold rotation in 4-ringt64torsional parameters for 5-fold rotation in 4-ringt54torsional parameters for 5-fold rotation in 4-ringt64torsional parameters for 5-fold rotation in 4-ringt54torsional parameters for 5-fold rotation in 4-ringt55string of atom classes for torsional anglesktstring of atom classes for 5-ring torsions                                                                                                    | t1     | torsional parameters for standard 1-fold rotation   |
| t4torsional parameters for standard 4-fold rotationt5torsional parameters for standard 5-fold rotationt6torsional parameters for standard 6-fold rotationt15torsional parameters for 1-fold rotation in 5-ringt25torsional parameters for 2-fold rotation in 5-ringt35torsional parameters for 3-fold rotation in 5-ringt45torsional parameters for 4-fold rotation in 5-ringt55torsional parameters for 5-fold rotation in 5-ringt65torsional parameters for 6-fold rotation in 5-ringt44torsional parameters for 1-fold rotation in 5-ringt25torsional parameters for 2-fold rotation in 4-ringt24torsional parameters for 2-fold rotation in 4-ringt24torsional parameters for 3-fold rotation in 4-ringt24torsional parameters for 3-fold rotation in 4-ringt24torsional parameters for 5-fold rotation in 4-ringt24torsional parameters for 5-fold rotation in 4-ringt44torsional parameters for 5-fold rotation in 4-ringt44torsional parameters for 5-fold rotation in 4-ringt54torsional parameters for 6-fold rotation in 4-ringt64torsional parameters for 6-fold rotation in 4-ringt65string of atom classes for torsional anglesktstring of atom classes for 5-ring torsions                                                                                                    | t2     | torsional parameters for standard 2-fold rotation   |
| t5torsional parameters for standard 5-fold rotationt6torsional parameters for standard 6-fold rotationt15torsional parameters for 1-fold rotation in 5-ringt25torsional parameters for 2-fold rotation in 5-ringt35torsional parameters for 3-fold rotation in 5-ringt45torsional parameters for 5-fold rotation in 5-ringt55torsional parameters for 6-fold rotation in 5-ringt65torsional parameters for 6-fold rotation in 5-ringt44torsional parameters for 1-fold rotation in 4-ringt24torsional parameters for 2-fold rotation in 4-ringt34torsional parameters for 3-fold rotation in 4-ringt44torsional parameters for 5-fold rotation in 4-ringt44torsional parameters for 5-fold rotation in 4-ringt44torsional parameters for 5-fold rotation in 4-ringt54torsional parameters for 5-fold rotation in 4-ringt54torsional parameters for 6-fold rotation in 4-ringt65torsional parameters for 5-fold rotation in 4-ringt54torsional parameters for 5-fold rotation in 4-ringt64torsional parameters for 6-fold rotation in 4-ringt65string of atom classes for torsional anglesktstring of atom classes for 5-ring torsions                                                                                                    | t3     | torsional parameters for standard 3-fold rotation   |
| t6torsional parameters for standard 6-fold rotationt15torsional parameters for 1-fold rotation in 5-ringt25torsional parameters for 2-fold rotation in 5-ringt35torsional parameters for 3-fold rotation in 5-ringt45torsional parameters for 4-fold rotation in 5-ringt55torsional parameters for 5-fold rotation in 5-ringt65torsional parameters for 6-fold rotation in 5-ringt14torsional parameters for 1-fold rotation in 4-ringt24torsional parameters for 2-fold rotation in 4-ringt24torsional parameters for 3-fold rotation in 4-ringt24torsional parameters for 3-fold rotation in 4-ringt24torsional parameters for 3-fold rotation in 4-ringt24torsional parameters for 3-fold rotation in 4-ringt24torsional parameters for 5-fold rotation in 4-ringt44torsional parameters for 5-fold rotation in 4-ringt44torsional parameters for 5-fold rotation in 4-ringt54torsional parameters for 6-fold rotation in 4-ringt64torsional parameters for 6-fold rotation in 4-ringt55string of atom classes for torsional anglesktstring of atom classes for 5-ring torsions                                                                                                    | t4     | torsional parameters for standard 4-fold rotation   |
| t15torsional parameters for 1-fold rotation in 5-ringt25torsional parameters for 2-fold rotation in 5-ringt35torsional parameters for 3-fold rotation in 5-ringt45torsional parameters for 4-fold rotation in 5-ringt55torsional parameters for 5-fold rotation in 5-ringt65torsional parameters for 6-fold rotation in 5-ringt14torsional parameters for 1-fold rotation in 4-ringt24torsional parameters for 2-fold rotation in 4-ringt34torsional parameters for 3-fold rotation in 4-ringt44torsional parameters for 5-fold rotation in 4-ringt54torsional parameters for 5-fold rotation in 4-ringt64torsional parameters for 6-fold rotation in 4-ringt65torsional parameters for 5-fold rotation in 4-ringt54torsional parameters for 5-fold rotation in 4-ringt55torsional parameters for 5-fold rotation in 4-ringt54torsional parameters for 5-fold rotation in 4-ringt55torsional parameters for 5-fold rotation in 4-ringt64torsional parameters for 5-fold rotation in 4-ringt55string of atom classes for torsional angleskt5string of atom classes for 5-ring torsions                                                                                                    | t5     | torsional parameters for standard 5-fold rotation   |
| t25torsional parameters for 2-fold rotation in 5-ringt35torsional parameters for 3-fold rotation in 5-ringt45torsional parameters for 4-fold rotation in 5-ringt55torsional parameters for 5-fold rotation in 5-ringt65torsional parameters for 6-fold rotation in 4-ringt24torsional parameters for 2-fold rotation in 4-ringt25torsional parameters for 3-fold rotation in 4-ringt24torsional parameters for 3-fold rotation in 4-ringt34torsional parameters for 3-fold rotation in 4-ringt45torsional parameters for 5-fold rotation in 4-ringt44torsional parameters for 5-fold rotation in 4-ringt54torsional parameters for 5-fold rotation in 4-ringt64torsional parameters for 6-fold rotation in 4-ringt64torsional parameters for 5-fold rotation in 4-ringt65torsional parameters for 5-fold rotation in 4-ringt64torsional parameters for 5-fold rotation in 4-ringt65torsional parameters for 5-fold rotation in 4-ringt64torsional parameters for 5-fold rotation in 4-ringt65torsional parameters for 5-fold rotation in 4-ringt64torsional parameters for 5-fold rotation in 4-ringt65torsional parameters for 5-ring torsions                                                                                                    | t6     | torsional parameters for standard 6-fold rotation   |
| t35torsional parameters for 3-fold rotation in 5-ringt45torsional parameters for 4-fold rotation in 5-ringt55torsional parameters for 5-fold rotation in 5-ringt65torsional parameters for 6-fold rotation in 5-ringt14torsional parameters for 1-fold rotation in 4-ringt24torsional parameters for 2-fold rotation in 4-ringt34torsional parameters for 3-fold rotation in 4-ringt34torsional parameters for 4-fold rotation in 4-ringt44torsional parameters for 5-fold rotation in 4-ringt54torsional parameters for 5-fold rotation in 4-ringt64torsional parameters for 6-fold rotation in 4-ringt64torsional parameters for 6-fold rotation in 4-ringt64torsional parameters for 6-fold rotation in 4-ringt64torsional parameters for 6-fold rotation in 4-ringktstring of atom classes for torsional angleskt5string of atom classes for 5-ring torsions                                                                                                    | t15    | torsional parameters for 1-fold rotation in 5-ring  |
| t45torsional parameters for 4-fold rotation in 5-ringt55torsional parameters for 5-fold rotation in 5-ringt65torsional parameters for 6-fold rotation in 5-ringt14torsional parameters for 1-fold rotation in 4-ringt24torsional parameters for 2-fold rotation in 4-ringt34torsional parameters for 3-fold rotation in 4-ringt44torsional parameters for 4-fold rotation in 4-ringt54torsional parameters for 5-fold rotation in 4-ringt64torsional parameters for 6-fold rotation in 4-ringt64torsional parameters for 6-fold rotation in 4-ringt65torsional parameters for 6-fold rotation in 4-ringt64torsional parameters for 6-fold rotation in 4-ringt65torsional parameters for 5-fold rotation in 4-ringt64torsional parameters for 6-fold rotation in 4-ringktstring of atom classes for torsional angleskt5string of atom classes for 5-ring torsions                                                                                                    | t25    | torsional parameters for 2-fold rotation in 5-ring  |
| t55torsional parameters for 5-fold rotation in 5-ringt65torsional parameters for 6-fold rotation in 5-ringt14torsional parameters for 1-fold rotation in 4-ringt24torsional parameters for 2-fold rotation in 4-ringt34torsional parameters for 3-fold rotation in 4-ringt44torsional parameters for 4-fold rotation in 4-ringt54torsional parameters for 5-fold rotation in 4-ringt64torsional parameters for 6-fold rotation in 4-ringt64torsional parameters for 6-fold rotation in 4-ringt65torsional parameters for 5-fold rotation in 4-ringt64torsional parameters for 6-fold rotation in 4-ringt55string of atom classes for torsional angleskt5string of atom classes for 5-ring torsions                                                                                                    | t35    | torsional parameters for 3-fold rotation in 5-ring  |
| t65torsional parameters for 6-fold rotation in 5-ringt14torsional parameters for 1-fold rotation in 4-ringt24torsional parameters for 2-fold rotation in 4-ringt34torsional parameters for 3-fold rotation in 4-ringt44torsional parameters for 4-fold rotation in 4-ringt54torsional parameters for 5-fold rotation in 4-ringt64torsional parameters for 6-fold rotation in 4-ringktstring of atom classes for torsional angleskt5string of atom classes for 5-ring torsions                                                                                                    | t45    | torsional parameters for 4-fold rotation in 5-ring  |
| t14torsional parameters for 1-fold rotation in 4-ringt24torsional parameters for 2-fold rotation in 4-ringt34torsional parameters for 3-fold rotation in 4-ringt44torsional parameters for 4-fold rotation in 4-ringt54torsional parameters for 5-fold rotation in 4-ringt64torsional parameters for 6-fold rotation in 4-ringktstring of atom classes for torsional angleskt5string of atom classes for 5-ring torsions                                                                                                    | t55    | torsional parameters for 5-fold rotation in 5-ring  |
| t24torsional parameters for 2-fold rotation in 4-ringt34torsional parameters for 3-fold rotation in 4-ringt44torsional parameters for 4-fold rotation in 4-ringt54torsional parameters for 5-fold rotation in 4-ringt64torsional parameters for 6-fold rotation in 4-ringktstring of atom classes for torsional angleskt5string of atom classes for 5-ring torsions                                                                                                    | t65    | torsional parameters for 6-fold rotation in 5-ring  |
| t34torsional parameters for 3-fold rotation in 4-ringt44torsional parameters for 4-fold rotation in 4-ringt54torsional parameters for 5-fold rotation in 4-ringt64torsional parameters for 6-fold rotation in 4-ringktstring of atom classes for torsional angleskt5string of atom classes for 5-ring torsions                                                                                                    | t14    | torsional parameters for 1-fold rotation in 4-ring  |
| t44torsional parameters for 4-fold rotation in 4-ringt54torsional parameters for 5-fold rotation in 4-ringt64torsional parameters for 6-fold rotation in 4-ringktstring of atom classes for torsional angleskt5string of atom classes for 5-ring torsions                                                                                                    | t24    | torsional parameters for 2-fold rotation in 4-ring  |
| t54torsional parameters for 5-fold rotation in 4-ringt64torsional parameters for 6-fold rotation in 4-ringktstring of atom classes for torsional angleskt5string of atom classes for 5-ring torsions                                                                                                    | t34    | torsional parameters for 3-fold rotation in 4-ring  |
| t64torsional parameters for 6-fold rotation in 4-ringktstring of atom classes for torsional angleskt5string of atom classes for 5-ring torsions                                                                                                    | t44    | torsional parameters for 4-fold rotation in 4-ring  |
| ktstring of atom classes for torsional angleskt5string of atom classes for 5-ring torsions                                                                                                    | t54    | torsional parameters for 5-fold rotation in 4-ring  |
| kt5 string of atom classes for 5-ring torsions                                                                                                    | t64    | torsional parameters for 6-fold rotation in 4-ring  |
|                                                                                                    | kt     | string of atom classes for torsional angles         |
| kt4 string of atom classes for 4-ring torsions                                                                                                    | kt5    | string of atom classes for 5-ring torsions          |
|                                                                                                    | kt4    | string of atom classes for 4-ring torsions          |

KTRTOR Module torsion-torsion forcefield parameters

| maxntt   | maximum number of torsion-torsion parameter entries  |
|----------|------------------------------------------------------|
| maxtgrd  | maximum dimension of torsion-torsion spline grid     |
| maxtgrd2 | maximum number of torsion-torsion spline grid points |
| tnx      | number of columns in torsion-torsion spline grid     |
| tny      | number of rows in torsion-torsion spline grid        |
| ttx      | angle values for first torsion of spline grid        |
| tty      | angle values for second torsion of spline grid       |
| tbf      | function values at points on spline grid             |
| tbx      | gradient over first torsion of spline grid           |
| tby      | gradient over second torsion of spline grid          |
| tbxy     | Hessian cross components over spline grid            |
| ktt      | string of torsion-torsion atom classes               |
|          |                                                      |

# KURYBR Module Urey-Bradley term forcefield parameters

| maxnu | maximum number of Urey-Bradley parameter entries     |
|-------|------------------------------------------------------|
| ucon  | force constant parameters for Urey-Bradley terms     |
| dst13 | ideal 1-3 distance parameters for Urey-Bradley terms |
| ku    | string of atom classes for Urey-Bradley terms        |

# KVDWPR Module special pair vdw forcefield parameters

| maxnvp | maximum number of special van der Waals pair entries   |
|--------|--------------------------------------------------------|
| radpr  | radius parameter for special van der Waals pairs       |
| epspr  | well depth parameter for special van der Waals pairs   |
| kvpr   | string of atom classes for special van der Waals pairs |
|        |                                                        |

# KVDWS Module van der Waals term forcefield parameters

| rad    | van der Waals radius parameter for each atom class     |
|--------|--------------------------------------------------------|
| eps    | van der Waals well depth parameter for each atom class |
| rad4   | van der Waals radius parameter in 1-4 interactions     |
| eps4   | van der Waals well depth parameter in 1–4 interactions |
| reduct | van der Waals reduction factor for each atom class     |

LIGHT Module method of lights pair neighbors indices

| nlight | total number of sites for method of lights calculation    |
|--------|-----------------------------------------------------------|
| kbx    | low index of neighbors of each site in the x-sorted list  |
| kby    | low index of neighbors of each site in the y-sorted list  |
| kbz    | low index of neighbors of each site in the z-sorted list  |
| kex    | high index of neighbors of each site in the x-sorted list |
| key    | high index of neighbors of each site in the y-sorted list |
| kez    | high index of neighbors of each site in the z-sorted list |
| locx   | maps the x-sorted list into original interaction list     |
| locy   | maps the y-sorted list into original interaction list     |
| locz   | maps the z-sorted list into original interaction list     |

| rgx | maps | the | original | interaction | list | into | x-sorted | list |
|-----|------|-----|----------|-------------|------|------|----------|------|
| rgy | maps | the | original | interaction | list | into | y-sorted | list |
| rgz | maps | the | original | interaction | list | into | z-sorted | list |

interaction taper & cutoff distances

LIMITS Module

cutoff distance for van der Waals interactions vdwcut repcut cutoff distance for Pauli repulsion interactions dispcut cutoff distance for dispersion interactions cutoff distance for charge-charge interactions chgcut cutoff distance for dipole-dipole interactions dplcut cutoff distance for atomic multipole interactions mpolecut ctrncut cutoff distance for charge transfer interactions vdwtaper distance at which van der Waals switching begins distance at which Pauli repulsion switching begins reptaper disptaper distance at which dispersion switching begins distance at which charge-charge switching begins chgtaper distance at which dipole-dipole switching begins dpltaper mpoletaper distance at which atomic multipole switching begins distance at which charge transfer switching begins ctrntaper ewaldcut cutoff distance for real space Ewald electrostatics dewaldcut cutoff distance for real space Ewald dispersion cutoff distance for dipole solver preconditioner usolvcut use\_ewald logical flag governing use of electrostatic Ewald logical flag governing use of dispersion Ewald use\_dewald use\_lights logical flag governing use of method of lights use\_list logical flag governing use of any neighbor lists logical flag governing use of van der Waals list use\_vlist use\_dlist logical flag governing use of dispersion list use\_clist logical flag governing use of charge list logical flag governing use of multipole list use\_mlist use\_ulist logical flag governing use of preconditioner list

LINMIN Module line search minimization parameters

| intmax | maximum number of interpolations during line search                    |
|--------|------------------------------------------------------------------------|
| stpmin | minimum step length in current line search direction                   |
| stpmax | maximum step length in current line search direction                   |
| сарра  | <pre>stringency of line search (0=tight &lt; cappa &lt; 1=loose)</pre> |
| slpmax | projected gradient above which stepsize is reduced                     |
| angmax | maximum angle between search direction and -gradient                   |
|        |                                                                        |

MATH Module mathematical and geometrical constants

| elog numerical value of the natural logarithm base | pi  | i numerical value of the geometric constant       |
|----------------------------------------------------|-----|---------------------------------------------------|
|                                                    | elc | log numerical value of the natural logarithm base |

| radian    | conversion factor from radians to degrees   |
|-----------|---------------------------------------------|
| logten    | numerical value of the natural log of ten   |
| twosix    | numerical value of the sixth root of two    |
| sqrtpi    | numerical value of the square root of Pi    |
| sqrttwo   | numerical value of the square root of two   |
| sqrtthree | numerical value of the square root of three |
|           |                                             |

MDSTUF Module molecular dynamics trajectory controls

| nfree     | total number of degrees of freedom for a system               |
|-----------|---------------------------------------------------------------|
| irest     | <pre>steps between removal of COM motion (0=no removal)</pre> |
| bmnmix    | mixing coefficient for use with Beeman integrator             |
| nrespa    | inner steps per outer step for RESPA integrator               |
| arespa    | inner time step for use with RESPA integrator                 |
| dorest    | logical flag to remove center of mass motion                  |
| integrate | type of molecular dynamics integration algorithm              |
|           |                                                               |

### MERCK Module MMFF-specific force field parameters

| nlignes   | number of atom pairs having MMFF Bond Type 1     |
|-----------|--------------------------------------------------|
| bt_1      | atom pairs having MMFF Bond Type 1               |
| eqclass   | table of atom class equivalencies used to find   |
| default   | parameters if explicit values are missing        |
| see       | J. Comput. Chem., 17, 490–519, '95, Table IV)    |
| crd       | number of attached neighbors                     |
| val       | valency value   see T. A. Halgren,               |
| pilp      | if 0, no lone pair   J. Comput. Chem.,           |
| if        | 1, one or more lone pair(s)   17, 616-645 (1995) |
| mltb      | multibond indicator                              |
| arom      | aromaticity indicator                            |
| lin       | linearity indicator                              |
| sbmb      | single- vs multiple-bond flag                    |
| mmffarom  | aromatic rings parameters                        |
| mmffaromc | cationic aromatic rings parameters               |
| mmffaroma | anionic aromatic rings parameters                |
| <u></u>   |                                                  |

MINIMA Module general parameters for minimizations

| nextiter | iteration number to use for the first iteration  |
|----------|--------------------------------------------------|
| fctmin   | value below which function is deemed optimized   |
| hguess   | initial value for the H-matrix diagonal elements |
| maxiter  | maximum number of iterations during optimization |

#### MOLCUL Module individual molecules in current system

| nmol | total number of separate molecules in the system |                          |
|------|--------------------------------------------------|--------------------------|
| imol | first and last atom of each molecule in the list |                          |
|      |                                                  | (continues on next page) |

| kmol    | contiguous list of the atoms in each molecule     |
|---------|---------------------------------------------------|
| molcule | number of the molecule to which each atom belongs |
| totmass | total weight of all the molecules in the system   |
| molmass | molecular weight for each molecule in the system  |
|         |                                                   |

MOLDYN Module MD trajectory velocity & acceleration

| v    | current velocity of each atom along the x,y,z-axes   |
|------|------------------------------------------------------|
| а    | current acceleration of each atom along x,y,z-axes   |
| aalt | alternate acceleration of each atom along x,y,z-axes |

### MOMENT Module electric multipole moment components

| netchg | net electric charge for the total system       |
|--------|------------------------------------------------|
| netdpl | dipole moment magnitude for the total system   |
| netqdp | diagonal quadrupole (Qxx, Qyy, Qzz) for system |
| xdpl   | dipole vector x-component in the global frame  |
| ydpl   | dipole vector y-component in the global frame  |
| zdpl   | dipole vector z-component in the global frame  |
| xxqdp  | quadrupole tensor xx-component in global frame |
| xyqdp  | quadrupole tensor xy-component in global frame |
| xzqdp  | quadrupole tensor xz-component in global frame |
| yxqdp  | quadrupole tensor yx-component in global frame |
| yyqdp  | quadrupole tensor yy-component in global frame |
| yzqdp  | quadrupole tensor yz-component in global frame |
| zxqdp  | quadrupole tensor zx-component in global frame |
| zyqdp  | quadrupole tensor zy-component in global frame |
| zzqdp  | quadrupole tensor zz-component in global frame |

# MPLPOT Module multipole functional form details

| m2scale    | scale factor for 1-2 multipole energy interactions   |
|------------|------------------------------------------------------|
| m3scale    | scale factor for 1-3 multipole energy interactions   |
| m4scale    | scale factor for 1-4 multipole energy interactions   |
| m5scale    | scale factor for 1-5 multipole energy interactions   |
| use_chgpen | flag to use charge penetration damped potential      |
| pentyp     | type of penetration damping (NONE, GORDON1, GORDON2) |

#### MPOLE Module

### atomic multipoles in current structure

| maxpole | <pre>max components (monopole=1,dipole=4,quadrupole=13)</pre> |                          |
|---------|---------------------------------------------------------------|--------------------------|
| npole   | total number of multipole sites in the system                 |                          |
| ipole   | number of the atom for each multipole site                    |                          |
| polsiz  | number of multipole components at each atom                   |                          |
| pollist | multipole site for each atom (0=no multipole)                 |                          |
| zaxis   | number of the z-axis defining atom for each atom              |                          |
| xaxis   | number of the x-axis defining atom for each atom              |                          |
|         | -                                                             | (continues on next page) |

213

| yaxis number of the y-axis defining atom for each atom |  |
|--------------------------------------------------------|--|
| pole local frame Cartesian multipoles for each atom    |  |
| rpole global frame Cartesian multipoles for each atom  |  |
| mono0 original atomic monopole values for charge flux  |  |
| polaxe local coordinate frame type for each atom       |  |

MRECIP Module reciprocal PME for permanent multipoles

| vmxx | scalar sum xx-component of virial due to multipoles  |
|------|------------------------------------------------------|
| vmyy | scalar sum yy-component of virial due to multipoles  |
| vmzz | scalar sum zz-component of virial due to multipoles  |
| vmxy | scalar sum xy-component of virial due to multipoles  |
| vmxz | scalar sum xz-component of virial due to multipoles  |
| vmyz | scalar sum yz-component of virial due to multipoles  |
| стр  | Cartesian permenent multipoles as polytensor vector  |
| fmp  | fractional permanent multipoles as polytensor vector |
| cphi | Cartesian permanent multipole potential and field    |
| fphi | fractional permanent multipole potential and field   |

# MUTANT Module free energy calculation hybrid atoms

| nmut    | number of atoms mutated from initial to final state  |
|---------|------------------------------------------------------|
| vcouple | van der Waals lambda type (0=decouple, 1=annihilate) |
| imut    | atomic sites differing in initial and final state    |
| type0   | atom type of each atom in the initial state system   |
| class0  | atom class of each atom in the initial state system  |
| type1   | atom type of each atom in the final state system     |
| class1  | atom class of each atom in the final state system    |
| lambda  | generic weighting between initial and final states   |
| vlambda | state weighting value for van der Waals potentials   |
| elambda | state weighting value for electrostatic potentials   |
| tlambda | state weighting value for torsional potential        |
| scexp   | scale factor for soft core buffered 14-7 potential   |
| scalpha | scale factor for soft core buffered 14-7 potential   |
| mut     | true if an atom is to be mutated, false otherwise    |

NEIGH Module pairwise neighbor list indices & storage

| maxvlst | maximum size of van der Waals pair neighbor lists    |
|---------|------------------------------------------------------|
| maxelst | maximum size of electrostatic pair neighbor lists    |
| maxulst | maximum size of dipole preconditioner pair lists     |
| nvlst   | number of sites in list for each vdw site            |
| vlst    | site numbers in neighbor list of each vdw site       |
| nelst   | number of sites in list for each electrostatic site  |
| elst    | site numbers in list of each electrostatic site      |
| nulst   | number of sites in list for each preconditioner site |

|         | (continued from previous page)                       |
|---------|------------------------------------------------------|
| ulst    | site numbers in list of each preconditioner site     |
| lbuffer | width of the neighbor list buffer region             |
| pbuffer | width of the preconditioner list buffer region       |
| lbuf2   | square of half the neighbor list buffer width        |
| pbuf2   | square of half the preconditioner list buffer width  |
| vbuf2   | square of van der Waals cutoff plus the list buffer  |
| vbufx   | square of van der Waals cutoff plus 2X list buffer   |
| dbuf2   | square of dispersion cutoff plus the list buffer     |
| dbufx   | square of dispersion cutoff plus 2X list buffer      |
| cbuf2   | square of charge cutoff plus the list buffer         |
| cbufx   | square of charge cutoff plus 2X list buffer          |
| mbuf2   | square of multipole cutoff plus the list buffer      |
| mbufx   | square of multipole cutoff plus 2X list buffer       |
| ubuf2   | square of preconditioner cutoff plus the list buffer |
| ubufx   | square of preconditioner cutoff plus 2X list buffer  |
| xvold   | x-coordinate at last vdw/dispersion list update      |
| yvold   | y-coordinate at last vdw/dispersion list update      |
| zvold   | z-coordinate at last vdw/dispersion list update      |
| xeold   | x-coordinate at last electrostatic list update       |
| yeold   | y-coordinate at last electrostatic list update       |
| zeold   | z-coordinate at last electrostatic list update       |
| xuold   | x-coordinate at last preconditioner list update      |
| yuold   | y-coordinate at last preconditioner list update      |
| zuold   | z-coordinate at last preconditioner list update      |
| dovlst  | logical flag to rebuild vdw neighbor list            |
| dodlst  | logical flag to rebuild dispersion neighbor list     |
| doclst  | logical flag to rebuild charge neighbor list         |
| domlst  | logical flag to rebuild multipole neighbor list      |
| doulst  | logical flag to rebuild preconditioner neighbor list |

# NONPOL Module

nonpolar cavity & dispersion parameters

| epso    | water oxygen eps for implicit dispersion term        |
|---------|------------------------------------------------------|
| epsh    | water hydrogen eps for implicit dispersion term      |
| rmino   | water oxygen Rmin for implicit dispersion term       |
| rminh   | water hydrogen Rmin for implicit dispersion term     |
| awater  | water number density at standard temp & pressure     |
| slevy   | enthalpy-to-free energy scale factor for dispersion  |
| shctd   | HCT overlap scale factor for the dispersion integral |
| cavoff  | radius offset for use in computing cavitation energy |
| dspoff  | radius offset for the start of dispersion integral   |
| solvprs | limiting microscopic solvent pressure value          |
| surften | limiting macroscopic surface tension value           |
| spcut   | starting radius for solvent pressure tapering        |
| spoff   | cutoff radius for solvent pressure tapering          |
| stcut   | starting radius for surface tension tapering         |
|         | (continues on port page)                             |

| stoff  | cutoff radius for surface tension tapering        |
|--------|---------------------------------------------------|
| radcav | atomic radius of each atom for cavitation energy  |
| raddsp | atomic radius of each atom for dispersion energy  |
| epsdsp | vdw well depth of each atom for dispersion energy |
| cdisp  | maximum dispersion energy for each atom           |

NUCLEO Module parameters for nucleic acid structure

| pucker  | sugar pucker, either 2=2'-endo or 3=3'-endo      |
|---------|--------------------------------------------------|
| glyco   | glycosidic torsional angle for each nucleotide   |
| bkbone  | phosphate backbone angles for each nucleotide    |
| dblhlx  | flag to mark system as nucleic acid double helix |
| deoxy   | flag to mark deoxyribose or ribose sugar units   |
| hlxform | helix form (A, B or Z) of polynucleotide strands |

OMEGA Module torsional space dihedral angle values

| nomega | number of dihedral angles allowed to rotate     |  |
|--------|-------------------------------------------------|--|
| iomega | numbers of two atoms defining rotation axis     |  |
| zline  | line number in Z-matrix of each dihedral angle  |  |
| dihed  | current value in radians of each dihedral angle |  |
|        |                                                 |  |

OPBEND Module out-of-plane bends in current structure

| nopbend | total number of out-of-plane bends in the system |
|---------|--------------------------------------------------|
| iopb    | bond angle numbers used in out-of-plane bending  |
| opbk    | force constant values for out-of-plane bending   |

OPDIST Module out-of-plane distances in structure

| nopdist | total number of out-of-plane distances in the system |
|---------|------------------------------------------------------|
| iopd    | numbers of the atoms in each out-of-plane distance   |
| opdk    | force constant values for out-of-plane distance      |

OPENMP Module OpenMP processor and thread values

| proc number of processors available to OpenMP |
|-----------------------------------------------|
| ad number of threads to be used with Open     |

### ORBITS Module conjugated pisystem orbital energies

|  | qorb  | number of pi-electrons contributed by each atom |
|--|-------|-------------------------------------------------|
|  | worb  | ionization potential of each pisystem atom      |
|  | emorb | repulsion integral for each pisystem atom       |

### OUTPUT Module output file format control parameters

| archive   | logical flag for coordinates in Tinker XYZ format     |
|-----------|-------------------------------------------------------|
| binary    | logical flag for coordinates in DCD binary format     |
| noversion | logical flag governing use of filename versions       |
| overwrite | logical flag to overwrite intermediate files inplace  |
| arcsave   | logical flag to save coordinates in Tinker XYZ format |
| dcdsave   | logical flag to save coordinates in DCD binary format |
| cyclesave | logical flag to mark use of numbered cycle files      |
| velsave   | logical flag to save velocity vector components       |
| frcsave   | logical flag to save force vector components          |
| uindsave  | logical flag to save induced atomic dipoles           |
| coordtype | selects Cartesian, internal, rigid body or none       |

PARAMS Module force field parameter file contents

| maxprm  | maximum number of lines in the parameter file   |
|---------|-------------------------------------------------|
| nprm    | number of nonblank lines in the parameter file  |
| prmline | contents of each individual parameter file line |

### PATHS Module Elber reaction path method parameters

| pnorm  | length of the reactant-product vector          |
|--------|------------------------------------------------|
| •      | -                                              |
| acoeff | transformation matrix 'A' from Elber algorithm |
| рс0    | reactant Cartesian coordinates as variables    |
| pc1    | product Cartesian coordinates as variables     |
| pvect  | vector connecting the reactant and product     |
| pstep  | step per cycle along reactant-product vector   |
| pzet   | current projection on reactant-product vector  |
| gc     | gradient of the path constraints               |

### PBSTUF Module Poisson-Boltzmann solvation parameters

APBS configuration parameters (see APBS documentation for details). In the column on the right are possible values for each variable, with default values given in brackets. Only a subset of the APBS options are supported and/or are appropriate for use with AMOEBA.

| pbtyp  | lpbe                         |                              |                          |
|--------|------------------------------|------------------------------|--------------------------|
| pbsoln | mg-auto, [mg-manual]         |                              |                          |
| bcfl   | boundary conditions          | zero, sdh, [mdh]             |                          |
| chgm   | multipole discretization     | spl4                         |                          |
| srfm   | surface method               | <pre>mol, smol, [spl4]</pre> |                          |
| dime   | number of grid points        | [65, 65, 65]                 |                          |
| grid   | grid spacing (mg-manual)     | fxn of "dime"                |                          |
| cgrid  | coarse grid spacing          | fxn of "dime"                |                          |
| fgrid  | fine grid spacing            | cgrid / 2                    |                          |
| gcent  | grid center (mg-manual)      | center of mass               |                          |
| cgcent | coarse grid center           | center of mass               |                          |
| fgcent | fine grid center             | center of mass               |                          |
| pdie   | solute/homogeneous dieletric | [1.0]                        |                          |
| 1      |                              |                              | (continues on next page) |

|            |                                  | (continued from provious page) |
|------------|----------------------------------|--------------------------------|
|            |                                  | (continued from previous page) |
| sdie       | solvent dieletric                | [78.3]                         |
| ionn       | number of ion species            | [0]                            |
| ionc       | ion concentration (M)            | [0.0]                          |
| ionq       | ion charge (electrons)           | [1.0]                          |
| ionr       | ion radius (A)                   | [2.0]                          |
| srad       | solvent probe radius (A)         | [1.4]                          |
| swin       | surface spline window width      | [0.3]                          |
| sdens      | density of surface points        | [10.0]                         |
| smin       | minimum distance between an      | [10.0]                         |
| pbe        | Poisson-Boltzmann permanent mu   | ltipole solvation energy       |
| apbe       | Poisson-Boltzmann permanent mu   | ltipole energy over atoms      |
| pbr        | Poisson-Boltzmann cavity radii   | for atom types                 |
| pbep       | Poisson-Boltzmann energies on    | permanent multipoles           |
| pbfp       | Poisson-Boltzmann forces on pe   | rmanent multipoles             |
| pbtp       | Poisson-Boltzmann torques on p   | ermanent multipoles            |
| pbeuind    | Poisson-Boltzmann field due to   | induced dipoles                |
| pbeuinp    | Poisson-Boltzmann field due to   | -                              |
| PDB Module | Protein Data Bank structure defi | inition                        |
| npdb       | number of atoms stored in Prot   | ein Data Bank format           |
| nres       | number of residues stored in P   | rotein Data Bank format        |
| rocnum     | number of the residue to which   | anch atom halanga              |

| 111 00  |                                                        |
|---------|--------------------------------------------------------|
| resnum  | number of the residue to which each atom belongs       |
| resatm  | number of first and last atom in each residue          |
| npdb12  | number of atoms directly bonded to each CONECT atom    |
| ipdb12  | atom numbers of atoms connected to each CONECT atom    |
| pdblist | list of the Protein Data Bank atom number of each atom |
| xpdb    | x-coordinate of each atom stored in PDB format         |
| ypdb    | y-coordinate of each atom stored in PDB format         |
| zpdb    | z-coordinate of each atom stored in PDB format         |
| altsym  | string with PDB alternate locations to be included     |
| pdbres  | Protein Data Bank residue name assigned to each atom   |
| pdbatm  | Protein Data Bank atom name assigned to each atom      |
| pdbtyp  | Protein Data Bank record type assigned to each atom    |
| chnsym  | string with PDB chain identifiers to be included       |
| instyp  | string with PDB insertion records to be included       |
|         |                                                        |

### PHIPSI Module

phi-psi-omega-chi angles for protein

| chiral     | chirality of each amino acid residue (1=L, -1=D)     |
|------------|------------------------------------------------------|
| disulf     | residue joined to each residue via a disulfide link  |
|            | -                                                    |
| phi<br>psi | value of the phi angle for each amino acid residue   |
| psi        | value of the psi angle for each amino acid residue   |
| omg<br>chi | value of the omega angle for each amino acid residue |
| chi        | values of the chi angles for each amino acid residue |

PIORBS Module conjugated system in current structure

| norbit  | total number of pisystem orbitals in the system       |
|---------|-------------------------------------------------------|
| nconj   | total number of separate conjugated piystems          |
| reorbit | number of evaluations between orbital updates         |
| nbpi    | total number of bonds affected by the pisystem        |
| ntpi    | total number of torsions affected by the pisystem     |
| iorbit  | numbers of the atoms containing pisystem orbitals     |
| iconj   | first and last atom of each pisystem in the list      |
| kconj   | contiguous list of atoms in each pisystem             |
| piperp  | atoms defining a normal plane to each orbital         |
| ibpi    | bond and piatom numbers for each pisystem bond        |
| itpi    | torsion and pibond numbers for each pisystem torsion  |
| pbpl    | pi-bond orders for bonds in "planar" pisystem         |
| pnpl    | pi-bond orders for bonds in "nonplanar" pisystem      |
| listpi  | atom list indicating whether each atom has an orbital |

PISTUF Module bond order-related pisystem parameters

| bkpi   | bond stretch force constants for pi-bond order of 1.0    |
|--------|----------------------------------------------------------|
| blpi   | ideal bond length values for a pi-bond order of 1.0      |
| kslope | rate of force constant decrease with bond order decrease |
| lslope | rate of bond length increase with a bond order decrease  |
| torsp2 | 2-fold torsional energy barrier for pi-bond order of 1.0 |
| Lorspz | 2-Tota constonal energy barrier for pi-bond order of 1.0 |

PITORS Module pi-system torsions in current structure

| npitors | total number of pi-system torsional interactions |
|---------|--------------------------------------------------|
| ipit    | numbers of the atoms in each pi-system torsion   |
| kpit    | 2-fold pi-system torsional force constants       |

# PME Module values for particle mesh Ewald summation

| bsmod2   | B-spline moduli along the b-axis direction       |
|----------|--------------------------------------------------|
| bsmod1   | B-spline moduli along the a-axis direction       |
| igrid    | initial Ewald grid values for B-spline           |
| bsdorder | order of the dispersion PME B-spline values      |
| bsporder | order of the polarization PME B-spline values    |
| bseorder | order of the electrostatic PME B-spline values   |
| bsorder  | current order of the PME B-spline values         |
| ndfft3   | number of grid points along dispersion c-axis    |
| ndfft2   | number of grid points along dispersion b-axis    |
| ndfft1   | number of grid points along dispersion a-axis    |
| nefft3   | number of grid points along electrostatic c-axis |
| nefft2   | number of grid points along electrostatic b-axis |
| nefft1   | number of grid points along electrostatic a-axis |
| nfft3    | current number of PME grid points along c-axis   |
| nfft2    | current number of PME grid points along b-axis   |
| nfft1    | current number of PME grid points along a-axis   |
|          |                                                  |

| bsmod3  | B-spline moduli along the c-axis direction        |
|---------|---------------------------------------------------|
| bsbuild | B-spline derivative coefficient temporary storage |
| thetai1 | B-spline coefficients along the a-axis            |
| thetai2 | B-spline coefficients along the b-axis            |
| thetai3 | B-spline coefficients along the c-axis            |
| qgrid   | values on the particle mesh Ewald grid            |
| qfac    | prefactors for the particle mesh Ewald grid       |

# POLAR Module induced dipole moments & polarizability

| npolartotal number of polarizable sites in the systemipolarnumber of the atom for each polarizable sitejpolarindex into polarization parameter matrix for each atompolaritydipole polarizability for each atom site (Ang**3)tholeThole polarization damping value for each atomtholedThole direct polarization damping value for each atompdampvalue of polarizability scale factor for each atomthlvalThole damping parameter value for each atom type pair                                                                                                    |
|----------------------------------------------------------------------------------------------------|
| jpolarindex into polarization parameter matrix for each atompolaritydipole polarizability for each atom site (Ang**3)tholeThole polarization damping value for each atomtholedThole direct polarization damping value for each atompdampvalue of polarizability scale factor for each atom                                                                                                    |
| polaritydipole polarizability for each atom site (Ang**3)tholeThole polarization damping value for each atomtholedThole direct polarization damping value for each atompdampvalue of polarizability scale factor for each atom                                                                                                    |
| tholeThole polarization damping value for each atomtholedThole direct polarization damping value for each atompdampvalue of polarizability scale factor for each atom                                                                                                    |
| tholedThole direct polarization damping value for each atompdampvalue of polarizability scale factor for each atom                                                                                                    |
| pdamp value of polarizability scale factor for each atom                                                                                                    |
|                                                                                                    |
| this the termine the termine the termine the termine termine the termine termin |
|                                                                                                    |
| thdval alternate Thole direct damping value for atom type pair                                                                                                    |
| udir direct induced dipole components for each atom site                                                                                                    |
| udirp direct induced dipoles in field used for energy terms                                                                                                    |
| udirs direct GK or PB induced dipoles for each atom site                                                                                                    |
| udirps direct induced dipoles in field used for GK or PB energy                                                                                                    |
| uind mutual induced dipole components for each atom site                                                                                                    |
| uinp mutual induced dipoles in field used for energy terms                                                                                                    |
| uinds mutual GK or PB induced dipoles for each atom site                                                                                                    |
| uinps mutual induced dipoles in field used for GK or PB energy                                                                                                    |
| uexact exact SCF induced dipoles to full numerical precision                                                                                                    |
| douind flag to allow induced dipoles at each atom site                                                                                                    |

# POLGRP Module polarization group connectivity lists

| maxp11 | maximum number of atoms in a polarization group    |
|--------|----------------------------------------------------|
| maxp12 | maximum number of atoms in groups 1–2 to an atom   |
| maxp13 | maximum number of atoms in groups 1–3 to an atom   |
| maxp14 | maximum number of atoms in groups 1–4 to an atom   |
| np11   | number of atoms in polarization group of each atom |
| np12   | number of atoms in groups 1–2 to each atom         |
| np13   | number of atoms in groups 1–3 to each atom         |
| np14   | number of atoms in groups 1–4 to each atom         |
| ip11   | atom numbers of atoms in same group as each atom   |
| ip12   | atom numbers of atoms in groups 1–2 to each atom   |
| ip13   | atom numbers of atoms in groups 1–3 to each atom   |
| ip14   | atom numbers of atoms in groups 1–4 to each atom   |

POLOPT Module induced dipoles for OPT extrapolation

| maxopt   | maximum order for OPT induced dipole extrapolation      |
|----------|---------------------------------------------------------|
| optorder | highest coefficient order for OPT dipole extrapolation  |
| optlevel | current OPT order for reciprocal potential and field    |
| copt     | coefficients for OPT total induced dipole moments       |
| copm     | coefficients for OPT incremental induced dipole moments |
| uopt     | OPT induced dipole components at each multipole site    |
| uoptp    | OPT induced dipoles in field used for energy terms      |
| uopts    | OPT GK or PB induced dipoles at each multipole site     |
| uoptps   | OPT induced dipoles in field used for GK or PB energy   |
| fopt     | OPT fractional reciprocal potentials at multipole sites |
| foptp    | OPT fractional reciprocal potentials for energy terms   |
|          |                                                         |

# POLPCG Module induced dipoles via the PCG solver

| mindex   | index into preconditioner inverse for PCG solver     |
|----------|------------------------------------------------------|
| pcgpeek  | value of acceleration factor for PCG peek step       |
| minv     | preconditioner inverse for induced dipole PCG solver |
| pcgprec  | flag to allow use of preconditioner with PCG solver  |
| pcgguess | flag to use initial PCG based on direct field        |

# POLPOT Module polarization functional form details

| <i></i>   |                                                       |
|-----------|-------------------------------------------------------|
| politer   | maximum number of induced dipole SCF iterations       |
| poleps    | induced dipole convergence criterion (rms Debye/atom) |
| p2scale   | scale factor for 1-2 polarization energy interactions |
| p3scale   | scale factor for 1-3 polarization energy interactions |
| p4scale   | scale factor for 1-4 polarization energy interactions |
| p5scale   | scale factor for 1-5 polarization energy interactions |
| p2iscale  | scale factor for 1-2 intragroup polarization energy   |
| p3iscale  | scale factor for 1-3 intragroup polarization energy   |
| p4iscale  | scale factor for 1-4 intragroup polarization energy   |
| p5iscale  | scale factor for 1-5 intragroup polarization energy   |
| d1scale   | scale factor for intra-group direct induction         |
| d2scale   | scale factor for 1–2 group direct induction           |
| d3scale   | scale factor for 1–3 group direct induction           |
| d4scale   | scale factor for 1-4 group direct induction           |
| u1scale   | scale factor for intra-group mutual induction         |
| u2scale   | scale factor for 1-2 group mutual induction           |
| u3scale   | scale factor for 1-3 group mutual induction           |
| u4scale   | scale factor for 1–4 group mutual induction           |
| w2scale   | scale factor for 1-2 induced dipole interactions      |
| w3scale   | scale factor for 1-3 induced dipole interactions      |
| w4scale   | scale factor for 1-4 induced dipole interactions      |
| w5scale   | scale factor for 1-5 induced dipole interactions      |
| udiag     | acceleration factor for induced dipole SCF iterations |
| dpequal   | flag to set dscale values equal to pscale values      |
| use_thole | flag to use Thole damped polarization interactions    |
|           | (continues on next page)                              |
|           |                                                       |

| use_tholed | flag to use alternate Thole for direct polarization |
|------------|-----------------------------------------------------|
| use_expol  | flag to use damped exchange polarization correction |
| poltyp     | type of polarization (MUTUAL, DIRECT, OPT or TCG)   |

# POLTCG Module induced dipoles via the TCG solver

| tcgorder | total number of TCG iterations to be used      |
|----------|------------------------------------------------|
| tcgnab   | number of mutual induced dipole components     |
| tcgpeek  | value of acceleration factor for TCG peek step |
| uad      | left-hand side mutual induced d-dipoles        |
| uap      | left-hand side mutual induced p-dipoles        |
| ubd      | right-hand side mutual induced d-dipoles       |
| ubp      | right-hand side mutual induced p-dipoles       |
| tcgguess | flag to use initial TCG based on direct field  |

POTENT Module usage of potential energy components

| use_bond   | logical flag governing use of bond stretch potential   |
|------------|--------------------------------------------------------|
| use_angle  | logical flag governing use of angle bend potential     |
| use_strbnd | logical flag governing use of stretch-bend potential   |
| use_urey   | logical flag governing use of Urey-Bradley potential   |
| use_angang | logical flag governing use of angle-angle cross term   |
| use_opbend | logical flag governing use of out-of-plane bend term   |
| use_opdist | logical flag governing use of out-of-plane distance    |
| use_improp | logical flag governing use of improper dihedral term   |
| use_imptor | logical flag governing use of improper torsion term    |
| use_tors   | logical flag governing use of torsional potential      |
| use_pitors | logical flag governing use of pi-system torsion term   |
| use_strtor | logical flag governing use of stretch-torsion term     |
| use_angtor | logical flag governing use of angle-torsion term       |
| use_tortor | logical flag governing use of torsion-torsion term     |
| use_vdw    | logical flag governing use of van der Waals potential  |
| use_repel  | logical flag governing use of Pauli repulsion term     |
| use_disp   | logical flag governing use of dispersion potential     |
| use_charge | logical flag governing use of charge-charge potential  |
| use_chgdpl | logical flag governing use of charge-dipole potential  |
| use_dipole | logical flag governing use of dipole-dipole potential  |
| use_mpole  | logical flag governing use of multipole potential      |
| use_polar  | logical flag governing use of polarization term        |
| use_chgtrn | logical flag governing use of charge transfer term     |
| use_chgflx | logical flag governing use of charge flux term         |
| use_rxnfld | logical flag governing use of reaction field term      |
| use_solv   | logical flag governing use of continuum solvation term |
| use_metal  | logical flag governing use of ligand field term        |
| use_geom   | logical flag governing use of geometric restraints     |
| use_extra  | logical flag governing use of extra potential term     |
|            | (continues on next page)                               |
|            |                                                        |

| use_born   | logical | flag | governing | use | of | Born radii values      |
|------------|---------|------|-----------|-----|----|------------------------|
| use_orbit  | logical | flag | governing | use | of | pisystem computation   |
| use_mutate | logical | flag | governing | use | of | hybrid potential terms |

POTFIT Module values for electrostatic potential fit

| nconf      | total number of configurations to be analyzed           |
|------------|---------------------------------------------------------|
| namax      | maximum number of atoms in the largest configuration    |
| ngatm      | total number of atoms with active potential grid points |
| nfatm      | total number of atoms in electrostatic potential fit    |
| npgrid     | total number of electrostatic potential grid points     |
| ipgrid     | atom associated with each potential grid point          |
| resp       | weight used to restrain parameters to original values   |
| xdpl0      | target x-component of molecular dipole moment           |
| ydpl0      | target y-component of molecular dipole moment           |
| zdpl0      | target z-component of molecular dipole moment           |
| xxqdp0     | target xx-component of molecular quadrupole moment      |
| xyqdp0     | target xy-component of molecular quadrupole moment      |
| xzqdp0     | target xz-component of molecular quadrupole moment      |
| yyqdp0     | target yy-component of molecular quadrupole moment      |
| yzqdp0     | target yz-component of molecular quadrupole moment      |
| zzqdp0     | target zz-component of molecular quadrupole moment      |
| fit0       | initial value of each parameter used in potential fit   |
| fchg       | partial charges by atom type during potential fit       |
| fpol       | atomic multipoles by atom type during potential fit     |
| pgrid      | Cartesian coordinates of potential grid points          |
| epot       | values of electrostatic potential at grid points        |
| use_dpl    | flag to include molecular dipole in potential fit       |
| use_qdp    | flag to include molecular quadrupole in potential fit   |
| fit_mpl    | flag for atomic monopoles to vary in potential fit      |
| fit_dpl    | flag for atomic dipoles to vary in potential fit        |
| fit_qdp    | flag for atomic quadrupoles to vary in potential fit    |
| fit_chgpen | flag for charge penetration to vary in potential fit    |
| fitchg     | flag marking atom types used in partial charge fit      |
| fitpol     | flag marking atom types used in atomic multipole fit    |
| fitcpen    | flag marking atom types used in charge penetration      |
| gatm       | flag to use potential grid points around each atom      |
| fatm       | flag to use each atom in electrostatic potential fit    |
| vchg       | flag for partial charge at each atom in fitting         |
| vpol       | flag for atomic multipoles at each atom in fitting      |
| vcpen      | flag for charge penetration at each atom in fitting     |
| resptyp    | electrostatic restraint target (ORIG, ZERO or NONE)     |
| varpot     | descriptive name for each variable in potential fit     |
|            |                                                         |

PTABLE Module symbols and info for chemical elements

| maxele | maximum number of elements from periodic table   |
|--------|--------------------------------------------------|
| atmass | standard atomic weight for each chemical element |
| vdwrad | van der Waals radius for each chemical element   |
| covrad | covalent radius for each chemical element        |
| elemnt | atomic symbol for each chemical element          |

### **REFER Module** reference atomic coordinate storage

| nref      | total number of atoms in each reference system   |
|-----------|--------------------------------------------------|
| refltitle | length in characters of reference title lines    |
| refleng   | length in characters of reference base filenames |
| reftyp    | atom types of the atoms in each reference system |
| n12ref    | number of atoms bonded to each reference atom    |
| i12ref    | atom numbers of atoms 1-2 connected to each atom |
| xboxref   | reference a-axis length of periodic box          |
| yboxref   | reference b-axis length of periodic box          |
| zboxref   | reference c-axis length of periodic box          |
| alpharef  | reference angle between b- and c-axes of box     |
| betaref   | reference angle between a- and c-axes of box     |
| gammaref  | reference angle between a- and b-axes of box     |
| xref      | reference x-coordinates for atoms in each system |
| yref      | reference y-coordinates for atoms in each system |
| zref      | reference z-coordinates for atoms in each system |
| refnam    | atom names of the atoms in each reference system |
| reffile   | full filename for each reference system          |
| reftitle  | title used to describe each reference system     |

**REPEL Module** Pauli repulsion for current structure

| nrep    | total number of repulsion sites in the system      |
|---------|----------------------------------------------------|
| irep    | number of the atom for each repulsion site         |
| replist | repulsion multipole site for each atom (0=none)    |
| sizpr   | Pauli repulsion size parameter value for each atom |
| dmppr   | Pauli repulsion alpha damping value for each atom  |
| elepr   | Pauli repulsion valence electrons for each atom    |
| repole  | repulsion Cartesian multipoles in the local frame  |
| rrepole | repulsion Cartesian multipoles in the global frame |
| l       |                                                    |

### **REPPOT Module** repulsion interaction scale factors

| r2scale | scale factor for 1-2 repulsion energy interactions |
|---------|----------------------------------------------------|
| r3scale | scale factor for 1-3 repulsion energy interactions |
| r4scale | scale factor for 1-4 repulsion energy interactions |
| r5scale | scale factor for 1–5 repulsion energy interactions |

**RESDUE Module** amino acid & nucleotide residue names

| maxamino | maximum number of amino acid residue types            |
|----------|-------------------------------------------------------|
| maxnuc   | maximum number of nucleic acid residue types          |
| ntyp     | biotypes for mid-chain peptide backbone N atoms       |
| catyp    | biotypes for mid-chain peptide backbone CA atoms      |
| ctyp     | biotypes for mid-chain peptide backbone C atoms       |
| hntyp    | biotypes for mid-chain peptide backbone HN atoms      |
| otyp     | biotypes for mid-chain peptide backbone 0 atoms       |
| hatyp    | biotypes for mid-chain peptide backbone HA atoms      |
| cbtyp    | biotypes for mid-chain peptide backbone CB atoms      |
| nntyp    | biotypes for N-terminal peptide backbone N atoms      |
|          |                                                       |
| cantyp   | biotypes for N-terminal peptide backbone CA atoms     |
| cntyp    | biotypes for N-terminal peptide backbone C atoms      |
| hnntyp   | biotypes for N-terminal peptide backbone HN atoms     |
| ontyp    | biotypes for N-terminal peptide backbone O atoms      |
| hantyp   | biotypes for N-terminal peptide backbone HA atoms     |
| nctyp    | biotypes for C-terminal peptide backbone N atoms      |
| cactyp   | biotypes for C-terminal peptide backbone CA atoms     |
| cctyp    | biotypes for C-terminal peptide backbone C atoms      |
| hnctyp   | biotypes for C-terminal peptide backbone HN atoms     |
| octyp    | biotypes for C-terminal peptide backbone O atoms      |
| hactyp   | biotypes for C-terminal peptide backbone HA atoms     |
| o5typ    | biotypes for nucleotide backbone and sugar O5' atoms  |
| c5typ    | biotypes for nucleotide backbone and sugar C5' atoms  |
| h51typ   | biotypes for nucleotide backbone and sugar H5' atoms  |
| h52typ   | biotypes for nucleotide backbone and sugar H5'' atoms |
| c4typ    | biotypes for nucleotide backbone and sugar C4' atoms  |
| h4typ    | biotypes for nucleotide backbone and sugar H4' atoms  |
| o4typ    | biotypes for nucleotide backbone and sugar O4' atoms  |
| c1typ    | biotypes for nucleotide backbone and sugar C1' atoms  |
| h1typ    | biotypes for nucleotide backbone and sugar H1' atoms  |
| c3typ    | biotypes for nucleotide backbone and sugar C3' atoms  |
| h3typ    | biotypes for nucleotide backbone and sugar H3' atoms  |
| c2typ    | biotypes for nucleotide backbone and sugar C2' atoms  |
| h21typ   | biotypes for nucleotide backbone and sugar H2' atoms  |
| o2typ    | biotypes for nucleotide backbone and sugar O2' atoms  |
| h22typ   | biotypes for nucleotide backbone and sugar H2'' atoms |
| o3typ    | biotypes for nucleotide backbone and sugar O3' atoms  |
| ptyp     | biotypes for nucleotide backbone and sugar P atoms    |
| optyp    | biotypes for nucleotide backbone and sugar OP atoms   |
| h5ttyp   | biotypes for nucleotide backbone and sugar H5T atoms  |
| h3ttyp   | biotypes for nucleotide backbone and sugar H3T atoms  |
| amino    | three-letter abbreviations for amino acids types      |
| nuclz    | three-letter abbreviations for nucleic acids types    |
| amino1   | one-letter abbreviations for amino acids types        |
| nuclz1   | one-letter abbreviations for nucleic acids types      |
| amino1   | one-letter abbreviations for amino acids types        |

```
RESTRN Module parameters for geometrical restraints
```

| npfix     | number of position restraints to be applied             |
|-----------|---------------------------------------------------------|
| ndfix     | number of distance restraints to be applied             |
| nafix     | number of angle restraints to be applied                |
| ntfix     | number of torsional restraints to be applied            |
| ngfix     | number of group distance restraints to be applied       |
| nchir     | number of chirality restraints to be applied            |
| ipfix     | atom number involved in each position restraint         |
| kpfix     | flags to use x-, y-, z-coordinate position restraints   |
| idfix     | atom numbers defining each distance restraint           |
| iafix     | atom numbers defining each angle restraint              |
| itfix     | atom numbers defining each torsional restraint          |
| igfix     | group numbers defining each group distance restraint    |
| ichir     | atom numbers defining each chirality restraint          |
| depth     | depth of shallow Gaussian basin restraint               |
| width     | exponential width coefficient of Gaussian basin         |
| rwall     | radius of spherical droplet boundary restraint          |
| xpfix     | x-coordinate target for each restrained position        |
| ypfix     | y-coordinate target for each restrained position        |
| zpfix     | z-coordinate target for each restrained position        |
| pfix      | force constant and flat-well range for each position    |
| dfix      | force constant and target range for each distance       |
| afix      | force constant and target range for each angle          |
| tfix      | force constant and target range for each torsion        |
| gfix      | force constant and target range for each group distance |
| chir      | force constant and target range for chiral centers      |
| use_basin | logical flag governing use of Gaussian basin            |
| use_wall  | logical flag governing use of droplet boundary          |

# RGDDYN Module rigid body MD velocities and momenta

| xcmo   | x-component from each atom to center of rigid body  |
|--------|-----------------------------------------------------|
| усто   | y-component from each atom to center of rigid body  |
| zcmo   | z-component from each atom to center of rigid body  |
| vcm    | current translational velocity of each rigid body   |
| wcm    | current angular velocity of each rigid body         |
| lm     | current angular momentum of each rigid body         |
| vc     | half-step translational velocity for kinetic energy |
| WC     | half-step angular velocity for kinetic energy       |
| linear | logical flag to mark group as linear or nonlinear   |
|        |                                                     |

| RIGID Module | rigid body coo | rdinates for atom groups |
|--------------|----------------|--------------------------|
|              |                |                          |

| xrb       | rigid body reference x-coordinate for each atom  |
|-----------|--------------------------------------------------|
| yrb       | rigid body reference y-coordinate for each atom  |
| zrb       | rigid body reference z-coordinate for each atom  |
| rbc       | current rigid body coordinates for each group    |
| use_rigid | flag to mark use of rigid body coordinate system |

| total number of 3-membered rings in the system |
|------------------------------------------------|
| total number of 4-membered rings in the system |
| total number of 5-membered rings in the system |
| total number of 6-membered rings in the system |
| total number of 7-membered rings in the system |
| numbers of the atoms involved in each 3-ring   |
| numbers of the atoms involved in each 4-ring   |
| numbers of the atoms involved in each 5-ring   |
| numbers of the atoms involved in each 6-ring   |
| numbers of the atoms involved in each 7-ring   |
|                                                |

number and location of ring structures

-

**RING Module** 

**ROTBND Module** molecule partitions for bond rotation

| nrot      | total number of atoms moving when bond rotates   |
|-----------|--------------------------------------------------|
| rot       | atom numbers of atoms moving when bond rotates   |
| use_short | logical flag governing use of shortest atom list |

### RXNFLD Module reaction field matrix and indices

| ĺjk | indices into the reaction field element arrays |
|-----|------------------------------------------------|
| b1  | first reaction field matrix element array      |
| b2  | second reaction field matrix element array     |

#### RXNPOT Module reaction field functional form details

| rfsize  | radius of reaction field sphere centered at origin   |
|---------|------------------------------------------------------|
| rfbulkd | bulk dielectric constant of reaction field continuum |
| rfterms | number of terms to use in reaction field summation   |

### SCALES Module optimization parameter scale factors

| scale                | multiplicative factor for each optimization parameter |
|----------------------|-------------------------------------------------------|
| <pre>set_scale</pre> | logical flag to show if scale factors have been set   |

### SEQUEN Module sequence information for biopolymer

| total number of residues in biopolymer sequences     |
|------------------------------------------------------|
| number of separate biopolymer sequence chains        |
| first and last residue in each biopolymer chain      |
| residue type for each residue in the sequence        |
| three-letter code for each residue in the sequence   |
| one-letter identifier for each sequence chain        |
| contents of each chain (GENERIC, PEPTIDE or NUCLEIC) |
|                                                      |

#### SHAPES Module UnionBall area and volume variables

| maxedge    | maximum number of edges between ball centers   |
|------------|------------------------------------------------|
| maxtetra   | maximum number of tetrahedra in the system     |
| npoint     | total number of balls (points) in the system   |
| nvertex    | total number of vertices in the system         |
| ntetra     | total number of tetrahedra in the system       |
| nnew       | total number of entries on new tetrahedra list |
| nfree      | total number of spaces on free tetrahedra list |
| nkill      | total number of tetrahedra on list to kill     |
| nlinkfacet | total number of triangle facets in the system  |
| newlist    | list with index numbers of the new tetrahedra  |
| freespace  | list of the tetrahedra currently in free space |
| killspace  | list of the existing tetrahedra to be killed   |
| vinfo      | information value for each of the vertices     |
| tedge      | number of an edge found in each tetrahedron    |
| tinfo      | orientation information for each tetrahedron   |
| tnindex    | index related to tetrahedron orientation       |
| tetra      | numbers of the four balls in each tetrahedron  |
| tneighbor  | store the four neighbors of each tetrahedron   |
| linkfacet  | numbers of two tetrahedra defining each facet  |
| linkindex  | vertex numbers opposite each facet triangle    |
| epsln2     | minimal value of determinant over two balls    |
| epsln3     | minimal value of determinant over three balls  |
| epsln4     | minimal value of determinant over four balls   |
| epsln5     | minimal value of determinant over five balls   |
| crdball    | coordinates in Angstroms of balls as 1-D array |
| radball    | radius value for each ball in Angstroms        |
| wghtball   | weight value assigned for each ball            |
|            |                                                |

### SHUNT Module

# polynomial switching function values

| off  | distance at which the potential energy goes to zero    |
|------|--------------------------------------------------------|
| off2 | square of distance at which the potential goes to zero |
| cut  | distance at which switching of the potential begins    |
| cut2 | square of distance at which the switching begins       |
| c0   | zeroth order coefficient of multiplicative switch      |
| c1   | first order coefficient of multiplicative switch       |
| c2   | second order coefficient of multiplicative switch      |
| c3   | third order coefficient of multiplicative switch       |
| c4   | fourth order coefficient of multiplicative switch      |
| c5   | fifth order coefficient of multiplicative switch       |
| f0   | zeroth order coefficient of additive switch function   |
| f1   | first order coefficient of additive switch function    |
| f2   | second order coefficient of additive switch function   |
| f3   | third order coefficient of additive switch function    |
| f4   | fourth order coefficient of additive switch function   |
| f5   | fifth order coefficient of additive switch function    |
|      | (continues on payt page)                               |

| f6 | sixth order coefficient of additive switch function   |
|----|-------------------------------------------------------|
| f7 | seventh order coefficient of additive switch function |

# SIZES Module parameters to set array dimensions

|          |         |        | ~  |                                      |
|----------|---------|--------|----|--------------------------------------|
| maxatm   | maximum | number | of | atoms in the molecular system        |
| maxtyp   | maximum | number | of | force field atom type definitions    |
| maxclass | maximum | number | of | force field atom class definitions   |
| maxval   | maximum | number | of | atoms directly bonded to an atom     |
| maxref   | maximum | number | of | stored reference molecular systems   |
| maxgrp   | maximum | number | of | user-defined groups of atoms         |
| maxres   | maximum | number | of | residues in the macromolecule        |
| maxfix   | maximum | number | of | geometric constraints and restraints |
| maxbio   | maximum | number | of | biopolymer atom definitions          |
|          |         |        |    |                                      |

SOCKET Module socket communication control parameters

| skttyp     | socket information type (1=DYN, 2=OPT)         |
|------------|------------------------------------------------|
| cstep      | current dynamics or optimization step number   |
| cdt        | current dynamics cumulative simulation time    |
| cenergy    | current potential energy from simulation       |
| sktstart   | logical flag to indicate socket initialization |
| sktstop    | logical flag to indicate socket shutdown       |
| use_socket | logical flag governing use of external sockets |

SOLPOT Module solvation term functional form details

| solvtyp | type of continuum solvation energy model in use   |
|---------|---------------------------------------------------|
| borntyp | method to be used for the Born radius computation |

# SOLUTE Module continuum solvation model parameters

| doffset | dielectric offset to continuum solvation atomic radii   |
|---------|---------------------------------------------------------|
| onipr   | probe radius to use with onion Born radius method       |
| p1      | single-atom scale factor for analytical Still radii     |
| p2      | 1–2 interaction scale factor for analytical Still radii |
| р3      | 1–3 interaction scale factor for analytical Still radii |
| p4      | nonbonded scale factor for analytical Still radii       |
| p5      | soft cutoff parameter for analytical Still radii        |
| descoff | offset for pairwise descreening at small separation     |
| rneck   | atom radius bins used to store Aij/Bij neck constants   |
| aneck   | constants to use in calculating neck values             |
| bneck   | constants to use in calculating neck values             |
| rsolv   | atomic radius of each atom for continuum solvation      |
| rdescr  | atomic radius of each atom for descreening              |
| asolv   | atomic surface area solvation parameters                |
| rborn   | Born radius of each atom for GB/SA solvation            |
| 1       | (continues on next page)                                |

| drb     | solvation derivatives with respect to Born radii       |
|---------|--------------------------------------------------------|
| drbp    | GK polarization derivatives with respect to Born radii |
| drobc   | chain rule term for Onufriev-Bashford-Case radii       |
| gpol    | polarization self-energy values for each atom          |
| shct    | overlap scale factors for Hawkins-Cramer-Truhlar radii |
| aobc    | alpha values for Onufriev-Bashford-Case radii          |
| bobc    | beta values for Onufriev-Bashford-Case radii           |
| gobc    | gamma values for Onufriev-Bashford-Case radii          |
| vsolv   | atomic volume of each atom for use with ACE            |
| wace    | "omega" values for atom class pairs for use with ACE   |
| s2ace   | "sigma^2" values for atom class pairs for use with ACE |
| uace    | "mu" values for atom class pairs for use with ACE      |
| sneck   | pairwise neck correction scale factor for each atom    |
| bornint | unscaled 1/r^6 corrections for tanh chain rule term    |
| useneck | logical flag to use neck interstitial space correction |
| usetanh | logical flag to use tanh interstitial space correction |
|         |                                                        |

### STODYN Module SD trajectory frictional coefficients

| friction   | global frictional coefficient for exposed particle |
|------------|----------------------------------------------------|
| fgamma     | atomic frictional coefficients for each atom       |
| use_sdarea | logical flag to use surface area friction scaling  |

#### STRBND Module stretch-bends in current structure

| nstrbnd | total number of stretch-bend interactions   |
|---------|---------------------------------------------|
| isb     | angle and bond numbers used in stretch-bend |
| sbk     | force constants for stretch-bend terms      |

#### STRTOR Module stretch-torsions in current structure

| nstrtor | total number of stretch-torsion interactions      |
|---------|---------------------------------------------------|
| ist     | torsion and bond numbers used in stretch-torsion  |
| kst     | 1-, 2- and 3-fold stretch-torsion force constants |

### SYNTRN Module synchronous transit path definition

| tpath | value of the path coordinate (0=reactant, 1=product)    |
|-------|---------------------------------------------------------|
| ppath | path coordinate for extra point in quadratic transit    |
| xmin1 | reactant coordinates as array of optimization variables |
| xmin2 | product coordinates as array of optimization variables  |
| xm    | extra coordinate set for quadratic synchronous transit  |
|       |                                                         |

#### TARRAY Module store dipole-dipole matrix elements

| ntpair | number of stored dipole-dipole matrix elements |
|--------|------------------------------------------------|
| tindex | index into stored dipole-dipole matrix values  |

| tdipdip | stored dipole-dipole matrix element values |  |
|---------|--------------------------------------------|--|
|---------|--------------------------------------------|--|

### TITLES Module title for current molecular system

| ltitle | length in characters of the nonblank title string |
|--------|---------------------------------------------------|
| title  | title used to describe the current structure      |

#### TORPOT Module torsional functional form details

| idihunitco  | nvert improper dihedral energy to kcal/mole       |
|-------------|---------------------------------------------------|
| itorunit co | nvert improper torsion amplitudes to kcal/mole    |
| torsunit co | nvert torsional parameter amplitudes to kcal/mole |
| ptorunit co | nvert pi-system torsion energy to kcal/mole       |
| storunit co | nvert stretch-torsion energy to kcal/mole         |
| atorunit co | nvert angle-torsion energy to kcal/mole           |
| ttorunit co | nvert torsion-torsion energy to kcal/mole         |

| TORS Module | torsional angles in current structure |
|-------------|---------------------------------------|
|             |                                       |

| ntors | total number of torsional angles in the system      |
|-------|-----------------------------------------------------|
| itors | numbers of the atoms in each torsional angle        |
| tors1 | 1-fold amplitude and phase for each torsional angle |
| tors2 | 2-fold amplitude and phase for each torsional angle |
| tors3 | 3-fold amplitude and phase for each torsional angle |
| tors4 | 4-fold amplitude and phase for each torsional angle |
| tors5 | 5-fold amplitude and phase for each torsional angle |
| tors6 | 6-fold amplitude and phase for each torsional angle |
|       |                                                     |

#### TORTOR Moduletorsion-torsions in current structure

| ntortor | total number of torsion-torsion interactions    |
|---------|-------------------------------------------------|
| itt     | atoms and parameter indices for torsion-torsion |

### TREE Module potential smoothing search tree levels

| maxpss | maximum number of potential smoothing levels   |
|--------|------------------------------------------------|
| nlevel | number of levels of potential smoothing used   |
| etree  | energy reference value at the top of the tree  |
| ilevel | smoothing deformation value at each tree level |

# UNITS Module physical constants and unit conversions

| avogadro  | Avogadro's number (N) in particles/mole          |
|-----------|--------------------------------------------------|
| lightspd  | speed of light in vacuum (c) in cm/ps            |
| boltzmann | Boltzmann constant (kB) in g*Ang**2/ps**2/mole/K |
| gasconst  | ideal gas constant (R) in kcal/mole/K            |
| elemchg   | elementary charge of a proton in Coulombs        |
|           |                                                  |

| vacperm  | vacuum permittivity (electric constant, eps0) in F/m |
|----------|------------------------------------------------------|
| emass    | mass of an electron in atomic mass units             |
| planck   | Planck's constant (h) in J-s                         |
| joule    | conversion from calorie to joule                     |
| ekcal    | conversion from kcal to g*Ang**2/ps**2               |
| bohr     | conversion from Bohr to Angstrom                     |
| hartree  | conversion from Hartree to kcal/mole                 |
| evolt    | conversion from Hartree to electron-volt             |
| efreq    | conversion from Hartree to cm-1                      |
| coulomb  | conversion from electron**2/Ang to kcal/mole         |
| elefield | conversion from electron**2/Ang to megavolt/cm       |
| debye    | conversion from electron-Ang to Debye                |
| prescon  | conversion from kcal/mole/Ang**3 to Atm              |

### UPRIOR Module previous values of induced dipoles

| maxpredmaximum number of predictor induced dipoles to savenualtnumber of sets of prior induced dipoles in storagemaxualtnumber of sets of induced dipoles needed for predictorgearcoefficients for Gear predictor binomial methodaspccoefficients for always stable predictor-correctorbpredcoefficients for predictor polynomialbpredpcoefficients for predictor for PB/GK solvationbpredpscoefficients for predictor in PB/GK energy fieldudaltprior values for induced dipoles in energy fieldusaltprior values for induced dipoles in energy fieldusaltprior values for induced dipoles in energy fieldusaltprior values for induced dipoles for PB/GK solvationupsaltprior values for induced dipoles in energy fielduse_predflag to control use of induced dipole predictionpolpredtype of predictor polynomial (GEAR, ASPC or LSQR) |          |                                                        |
|----------------------------------------------------------------------------------------------------|----------|--------------------------------------------------------|
| maxualtnumber of sets of induced dipoles needed for predictorgearcoefficients for Gear predictor binomial methodaspccoefficients for always stable predictor-correctorbpredcoefficients for induced dipole predictor polynomialbpredpcoefficients for predictor polynomial in energy fieldbpredscoefficients for predictor for PB/GK solvationbpredpscoefficients for predictor in PB/GK energy fieldudaltprior values for induced dipoles at each siteupaltprior values for induced dipoles for PB/GK solvationusaltprior values for induced dipoles in energy fieldusaltprior values for induced dipoles in PB/GK energy fieldusaltprior values for induced dipoles for PB/GK solvationupsaltprior values for induced dipoles in PB/GK energy fielduse_predflag to control use of induced dipole prediction                              | maxpred  | maximum number of predictor induced dipoles to save    |
| gearcoefficients for Gear predictor binomial methodaspccoefficients for always stable predictor-correctorbpredcoefficients for induced dipole predictor polynomialbpredpcoefficients for predictor polynomial in energy fieldbpredscoefficients for predictor for PB/GK solvationbpredpscoefficients for predictor in PB/GK energy fieldudaltprior values for induced dipoles at each siteupaltprior values for induced dipoles in energy fieldusaltprior values for induced dipoles for PB/GK solvationupsaltprior values for induced dipoles in PB/GK energy fielduse_predflag to control use of induced dipole prediction                                                                                                    | nualt    | number of sets of prior induced dipoles in storage     |
| aspccoefficients for always stable predictor-correctorbpredcoefficients for induced dipole predictor polynomialbpredpcoefficients for predictor polynomial in energy fieldbpredscoefficients for predictor for PB/GK solvationbpredpscoefficients for predictor in PB/GK energy fieldudaltprior values for induced dipoles at each siteupaltprior values for induced dipoles in energy fieldusaltprior values for induced dipoles for PB/GK solvationupsaltprior values for induced dipoles for PB/GK solvationupsaltprior values for induced dipoles in PB/GK energy fielduse_predflag to control use of induced dipole prediction                                                                                                    | maxualt  | number of sets of induced dipoles needed for predictor |
| bpredcoefficients for induced dipole predictor polynomialbpredpcoefficients for predictor polynomial in energy fieldbpredscoefficients for predictor for PB/GK solvationbpredpscoefficients for predictor in PB/GK energy fieldudaltprior values for induced dipoles at each siteupaltprior values for induced dipoles in energy fieldusaltprior values for induced dipoles for PB/GK solvationupsaltprior values for induced dipoles in PB/GK energy fieldusaltprior values for induced dipoles in PB/GK solvationupsaltprior values for induced dipoles in PB/GK energy fielduse_predflag to control use of induced dipole prediction                                                                                                    | gear     | coefficients for Gear predictor binomial method        |
| bpredpcoefficients for predictor polynomial in energy fieldbpredscoefficients for predictor for PB/GK solvationbpredpscoefficients for predictor in PB/GK energy fieldudaltprior values for induced dipoles at each siteupaltprior values for induced dipoles in energy fieldusaltprior values for induced dipoles for PB/GK solvationupsaltprior values for induced dipoles in PB/GK energy fieldusaltprior values for induced dipoles in PB/GK solvationupsaltprior values for induced dipoles in PB/GK energy fielduse_predflag to control use of induced dipole prediction                                                                                                    | aspc     | coefficients for always stable predictor-corrector     |
| bpredscoefficients for predictor for PB/GK solvationbpredpscoefficients for predictor in PB/GK energy fieldudaltprior values for induced dipoles at each siteupaltprior values for induced dipoles in energy fieldusaltprior values for induced dipoles for PB/GK solvationupsaltprior values for induced dipoles in PB/GK energy fieldusaltprior values for induced dipoles for PB/GK solvationupsaltprior values for induced dipoles in PB/GK energy fielduse_predflag to control use of induced dipole prediction                                                                                                    | bpred    | coefficients for induced dipole predictor polynomial   |
| bpredpscoefficients for predictor in PB/GK energy fieldudaltprior values for induced dipoles at each siteupaltprior values for induced dipoles in energy fieldusaltprior values for induced dipoles for PB/GK solvationupsaltprior values for induced dipoles in PB/GK energy fielduse_predflag to control use of induced dipole prediction                                                                                                    | bpredp   | coefficients for predictor polynomial in energy field  |
| udaltprior values for induced dipoles at each siteupaltprior values for induced dipoles in energy fieldusaltprior values for induced dipoles for PB/GK solvationupsaltprior values for induced dipoles in PB/GK energy fielduse_predflag to control use of induced dipole prediction                                                                                                    | bpreds   | coefficients for predictor for PB/GK solvation         |
| upaltprior values for induced dipoles in energy fieldusaltprior values for induced dipoles for PB/GK solvationupsaltprior values for induced dipoles in PB/GK energy fielduse_predflag to control use of induced dipole prediction                                                                                                    | bpredps  | coefficients for predictor in PB/GK energy field       |
| usaltprior values for induced dipoles for PB/GK solvationupsaltprior values for induced dipoles in PB/GK energy fielduse_predflag to control use of induced dipole prediction                                                                                                    | udalt    | prior values for induced dipoles at each site          |
| upsaltprior values for induced dipoles in PB/GK energy fielduse_predflag to control use of induced dipole prediction                                                                                                    | upalt    | prior values for induced dipoles in energy field       |
| use_pred flag to control use of induced dipole prediction                                                                                                    | usalt    | prior values for induced dipoles for PB/GK solvation   |
|                                                                                                    | upsalt   | prior values for induced dipoles in PB/GK energy field |
| polpred type of predictor polynomial (GEAR, ASPC or LSQR)                                                                                                    | use_pred | flag to control use of induced dipole prediction       |
|                                                                                                    | polpred  | type of predictor polynomial (GEAR, ASPC or LSQR)      |

UREY Module Urey-Bradley interactions in structure

| nurey | total number of Urey-Bradley terms in the system      |
|-------|-------------------------------------------------------|
| iury  | numbers of the atoms in each Urey-Bradley interaction |
| uk    | Urey-Bradley force constants (kcal/mole/Ang**2)       |
| ul    | ideal 1–3 distance values in Angstroms                |

# URYPOT Module Urey-Bradley functional form details

| cury     | cubic coefficient in Urey-Bradley potential   |
|----------|-----------------------------------------------|
| qury     | quartic coefficient in Urey-Bradley potential |
| ureyunit | convert Urey-Bradley energy to kcal/mole      |

USAGE Module atoms active during energy computation

| nuse | total number of active atoms in energy calculation |
|------|----------------------------------------------------|
| iuse | numbers of the atoms active in energy calculation  |
| use  | true if an atom is active, false if inactive       |

# VALFIT Module valence term parameter fitting values

| fit_bond   | logical flag to fit bond stretch parameters      |
|------------|--------------------------------------------------|
| fit_angle  | logical flag to fit angle bend parameters        |
| fit_strbnd | logical flag to fit stretch-bend parameters      |
| fit_urey   | logical flag to fit Urey-Bradley parameters      |
| fit_opbend | logical flag to fit out-of-plane bend parameters |
| fit_tors   | logical flag to fit torsional parameters         |
| fit_struct | logical flag to structure-fit valence parameters |
| fit_force  | logical flag to force-fit valence parameters     |
| L          |                                                  |

VDW Module van der Waals terms in current structure

| nvdw     | total number van der Waals sites in the system       |
|----------|------------------------------------------------------|
| ivdw     | number of the atom for each van der Waals site       |
| j∨dw     | index into the vdw parameter matrix for each atom    |
| m∨dw     | index into the vdw parameter matrix for each class   |
| ired     | attached atom from which reduction factor is applied |
| kred     | value of reduction factor parameter for each atom    |
| xred     | reduced x-coordinate for each atom in the system     |
| yred     | reduced y-coordinate for each atom in the system     |
| zred     | reduced z-coordinate for each atom in the system     |
| radmin   | minimum energy distance for each atom class pair     |
| epsilon  | well depth parameter for each atom class pair        |
| radmin4  | minimum energy distance for 1–4 interaction pairs    |
| epsilon4 | well depth parameter for 1-4 interaction pairs       |
| radhbnd  | minimum energy distance for hydrogen bonding pairs   |
| epshbnd  | well depth parameter for hydrogen bonding pairs      |

VDWPOT Module van der Waals functional form details

| igauss    | coefficients of Gaussian fit to vdw potential     |
|-----------|---------------------------------------------------|
| ngauss    | number of Gaussians used in fit to vdw potential  |
| abuck     | value of "A" constant in Buckingham vdw potential |
| bbuck     | value of "B" constant in Buckingham vdw potential |
| cbuck     | value of "C" constant in Buckingham vdw potential |
| ghal      | value of "gamma" in buffered 14–7 vdw potential   |
| dhal      | value of "delta" in buffered 14-7 vdw potential   |
| v2scale   | factor by which 1–2 vdw interactions are scaled   |
| v3scale   | factor by which 1–3 vdw interactions are scaled   |
| v4scale   | factor by which 1-4 vdw interactions are scaled   |
| v5scale   | factor by which 1–5 vdw interactions are scaled   |
| use_vcorr | flag to use long range van der Waals correction   |

| vdwindex | indexing mode (atom type or class) for vdw parameters |
|----------|-------------------------------------------------------|
| vdwtyp   | type of van der Waals potential energy function       |
| radtyp   | type of parameter (sigma or R-min) for atomic size    |
| radsiz   | atomic size provided as radius or diameter            |
| radrule  | combining rule for atomic size parameters             |
| epsrule  | combining rule for vdw well depth parameters          |
| gausstyp | type of Gaussian fit to van der Waals potential       |

### VIBS Module iterative vibrational analysis components

| rh | o trial     | vectors for iterative vibrational analysis     |
|----|-------------|------------------------------------------------|
| rh | ok alterna  | ate vectors for iterative vibrational analysis |
| rw | ork tempora | ary work array for eigenvector transformation  |

### VIRIAL Module components of internal virial tensor

| r total i   |
|-------------|
| ial logical |

### WARP Module potential surface smoothing parameters

| deform      | value of the smoothing deformation parameter      |
|-------------|---------------------------------------------------|
| difft       | diffusion coefficient for torsional potential     |
| diffv       | diffusion coefficient for van der Waals potential |
| diffc       | diffusion coefficient for charge-charge potential |
| m2          | second moment of the GDA gaussian for each atom   |
| use_smooth  | flag to use a potential energy smoothing method   |
| use_dem     | flag to use diffusion equation method potential   |
| use_gda     | flag to use gaussian density annealing potential  |
| use_tophat  | flag to use analytical tophat smoothed potential  |
| use_stophat | flag to use shifted tophat smoothed potential     |
|             |                                                   |

XTALS Module structures used for parameter fitting

| maxlsq     | maximum number of least squares variables        |
|------------|--------------------------------------------------|
| maxrsd     | maximum number of residual functions             |
| nxtal      | number of molecular structures to be stored      |
| nvary      | number of potential parameters to optimize       |
| ivary      | index for the types of potential parameters      |
| iresid     | structure to which each residual function refers |
| vary       | atom numbers involved in potential parameters    |
| e0_lattice | ideal lattice energy for the current crystal     |
| varxtl     | type of each potential parameter to be optimized |
| rsdxtl     | experimental variable for each of the residuals  |

ZCLOSE Module Z-matrix ring openings and closures

| nadd | number of added bonds between Z-matrix atoms     |
|------|--------------------------------------------------|
| ndel | number of bonds between Z-matrix bonds to delete |
| iadd | numbers of the atom pairs defining added bonds   |
| idel | numbers of the atom pairs defining deleted bonds |

# ZCOORD Module Z-matrix internal coordinate values

| ĺiz   | defining atom numbers for each Z-matrix atom  |
|-------|-----------------------------------------------|
| zbond | bond length used to define each Z-matrix atom |
| zang  | bond angle used to define each Z-matrix atom  |
| ztors | angle or torsion used to define Z-matrix atom |

# CHAPTER

# ELEVEN

# **TEST CASES & EXAMPLES**

This section contains brief descriptions of the sample calculations found in the TEST subdirectory of the Tinker distribution. These test cases exercise several of the current Tinker programs and are intended to provide an overview of the capabilities of the package. In addition, a number of input files for various molecular systems are provided in the EXAMPLE subdirectory.

#### ANION Test

Computes an estimation of the hydration free energy difference between Cl- anion vs. Br- anion via a 2 picosecond simulation on a "hybrid" anion in a box of water followed by a free energy perturbation calculation.

#### **ARGON Test**

Performs an initial energy minimization on a periodic box containing 150 argon atoms followed by 6 picoseconds of a molecular dynamics using a modified Beeman integration algorithm and a Bersedsen thermostat.

#### **CATION Test**

Computes an estimation of the hydration free energy difference between Rb+ cation vs. Cs+ cation via a 2 picosecond simulation of each cation in a box of water followed by a BAR free energy calculation.

#### **CLUSTER Test**

Performs a set of 10 Gaussian density annealing (GDA) trials on a cluster of 13 argon atoms in an attempt to locate the global minimum energy structure.

#### **CRAMBIN Test**

Generates a Tinker file from a PDB file, followed by a single point energy computation and determination of the molecular volume and surface area.

### **CYCLOHEX** Test

First approximately locates the transition state between chair and boat cyclohexane, followed by subsequent refinement of the transition state and a final vibrational analysis to show that a single negative frequency is associated with the saddle point.

#### DHFR Test

Performs 10 steps of molecular dynamics on a pre-equilibrated system of DHFR protein in a box or water using the AMOEBA force field. Note this test case is the so-called Joint Amber-CHARMM "JAC" benchmark containing 23558 total atoms.

### **DIALANINE Test**

Finds all the local minima of alanine dipeptide via a potential energy surface scan using torsional modes to jump between the minima.

#### ENKEPHALIN Test

Produces coordinates from the met-enkephalin amino acid sequence and phi/psi angles, followed by truncated Newton energy minimization and determination of the lowest frequency normal mode.

#### **ETHANOL Test**

Performs fitting of torsional parameter values for the ethanol C-C-O-H bond based on relative quantum mechanical (G09) energies for rotating the C-O bond.

#### FORMAMIDE Test

Generates a unit cell from fractional coordinates, followed by full crystal energy minimization and determination of optimal carbonyl oxygen energy parameters from a fit to lattice energy and structure.

#### GPCR Test

Finds the lowest-frequency normal mode of bacteriorhodopsin using vibrational analysis via a sliding block iterative matrix diagonalization. Alter the gpcr.run script to save the file gpcr.001 for later viewing of the mode.

#### HELIX Test

Performs a rigid-body optimization of the packing of two idealized polyalanine helices using only van der Waals interactions.

#### ICE Test

Performs a short MD simulation of the monoclinic ice V crystal form using the iAMOEBA water model, pairwise neighbor lists and PME electrostatics.

#### **IFABP Test**

Generates three distance geometry structures for intestinal fatty acid binding protein from a set of NOE distance restraints and torsional restraints.

#### **METHANOL Test**

Processes distributed multipole analysis (DMA) output to extract coordinates and permanent multipoles, set local frames and polarization groups, remove intramolecular polarization, detect and average equivalent atomic sites.

#### NITROGEN Test

Calculates the self-diffusion constant and the N-N radial distribution function for liquid nitrogen via analysis of a 50ps MD trajectory.

### SALT Test

Converts a sodium chloride assymetric unit to the corresponding unit cell, then runs a crystal minimization starting from the initial diffraction structure using Ewald summation to model the long-range electrostatic interactions.

#### **TETRAALA** Test

Generates capped alanine tetrapeptide in an extended conformation, then use Monte Carlo Minimization with random torsional moves to find the global minimum energy structure.

#### VASOPRESSIN Test

Compares analytical and finite difference numerical gradients determined over Cartesian and internal coordinates for vasopressin using the AMOEBA force field model.

#### WATER Test

Fits the electrostatic potential for the TIP3P, AMOEBA and HIPPO water models to a QM-derived potential (MP2/aug-cc-pVTZ) on a grid of points outside the molecular surface.

# TWELVE

# **BENCHMARK RESULTS**

The tables in this section provide CPU benchmarks for basic Tinker energy and derivative evaluations, vibrational analysis and molecular dynamics simulation. All times are in seconds and were measured with Tinker executables dimensioned to a maximum of 1000000 atoms. Each benchmark was run on an unloaded machine and is the fastest time reported for that particular machine. The first five benchmarks are run serial on a single thread, while the last four benchmarks reflect OpenMP parallel performance. If you have built Tinker on an alternative machine type and are able to run the benchmarks on the additional machine type, please send the results for inclusion in a future listing.

# 12.1 Calmodulin Energy Evaluation (Serial)

Gas-Phase Calmodulin Molecule, 2264 Atoms, Amber ff94 Force Field, No Nonbonded Cutoffs, 100 Evaluations

| Machine Type (OS/Compiler)                       | CPU    | Energy | Gradient | Hessian |          |
|--------------------------------------------------|--------|--------|----------|---------|----------|
| Mac Pro 1.1 (MacOS 10.11, GNU 7.1)<br>→149.9     | 5150   | ) 26   | 5.2      | 50.9    | -        |
| Mac Pro 3.1 (MacOS 10.13, GNU 8.1)<br>→106.8     | E5462  | 2 17   | 7.6      | 34.7    |          |
| Mac Pro 5.1 (MacOS 10.13, GNU 8.1)<br>⇔95.4      | X5650  | ) 12   | 2.2      | 32.9    |          |
| iMac 14.2 (MacOS 10.13, GNU 8.1)<br>→50.4        | 4670   | ) 7    | .2       | 16.6    |          |
| MacBook Pro 11.3 (MacOS 10.13, GNU 8.1)<br>→51.5 | 4960HQ | ) 7    | 7.3      | 16.7    | <b>.</b> |
| Razer Blade 15 (Ubuntu 18.04, GNU 7.5)<br>→33.2  | 9750H  | 1 5    | 5.4      | 10.4    | -        |

# 12.2 Crambin Crystal Energy Evaluation (Serial)

Crambin Unit Cell, 1360 Atoms in Periodic Unit Cell, OPLS-UA Force Field with PME Electrostatics, 9.0 Ang vdw Cutoff, 1000 Evaluations

| Machine Type (OS/Compiler)                       | CPU    | Energy | Gradient | Hessian |   |
|--------------------------------------------------|--------|--------|----------|---------|---|
| Mac Pro 1.1 (MacOS 10.11, GNU 7.1)<br>→220.5     | 5150   | 36     | 5.6      | 54.1    | - |
| Mac Pro 3.1 (MacOS 10.13, GNU 8.1)<br>→190.8     | E5462  | 2 34   | 1.6      | 47.8    |   |
| Mac Pro 5.1 (MacOS 10.13, GNU 8.1)<br>→161.0     | X5650  | 0 31   | 1.3      | 43.8    |   |
| iMac 14.2 (MacOS 10.13, GNU 8.1)<br>→85.0        | 4670   | 0 19   | 9.1      | 26.0    | - |
| MacBook Pro 11.3 (MacOS 10.13, GNU 8.1)<br>→87.8 | 4960H0 | Q 18   | 3.8      | 26.6    | - |
| Razer Blade 15 (Ubuntu 18.04, GNU 7.5)<br>⊶67.9  | 9750   | 4 15   | 5.6      | 19.9    | - |

# 12.3 Crambin Normal Mode Calculation (Serial)

Hessian Eigenvalues, Normal Modes and Vibrational Frequencies for the 42-Amino Acid, 642-Atom Protein Crambin, CHARMM-22 Force Field with Cutoffs

| Machine Type (OS/Compiler)              | CPU    | Seconds |
|-----------------------------------------|--------|---------|
| Mac Pro 1.1 (MacOS 10.11, GNU 7.1)      | 5150   | 41.1    |
| Mac Pro 3.1 (MacOS 10.13, GNU 8.1)      | E5462  | 40.5    |
| Mac Pro 5.1 (MacOS 10.13, GNU 8.1)      | X5650  | 23.5    |
| iMac 14.2 (MacOS 10.13, GNU 8.1)        | 4670   | 15.9    |
| MacBook Pro 11.3 (MacOS 10.13, GNU 8.1) | 4960HQ | 15.3    |
| Razer Blade 15 (Ubuntu 18.04, GNU 7.5)  | 9750H  | 11.0    |

# 12.4 Water Box Molecular Dynamics using TIP3P (Serial)

MD run of 10000 Steps for 216 TIP3P Waters in 18.643 Ang Periodic Box, 9.0 Ang Shifted & Switched Cutoffs, Rattle for Rigid TIP3P, 1.0 fs Time Step with Modified Beeman Integrator

| Machine Type (OS/Compiler)         | CPU   | Seconds                  |
|------------------------------------|-------|--------------------------|
| Mac Pro 1.1 (MacOS 10.11, GNU 7.1) | 5150  | 214.0                    |
| Mac Pro 3.1 (MacOS 10.13, GNU 8.1) | E5462 | 152.1                    |
| Mac Pro 5.1 (MacOS 10.13, GNU 8.1) | X5650 | 158.1                    |
| iMac 14.2 (MacOS 10.13, GNU 8.1)   | 4670  | 80.4                     |
|                                    |       | (continues on next page) |

|                                         |        | (continued from previous page) |
|-----------------------------------------|--------|--------------------------------|
| MacBook Pro 11.3 (MacOS 10.13, GNU 8.1) | 4960HQ | 82.1                           |
| Razer Blade 15 (Ubuntu 18.04, GNU 7.5)  | 9750H  | 55.1                           |

# 12.5 Water Box Molecular Dynamics using AMOEBA (Serial)

MD run of 1000 Steps for 216 AMOEBA Waters in a 18.643 Ang Box, Neighbor Lists, PME with a 20x20x20 FFT and 7.0 Ang Real-Space Cutoff, 9.0 Ang vdW Cutoff with Correction, 1.0 fs Time Step with Modified Beeman Integrator, and 0.00001 RMS Induced Dipole Convergence

| Machine Type (OS/Compiler)              | CPU    | Seconds |
|-----------------------------------------|--------|---------|
| Mac Pro 1.1 (MacOS 10.11, GNU 7.1)      | 5150   | 112.8   |
| Mac Pro 3.1 (MacOS 10.13, GNU 8.1)      | E5462  | 99.7    |
| Mac Pro 5.1 (MacOS 10.13, GNU 8.1)      | X5650  | 82.7    |
| iMac 14.2 (MacOS 10.13, GNU 8.1)        | 4670   | 46.9    |
| MacBook Pro 11.3 (MacOS 10.13, GNU 8.1) | 4960HQ | 48.7    |
| Razer Blade 15 (Ubuntu 18.04, GNU 7.5)  | 9750H  | 37.0    |

# 12.6 MD on DHFR in Water using CHARMM (OpenMP Parallel)

MD run of 100 Steps for CHARMM DHFR in Water (23558 Atoms, 62.23 Ang Box), Neighbor Lists, PME with a 64x64x64 FFT and 7.0 Ang Real-Space Cutoff, 9.0 Ang vdW Cutoff, 1.0 fs Time Step with Modified Beeman Integrator; OpenMP timings as "wall clock" time, with parallel speedup in parentheses

| Machine Type (OS/Compiler)              | CPU Co | ore/Thread | Seconds      |
|-----------------------------------------|--------|------------|--------------|
| Mac Pro 1.1 (MacOS 10.11, GNU 7.1)      | 5150   | 4/1        | 105.8 (1.00) |
| Mac Pro 1.1 (MacOS 10.11, GNU 7.1)      | 5150   | 4/4        | 68.1 (1.55)  |
| Mac Pro 3.1 (MacOS 10.13, GNU 8.1)      | E5462  | 8/1        | 88.3 (1.00)  |
| Mac Pro 3.1 (MacOS 10.13, GNU 8.1)      | E5462  | 8/8        | 49.1 (1.80)  |
| Mac Pro 5.1 (MacOS 10.13, GNU 8.1)      | X5650  | 12/1       | 76.6 (1.00)  |
| Mac Pro 5.1 (MacOS 10.13, GNU 8.1)      | X5650  | 12/24      | 33.9 (2.26)  |
| iMac 14.2 (MacOS 10.13, GNU 8.1)        | 4670   | 4/1        | 44.7 (1.00)  |
| iMac 14.2 (MacOS 10.13, GNU 8.1)        | 4670   | 4/2        | 32.5 (1.38)  |
| iMac 14.2 (MacOS 10.13, GNU 8.1)        | 4670   | 4/4        | 25.0 (1.79)  |
| MacBook Pro 11.3 (MacOS 10.13, GNU 8.1) | 4960HQ | 4/1        | 45.4 (1.00)  |
| MacBook Pro 11.3 (MacOS 10.13, GNU 8.1) | 4960HQ | 4/2        | 34.3 (1.32)  |
| MacBook Pro 11.3 (MacOS 10.13, GNU 8.1) | 4960HQ | 4/4        | 26.9 (1.69)  |
| MacBook Pro 11.3 (MacOS 10.13, GNU 8.1) | 4960HQ | 4/8        | 23.8 (1.91)  |
| Razer Blade 15 (Ubuntu 18.04, GNU 7.5)  | 9750H  | 6/1        | 34.5 (1.00)  |
| Razer Blade 15 (Ubuntu 18.04, GNU 7.5)  | 9750H  | 6/2        | 23.6 (1.46)  |
| Razer Blade 15 (Ubuntu 18.04, GNU 7.5)  | 9750H  | 6/4        | 16.8 (2.05)  |

|                               |          |       | (continue | ed from previous page) |
|-------------------------------|----------|-------|-----------|------------------------|
| Razer Blade 15 (Ubuntu 18.04, | GNU 7.5) | 9750H | 6/6       | 14.5 (2.38)            |
| Razer Blade 15 (Ubuntu 18.04, | GNU 7.5) | 9750H | 6/12      | 14.1 (2.45)            |

# 12.7 MD on DHFR in Water using AMOEBA (OpenMP Parallel)

MD run of 100 Steps for AMOEBA DHFR in Water (23558 Atoms, 62.23 Ang Box), Neighbor Lists, PME with a 64x64x64 FFT and 7.0 Ang Real-Space Cutoff, 9.0 Ang vdW Cutoff with Correction, 1.0 fs Time Step with Modified Beeman Integrator, and 0.00001 RMS Induced Dipole Convergence; OpenMP timings reported as "wall clock" time, with parallel speedup in parentheses

| Machine Type (OS/Compiler)              | CPU C  | Core/Thread | Seconds      |
|-----------------------------------------|--------|-------------|--------------|
| Mac Pro 1.1 (MacOS 10.11, GNU 7.1)      | 5150   | 4/1         | 507.5 (1.00) |
| Mac Pro 1.1 (MacOS 10.11, GNU 7.1)      | 5150   | 4/4         | 246.3 (2.06) |
| Mac Pro 3.1 (MacOS 10.13, GNU 8.1)      | E5462  | 8/1         | 432.2 (1.00) |
| Mac Pro 3.1 (MacOS 10.13, GNU 8.1)      | E5462  | 8/8         | 158.0 (2.74) |
| Mac Pro 5.1 (MacOS 10.13, GNU 8.1)      | X5650  | 12/1        | 357.6 (1.00) |
| Mac Pro 5.1 (MacOS 10.13, GNU 8.1)      | X5650  | 12/24       | 98.3 (3.64)  |
| iMac 14.2 (MacOS 10.13, GNU 8.1)        | 4670   | 4/1         | 202.6 (1.00) |
| iMac 14.2 (MacOS 10.13, GNU 8.1)        | 4670   | 4/2         | 143.5 (1.41) |
| iMac 14.2 (MacOS 10.13, GNU 8.1)        | 4670   | 4/4         | 92.2 (2.20)  |
| MacBook Pro 11.3 (MacOS 10.13, GNU 8.1) | 4960HQ | 4/1         | 219.1 (1.00) |
| MacBook Pro 11.3 (MacOS 10.13, GNU 8.1) | 4960HQ | 4/2         | 159.8 (1.37) |
| MacBook Pro 11.3 (MacOS 10.13, GNU 8.1) | 4960HQ | 4/4         | 98.6 (2.22)  |
| MacBook Pro 11.3 (MacOS 10.13, GNU 8.1) | 4960HQ | 4/8         | 85.0 (2.58)  |
| Razer Blade 15 (Ubuntu 18.04, GNU 7.5)  | 9750H  | 6/1         | 153.3 (1.00) |
| Razer Blade 15 (Ubuntu 18.04, GNU 7.5)  | 9750H  | 6/2         | 108.0 (1.42) |
| Razer Blade 15 (Ubuntu 18.04, GNU 7.5)  | 9750H  | 6/4         | 69.7 (2.20)  |
| Razer Blade 15 (Ubuntu 18.04, GNU 7.5)  | 9750H  | 6/6         | 57.1 (2.68)  |
| Razer Blade 15 (Ubuntu 18.04, GNU 7.5)  | 9750H  | 6/12        | 59.5 (2.58)  |

# 12.8 MD on COX-2 in Water using OPLS-AA (OpenMP Parallel)

MD run of 100 Steps for OPLS-AA COX-2 in Water (174219 Atoms, 120.0 Ang Box), Neighbor Lists, PME with a 128x128x128 FFT and 7.0 Ang Real-Space Cutoff, 9.0 Ang vdW Cutoff, 1.0 fs Time Step with Modified Beeman Integrator; RATTLE for all X-H bonds and rigid TIP3P Water; OpenMP timings reported as "wall clock" time, with parallel speedup in parentheses

| Machine Type (OS/Compiler)         | CPU Core/T | hread | Seconds      |
|------------------------------------|------------|-------|--------------|
| Mac Pro 1.1 (MacOS 10.11, GNU 7.1) | 5150       | 4/1   | 798.6 (1.00) |
| Mac Pro 1.1 (MacOS 10.11, GNU 7.1) | 5150       | 4/4   | 487.2 (1.65) |
| Mac Pro 3.1 (MacOS 10.13, GNU 8.1) | E5462      | 8/1   | 698.5 (1.00) |
|                                    |            |       | (            |

|                                         |        | (continu | ed from previous page) |
|-----------------------------------------|--------|----------|------------------------|
| Mac Pro 3.1 (MacOS 10.13, GNU 8.1)      | E5462  | 8/8      | 392.8 (1.78)           |
| Mac Pro 5.1 (MacOS 10.13, GNU 8.1)      | X5650  | 12/1     | 543.6 (1.00)           |
| Mac Pro 5.1 (MacOS 10.13, GNU 8.1)      | X5650  | 12/24    | 240.2 (2.26)           |
| iMac 14.2 (MacOS 10.13, GNU 8.1)        | 4670   | 4/1      | 344.2 (1.00)           |
| iMac 14.2 (MacOS 10.13, GNU 8.1)        | 4670   | 4/2      | 270.9 (1.27)           |
| iMac 14.2 (MacOS 10.13, GNU 8.1)        | 4670   | 4/4      | 196.8 (1.75)           |
| MacBook Pro 11.3 (MacOS 10.13, GNU 8.1) | 4960HQ | 4/1      | 347.6 (1.00)           |
| MacBook Pro 11.3 (MacOS 10.13, GNU 8.1) | 4960HQ | 4/2      | 276.1 (1.26)           |
| MacBook Pro 11.3 (MacOS 10.13, GNU 8.1) | 4960HQ | 4/4      | 193.7 (1.79)           |
| MacBook Pro 11.3 (MacOS 10.13, GNU 8.1) | 4960HQ | 4/8      | 173.2 (2.01)           |
| Razer Blade 15 (Ubuntu 18.04, GNU 7.5)  | 9750H  | 6/1      | 262.3 (1.00)           |
| Razer Blade 15 (Ubuntu 18.04, GNU 7.5)  | 9750H  | 6/2      | 202.4 (1.30)           |
| Razer Blade 15 (Ubuntu 18.04, GNU 7.5)  | 9750H  | 6/4      | 143.2 (1.83)           |
| Razer Blade 15 (Ubuntu 18.04, GNU 7.5)  | 9750H  | 6/6      | 127.2 (2.06)           |
| Razer Blade 15 (Ubuntu 18.04, GNU 7.5)  | 9750H  | 6/12     | 120.9 (2.17)           |

# 12.9 MD on COX-2 in Water using AMOEBA (OpenMP Parallel)

MD run of 100 Steps for AMOEBA COX-2 in Water (174219 Atoms, 120.0 Ang Box), Neighbor Lists, PME with a 128x128x128 FFT and 7.0 Ang Real-Space Cutoff, 9.0 Ang vdW Cutoff with Correction, 1.0 fs Time Step with Modified Beeman Integrator, and 0.00001 RMS Induced Dipole Convergence; OpenMP timings reported as "wall clock" time, with parallel speedup in parentheses

| Machine Type (OS/Compiler)              | CPU C  | Core/Thread | Seconds       |
|-----------------------------------------|--------|-------------|---------------|
| Mac Pro 1.1 (MacOS 10.11, GNU 7.1)      | 5150   | 4/1         | 5427.4 (1.00) |
| Mac Pro 1.1 (MacOS 10.11, GNU 7.1)      | 5150   | 4/4         | 2369.3 (2.29) |
| Mac Pro 3.1 (MacOS 10.13, GNU 8.1)      | E5462  | 8/1         | 4872.7 (1.00) |
| Mac Pro 3.1 (MacOS 10.13, GNU 8.1)      | E5462  | 8/8         | 1727.8 (2.82) |
| Mac Pro 5.1 (MacOS 10.13, GNU 8.1)      | X5650  | 12/1        | 3686.6 (1.00) |
| Mac Pro 5.1 (MacOS 10.13, GNU 8.1)      | X5650  | 12/24       | 779.0 (4.73)  |
| iMac 14.2 (MacOS 10.13, GNU 8.1)        | 4670   | 4/1         | 2240.2 (1.00) |
| iMac 14.2 (MacOS 10.13, GNU 8.1)        | 4670   | 4/2         | 1509.2 (1.00) |
| iMac 14.2 (MacOS 10.13, GNU 8.1)        | 4670   | 4/4         | 916.8 (1.00)  |
| MacBook Pro 11.3 (MacOS 10.13, GNU 8.1) | 4960HQ | 4/1         | 2279.8 (1.00) |
| MacBook Pro 11.3 (MacOS 10.13, GNU 8.1) | 4960HQ | 4/2         | 1494.0 (1.00) |
| MacBook Pro 11.3 (MacOS 10.13, GNU 8.1) | 4960HQ | 4/4         | 897.6 (1.00)  |
| MacBook Pro 11.3 (MacOS 10.13, GNU 8.1) | 4960HQ | 4/8         | 763.5 (1.00)  |
| Razer Blade 15 (Ubuntu 18.04, GNU 7.5)  | 9750H  | 6/1         | 1621.2 (1.00) |
| Razer Blade 15 (Ubuntu 18.04, GNU 7.5)  | 9750H  | 6/2         | 1114.9 (1.00) |
| Razer Blade 15 (Ubuntu 18.04, GNU 7.5)  | 9750H  | 6/4         | 701.3 (1.00)  |
| Razer Blade 15 (Ubuntu 18.04, GNU 7.5)  | 9750H  | 6/6         | 577.4 (1.00)  |
| Razer Blade 15 (Ubuntu 18.04, GNU 7.5)  | 9750H  | 6/12        | 545.2 (1.00)  |

## CHAPTER

## THIRTEEN

## ACKNOWLEDGMENTS

The Tinker package has developed over a period of many years, very slowly during the late-1980s, and more rapidly since the mid-1990s in Jay Ponder's research group at the Washington University School of Medicine and the Department of Chemistry at Washington University in Saint Louis. Many people have played significant roles in the development of the package into its current form. The major contributors are listed below:

#### **Stew Rubenstein**

coordinate interconversions; original optimization methods and torsional angle manipulation

#### **Craig Kundrot**

molecular surface area & volume and their derivatives

#### Shawn Huston

original Amber/OPLS implementation; free energy calculations; time correlation functions

#### Mike Dudek

initial multipole models for peptides and proteins

#### Yong "Mike" Kong

multipole electrostatics; dipole polarization; reaction field treatment; Tinker water model

#### **Reece Hart**

potential smoothing methodology; Scheraga's DEM, Straub's GDA and extensions

#### Mike Hodsdon

extension of the Tinker distance geometry program and its application to NMR NOE structure determination

#### **Rohit Pappu**

potential smoothing methodology and PSS algorithms; rigid body optimization; GB/SA solvation derivatives

#### Wijnand Mooij

MM3 directional hydrogen bonding term; crystal lattice minimization code

#### **Gerald Loeffler**

stochastic/Langevin dynamics implementation

#### Marina Vorobieva & Nina Sokolova

nucleic acid building module and parameter translation

#### Peter Bagossi

AMOEBA force field parameters for alkanes and diatomics

#### Pengyu Ren

Ewald summation for polarizable atomic multipoles; AMOEBA force field for water, organics and peptides

#### Anders Carlsson

original ligand field potential energy term for transition metals

#### Andrey Kutepov

integrator for rigid-body dynamics trajectories

#### Tom Darden

Particle Mesh Ewald (PME) code, and development of PME for the AMOEBA force field

#### Alan Grossfield

Monte Carlo minimization; tophat potential smoothing

#### **Michael Schnieders**

Force Field Explorer GUI for Tinker; neighbor lists for nonbonded interactions

#### Chuanjie Wu

solvation free energy calculations; AMOEBA nucleic acid force field; parameterization tools for Tinker

#### Justin Xiang

angular overlap and valence bond potential models for transition metals

#### David Gohara

OpenMP parallelization of energy terms including PME, and parallel neighbor lists

#### Chao Lu

derivatives of potential energy with respect to lambda for metadynamics and similar methods

#### Aaron Gordon

enthalpy and entropy estimates as an adjunct to BAR free energy calculation

#### Zhi Wang

Bennett acceptance ratio (BAR) for free energy calculations; lead developer for Tinker9 GPU code

#### Josh Rackers

derivation and implementation of potentials for the HIPPO force field, and elaboration of the HIPPO water model

#### Rose Silva

force field parameterization tools and the HIPPO force field for general organic molecules

#### Rae Corrigan

improved algorithms and parameterization for the Generalized Kirkwood implicit solvation model the polarizable multipole electrostatics

#### **Moses Chung**

parameterization and development of HIPPO model for ions; AlphaMol surface area and volume calculations

It is critically important that Tinker's distributed force field parameter sets exactly reproduce the intent of the original force field authors. We would like to thank Julian Tirado-Rives (OPLS-AA), Alex MacKerell (CHARMM27), Wilfred van Gunsteren (GROMOS), and Adrian Roitberg and Carlos Simmerling (Amber) for their help in testing Tinker's results against those given by the authentic programs and parameter sets. Lou Allinger provided updated parameters for MM2 and MM3 on several occasions. His very successful methods provided the original inspiration for the development of Tinker.

Still other workers have devoted considerable time in developing code that will hopefully be incorporated into future Tinker versions; for example, Jim Kress (UFF implementation) and Michael Sheets (numerous code optimizations, thermodynamic integration). Finally, we wish to thank the many users of the Tinker package for their suggestions and comments, praise and criticism, which have resulted in a variety of improvements.

# CHAPTER FOURTEEN

# REFERENCES

This section contains a list of the references to general theory, algorithms and implementation details which have been of use during the development of the Tinker package. Methods described in some of the references have been implemented in detail within the Tinker source code. Other references contain useful background information although the algorithms themselves are now obsolete. Still other papers contain ideas or extensions planned for future inclusion in Tinker. References for specific force field parameter sets are provided in an earlier section of this User's Guide. This list is heavily skewed toward biomolecules in general and proteins in particular. This bias reflects our group's major interests; however an attempt has been made to include methods which should be generally applicable.

## 14.1 Molecular Mechanics & Dynamics Software Packages

### 14.1.1 Tinker Software Tools

#### Tinker

Tinker 8: Software Tools for Molecular Design, J. A. Rackers, Z. Wang, C. Lu, M. L. Laury, L. Lagardere, M. J. Schnieders, J.-P. Piquemal, P. Ren and J. W. Ponder, J. Chem. Theory Comput., 14, 5273-5289 (2018)

#### Tinker-HP

Tinker-HP: A Massively Parallel Molecular Dynamics Package for Multiscale Simulations of Large Complex Systems with Advanced Point Dipole Polarizable Force Fields, L. Lagardere, L.-H. Jolly, F. Lipparini, F. Aviat, B. Stamm, Z. F. Jing, M. Harger, H. Torabifard, G. A. Cisneros, M. J. Schnieders, N. Gresh, Y. Maday, P. Y. Ren, J. W. Ponder and J.-P. Piquemal, Chem. Sci., 9, 956-972 (2018)

#### Tinker-OpenMM

Tinker-OpenMM: Absolute and Relative Alchemical Free Energies Using AMOEBA on GPUs, M. Harger, D. Li, Z. Wang, K. Dalby, L. Lagardere, J.-P. Piquemal, J. Ponder and P. Ren, J. Comput. Chem., 38, 2047-2055 (2017)

# 14.1.2 Alternative Molecular Modeling Software

| AMBER       | Peter Kollman, University of California, San Francisco  |
|-------------|---------------------------------------------------------|
| AMMP        | Robert Harrison, Georgia State University, Atlanta      |
| ARGOS       | J. Andrew McCammon, University of California, San Diego |
| BOSS        | William Jorgensen, Yale University                      |
| BRUGEL      | Shoshona Wodak, Free University of Brussels             |
| CFF         | Shneior Lifson, Weizmann Institute                      |
| CHARMM      | Martin Karplus, Harvard University                      |
| DELPHI      | Bastian van de Graaf, Delft University of Technology    |
| DISCOVER    | Molecular Simulations Inc., San Diego                   |
| DL_POLY     | Ilian Todorov & W. Smith, STFC Daresbury Laboratory     |
| ECEPP       | Harold Scheraga, Cornell University                     |
| ENCAD       | Michael Levitt, Stanford University                     |
| FANTOM      | Werner Braun, University of Texas, Galveston            |
| FEDER/2     | Nobuhiro Go, Kyoto University                           |
| GROMACS     | Erik Lindahl, Stockholm University                      |
| GROMOS      | Wilfred van Gunsteren, BIOMOS and ETH, Zurich           |
| IMPACT      | Ronald Levy, Temple University, Philadelphia            |
| MACROMODEL  | Schodinger, Inc., New York                              |
| MM2/MM3/MM4 | N. Lou Allinger, University of Georgia                  |
| MMC         | Cliff Dykstra, Indiana UnivPurdue Univ. at Indianapolis |
| MMFF        | Thomas Halgren, Merck Research Laboratories, Rahway, NJ |
| MMTK        | Konrad Hinsen, Inst. of Structural Biology, Grenoble    |
| MOIL        | Ron Elber, Cornell University                           |
| MOLARIS     | Arieh Warshel, University of Southern California        |
| MOLDY       | Keith Refson, Oxford University                         |
| MOSCITO     | Dietmar Paschek & Alfons Geiger, Universitat Dortmund   |
| NAMD        | Klaus Schulten, University of Illinois, Urbana          |
| OOMPAA      | J. Andrew McCammon, University of California, San Diego |
| OPENMM      | Peter Eastman & Vijay Pande, Stanford University        |
| ORAL        | Karel Zimmerman, INRA, Jouy-en-Josas, France            |
| ORIENT      | Anthony Stone, Cambridge University                     |
| PCMODEL     | Kevin Gilbert, Serena Software, Bloomington, Indiana    |
| PEFF        | Jan Dillen, University of Pretoria, South Africa        |
| PHENIX      | Paul Adams, Lawrence Berkeley Laboratory                |
| Q           | Johan Aqvist, Uppsala University                        |
| SIBFA       | Nohad Gresh, INSERM, CNRS, Paris                        |
| SIGMA       | Jan Hermans, University of North Carolina               |
| SPASIBA     | Gerard Vergoten, Universite de Lille                    |
| SPASMS      | David Spellmeyer and the Kollman Group, UCSF            |
| UTAH5       | Cornelis Altona, Leiden University, Netherlands         |
| XPLOR/CNS   | Axel Brunger, Stanford University                       |
| YAMMP       | Stephen Harvey, University of Alabama, Birmingham       |
| YASP        | Florian Mueller-Plathe, TU Darmstadt                    |
| YETI        | Angelo Vedani, Biografik-Labor 3R, Basel                |
|             |                                                         |

## AMBER

An Overview of the Amber Biomolecular Simulation Package, R. Salomon-Ferrer, D. A. Case, R. C. Walker, WIREs Comput. Mol. Sci. 3, 198-210 (2013)

The Amber Biomolecular Simulation Programs. D. A. Case, T. E. Cheatham, III, T. Darden, H. Gohlke, R. Luo, K. M. Merz, Jr., A. Onufriev, C. Simmerling, B. Wang and R. Woods. J. Comput. Chem., 26, 1668-1688 (2005)

AMBER, a Package of Computer Programs for Applying Molecular Mechanics, Normal Mode Analysis, Molecular Dynamics and Free Energy Calculations to Simulate the Structural and Energetic Properties of Molecules, D. A Pearlman, D. A. Case, J. W. Caldwell, W. S. Ross, T. E. Cheatham III, S. DeBolt, D. Ferguson, G. Seibel and P. Kollman, Comp. Phys. Commun., 91, 1-41 (1995)

### AMMP

Stiffness and Energy Conservation in Molecular Dynamics: An Improved Integrator, R. W. Harrison, J. Comput. Chem., 14, 1112-1122 (1993)

#### ARGOS

ARGOS, a Vectorized General Molecular Dynamics Program, T. P. Straatsma and J. A. McCammon, J. Comput. Chem., 11, 943-951 (1990)

#### BOSS

Molecular Modeling of Organic and Biomolecular Systems Using BOSS and MCPRO, W. L. Jorgensen and J. Tirado-Rives, J. Comput. Chem., 26, 1689-1700 (2005)

### BRUGEL

Interactive Computer Animation of Macromolecules, P. Delhaise, M. Bardiaux and S. Wodak, J. Mol. Graphics, 2, 103-106 (1984)

#### CHARMM

CHARMM: The Biomolecular Simulation Program, B. R. Brooks, C. L. Brooks III, A. D. Mackerell, L. Nilsson, R. J. Petrella, B. Roux, Y. Won, G. Archontis, C. Bartels, S. Boresch A. Caflisch, L. Caves, Q. Cui, A. R. Dinner, M. Feig, S. Fischer, J. Gao, M. Hodoscek, W. Im, K. Kuczera, T. Lazaridis, J. Ma, V. Ovchinnikov, E. Paci, R. W. Pastor, C. B. Post, J. Z. Pu, M. Schaefer, B. Tidor, R. M. Venable, H. L. Woodcock, X. Wu, W. Yang, D. M. York, and M. Karplus, J. Comput. Chem., 30, 1545-1615 (2009)

CHARMM: The Energy Function and Its Parameterization with an Overview of the Program, A. D. MacKerell, Jr., B. Brooks, C. L. Brooks, III, L. Nilsson, B. Roux, Y. Won, and M. Karplus, in The Encyclopedia of Computational Chemistry, Vol. 1, pg. 271-277, John Wiley & Sons, Chichester, 1998

CHARMM: A Program for Macromolecular Energy, Minimization, and Dynamics Calculations, B. R. Brooks, R. E. Bruccoleri, B. D. Olafson, D. J. States, S. Swaminathan and M. Karplus, J. Comput. Chem., 4, 187-217 (1983)

### DELPHI

Delft Molecular Mechanics: A New Approach to Hydrocarbon Force Fields. Inclusion of a Geometry-Dependent Charge Calculation, A. C. T. van Duin, J. M. A. Baas and B. van de Graaf, J. Chem. Soc. Faraday Trans., 90, 2881-2895 (1994)

## DL\_POLY

DL\_POLY\_3: New Dimensions in Molecular Simulations via Massive Parallelism, I. T. Todorov, W. Smith, K. Trachenko and M. T. Dove, J. Mater. Chem., 16, 1911-1918 (2006)

#### ENCAD

Potential Energy Function and Parameters for Simulations for the Molecular Dynamics of Proteins and Nucleic Acids in Solution, M. Levitt, M. Hirshberg, R. Sharon and V. Daggett, Comp. Phys. Commun., 91, 215-231 (1995)

#### FANTOM

The Program FANTOM for Energy Refinement of Polypeptides and Proteins Using a Newton-Raphson Minimizer in Torsion Angle Space, T. Schaumann, W. Braun and K. Wurtrich, Biopolymers, 29, 679-694 (1990)

#### FEDER/2

FEDER/2: Program for Static and Dynamic Conformational Energy Analysis of Macro-molecules in Dihedral Angle Space, H. Wako, S. Endo, K. Nagayama and N. Go, Comp. Phys. Commun., 91, 233-251 (1995)

#### GROMACS

GROMACS: High Performance Molecular Simulations Through Multi-Level Parallelism from Laptops to Supercomputers, M. J. Abraham, T. Murtola, R. Schultz, S. Pall, J. C. Smith, B. Hess and E. Lindahl, SoftwareX, 1-2, 19-25 (2015)

GROMACS 4.5: A High-Throughput and Highly Parallel Open Source Molecular Simulation Toolkit, S. Pronk, S. Pall, R. Schulz, P. Larsson, P. Bjelkmar, R. Apostolov, M. R. Shirts, J. C. Smith, P. M. Kasson, D. van der Spoel, B. Hess and E. Lindahl, Bioinformatics, 29, 845-854 (2013)

GROMACS 3.0: A Package for Molecular Simulation and Trajectory Analysis, E. Lindahl, B. Hess and D. van der Spoel, J. Mol. Model., 7, 306-317 (2001)

#### GROMOS

The GROMOS Biomolecular Simulation Program Package, W. R. P. Scott, P. H. Hunenberger, I. G. Tironi, A. E. Mark, S. R. Billeter, J. Fennen, A. E. Torda, T. Huber, P. Kruger, W. F. van Gunsteren, J. Phys. Chem. A, 103, 3596-3607 (1999)

#### IMPACT

Integrated Modeling Program, Applide Chemical Theory (IMPACT), J. L. Banks, H. S. Beard, Y. Cao, A. E. Cho, W. Damm, R. Farid, A. K. Felts, T. A. Halgren, D. T. Mainz, J. R. Maple, R. Murphy, D. M. Philipp, M. P. Repasky, L. Y. Zhang, B. J. Berne, R. A. Friesner, E. Gallicchio and R. M. Levy, J. Comput. Chem., 26, 1752-1780 (2005)

#### MACROMODEL

MacroModel: An Integrated Software System for Modeling Organic and Bioorganic Molecules Using Molecular Mechanics, F. Mahamadi, N. G. J. Richards, W. C. Guida, R. Liskamp, M. Lipton, C. Caufield, G. Chang, T. Hendrickson and W. C. Still, J. Comput. Chem., 11, 440-467 (1990)

#### MM2

Conformational Analysis. 130. MM2. A Hydrocarbon Force Field Utilizing V1 and V2 Torsional Terms, N. L. Allinger, J. Am. Chem. Soc., 99, 8127-8134 (1977)

#### MM3

Molecular Mechanics. The MM3 Force Field for Hydrocarbons, N. L. Allinger, Y. H. Yuh and J.-H. Lii, J. Am. Chem. Soc., 111, 8551-8566 (1989)

#### MM4

An Improved Force Field (MM4) for Saturated Hydrocarbons, N. L. Allinger, K. Chen and J.-H. Lii, J. Comput. Chem., 17, 642-668 (1996)

#### MMC

Molecular Mechanics for Weakly Interacting Assemblies of Rare Gas Atoms and Small Molecules, C. E. Dykstra, J. Am. Chem. Soc., 111, 6168-6174 (1989)

#### MMFF

Merck Molecular Force Field. I. Basis, Form, Scope, Parameterization, and Performance of MMFF94, T. A. Halgren, J. Comput. Chem., 17, 490-516 (1996)

#### MOIL

MOIL: A Program for Simulations of Macromolecules, R. Elber, A. Roitberg, C. Simmerling, R. Goldstein, H. Li, G. Verkhiver, C. Keasar, J. Zhang and A. Ulitsky, Comp. Phys. Commun., 91, 159-189 (1995)

#### MOSCITO

Information available at the site http://139.30.122.11/MOSCITO/

#### NAMD

Scalable Molecular Dynamics with NAMD, J. C. Phillips, R. Braun, W. Wang, J. Gumbart, E. Tajkhorshid, E. Villa, C. Chipot, R. D. Skeel, L. Kale and K. Schulten, J. Comput. Chem., 26, 1781-1802 (2005)

#### OOMPAA

OOMPAA: Object-oriented Model for Probing Assemblages of Atoms, G. A. Huber and J. A. McCammon, J. Comput. Phys., 151, 264-282 (1999)

#### ORAL

ORAL: All Purpose Molecular Mechanics Simulator and Energy Minimizer, K. Zimmermann, J. Comput. Chem., 12, 310-319 (1991)

#### ORIENT

Orient: A Program for Studying Interactions Between Molecules, Version 5.0, A. J. Stone, A. Dullweber, O. Engkvist, E. Fraschini, M. P. Hodges, A. W. Meredith, D. R. Nutt, P. L. A. Popelier and D. J. Wales, University of Cambridge, 2018

Information available at the site http://www-stone.ch.cam.ac.uk/programs.html#Orient/

#### PCMODEL

PCMODEL V9.0: Molecular Modeling Software, User's Manual, Serena Software, Bloomington, IN, 2004

#### PEFF

PEFF: A Program for the Development of Empirical Force Fields, J. L. M. Dillen, J. Comput. Chem., 13, 257-267 (1992)

#### PHENIX

Macromolecular Structure Determination Using X-rays, Neutrons and Electrons: Recent Developments in Phenix, D. Liebschner, P. V. Afonine, M. L. Baker, G. Bunkóczi, V. B. Chen, T. I. Croll, B. Hintze, L.-W. Hung, S. Jain, A. J. McCoy, N. W. Moriarty, R. D. Oeffner, B. K. Poon, M. G. Prisant, R. J. Read, J. S. Richardson, D. C. Richardson, M. D. Sammito, O. V. Sobolev, D. H. Stockwell, T. C. Terwilliger, A. G. Urzhumtsev, L. L. Videau, C. J. Williams and P. D. Adams, Acta Cryst., D75, 861-877 (2019)

## Q

Q: A Molecular Dynamics Program for Free Energy Calculations and Empirical Valene Bond Simulations in Biomolecular Systems, J. Marelius, K. Kolmodin, I. Feierberg and J. Aqvist, J. Mol. Graphics Modell., 16, 213-225 (1998)

#### SIBFA

Inter- and Intramolecular Interactions. Inception and Refinements of the SIBFA, Molecular Mechanics (SMM) Procedure, a Separable, Polarizable Methodology Grounded on ab Initio SCF/MP2 Computations. Examples of Applications to Molecular Recognition Problems, N. Gresh, J. Chim. Phys. PCB, 94, 1365-1416 (1997)

### SIGMA

The Sigma MD Program and a Generic Interface Applicable to Multi-Functional Programs with Complex, Hierarchical Command Structure, G. Mann, R. Yun, L. Nyland, J. Prins, J. Board and J. Hermans, in Computational Methods for Macromolecules: Challenges and Applications, T. Schlick and H.-H. Gan, Eds., Springer, 2002

#### UTAH5

UTAH5: A Versatile Programme Package for the Calculation of Molecular Properties by Force Field Methods, D. H. Faber and C. Altona, Computers & Chemistry, 1, 203-213 (1977)

#### YAMMP

Yammp: Development of a Molecular Mechanics Program Using the Modular Programming Method, R. K.-Z. Tan and S. C. Harvey, J. Comput. Chem., 14, 455-470 (1993)

#### YASP

YASP: A Molecular Simulation Package, F. Mueller-Plathe, Comput. Phys. Commun., 78, 77-94 (1993)

#### YETI

YETI: An Interactive Molecular Mechanics Program for Small-Molecule Protein Complexes, A. Vedani, J. Comput. Chem., 9, 269-280 (1988)

# 14.2 Literature References by Topic

## 14.2.1 Molecular Mechanics Methodology

Molecular Mechanics, U. Burkert and N. L. Allinger, American Chemical Society, Washington, D.C., 1982

Molecular Structure: Understanding Steric and Electronic Effects from Molecular Mechanics, N. L. Allinger and D. W. Rogers, John Wiley & Sons, Hoboken, New Jersey, 2010

Molecular Modeling of Inorganic Compounds, 2nd Ed., P. Comba and T. W. Hambley, Wiley-VCH, New York, 2001

Principles of Molecular Mechanics, K. Machida, Kodansha/John Wiley & Sons, Tokyo/New York, 1999

Molecular Mechanics Across Chemistry, A. K. Rappe and C. J. Casewit, University Science Books, Sausalito, CA, 1997

Potential Energy Functions in Conformational Analysis (Lecture Notes in Chemistry, Vol. 27), K. Rasmussen, Springer-Verlag, Berlin, 1985

## 14.2.2 Intermolecular Interactions

The Theory of Intermolecular Forces, 2nd Ed., A. J. Stone, Oxford University Press, 2013

Intermolecular and Surface Forces, 3rd Ed., J. N. Israelachvili, Academic Press, Amsterdam, 2013

Intermolecular Forces: Their Origin and Determination, G. C. Maitland, M. Rigby, E. B. Smith and W. A. Wakeham, Oxford University Press, 1981

## 14.2.3 Computer Simulation Methodology

Computer Simulation of Liquids, M. P. Allen and D. J. Tildesley, Oxford University Press, Oxford, 1987

Essentials of Computational Chemistry: Theories and Models, C. J. Cramer, John Wiley and Sons, New York, 2002

A Practical Introduction to the Simulation of Molecular Systems, M. J. Field, Cambridge Univ. Press, Cambridge, 1999

Understanding Molecular Simulation: From Algorithms to Applications, 2nd Ed., D. Frankel and B. Smit, Academic Press, San Diego, CA, 2001

Molecular Dynamics Simulation: Elementary Methods, J. M. Haile, John Wiley and Sons, New York, 1992

Introduction to Computational Chemistry, F. Jensen, John Wiley and Sons, New York, 1998

Molecular Modelling: Principles and Applications, 2nd Ed., A. R. Leach, Addison Wesley Longman, Essex, England, 2001

The Art of Molecular Dynamics Simulation, 2nd Ed., D. C. Rapaport, Cambridge University Press, Cambridge, 2004

Molecular Modeling and Simulation: An Interdisciplinary Guide, 2nd Ed., T. Schlick, Springer-Verlag, New York, 2010

## 14.2.4 Modeling of Biological Macromolecules

Computational Biochemistry and Biophysics, O. M. Becker, A. D. MacKerell, Jr., B. Roux and M. Watanabe, Eds., Marcel Dekker, New York, 2001

Proteins: A Theoretical Perspective of Dynamics, Structure, and Thermodynamics, C. L. Brooks III, M. Karplus and B. M. Pettitt, John Wiley and Sons, New York, 1988

Protein Simulations (Advances in Protein Chemistry, Vol. 66), V. Daggett, Ed., Academic Press/Elsevier, New York, 2003

Dynamics of Proteins and Nucleic Acids, J. A. McCammon and S. Harvey, Cambridge University Press, Cambridge, 1987

Computer Simulation of Biomolecular Systems, Vol. 1-3, W. F. van Gunsteren, P. K. Weiner and A. J. Wilkinson, Kluwer Academic Publishers, Dordrecht, 1989-1997

## 14.2.5 Nonlinear Optimization Algorithms

Numerical Optimization, 2nd Ed., J. Nocedal and S. J. Wright, Springer-Verlag, New York, 2006

Linear and Nonlinear Programming, 2nd Ed., I. Griva, S. G. Nash and A. Sofer, SIAM, Philadelphia, 2009

Practical Methods of Optimization, R. Fletcher, John Wiley & Sons Ltd., Chichester, 1987

Linear and Nonlinear Programming, 4th Ed., D. G. Luenberger and Y. Ye, Springer, New York, 2016

Practical Optimization, P. E. Gill, W. Murray and M. H. Wright, Academic Press, New York, 1981

Updating Quasi-Newton Matrices with Limited Storage, J. Nocedal, Math. Comp., 773-782 (1980)

A Stable, Rapidly Converging Conjugate Gradient Method for Energy Minimization, S. J. Watowich, E. S. Meyer, R. Hagstrom and R. Josephs, J. Comput. Chem., 9, 650-661 (1988)

Optimally Conditioned Optimization Algorithms without Line Searches, W. C. Davidon, Math. Prog., 9, 1-30 (1975)

## 14.2.6 Truncated Newton Optimization

An Efficient Newton-like Method for Molecular Mechanics Energy Minimization of Large Molecules, J. W. Ponder and F. M. Richards, J. Comput. Chem., 8, 1016-1024 (1987)

Truncated-Newton Algorithms for Large-Scale Unconstrained Optimization, R. S. Dembo and T. Steihaug, Math. Prog., 26, 190-212 (1983)

Choosing the Forcing Terms in an Inexact Newton Method, S. C. Eisenstat and H. F. Walker, SIAM J. Sci. Comput., 17, 16-32 (1996)

A Powerful Truncated Newton Method for Potential Energy Minimization, T. Schlick and M. Overton, J. Comput. Chem., 8, 1025-1039 (1987)

The Incomplete Cholesky-Conjugate Gradient Method for the Iterative Solution of Systems of Linear Equations, D. S. Kershaw, J. Comput. Phys., 26, 43-65 (1978)

An Incomplete Factorization Technique for Positive Definite Linear Systems, T. A. Manteuffel, Math. Comp., 34, 473-497 (1980)

A Truncated Newton Minimizer Adapted for CHARMM and Biomolecular Applications, P. Derreumaux, G. Zhang and T. Schlick and B. R. Brooks, J. Comput. Chem., 15, 532-552 (1994)

Direct Methods for Sparse Matrices, I. S. Duff, A. M. Erisman and J. K. Reid, Oxford University Press, Oxford, 1986

## 14.2.7 Potential Energy Smoothing

Analysis and Application of Potential Energy Smoothing Methods for Global Optimization, R. V. Pappu, R. K. Hart and J. W. Ponder, J. Phys. Chem. B, 102, 9725-9742 (1998)

The Multiple-Minima Problem in the Conformational Analysis of Molecules. Deformation of the Potential Energy Hypersurface by the Diffusion Equation Method, L. Piela, J. Kostrowicki and H. A. Scheraga, J. Phys. Chem., 93, 3339-3346 (1989)

Simulated Annealing Using the Classical Density Distribution, J. Ma and J. E. Straub, J. Chem. Phys., 101, 533-541 (1994)

Cluster Structure Determination Using Gaussian Density Distribution Global Minimization Methods, C. Tsoo and C. L. Brooks, J. Chem. Phys., 101, 6405-6411 (1994)

Conformational Energy Minimization Using a Two-Stage Method, S. Nakamura, H. Hirose, M. Ikeguchi and J. Doi, J. Phys. Chem., 99, 8374-8378 (1995)

Structure Optimization Combining Soft-Core Interaction Functions, the Diffusion Equation Method, and Molecular Dynamics, T. Huber, A. E. Torda and W. F. van Gunsteren, J. Phys. Chem. A, 101, 5926-5930 (1997)

Finding Minimum-Energy Configurations of Lennard-Jones Clusters Using an Effective Potential, S. Schelstraete and H. Verschelde, J. Phys. Chem. A, 101, 310-315 (1998)

Global Optimization Using Bad Derivatives: Derivative-Free Method for Molecular Energy Minimization, I. Andricioaei and J. E. Straub, J. Comput. Chem., 19, 1445-1455 (1998) Search for the Most Stable Structures on Potential Energy Surfaces, L. Piela, Coll. Czech. Chem. Commun., 63, 1368-1380 (1998)

## 14.2.8 "Sniffer" Global Optimization

Generalized Descent for Global Optimization, A. O. Griewank, J. Opt. Theor. Appl., 34, 11-39 (1981)

An Evaluation of the Sniffer Global Optimization Algorithm Using Standard Test Functions, R. A. R. Butler and E. E. Slaminka, J. Comput. Phys., 99, 28-32 (1993)

Potential Transformation Methods for Large-Scale Global Optimization, J. W. Rogers and R. A. Donnelly, SIAM J. Optim., 5, 871-891 (1995)

## 14.2.9 Integration Methods for Molecular Dynamics

Molecular Dynamics With Deterministic and Stochastic Numerical Methods, B. Leimkuhler and C. Matthews, Springer, New York, 2015

Pushing the Limits of Multiple-Time-Step Strategies for Polarizable Point Dipole Molecular Dynamics, L. Lagardere, F. Aviat and J.-P. Piquemal, J. Phys. Chem. Lett., 10, 2593-2599 (2019)

Some Multistep Methods for Use in Molecular Dynamics Calculations, D. Beeman, J. Comput. Phys., 20, 130-139 (1976)

Integrating the Equations of Motion, M. Levitt and H. Meirovitch, J. Mol. Biol., 168, 617-620 (1983)

A Molecular Dynamics Study of the C-Terminal Fragment of the L7/L12 Ribosomal Protein, J. Aqvist, W. F. van Gunsteren, M. Leijonmarck and O. Tapia, J. Mol. Biol., 183, 461-477 (1985)

A Computer Simulation Method for the Calculation of Equilibrium Constants for the Formation of Physical Clusters of Molecules: Application to Small Water Clusters, W. C. Swope, H. C. Andersen, P. H. Berens and K. R. Wilson, J. Chem. Phys., 76, 637-649 (1982)

A Multiple-Time-Step Molecular Dynamics Algorithm for Macromolecules, D. D. Humphreys, R. A. Friesner and B. J. Berne, J. Phys. Chem., 98, 6885-6892 (1994)

Efficient Multiple-Time-Step Integrators with Distance-Based Force Splitting for Particle-Mesh-Ewald Molecular Dynamics Simulations, X. Qian and T. Schlick, J. Chem. Phys., 115, 4019-4029 (2001)

## **14.2.10 Constraint Dynamics**

Algorithms for Macromolecular Dynamics and Constraint Dynamics, W. F. van Gunsteren and H. J. C. Berendsen, Mol. Phys., 34, 1311-1327 (1977)

Molecular Dynamics of Rigid Systems in Cartesian Coordinates: A General Formulation, G. Ciccotti, M. Ferrario and J.-P. Ryckaert, Mol. Phys., 47, 1253-1264 (1982)

Rattle: A "Velocity" Version of the Shake Algorithm for Molecular Dynamics Calculations, H. C. Andersen, J. Comput. Phys., 52, 24-34 (1983)

RATTLE Recipe for General Holonomic Constraints: Angle and Torsion Constraints, R. Kutteh, CCP5 Newsletter, 46, 9-17 (1998), available from the site https://www.ccp5.ac.uk/infoweb/newsletters/

Direct Application of SHAKE to the Velocity Verlet Algorithm, B. J. Palmer, J. Comput. Phys., 104, 470-472 (1993)

SETTLE: An Analytical Version of the SHAKE and RATTLE Algorithm for Rigid Water Models, S. Miyamoto and P. A. Kollman, J. Comput. Chem., 13, 952-962 (1992)

LINCS: A Linear Constraint Solver for Molecular Simulations, B. Hess, H. Bekker, H. J. C. Berendsen and J. G. E. M. Fraaije, J. Comput. Chem., 18, 1463-1472 (1997)

Non-Iterative Constraint Dynamics using Velocity-Explicit Verlet Methods, J. T. Slusher and P. T. Cummings, Mol. Simul., 18, 213-224 (1996)

### 14.2.11 Langevin, Brownian and Stochastic Dynamics

Brownian Dynamics Simulation of a Chemical Reaction in Solution, M. P. Allen, Mol. Phys., 40, 1073-1087 (1980)

Algorithms for Brownian Dynamics, W. F. van Gunsteren and H. J. C. Berendsen, Mol. Phys., 45, 637-647 (1982)

A Rapidly Convergent Simulation Method: Mixed Monte Carlo/Stochastic Dynamics, F. Guarnieri and W. C. Still, J. Comput. Chem., 15, 1302-1310 (1994)

Constant Temperature Simulations using the Langevin Equation with Velocity Verlet Integration, M. G. Paterlini and D. M. Ferguson, Chem. Phys., 236, 243-252 (1998)

## 14.2.12 Constant Temperature and Pressure Dynamics

Molecular Dynamics with Coupling to an External Bath, H. J. C. Berendsen, J. P. M. Postma, W. F. van Gunsteren, A. DiNola and J. R. Haak, J. Chem. Phys., 81, 3684-3690 (1984)

Canonical Dynamics: Equilibrium Phase-space Distributions, W. G. Hoover, Phys. Rev. A, 31, 1695-1697 (1985)

Computer Simulation of a Phase Transition at Constant Temperature and Pressure, J. J. Morales, S. Toxvaerd and L. F. Rull, Phys. Rev. A, 34, 1495-1498 (1986)

Algorithms for Molecular Dynamics at Constant Temperature and Pressure, B. R. Brooks, Internal Report of Division of Computer Research and Technology, National Institutes of Health, 1988.

Molecular Dynamics of Native Protein: Computer Simulation of Trajectories, M. Levitt, J. Mol. Biol., 168, 595-620 (1983)

## 14.2.13 Out-of-Plane Deformation Terms

Derivation of Force Fields for Molecular Mechanics and Dynamics from ab initio Energy Surfaces, J. R. Maple, U. Dinar and A. T. Hagler, Proc. Natl. Acad. Sci. USA, 85, 5350-5354 (1988)

New Out-of-Plane Angle and Bond Angle Internal Coordinates and Related Potential Energy Functions for Molecular Mechanics and Dynamics Simulations, S.-H. Lee, K. Palmo and S. Krimm, J. Comput. Chem., 20, 1067-1084 (1999)

## 14.2.14 Geometry-Dependent Charge Flux Terms

Geometry-Dependent Atomic Charges: Methodology and Application to Alkanes, Aldehydes, Ketones, and Amides, U. Dinar and A. T. Hagler, J. Comput. Chem., 16, 154-170 (1995)

Inclusion of Charge and Polarizability Fluxes Provides Needed Physical Accuracy in Molecular Mechanics Force Fields, K. Palmo, B. Mannifors, N. G. Mirkin and S. Krimm, Chem. Phys. Lett., 429, 628-632 (2006)

Implementation of Geometry-Dependent Charge Flux into the Polarizable AMOEBA+ Potential, C. Liu, J.-P. Piquemal and P. Ren, J. Phys. Chem. Lett., 11, 419-426 (2020)

### 14.2.15 Analytical Derivatives of Potential Functions

First and Second Derivative Matrix Elements for the Stretching, Bending, and Torsional Energy, K. J. Miller, R. J. Hinde and J. Anderson, J. Comput. Chem., 10, 63-76 (1989)

Alternative Expressions for Energies and Forces Due to Angle Bending and Torsional Energy, Report G320-3561, W. C. Swope and D. M. Ferguson, J. Comput. Chem., 13, 585-594 (1992)

New Formulation for Derivatives of Torsion Angles and Improper Torsion Angles in Molecular Mechanics: Elimination of Singularities, A. Blondel and M. Karplus, J. Comput. Chem., 17, 1132-1141 (1996)

Efficient Treatment of Out-of-Plane Bend and Improper Torsion Interactions in MM2, MM3, and MM4 Molecular Mechanics Calculations, R. E. Tuzun, D. W. Noid and B. G. Sumpter, J. Comput. Chem., 18, 1804-1811 (1997)

## 14.2.16 Torsional Space Derivatives and Normal Modes

Protein Normal-mode Dynamics: Trypsin Inhibitor, Crambin, Ribonuclease and Lysozyme, M. Levitt, C. Sander and P. S. Stern, J. Mol. Biol., 181, 423-447 (1985)

Protein Folding by Restrained Energy Minimization and Molecular Dynamics, M. Levitt, J. Mol. Biol., 170, 723-764 (1983)

Algorithm for Rapid Calculation of Hessian of Conformational Energy Function of Proteins by Supercomputer, H. Wako and N. Go, J. Comput. Chem., 8, 625-635 (1987)

Rapid Calculation of First and Second Derivatives of Conformational Energy with Respect to Dihedral Angles for Proteins: General Recurrent Equations, H. Abe, W. Braun, T. Noguti and N. Go, Computers & Chemistry, 8, 239-247 (1984)

A Method of Rapid Calculation of a Second Derivative Matrix of Conformational Energy for Large Molecules, T. Noguti and N. Go, J. Phys. Soc. Japan, 52, 3685-3690 (1983)

## 14.2.17 Analytical Surface Area and Volume

Analytical Molecular Surface Calculation, M. L. Connolly, J. Appl. Cryst., 16, 548-558 (1983)

Computation of Molecular Volume, M. L. Connolly, J. Am. Chem. Soc., 107, 1118-1124 (1985)

Molecular Surfaces: A Review, M. L. Connolly, available from the site https://web.archive.org/ web/20120311082019/http://www.netsci.org/Science/Compchem/feature14.html/

Algorithms for Calculating Excluded Volume and Its Derivatives as a Function of Molecular Conformation and Their Use in Energy Minimization, C. E. Kundrot, J. W. Ponder and F. M. Richards, J. Comput. Chem., 12, 402-409 (1991)

Solvent Accessible Surface Area and Excluded Volume in Proteins, T. J. Richmond, J. Mol. Biol., 178, 63-89 (1984)

Atomic Solvation Parameters Applied to Molecular Dynamics of Proteins in Solution, L. Wesson and D. Eisenberg, Protein Science, 1, 227-235 (1992)

Implementation of Solvent Effect in Molecular Mechanics, Part 3. The First- and Second-order Analytical Derivatives of Excluded Volume, V. Gononea and E. Osawa, J. Mol. Struct. (Theochem), 311 305-324 (1994)

Geometric Measures of Large Biomolecules: Surface, Volume, and Pockets, P. Mach and P. Koehl, J. Comput. Chem., 32, 3023-3038 (2011)

Computing the Volume, Surface Area, Mean, and Gaussian Curvatures of Molecules and Their Derivatives, P. Koehl, A. Akopyan and H. Edelsbrunner, J. Chem. Inf. Model, 63, 973-985 (2023)

## 14.2.18 Approximate Surface Area and Volume

Analytical Approximation to the Accessible Surface Area of Proteins, S. J. Wodak and J. Janin, Proc. Natl. Acad. Sci. USA, 77, 1736-1740 (1980)

A Rapid Approximation to the Solvent Accessible Surface Areas of Atoms, W. Hasel, T. F. Hendrickson and W. C. Still, Tetrahedron Comput. Method., 1, 103-116 (1988)

Approximate Solvent-Accessible Surface Areas from Tetrahedrally Directed Neighber Densities, J. Weiser, P. S. Shenkin and W. C. Still, Biopolymers, 50, 373-380 (1999)

Efficient Gaussian Density Formulation of Volume and Surface Areas of Macromolecules on Graphical Processing Units, B. Zhang, D. Kilburg, P. Eastman, V. S. Pande and E. Gallicchio, J. Comput. Chem., 38, 740-752 (2017)

## 14.2.19 Boundary Conditions and Neighbor Methods

On Searching Neighbors in Computer Simulations of Macromolecular Systems, W. F. van Gunsteren, H. J. C. Berendsen, F. Colonna, D. Perahia, J. P. Hollenberg and D. Lellouch, J. Comput. Chem., 5, 272-279 (1984)

Molecular Dynamics on Vector Computers, F. Sullivan, R. D. Mountain and J. O'Connell, J. Comput. Phys., 61, 138-153 (1985)

A Vectorized "Near Neighbors" Algorithm of Order N Using a Monotonic Logical Grid, J. Boris, J. Comput. Phys., 66, 1-20 (1986)

Geometric Properties of the Monotonic Lagrangian Grid Algorithm for Near Neighbors Calculations, S. G. Lambrakos and J. P. Boris, J. Comput. Phys., 73, 183-202 (1987)

The Role of Long Ranged Forces in Determining the Structure and Properties of Liquid Water, T. A. Andrea, W. C. Swope and H. C. Andersen, J. Chem. Phys., 79, 4576-4584 (1983)

Geometrical Considerations in Model Systems with Periodic Boundary Conditions, D. N. Theodorou and U. W. Suter, J. Chem. Phys., 82, 955-966 (1985)

A Hierarchical O(NlogN) Force-calculation Algorithm, J. Barnes and P. Hut, Nature, 234, 446-449 (1986)

## 14.2.20 Cutoff and Truncation Methods

New Spherical-Cutoff Methods for Long-Range Forces in Macromolecular Simulation, P. J. Steinbach and B. R. Brooks, J. Comput. Chem., 15, 667-683 (1993)

The Effects of Truncating Long-Range Forces on Protein Dynamics, R. J. Loncharich and B. R. Brooks, Proteins, 6, 32-45 (1989)

Structural and Energetic Effects of Truncating Long Ranged Interactions in Ionic and Polar Fluids, C. L. Brooks III, B. M. Pettitt and M. Karplus, J. Chem. Phys., 83, 5897-5908 (1985)

## 14.2.21 Ewald Summation Techniques

Ewald Summation Techniques in Perspective: A Survey, A. Y. Toukmaji and J. A. Board, Jr., Comp. Phys. Commun., 95, 73-92 (1996)

New Tricks for Modelers from the Crystallography Toolkit: The Particle Mesh Ewald Algorithm and its Use in Nucleic Acid Simulations, T. Darden, L. Perera, L. Li and L. Pedersen, Structure, 7, R550-R60 (1999)

Particle Mesh Ewald: An Nlog(N) Method for Ewald Sums in Large Systems, T. Darden, D. York and L. G. Pedersen, J. Chem. Phys., 98, 10089-10092 (1993)

A Smooth Particle Mesh Ewald Method, U. Essmann, L. Perera, M. L. Berkowitz, T. Darden, H. Lee and L. G. Pedersen, J. Chem. Phys., 103, 8577-8593 (1995)

Point Multipoles in the Ewald Summation (Revisited), W. Smith, CCP5 Newsletter, 46, 18-30 (1998), available at the site https://www.ccp5.ac.uk/infoweb/newsletters/

Effect of Electrostatic Force Truncation on Interfacial and Transport Properties of Water, S. E. Feller, R. W. Pastor, A. Rojnuckarin, S. Bogusz and B. R. Brooks, J. Phys. Chem., 100, 17011-17020 (1996)

Molecular Dynamics Simulations of a Polyalanine Octapeptide under Ewald Boundary Conditions: Influence of Artificial Periodicity on Peptide Conformation, W. Weber, P. H. Hunenberger and J. A. McCammon, J. Phys. Chem. B, 104, 3668-3675 (2000)

## 14.2.22 Conjugated and Aromatic Systems

Molecular Mechanics (MM3) Calculations on Conjugated Hydrocarbons, N. L. Allinger, F. Li, L. Yan and J. C. Tai, J. Comput. Chem., 11, 868-895 (1990)

The MMP2 Calculational Method, J. T. Sprague, J. C. Tai, Y. Yuh and N. L. Allinger, J. Comput. Chem., 8, 581-603 (1987)

A Molecular Orbital Based Molecular Mechanics Approach to Study Conjugated Hydrocarbons, J. Kao, J. Am. Chem. Soc., 109, 3818-3829 (1987)

Conformational Analysis: Heats of Formation of Conjugated Hydrocarbons by the Force Field Method, J. Kao and N. L. Allinger, J. Am. Chem. Soc., 99, 975-986 (1977)

Accurate Heats of Atomization and Accurate Bond Lengths: Benzenoid Hydrocarbons, D. H. Lo and M. A. Whitehead, Can. J. Chem., 46, 2027-2040 (1968)

Hetero-atomic Molecules: Semi-empirical Molecular Orbital Calculations and Prediction of Physical Properties, G. D. Zeiss and M. A. Whitehead, J. Chem. Soc. A, 1727-1738 (1971)

## 14.2.23 Free Energy Simulation Methods

Free Energy Calculations: Applications to Chemical and Biochemical Phenomena, P. Kollman, Chem. Rev., 93, 2395-2417 (1993)

Ligand-Receptor Interactions, B. L. Tembe and J. A. McCammon, Computers & Chemistry, 8, 281-283 (1984)

Monte Carlo Simulation of Differences in Free Energy of Hydration, W. L. Jorgensen and C. Ravimohan, J. Chem. Phys., 83, 3050-3054 (1985)

Efficient Computation of Absolute Free Energies of Binding by Computer Simulations: Application to the Methane Dimer in Water, W. L. Jorgensen, J. K. Buckner, S. Boudon and J. Tirado-Rives, J. Chem. Phys., 89, 3742-3746 (1988)

Thermodynamics of Aqueous Solvation: Solution Properties of Alcohols and Alkanes, S. H. Fleischman and C. L. Brooks III, J. Chem. Phys., 87, 3029-3037 (1987)

An Approach to the Application of Free Energy Perturbation Methods Using Molecular Dynamics, U. C. Singh, F. K. Brown, P. A. Bash and P. A. Kollman, J. Am. Chem. Soc., 109, 1607-1614 (1987)

A New Method for Carrying out Free Energy Perturbation Calculations: Dynamically Modified Windows, D. A. Pearlman and P. A. Kollman, J. Chem. Phys., 90, 2460-2470 (1989)

Free Energy of Hydrophobic Hydration: A Molecular Dynamics Study of Noble Gases in Water, T. P. Straatsma, H. J. C. Berendsen and J. P. M. Postma, J. Chem. Phys., 85, 6720-6727 (1986)

Free Energy of Ionic Hydration: Analysis of a Thermodynamic Integration Technique to Evaluate Free Energy Differences by Molecular Dynamics Simulations, T. P. Straatsma and H. J. C. Berendsen, J. Chem. Phys., 89, 5876-5886 (1988)

The Finite Difference Thermodynamic Integration, Tested on Calculating the Hydration Free Energy Difference between Acetone and Dimethylamine in Water, M. Mezei, J. Chem. Phys., 86, 7084-7088 (1987)

Decomposition of the Free Energy of a System in Terms of Specific Interactions, A. E. Mark and W. F. van Gunsteren, J. Mol. Biol., 240, 167-176 (1994)

The Meaning of Copmponent Analysis: Decomposition of the Free Energy in Terms of Specific Interactions, S. Boresch and M. Karplus, J. Mol. Biol., 254, 801-807 (1995)

### 14.2.24 Methods for Parameter Determination

Molecular Mechanics Parameters, N. L. Allinger, X. Zhou and J. Bergsma, J. Mol. Struct. (THEOCHEM), 312, 69-83 (1994)

The Atom-Atom Potential Method: Application to Organic Molecular Solids, A. J. Pertsin and A. I. Kitaigorodsky, Springer-Verlag, Berlin, 1987

Transferable Empirical Nonbonded Potential Functions, D. E. Williams, in Crystal Cohesion and Conformational Energies, Ed. by R. M. Metzger, Springer-Verlag, Berlin, 1981

A Procedure for Obtaining Energy Parameters from Crystal Packing, A. T. Hagler and S. Lifson, Acta Cryst., B30, 1336-1341 (1974)

Consistent Force Field Studies of Intermolecular Forces in Hydrogen-Bonded Crystals: A Benchmark for the Objective Comparison of Alternative Force Fields, A. T. Hagler, S. Lifson and P. Dauber, J. Am. Chem. Soc., 101, 5122-5130 (1979)

Optimized Intermolecular Potential Functions for Liquid Hydrocarbons, W. L. Jorgensen, J. D. Madura and C. J. Swenson, J. Am. Chem. Soc., 106, 6638-6646 (1984)

Optimized Intermolecular Potential Functions for Amides and Peptides: Structure and Properties of Liquid Amides, W. L. Jorgensen and C. J. Swenson, J. Am. Chem. Soc., 107, 569-578 (1985)

Derivation of Force Fields for Molecular Mechanics and Dynamics from ab Initio Surfaces, J. R. Maple, U. Dinur and A. T. Hagler, Proc. Nat. Acad. Sci. USA, 85, 5350-5354 (1988)

Direct Evaluation of Nonbonding Interactions from ab Initio Calculations, U. Dinur and A. T. Hagler, J. Am. Chem. Soc., 111, 5149-5151 (1989)

## 14.2.25 Electrostatic Interactions

Towards More Accurate Model Intermolecular Potentials for Organic Molecules, S. L. Price, Rev. Comput. Chem., 14, 225-289 (2000)

A Transferable Distributed Multipole Model for the Electrostatic Interactions of Peptides and Amides, C. H. Faerman and S. L. Price, J. Am. Chem. Soc., 112, 4915-4926 (1990)

Electrostatic Interaction Potentials in Molecular Force Fields, C. E. Dykstra, Chem. Rev., 93, 2339-2353 (1993)

Accurate Modeling of the Intramolecular Electrostatic Energy of Proteins, M. J. Dudek and J. W. Ponder, J. Comput. Chem., 16, 791-816 (1995)

An Improved Description of the Molecular Charge Density in Force Fields with Atomic Multipole Moments, U. Koch and E. Egert, J. Comput. Chem., 16, 937-944 (1995)

Representation of the Molecular Electrostatic Potential by Atomic Multipole and Bond Dipole Models, D. E. Williams, J. Comput. Chem., 9, 745-763 (1988)

Critical Analysis of Electric Field Modeling: Formamide, F. Colonna, E. Evleth and J. G. Angyan, J. Comput. Chem., 13, 1234-1245 (1992)

## 14.2.26 Polarization Effects

Incorporating Electric Polarizabilities in Water-Water Interaction Potentials, S. Kuwajima and A. Warshel, J. Phys. Chem., 94, 460-466 (1990)

Structure and Properties of Neat Liquids Using Nonadditive Molecular Dynamics: Water, Methanol, and N-Methylacetamide, J. W. Caldwell and P. A. Kollman, J. Phys. Chem., 99, 6208-6219 (1995)

An Anisotropic Polarizable Water Model: Incorporation of All-Atom Polarizabilities into Molecular Mechanics Force Fields, D. N. Bernardo, Y. Ding, K. Kroegh-Jespersen and R. M. Levy, J. Phys. Chem., 98, 4180-4187 (1994)

Molecular and Atomic Polarizabilities: Thole's Model Revisited, P. T. van Duijnen and M. Swart, J. Phys. Chem. A, 102, 2399-2407 (1998)

Calculation of the Molecular Polarizability Tensor, K. J. Miller, J. Am. Chem. Soc., 112, 8543-8551 (1990)

An Atom Dipole Interaction Model for Molecular Polarizability. Application to Polyatomic Molecules and Determination of Atom Polarizabilities, J. Applequist, J. R. Carl and K.-K. Fung, J. Am. Chem. Soc., 94, 2952-2960 (1972)

Atom Charge Transfer in Molecular Polarizabilities. Application of the Olson-Sundberg Model to Aliphatic and Aromatic Hydrocarbons, J. Applequist, J. Phys. Chem., 97, 6016-6023 (1993)

Distributed Polarizabilities, A. J. Stone, Mol. Phys., 56, 1065-1082 (1985)

A Distributed Model of the Electrical Response of Organic Molecules, J. M. Stout and C. E. Dykstra, J. Phys. Chem. A, 102, 1576-1582 (1998)

## 14.2.27 Macroscopic Treatment of Solvent

Continuum Solvation Models: Classical and Quantum Mechanical Implementations, C. J. Cramer and D. G. Truhlar, Rev. Comput. Chem., 6, 1-72 (1995)

Implicit Solvation Models, B. Roux and T. Simonson, Biophys. Chem., 78, 1-20 (1999)

Introduction to Continuum Electrostatics with Molecular Applications, M. K. Gilson, available at the site http://gilsonlab.umbi.umd.edu/

## 14.2.28 Surface Area-Based Solvation Models

Solvation Energy in Protein Folding and Binding, D. Eisenberg and A. D. McLachlan, Nature, 319, 199-203 (1986)

Atomic Solvation Parameters Applied to Molecular Dynamics of Proteins in Solution, L. Wesson and D. Eisenberg, Prot. Sci., 1, 227-235 (1992)

Accessible Surface Areas as a Measure of the Thermodynamic Parameters of Hydration of Peptides, T. Ooi, M. Oobatake, G. Nemethy and H. A. Scheraga, Proc. Natl. Acad. Sci. USA, 84, 3086-3090 (1987)

An Efficient, Differentiable Hydration Potential for Peptides and Proteins, J. D. Augspurger and H. A. Scheraga, J. Comput. Chem., 17, 1549-1558 (1996)

## 14.2.29 Generalized Born Solvation Models

A Semiempirical Treatment of Solvation for Molecular Mechanics and Dynamics, W. C. Still, A. Tempczyk, R. C. Hawley and T. Hendrickson, J. Am. Chem. Soc., 112, 6127-6129 (1990)

The GB/SA Continuum Model for Solvation. A Fast Analytical Method for the Calculation of Approximate Born Radii, D. Qiu, P. S. Shenkin, F. P. Hollinger and W. C. Still, J. Phys. Chem. A, 101, 3005-3014 (1997)

Pairwise Solute Descreening of Solute Charges from a Dielectric Medium, G. D. Hawkins, C. J. Cramer and D. G. Truhlar, Chem. Phys. Lett., 246, 122-129 (1995)

Parametrized Models of Aqueous Free Energies of Solvation Based on Pairwise Descreening of Solute Atomic Charges from a Dielectric Medium, G. D. Hawkins, C. J. Cramer and D. G. Truhlar, J. Phys. Chem., 100, 19824-19839 (1996)

Modification of the Generalized Born Model Suitable for Macromolecules, A. Onufriev, D. Bashford and D. A. Case, J. Phys. Chem. B, 104, 3712-3720 (2000)

A Comprehensive Analytical Treatment of Continuum Electrostatics, M. Schaefer and M. Karplus, J. Phys. Chem., 100, 1578-1599 (1996)

Solution Conformations and Thermodynamics of Structured Peptides: Molecular Dynamics Simulation with an Implicit Solvation Model, M. Schaefer, C. Bartels and M. Karplus, J. Mol. Biol., 284, 835-848 (1998)

## 14.2.30 Superposition of Coordinate Sets

An Algorithm for the Simultaneous Superposition of a Structural Series, S. J. Kearsley, J. Comput. Chem., 11, 1187-1192 (1990)

A Note on the Rotational Superposition Problem, R. Diamond, Acta Cryst., A44, 211-216 (1988)

Rapid Comparison of Protein Structures, A. D. McLachlan, Acta Cryst., A38, 871-873 (1982)

Some Uses of a Best Molecular Fit Routine, S. C. Nyburg, Acta Cryst., B30, 251-253 (1974)

## 14.2.31 Location of Transition States

Reaction Path Study of Conformational Transitions and Helix Formation in a Tetrapeptide, R. Czerminski and R. Elber, Proc. Nat. Acad. Sci. USA, 86, 6963 (1989)

Finding Saddles on Multidimensional Potential Surfaces, R. S. Berry, H. L. Davis and T. L. Beck, Chem. Phys. Lett., 147, 13 (1988)

Reaction Paths on Multidimensional Energy Hypersurfaces, K. Muller, Ang. Chem. Int. Ed. Engl., 19, 1-13 (1980)

Locating Transition States, S. Bell and J. S. Crighton, J. Chem. Phys., 80, 2464-2475 (1984)

Conjugate Peak Refinement: An Algorithm for Finding Reaction Paths and Accurate Transition States in Systems with Many Degrees of Freedom, S. Fischer and M. Karplus, Chem. Phys. Lett., 194, 252-261 (1992)

A New Method of Saddle-Point Location for the Calculation of Defect Migration Energies, J. E. Sinclair and R. Fletcher, J. Phys. C, 7, 864-870 (1974)

A Method for Determining Reaction Paths in Large Molecules: Application to Myoglobin, R. Elber and M. Karplus, Chem. Phys. Lett., 139, 375-380 (1987)

On Finding Stationary States on Large-Molecule Potential Energy Surfaces, D. T. Nguyen and D. A. Case, J. Phys. Chem., 89, 4020-4026 (1985)

The Synchronous-Transit Method for Determining Reaction Pathways and Locating Molecular Transition States, T. A. Halgren and W. N. Lipscomb, Chem. Phys. Lett., 49, 225-232 (1977) Event-Based Relaxation of Continuous Disordered Systems, G. T. Barkema and N. Mousseau, Phys. Rev. Lett., 77, 4358-4361 (1996)

## INDEX

## A

A-AXIS, 48 A-EXPTERM, 48 ACTIVE, 48 ACTIVE-SPHERE, 48 ALPHA, 49 ANGANG, 49 ANGANGTERM, 49 ANGANGUNIT, 49 ANGCFLUX, 49 ANGLE, 49 ANGLE3, 50 ANGLE4, 50 ANGLE5, 51 ANGLE-CUBIC, 50 ANGLE-PENTIC, 50 ANGLE-QUARTIC, 50 ANGLE-SEXTIC, 50 ANGLEF, 51 ANGLEP, 51 ANGLETERM, 51 ANGLEUNIT, 51 ANGMAX, 52 ANGTORS, 52 ANGTORTERM, 52 ANGTORUNIT, 52 ANISO-PRESSURE, 52 APBS-AGRID, 52 APBS-BCFL, 52 APBS-CGCENT, 52 APBS-CGRID, 53 APBS-CHGM, 53 APBS-DIME, 53 APBS-FGCENT, 53 APBS-FGRID, 53 APBS-GCENT, 53 APBS-GRID, 53

APBS-ION, 53 APBS-MG-AUTO, 53 APBS-MG-AUTO, 53 APBS-PDIE, 54 APBS-PDIE, 54 APBS-SDENS, 54 APBS-SDIE, 54 APBS-SMIN, 54 APBS-SRFM, 54 APBS-SRFM, 54 APBS-SWIN, 54 ARCHIVE, 54 ATOM, 55 AUX-TAUTEMP, 55

# В

B-AXIS, 55 **B-EXPTERM**, 55 BAROSTAT, 55 BASIN, 55 BEEMAN-MIXING, 55 BETA, 55 BIOTYPE, 56 BOND, 56 BOND3, 56 BOND4, 56 BOND5, 57 BOND-CUBIC, 56 BOND-QUARTIC, 56 BONDTERM, 57 BONDTYPE, 57 BONDUNIT, 57 BORN-RADIUS, 57

# С

C-AXIS, 57 C-EXPTERM, 57 CAPPA, 57 CHARGE, 58 CHARGE-CUTOFF, 58 CHARGE-LIST, 58 CHARGE-TAPER, 58 CHARGETERM, 58 CHARGETRANSFER, 58 CHG-11-SCALE, 58 CHG-12-SCALE, 58 CHG-13-SCALE, 59 CHG-14-SCALE, 59 CHG-15-SCALE, 59 CHG-BUFFER, 59 CHGDPLTERM, 59 CHGFLXTERM, 59 CHGPEN, 59 CHGTRN, 59 CHGTRN-CUTOFF, 59 CHGTRN-TAPER, 60 CHGTRNTERM, 60 COLLISION, 60 COMPRESS, 60 CUDA-DEVICE, 60 CUTOFF, 60

# D

D-EQUALS-P, 60 DCD-ARCHIVE, 60 DEBUG, 61DEFORM, 61 DEGREES-FREEDOM, 61 DELTA-HALGREN, 61 DESCREEN-HYDROGEN, 61 DESCREEN-OFFSET, 61 DEWALD, 61 DEWALD-ALPHA, 61 DEWALD-CUTOFF, 61 DIELECTRIC, 61 DIELECTRIC-OFFSET, 62 DIFFUSE-CHARGE, 62 DIFFUSE-TORSION, 62 DIFFUSE-VDW, 62 DIGITS, 62 DIPOLE, 62DIPOLE3, 63 DIPOLE4, 63 DIPOLE5, 63DIPOLE-CUTOFF, 62

DIPOLE-TAPER, 63 DIPOLETERM, 63 DIRECT-11-SCALE, 63 DIRECT-12-SCALE, 64 DIRECT-13-SCALE, 64 DIRECT-14-SCALE, 64 DISP-12-SCALE, 64 DISP-13-SCALE, 64 DISP-14-SCALE, 64 DISP-15-SCALE, 64 DISP-CORRECTION, 64 DISP-CUTOFF, 65 DISP-LIST, 65 DISP-TAPER, 65 DISPERSION, 65 DISPERSIONTERM, 65 DIVERGE, 65 DODECAHEDRON, 65 DPME-GRID, 65 DPME-ORDER, 66

# Е

ECHO, 66 ELE-LAMBDA, 66 ELECTNEG, 66 ELECTRIC, 66 ENFORCE-CHIRALITY, 66 EPSILONRULE, 66 EWALD, 66 EWALD-ALPHA, 67 EWALD-BOUNDARY, 67 EWALD-CUTOFF, 67 EXCHANGE-POLAR, 67 EXCHPOL, 67 EXTERNAL-FIELD, 67 EXTRATERM, 67

# F

FCTMIN, 67 FFT-PACKAGE, 68 FIT-ANGLE, 68 FIT-BOND, 68 FIT-OPBEND, 68 FIT-STRBND, 68 FIT-TORSION, 68 FIT-UREY, 68 FIX-ANGLE, 68 FIX-ATOM-DIPOLE, 68 FIX-BOND, 68 FIX-CHGPEN, 68 FIX-DIPOLE, 68 FIX-MONOPOLE, 68 FIX-OPBEND, 68 FIX-QUADRUPOLE, 68 FIX-QUADRUPOLE, 68 FIX-STRBND, 69 FIX-TORSION, 69 FIX-UREY, 69 FORCEFIELD, 69 FRICTION, 69 FRICTION-SCALING, 69

## G

GAMMA, 69 GAMMA-HALGREN, 69 GAMMAMIN, 69 GAUSSTYPE, 69 GK-RADIUS, 69 GKC, 69 GKR, 69 GROUP, 70 GROUP-INTER, 70 GROUP-INTRA, 70 GROUP-MOLECULE, 70 GROUP-SELECT, 70

# Η

HBOND, 70 HCT-ELEMENT, 70 HCT-SCALE, 70 HEAVY-HYDROGEN, 70 HESSIAN-CUTOFF, 70 HGUESS, 71

## I

IEL-SCF, 71 IMPROPER, 71 IMPROPTERM, 71 IMPROPUNIT, 71 IMPTORS, 71 IMPTORSTERM, 71 IMPTORSUNIT, 71 INACTIVE, 72 INDUCE-12-SCALE, 72 INDUCE-13-SCALE, 72 INDUCE-14-SCALE, 72 INDUCE-15-SCALE, 72 INTEGRATOR, 72 INTMAX, 72

### L

LAMBDA, 73 LBFGS-VECTORS, 73 LIGAND, 73 LIGHTS, 73 LIST-BUFFER, 73

## Μ

MAXITER, 73 METAL, 73 METALTERM, 73 MMFF-PIBOND, 74 MMFFANGLE, 74 MMFFAROM, 74 MMFFBCI, 74 MMFFBOND, 74 MMFFBONDER, 74 MMFFCOVRAD, 74 MMFFDEFSTBN, 74 MMFFEQUIV, 74 MMFFOPBEND, 74 MMFFPBCI, 74 MMFFPROP, 74 MMFFSTRBND, 74 MMFFTORSION, 74 MMFFVDW, 74 MPOLE-12-SCALE, 74 MPOLE-13-SCALE, 74 MPOLE-14-SCALE, 74 MPOLE-15-SCALE, 74 MPOLE-CUTOFF, 74 MPOLE-LIST, 75 MPOLE-TAPER, 75 MULTIPOLE, 75 MULTIPOLETERM, 75 MUTATE, 75 MUTUAL-11-SCALE, 75 MUTUAL-12-SCALE, 75 MUTUAL-13-SCALE, 76 MUTUAL-14-SCALE, 76

## Ν

NECK-CORRECTION, 76 NEIGHBOR-GROUPS, 76 NEIGHBOR-LIST, 76 NEUTRAL-GROUPS, 76 NEWHESS, 76 NEXTITER, 76 NOARCHIVE, 76 NODESCREEN, 77 NONBONDTERM, 77 NOSYMMETRY, 77 NOVERSION, 77

# 0

OCTAHEDRON, 77 OPBEND, 77 OPBEND-CUBIC, 77 **OPBEND-PENTIC**, 78 **OPBEND-QUARTIC**, 78 **OPBEND-SEXTIC**, 78 **OPBENDTERM**, 78 **OPBENDTYPE**, 78 **OPBENDUNIT**, 78 OPDIST, 78 OPDIST-CUBIC, 79 **OPDIST-PENTIC**, 79 **OPDIST-QUARTIC**, 79 **OPDIST-SEXTIC**, 79 **OPDISTTERM**, 79 **OPDISTUNIT**, 79 **OPENMP-THREADS**, 80 OPT-COEFF, 80 OVERWRITE, 80

## Ρ

PARAMETERS, 80 PCG-GUESS, 80 PCG-NOGUESS, 80 PCG-NOPRECOND, 80 PCG-PEEK, 80 PCG-PRECOND, 80 PENETRATION, 80 PEWALD-ALPHA, 80 PIATOM, 80 PIBOND, 80 PIBOND4, 80 PIBOND5, 81 PISYSTEM, 81 PITORS, 81 PITORSTERM, 81 PITORSUNIT, 81

PME-GRID, 81 PME-ORDER, 81 POLAR-12-INTRA, 81 POLAR-12-SCALE, 81 POLAR-13-INTRA, 82 POLAR-13-SCALE, 82 POLAR-14-INTRA, 82 POLAR-14-SCALE, 82 POLAR-15-INTRA, 82 POLAR-15-SCALE, 82 POLAR-EPS, 82 POLAR-ITER, 82 POLAR-PREDICT, 82 POLARIZABLE, 83 POLARIZATION, 83 POLARIZE, 83 POLARIZETERM, 83 POLPAIR, 83 POLYMER-CUTOFF, 83 POTENTIAL-ATOMS, 83 POTENTIAL-FACTOR, 83 POTENTIAL-FIT, 84 POTENTIAL-OFFSET, 84 POTENTIAL-SHELLS, 84 POTENTIAL-SPACING, 84 PPME-ORDER, 84 PRINTOUT, 84

# R

RADIUSRULE, 84 RADIUSSIZE, 84 RADIUSTYPE, 84 RANDOMSEED, 85 RATTLE, 85 RATTLE-DISTANCE, 85 RATTLE-EPS, 85 RATTLE-LINE, 85 RATTLE-ORIGIN, 85 RATTLE-PLANE, 85 REACTIONFIELD, 85 REDUCE, 85 REMOVE-INERTIA, 85 REP-12-SCALE, 85 REP-13-SCALE, 86 REP-14-SCALE, 86 REP-15-SCALE, 86 REPULS-CUTOFF, 86 **REPULS-TAPER**, 86

REPULSION, 86 REPULSIONTERM, 86 RESP-WEIGHT, 86 RESPA-INNER, 86 RESPA-INNER, 86 RESTRAIN-ANGLE, 87 RESTRAIN-DISTANCE, 87 RESTRAIN-GROUPS, 87 RESTRAIN-PLANE, 87 RESTRAIN-PLANE, 87 RESTRAIN-POSITION, 87 RESTRAIN-TORSION, 88 RESTRAINTERM, 88 ROTATABLE-BOND, 88 RXNFIELDTERM, 88

# S

SADDLEPOINT, 88 SAVE-CYCLE, 88 SAVE-FORCE, 88 SAVE-INDUCED, 89 SAVE-VECTS, 89 SAVE-VELOCITY, 89 SLOPEMAX, 89 SMOOTHING, 89 SOLUTE, 89 SOLVATE, 89 SOLVATETERM, 90 SOLVENT-PRESSURE, 90 SPACEGROUP, 90 STEEPEST-DESCENT, 90 STEPMAX, 90 STEPMIN, 90 STRBND, 90 STRBNDTERM, 90 STRBNDUNIT, 90 STRTORS, 91 STRTORTERM, 91 STRTORUNIT, 91 SURFACE-TENSION, 91

# Т

TANH-CORRECTION, 91 TAPER, 91 TARGET-DIPOLE, 91 TARGET-QUADRUPOLE, 91 TAU-PRESSURE, 91 TAU-TEMPERATURE, 91 TCG-GUESS, 92 TCG-NOGUESS, 92 TCG-PEEK, 92 THERMOSTAT, 92 TORS-LAMBDA, 92 TORSION, 92 TORSION4, 92 TORSION5, 92 TORSIONTERM, 92 TORSIONUNIT, 92 TORTORTORS, 93 TORTORTERM, 93 TORTORUNIT, 93 TRIAL-DISTANCE, 93 TRIAL-DISTRIBUTION, 93 TRUNCATE, 93

# U

UREY-CUBIC, 93 UREY-QUARTIC, 94 UREYBRAD, 94 UREYTERM, 94 UREYUNIT, 94 USOLVE-ACCEL, 94 USOLVE-BUFFER, 94 USOLVE-CUTOFF, 94 USOLVE-DIAGONAL, 94 USOLVE-LIST, 94

## V

VALENCETERM, 95 VDW, 95 VDW14, 96 VDW-12-SCALE, 95 VDW-13-SCALE, 95 VDW-14-SCALE, 95 VDW-15-SCALE, 95 VDW-ANNIHILATE, 95 VDW-CORRECTION, 95 VDW-CUTOFF, 96 VDW-LAMBDA, 96 VDW-LIST, 96 VDW-TAPER, 96 VDWINDEX, 96 VDWPAIR, 96 VDWTERM, 96 VDWTYPE, 97 VERBOSE, 97 VIB-ROOTS, 97

VIB-TOLERANCE, 97 VOLUME-MOVE, 97 VOLUME-SCALE, 97 VOLUME-TRIAL, 97

## W

WALL, 97 WRITEOUT, 97

# Х

X-AXIS, 97

# Y

Y-AXIS, 98

## Ζ

Z-AXIS, 98